# VYSOKÉ UČENÍ TECHNICKÉ V BRNĚ

Fakulta stavební

HABILITAČNÍ PRÁCE

BRNO, 2021 ING. RADKA KANTOVÁ, PH.D.

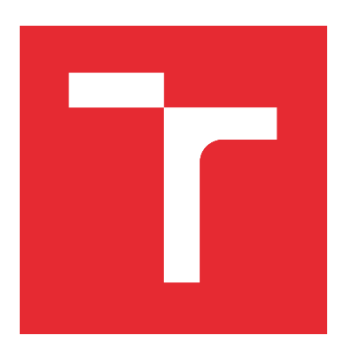

# VYSOKÉ UČENÍ TECHNICKÉ V BRNĚ

BRNO UNIVERSITY OF TECHNOLOGY

# FAKULTA STAVEBNÍ

FACULTY OF CIVIL ENGINEERING

# ÚSTAV TECHNOLOGIE, MECHANIZACE A ŘÍZENÍ STAVEB

INSTITUTE OF TECHNOLOGY, MECHANIZATION AND CONTRUCTION MANAGEMENT

# MOŽNOSTI MODELOVÁNÍ HLUKU ZE STAVEBNÍ ČINNOSTI VE FÁZI STAVEBNĚ TECHNOLOGICKÉ PŘÍPRAVY

*POSSIBILITIES OF NOISE MODELING FROM CONSTRUCTION ACTIVITY IN THE PHASE OF CONSTRUCTION TECHNOLOGICAL PREPARATION*

HABILITAČNÍ PRÁCE HABILITATION THESIS

AUTOR PRÁCE AUTHOR

Ing. Radka Kantová , Ph.D.

BRNO 2021

# <span id="page-5-0"></span>**1 Abstrakt a klíčová slova**

### <span id="page-5-1"></span>**1.1 Abstrakt**

Habilitační práce je zaměřena na hluk vznikající při výstavbě, zejména na stanovení maximálních hodnot akustického tlaku souběžně pracujících stavebních strojů zapojených do hlavních procesů stavební výroby. Limity hluku z výstavby jsou spolu s limity pro další druhy hluku uvedeny v nařízení vlády České republiky č. 272/2011 Sb. v platném znění. Při realizaci stavby je zhotovitel povinen dodržet stanovené ekvivalentní hladiny akustického tlaku A pro hluk ze stavební činnosti v chráněných prostorech a chráněném prostoru obytných budov, které jsou v blízkosti stavby. V současnosti je dodržení těchto limitů monitorováno obvykle měřením kontrolními orgány až v průběhu výstavby, modelování předpokladu akustické situace výstavby se provádí pouze ojediněle a je obvykle zadáváno akustickým laboratořím. Předložená práce se zabývá možnostmi simulace hluku z výstavby v různých úrovních modelů, které může zařadit zhotovitel do stavebně technologické přípravy projektu. Cílem práce je vytvoření metodického návodu, který umožní dodavatelským firmám zařadit hluk z výstavby mezi zdroje výstavby, se kterými se v modelech výstavby podrobně pracuje, neboť finanční náklady, časy a vazby činností včetně nasazení strojů rozhodují o úspěšnosti zakázky. Tyto zdroje lze při plánu výstavby optimalizovat a pracovat s nimi v modelu tak, aby bylo vyhověno často protichůdným požadavkům. Vzhledem k omezeným možnostem zhotovitelských firem ohledně znalostí fyziky/akustiky, a vzhledem k tomu, že není pro všechny firmy dostupné získání softwarové podpory nebo včasného návrhu řešení od akustické laboratoře, jsou postupy v předkládané práci rozděleny do několika kapitol pro možnost přehledného seznámení zhotovitelů s problematikou hluku z výstavby, zejména při souběžném zapojení několika zdrojů hluku. Předložené metody pro predikci hluku z budoucí výstavby jsou rozděleny do možnosti ověřování v tabulkách a grafech, možnosti zpracování akustické studie zohledňující plánované procesy, a v další části možnosti implementace akustických výkonů stavebních strojů do zdrojové analýzy technologického normálu pro možnost generování časových plánů a optimalizace zdrojů. V případě překročení limitních hodnot hluku jsou popsána v této práci vhodná opatření, jimiž lze docílit snížení hluku směřující k splnění limitních hodnot, a současně zachovat či včas optimalizovat ostatní plánované zdroje jako jsou finanční prostředky, dílčí doby nasazení strojů nebo celkovou dobu výstavby. Jsou nabízena opatření aktivní i pasivní. Metody zpracování jsou vedeny cílem se s předpokladem budoucího hluku při výstavbě co nejvíce přiblížit realitě, která nastane při měření hlukoměrem během výstavby, se snahou zachovat ale dostatečnou jednoduchost pro obsluhu modelování, aby bylo přijatelné pro plošné využití ve stavebně technologické přípravě. Při modelování odečtem z tabulek je využito některých předchozích výstupů dizertační práce, při modelování vzorové akustické studie využito softwarové podpory Hluk plus a pro možnost implementace zdrojů hluku do technologického normálu je navrženo propojení datového souboru 600 stavebních strojů s typovými síťovými grafy softwaru pro časové plánování CONTEC s exportem do volně dostupné podpory MS Project. Vlastní výpočet je veden v listech MS EXCEL a práce se všemi podporami je možná jak současně, tak jednotlivě, a to nejen dle toho kterými SW disponují, ale také dle konečného cíle zpracovatelů, zda chtějí docílit co nejpřesnějšího podkladu pro předání akustické laboratoři nebo modelovat budoucí hluk z výstavby sami, a to s cílem určit akusticky rizikové dny budoucí výstavby. Těžištěm předložené práce je nalezení systémových postupů při práci se softwarovými podporami, které se užívají v přípravě staveb,

najít metodiku postupu, kterou lze uplatnit v existujících programech nebo pro vývoj zcela nového programu.

#### Abstract AJ:

The habilitation thesis is focused on the noise generated during construction, especially on the determination of the maximum values of the sound pressure of construction machines operating in parallel and involved in the main processes of construction production. Noise limits from construction, together with limits for other types of noise, are specified in the Government of the Czech Republic Regulation No. 272/2011 Coll. as amended. During the construction, the contractor is obliged to comply with the specified equivalent sound pressure levels A for noise from construction activities in protected areas and protected areas of residential buildings that are close to the construction. At present, compliance with these limits is usually monitored by measurements by inspection bodies only during construction, modeling of the assumption of the acoustic situation of construction is carried out only sporadically and is usually assigned to acoustic laboratories. The presented work deals with the possibilities of simulation of noise from construction in various levels of models, which can be included by the contractor in the construction technology preparation of the project. The aim of the work is to create a methodical manual that will allow suppliers to include noise from construction among the sources of construction, which are worked in detail in construction models, because the financial costs, times and links of activities, including the use of machines determine the success of the contract. These resources can be optimized during the construction plan and worked with them in the model to meet the often conflicting requirements. Due to the limited possibilities of contracting companies in terms of knowledge of physics / acoustics, and due to the fact that it is not available for all companies to obtain software support or timely design of solutions from the acoustic laboratory, the procedures in the present work are divided into several chapters with the issue of noise from construction, especially with the simultaneous connection of several noise sources. The presented methods for the prediction of noise from future construction are divided into the possibility of verification in tables and graphs, the possibility of processing an acoustic study taking into account the planned processes, and in the next part of the possibility of implementing acoustic performance of construction machines in source analysis of technological standards for resources. In case of exceeding the noise limit values, suitable measures are described in this work, by means of which noise reduction can be achieved in order to meet the limit values, and at the same time maintain or optimize other planned resources such as funds, partial machine deployment times or total construction time. Active and passive measures are offered. Processing methods are guided by the goal of assuming future noise during construction as close as possible to the reality that occurs when measuring with a sound level meter during construction, with an effort to maintain but sufficient simplicity for modeling to make it acceptable for widespread use in construction technology. preparation. Some previous dissertation outputs are used for modeling by reading from tables, Hluk plus software support is used for modeling a sample acoustic study and connection of data set of 600 construction machines with type network graphs of software for software is proposed for possibility of implementation of noise sources into technological standard. CONTEC scheduling with export to freely available MS Project support. The calculation itself is kept in MS EXCEL sheets and work with all supports is possible both simultaneously and individually, not only according to which SW they have, but also according to the final goal of the processors, whether they want to achieve the most accurate basis for handing over to the acoustic laboratory or model future noise from construction themselves, in order to determine the acoustically hazardous days of future construction. The focus of the presented work is to find system procedures when working with software supports, which are used in the preparation of constructions, to find a methodology of the procedure, which can be applied in existing programs or for the development of a completely new program.

# <span id="page-7-0"></span>**1.2 Klíčová slova**

Zhotovitel stavby, výrobní a předvýrobní příprava stavby, realizace stavby, venkovní chráněné prostory staveb, staveništní hluk, zdroje hluku, hladina akustického výkonu, hladina akustického tlaku zvuku, hluková studie, limita hluku, izofona, akustická odrazivost a pohltivost, zvukoměr, měření hluku z výstavby, protihluková clona, časové plánování stavby, zdrojová analýza, technologický normál.

#### Keywords:

Building contractor, pre-production and production preparation of construction sites, realization of construction.Protected outdoor construction areas, construction noise, sources of noise, level of acoustic power, level of acoustic sound pressure, noise study, noise limits, isophone, acoustic reflectivity and absorption, sound-level meter, construction noise measurements, anti-noise barriers, acoustic shielding, construction time planning, source analysis, technological standard.

Citace:

Kantová,R. *Možnosti modelování hluku ze stavební činnosti ve fázi stavebně technologické přípravy*, Habilitační práce, Brno, 2021,131s.,2 příl., Vysoké učení technické v Brně, Fakulta stavební, Ústav technologie, mechanizace a řízení staveb.

Prohlášení: Prohlašuji, že jsem habilitační práci zpracovala samostatně a že jsem uvedla všechny použité informační zdroje. V Brně dne 20.6.2021

> Ing. Radka Kantová, Ph.D .………………………………………. podpis autora

Prohlášení o shodě listinné a elektronické formy habilitační práce Prohlašuji, že elektronická forma odevzdané typ práce je shodná s odevzdanou listinnou formou. V Brně dne 20.6.2021

> Ing. Radka Kantová, Ph.D .………………………………………. podpis autora

**©** Ing. Radka Kantová, Brno, 20. 6. 2021

### OBSAH

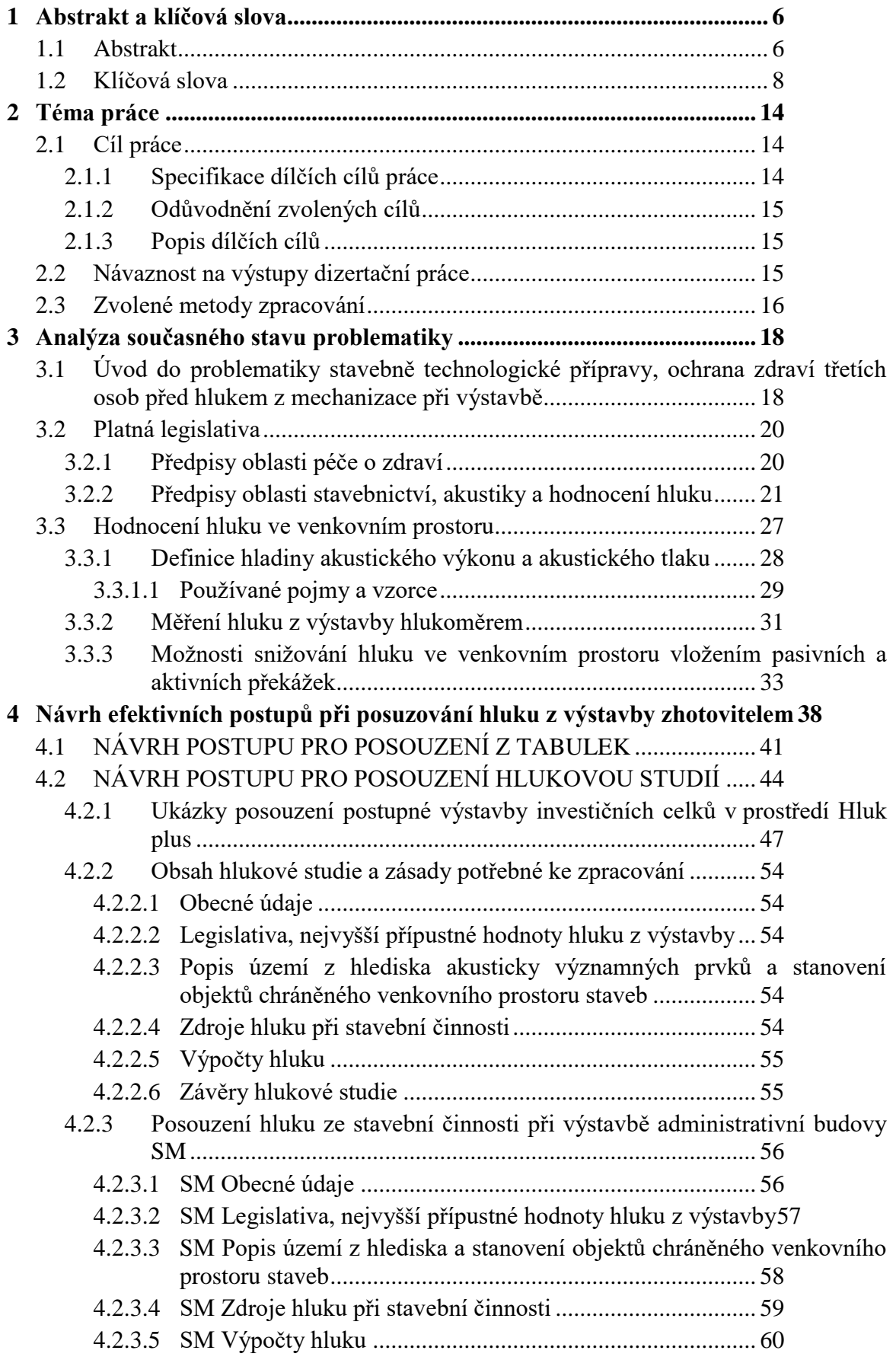

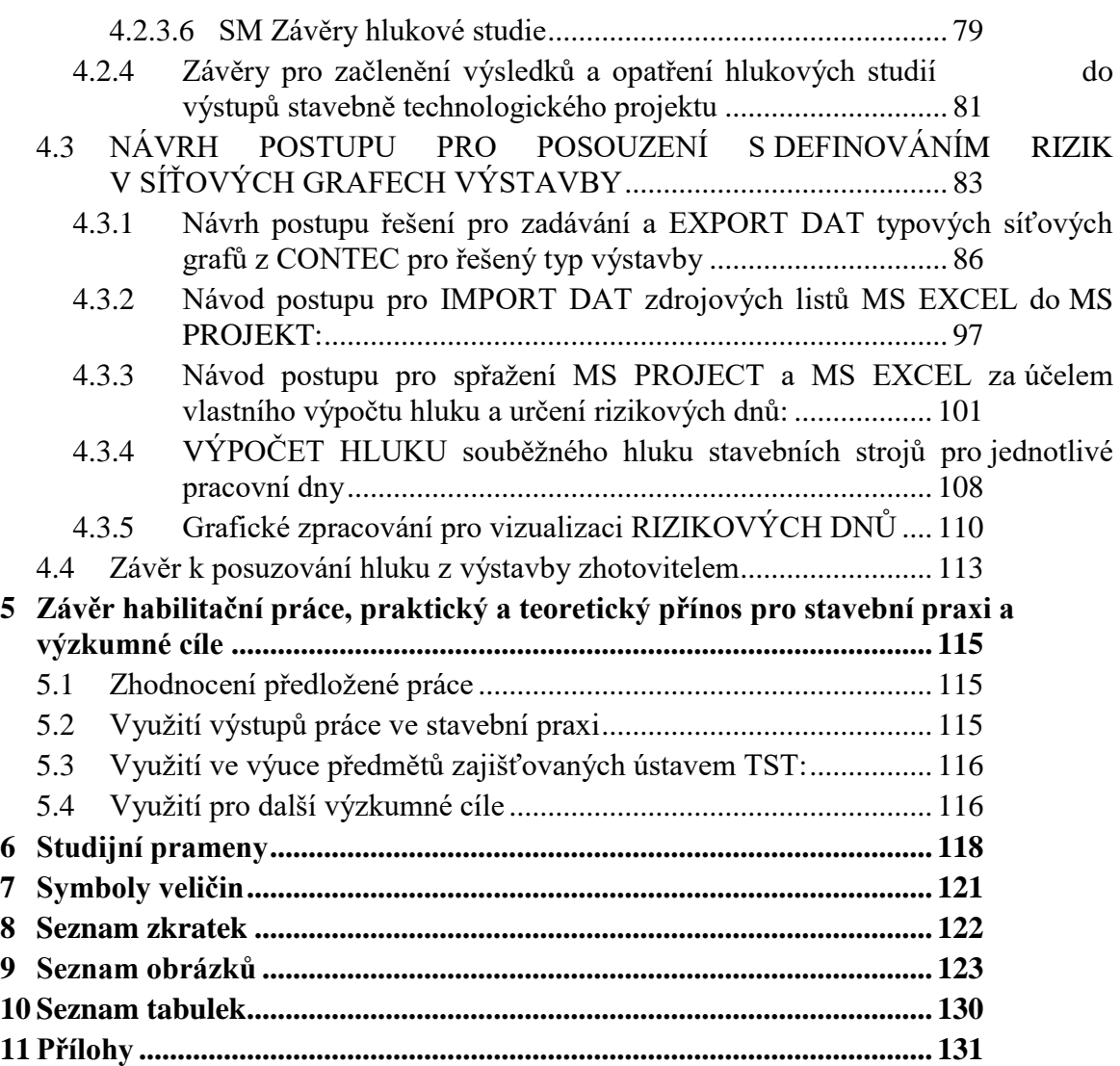

# <span id="page-13-0"></span>**2 Téma práce**

Součástí plánování výstavby je vždy návrh stavebních strojů a také takzvaných strojních sestav. Stroje ve strojních sestavách v průběhu stavebního procesu pracují obvykle souběžně. V případě procesů, na kterých se podílí stavební stroje s vysokou hladinou akustického tlaku, může dojít k nadměrné zátěži okolí hlukem. Ochrana zdraví je zakotvena v zákonech a nařízeních vlády. Hlukové zátěže v území jsou monitorovány, modelovány, měřeny, vyhodnocovány. Modelované a měřené hodnoty jsou porovnávány s povoleným limitem. Pokud hodnoty přesahují, jsou následně definována vhodná opatření. Vzhledem k tomu, že zajistit splnění limitních hodnot je povinností zhotovitele a v současné době je prezentován názor, že nelze z pozice zhotovitele predikovat hluk z výstavby ve fázi přípravy stavby, tématem této práce je analýza možností zhotovitele včetně návodu na postup, který by dostatečně poukázal na rizika zvýšeného hluku u budoucí výstavby.

# <span id="page-13-1"></span>**2.1 Cíl práce**

Komplexním cílem habilitační práce je **stanovení metodiky pro nové přístupy k modelování a predikci hluku ve staveništním provozu zhotovitelem**, a to s ohledem na procesy výstavby s využitím souběžně zapojené mechanizace. Má vést k zohlednění možnosti vzniku hluku na stavbách již v přístupu u plánování stavby v rámci výrobní a předvýrobní přípravy a zamezit překročení limitních hodnot při realizaci. Dodavatelské firmy zabývající se optimalizací technologických postupů a sledem stavebně technologických procesů s nasazením mechanizace mohou dle předložené metodiky předvídat akustickou situaci staveniště. Díky tomu mohou začlenit do plánu stavby opatření, kdy aktivní opatření mohou zohlednit ve výši vedlejších rozpočtových nákladů a pasivní opatření zohlednit ve všech výstupech projektu včetně výkresu zařízení staveniště a opatření zkrácením doby práce strojů zohlednit pro dodržení časového plánu stavby.

Tento příspěvek má napomoci k řešení akustické zátěže při výstavbě, vede ke splnění požadavku na chráněné venkovní prostory dle platné legislativy.

### <span id="page-13-2"></span>**2.1.1 Specifikace dílčích cílů práce**

Cíl 1) Analýza současného stavu problematiky stavebně technologické přípravy a problematiky hluku z výstavby

Cíl 2) Návrh možností a stanovení postupu zhotovitele při predikci hluku plánované výstavby bez možnosti softwarových podpor, pomocí vzorců a tabulek

Cíl 3) Návrh možností a stanovení postupu zhotovitele při predikci hluku plánované výstavby s možností využití softwarové podpory pro přenos zvuku/hluku HLUK +

Cíl 4) Návrh možností a stanovení postupu zhotovitele při predikci hluku plánované výstavby s možností využití softwarové podpory pro časové plánování stavby CONTEC, MS Project, MS EXCEL, návrh zdrojových listů a způsobu přenosu dat.

## <span id="page-14-0"></span>**2.1.2 Odůvodnění zvolených cílů**

V běžné stavební praxi se zhotovitelé nevěnují predikci hluku s odůvodněním, že k tomu nemají potřebné softwarové nástroje, a i kdyby se danému tématu věnovali, že by se nejednalo o zcela přesné hodnoty, nebo že vzhledem k mnoha proměnným modelovat vlastně nelze. Splněním celkového cíle bude prokázáno, že s hlukem ze strojů lze při plánování výstavby pracovat s dostatečnou přesností, stanovit předem rizika, která umožní optimalizovat zpětně zdroje.

Dílčí cíle jsou stanoveny tak, aby byly pro stanovení rizik překročení limitních hodnot hluku předloženy všechny možnosti zpracování zhotovitelem, neboť každý zhotovitel ke stavebně technologické přípravě využívá jiné softwarové nástroje.

# <span id="page-14-1"></span>**2.1.3 Popis dílčích cílů**

Cílem teoretické části je předložení současného stavu, kdy propojení množin výstupů pro modelování a hodnocení hluku, který vzniká při stavební činnosti a modelováním budoucí výstavby zhotovitelem takřka neexistuje. Předkládá výběr legislativních odkazů, které se týkají těchto problematik. Je zde také věnována část vysvětlující akustické pojmy, vztahy a definice a možnosti zohlednění protihlukových opatření při technickém návrhu zařízení staveniště.

Analýza možností zhotovitele a stanovení postupu při predikci hluku plánované výstavby obecně rozděluje přístup zhotovitele k dané problematice a řadí do více úrovní, jak lze uchopit zpracování hluku z výstavby.

Návrh možností a stanovení postupu zhotovitele při predikci hluku plánované výstavby bez užití softwarových podpor předkládá možnosti, jak může zhotovitel vytipovat rizika hlukové zátěže pomocí dostupných informací z tabulek, bez softwarového modelování. Je založeno na skutečnosti, že základní útlum hluku se děje vlivem vzdálenosti zdroje hluku a místa měření.

Návrh možností a stanovení postupu zhotovitele při predikci hluku plánované výstavby s možností využití softwarové podpory pro přenos zvuku/hluku HLUK + předkládá možnosti, jak může zhotovitel vytipovat rizika hlukové zátěže pomocí nejvíce dostupného softwarového modelování pro akustické studie.

Návrh možností a stanovení postupu zhotovitele při predikci hluku plánované výstavby s možností využití softwarové podpory pro časové plánování stavby CONTEC, MS Project předkládá možnosti, jak může zhotovitel vytipovat rizika hlukové zátěže pomocí exportu, importu a úpravy dat v programech pro časové plánování staveb.

# <span id="page-14-2"></span>**2.2 Návaznost na výstupy dizertační práce**

V předchozí dizertační práci autora [1] byla řešena problematika sběru hodnot hladiny akustického tlaku jednotlivých strojů, neboť nejsou běžně dostupné, jsou uváděny na štítcích strojů a v návodech k použití, bylo nutno je pořizovat jednotlivě a dotazovat se na udávaný ukazatel Lwa u jednotlivých stavebních firem a provozovatelů strojů. Tyto cca 10 let sbírané hodnoty byly také statisticky posouzeny a bylo ověřeno, že v rámci definovaných podskupin stavebních strojů lze pracovat s průměrnou hodnotou mediánu Lwa, přičemž je zachována dostatečná přesnost výpočtu pro predikci hluku při realizaci. Těchto

výstupů využívá předložená habilitační práce k dalšímu řešení, kterým je možnost implementace těchto údajů jako zdrojového listu pro následné modelování akustické situace staveniště.

V období řešení dizertační i habilitační práce oslovované firmy vyjadřovaly názor, že pokud by se měl potenciální hluk z realizace stavby řešit již u plánování a modelování výstavby, musel by systémový přístup být dostatečně jednoduchý, ale stále smysluplný. V případě příliš složitého postupu by se jím již nechtěli pracovníci přípravy zabývat, v případě příliš zjednodušených přístupů by naopak nastala obava z tak velké nepřesnosti při výpočtech, že by toto modelování ztratilo význam.

Pracovníci přípravy obvykle také namítali, že jsou využívány různé SW podpory, a že zjednodušené využívání nějakého "potenciálního hlukového modulu" nebude možné.

S ohledem na tyto informace byly zvoleny metody zpracování, kdy zpracováním predikce hluku dle předložených postupů v této práci docílí zhotovitel vytipování rizikových dnů z hlediska hluku na stavbě, ať již pro možnost přesnějšího posouzení akustikem, nebo pro zohlednění pro časové plánování procesů výstavby či plánování protihlukové stěny v rozpočtu.

# <span id="page-15-0"></span>**2.3 Zvolené metody zpracování**

Popis stávajícího stavu, analýza problematiky z tuzemské a zahraniční literatury, komunikace s akustickými laboratořemi a stavebními úřady pro vymezení množin použitelnosti legislativních, technických a matematických skutečností pro hluk vznikající při výstavbě.

Pro návrh řešení jsou jako některé zdrojové listy využity centralizovaná tabulkových data vytvořených v disertační práci autora. [1]

Pro práci se softwarovými podporami je využito studentských a volně dostupných verzí programů. Využíváno je základního balíčku MS Office, zejména Microsoft Excel. Hlukové studie jsou pořízeny s podporou programového produktu Hluk+, výstupy časového plánování s podporou programového produktu CONTEC a Microsoft Project 2010.

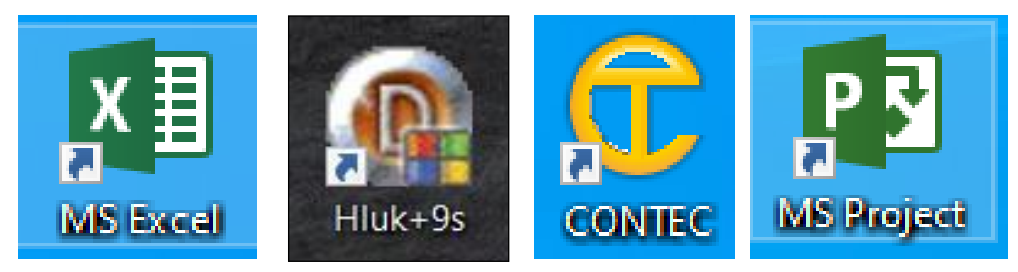

**Obrázek 1 Ikony používaných softwarových podpor**

Z pohledu obecně teoretických metod je využito jak metod explorace, analýzy, korelační analýzy, syntézy, analogie, specifikace, predikce. Jsou zejména předloženy případové studie a počítačové simulace.

Počítačová simulace pro přenos dat mezi SW podporami používanými ve stavebně technologické přípravě je zpracována jako metodika předložená scrrenshoty – snímky obrazovky aktuálního kroku zadávání.

Pro přenos dat síťových grafů z SW CONTEC tak, aby byly zachovány potřebné vazby činností pro zvolenou výstavbu, je využito exportu dat s určenými podmínkami, stejně tak jako pro následný import dat do MS PROJEKT.

Mezistupněm řešení je navrhovaná úprava sešitu MS EXCEL sloužícího také jako zdrojový list pro možnost vizualizace grafických částí výstupů v MS PROJECT a pořízení listu s integrovanými vzorci pro výpočet akustického výkonu skupiny strojů a akustického tlaku v měřeném bodě v určené vzdálenosti.

Současně je v práci předložen postup vložení dat do zdrojového sešitu, pro ověření postupu vložen seznam stavebních strojů s parametry Lwa a pomocí vzorců pro výpočet hlučnosti skupin strojů per partes předložen způsob jak případně programovat dílčí kroky výpočtu, pokud by se tvořil zcela jiný SW pro přípravu staveb, nebo doplňoval o aplikaci predikce hluku SW CONTEC nebo MS PROJECT. Předprogramovaný sešit MS EXCEL lze k účelu predikce hluku používat i zcela samostatně.

Jednotlivé části pro zpracování a propojení SW podpor jsou předloženy po ucelených množinách, kdy lze výstupy z nich použít jako samostatnou část pro předání k sofistikovanému řešení predikce hluku v akustické laboratoři nebo pro pokračování práce na stanovení rizikových dnů pro souběžný hluk ze strojů. Modelování je vždy vztahováno k pracovnímu dni, neboť k pracovnímu dni je vztažen i limit hluku. Využití síťových grafů zadáváno pro úroveň činností.

Postupy prezentovány na typických druzích investiční výstavby, jako jsou budovy a haly občanské výstavby a také pro liniové stavby typu přípojky nebo opěrné stěny, kde dochází k souběžnému zapojování akusticky dominantních strojů různých procesů.

# <span id="page-17-0"></span>**3 Analýza současného stavu problematiky**

# <span id="page-17-1"></span>**3.1 Úvod do problematiky stavebně technologické přípravy, ochrana zdraví třetích osob před hlukem z mechanizace při výstavbě**

Technologická příprava stavby je důležitým činitelem při zabezpečování kvalitní realizace stavby v potřebných termínech, ale i rentability, konkurenční schopnosti a dobrého jména stavební firmy. [2] V rámci této přípravy se podrobně připravují časové plány jak celé výstavby a to včetně finančních plánů a také dílčí časové plány objektů. Definují se hlavní zdroje nezbytné pro průběh výstavby. Optimalizují se procesy, tedy děje v čase, kterým se nastaví jak okrajové podmínky, tak vazby. Uplatňuje se modelování konstrukční, technologické, ekonomické, předkládá se prostorová a časová struktura výstavbových procesů, která umožňuje optimalizaci technologických a časových postupů a minimalizaci zdrojů. Tyto činnosti se odehrávají v odděleních předvýrobní a výrobní přípravy stavby zhotovitelských firem.

Vědní obor technologie staveb se zabývá optimální tvorbou výrobních procesů, které zahrnují pracovní síly, pracovní prostředky, pracovní předměty a pracovní činnosti.

Mezi pracovní prostředky se řadí stavební stroje, které při přepravě pracovních předmětů při zadaných pracovních činnostech způsobují hluk.

V ČR byly definovány hranice těchto nežádoucích zvuků (hluku) pro tzv. vnitřní chráněné prostory (tedy uvnitř budov), pro venkovní chráněné prostory, a také pro pracoviště. Snahou je eliminovat nepříznivé působení hluku na lidský organismus. Tato práce se zabývá přenosem hluku od stavebních strojů na staveništi k osobám, které se výstavby neúčastní a jsou jako třetí osoby v blízkosti výstavby a to v takzvaných venkovních chráněných prostorách staveb. (obytné stavby v blízkosti staveniště). [1]

Vzhledem k tomu, že povinností provozovatele zdroje hluku je podle zákona technicky a organizačně zajistit, aby jím provozované stroje splňovaly limity v určených místech, tak se tato povinnost na staveništích týká zhotovitele stavby. Hluk ze staveništního provozu zatěžuje obvykle po kratší dobu, zato často mnohem větší intenzitou a ovlivňuje zdravotní stav obyvatel žijící v blízkosti stavby.

Zhotovitelské firmy zpracovávají v období před realizací plán výstavby, o výstupu z této činnosti se hovoří jako o stavebně technologickém projektu.

Plán výstavby zpracovaný dodavatelem vychází jednak z možností staveniště, z objemu materiálů, které je nutné na stavbu přivézt a následně s použitím vhodných technologických postupů zapracovat do konstrukcí. Optimalizace těchto plánů je vedena jako analýza protichůdných cílů. Téma optimalizací za účelem snížení ceny díla, kam patří také optimalizace staveništního provozu je popsáno v mnoha příspěvcích. Podrobné postupy přípravy a řízení staveb jsou popsány autorským kolektivem v publikaci Příprava a realizace staveb [2]a v mnoha dalších studiích [1,3,4]

Řešení návrhu staveništního provozu provádí dodavatel v rámci své výrobní a předvýrobní přípravy stavby. Náklady na zařízení staveniště by se u běžných staveb měly pohybovat v rozmezí 2-5% z celkových nákladů na stavbu, jak je uvedeno v kapitole 6 (Motyčka, V.) [2] Tyto náklady obsahují také náklady na operativní opatření během výstavby, ke kterým patří také pořízení protihlukové stěny.

O rozvržení staveniště a sledu technologických procesů rozhodují metodicky hlavní stavební stroje, zejména zvedací zařízení. Samostatné nasazení stavební mechanizace bývá poměrně složitě analyzováno a optimalizováno, neboť se jedná o nejdražší zařízení na staveništi a způsob jejich nasazení a kombinace má zásadní vliv na plynulost pracovního postupu. Pro efektivní využívání mechanizace se využívá různých simulačních modelů a způsobů optimalizace. [3,4,5] Dle volby hlavní mechanizace pro vertikální dopravu se následně volí další mechanizace pro přesun hmot.

Zohledňování ekologických aspektů při výstavbě se posiluje, dbá se na třídění odpadu, mytí kol vozidel při výjezdu na veřejnou komunikaci, omezuje se prašnost a hlučnost na staveništích. Hluk v prostoru výstavby je způsoben především stavebními stroji. Tento hluk z výstavby, který vyzařuje z dané lokality se pak přidává k již existujícímu hluku z provozu silnic, dálnic, železnic, výroben, lomů a podobných provozů, které již v prostředí existují.

Vzhledem ke stále se zvyšující intenzitě zatížení populace hlukem a výsledkům medicínských výzkumů začala být tato záležitost monitorována a byly legislativně definovány hranice těchto nežádoucích zvuků (hluku) pro tzv. vnitřní chráněné prostory (tedy uvnitř budov), pro venkovní chráněné prostory a také pro pracoviště. Snahou je eliminovat nepříznivé působení hluku na lidský organismus. [1,6,7,8,9,10]

Nadměrný hluk může dočasně přerušit nervová spojení mezi spojnicí buněk vnitřního ucha a sluchového nervu a způsobit ztrátu sluchu. Tento jev se nazývá "dočasný posun prahu sluchu a po skončení expozice pomalu zmizí. Návrat sluchu pak ale trvá v řádu hodin či dnů. Tento posun prahu sluchu začíná již při úrovních hluku, které přesáhnou hodnotu 80 dB. Obecně pobyt v hlučném prostředí způsobuje celou řadu potíží, mezi které se řadí kromě uvedené ztráty sluchu či úplné hluchoty také stres, vysoký krevní tlak, bolesti hlavy, špatné soustředění, zažívací a žaludeční potíže, poruchy spánku, poruchy srdečního rytmu, zvýšená hladina adrenalinu atd. Dle údajů z výzkumu Regionálního úřadu veřejného zdravotnictví v Banské Bystrici je hluk na staveništi uváděn jako druhá nejotravnější sada nežádoucích zvuků [1,9,10,11,12,38,39,40,41,61]

# <span id="page-19-0"></span>**3.2 Platná legislativa**

Rozsáhlá legislativa aplikovaná jak v evropském, tak v národním rozsahu se zaměřuje na oblast stavebnictví, oblast akustiky a oblast ochrany zdraví. Pro řešení hluku z výstavby, o kterém často hovoříme jako o staveništním hluku neboli hluku, jehož zdrojem jsou stavební stroje, se uplatňuje několik vybraných směrnic, zákonů, vyhlášek, nařízení vlády, norem a závazných metodik, které bývají vydávány ministerstvy, pod které tato oblast spadá. V České republice tato problematika podléhá ministerstvu zdravotnictví. V jiných státech to je ministerstvo zdravotnictví nebo častěji ministerstvo životního prostředí. V případě stejné problematiky řešené na území jiného státu je nutné prověřit, jaký průnik legislativy je pro oblast hluku z výstavby platný, zejména jak jsou technicky přesně nastaveny limitní hodnosty a jejich měření. Až po vymezení zákonného rámce do řešení mohou vstoupit zvyklosti, metodiky, pokyny nebo způsoby modelování budoucích procesů, kterou užívají dodavatelské stavební firmy.

Pro podmínky České republiky se k problematice vztahují níže uvedené předpisy.

### <span id="page-19-1"></span>**3.2.1 Předpisy oblasti péče o zdraví**

Oblast péče o zdraví, která běžné populaci zaručuje obecnou ochranu zdraví včetně ochrany před hlukem a vibracemi zahrnuje širší legislativní rámec EU, a to existenci **Směrnice Rady 89/391/EHS** ze dne 12. června 1989 o zavádění opatření pro zlepšení bezpečnosti a ochrany zdraví zaměstnanců při práci [13], **Směrnici 2003/10/ES** Evropského Parlamentu a Rady ze dne 6. února 2003 o minimálních požadavcích na ochranu zdraví a bezpečnost s ohledem na vystavení pracovníků rizikům fyzikálního charakteru (hluk) [14], a **Směrnici Rady 89/656/E**S ze dne 30. listopadu 1989 o minimálních požadavcích na bezpečnost a ochranu zdraví pro používání osobních ochranných pracovních prostředků zaměstnanci při práci [15].

Na základě **směrnice Evropského parlamentu a Rady 2002/49/ES** o hodnocení a řízení hluku ve venkovním prostředí (Směrnice Environmental Noise Directive, END) [16] je Česká republika jako členský stát EU povinna pořizovat Strategické hlukové mapy (SHM) a navazující akční plány (AP). SHM se pořizují v pravidelných pětiletých cyklech nebo i dříve, dojde-li k podstatnému vývoji hlukové situace v posuzovaném území. Jedná se o řízení režimu hluku v území s již existujícími stavbami pro možnost umísťování staveb nových s ohledem na jejich přispění hlukem nebo naopak jejich ohrožení hlukovou zátěží.

V souladu s výše uvedenými předpisy jsou vydány pro ČR **zákony č. 258/2000 Sb.** [6] **a 309/2006 Sb.** [17]

Mluvíme li o ochraně veřejného zdraví, dotčená problematika je řešena v §30 - §34 zákona č. 258/2000 Sb., a v zákoně č. 309/2006 Sb., kterým se upravují další požadavky bezpečnosti a ochrany zdraví při práci v pracovněprávních vztazích a o zajištění bezpečnosti a ochrany zdraví při činnosti nebo poskytování služeb mimo pracovněprávní vztahy (zákon o zajištění dalších podmínek bezpečnosti a ochrany zdraví při práci).

### <span id="page-20-0"></span>**3.2.2 Předpisy oblasti stavebnictví, akustiky a hodnocení hluku**

Máme li vybrat jediný předpis, který je v souladu s výše uvedenými nařízeními a již přesně specifikuje limitní hodnoty hluku z výstavby (a mnoha dalších druhů hluku), je jím:

### **Nařízení vlády č. 272/2011 Sb.** [7]

V souladu se zákony uvedenými v kapitole 3.2.1. bylo vydáno nařízení vlády č. 272/2011 ze dne 24. srpna 2011 o ochraně zdraví před nepříznivými účinky hluku a vibrací. Toto nařízení zapracovává příslušné předpisy Evropské unie a upravuje hygienické limity hluku a vibrací na pracovištích, způsob jejich zjišťování a hodnocení, stanovuje také minimální rozsah opatření k ochraně zdraví zaměstnance. Určuje:

- hygienické limity hluku a vibrací na pracovištích, způsob jejich zjišťování a hodnocení a minimální rozsah opatření k ochraně zdraví zaměstnance
- hygienické limity hluku pro chráněný venkovní prostor, chráněné venkovní prostory staveb a chráněné vnitřní prostory staveb
- hygienické limity vibrací pro chráněné vnitřní prostory staveb
- způsob měření a hodnocení hluku a vibrací pro denní a noční dobu

Pokud potřebujeme zjišťovat a posuzovat hodnoty hluku, je třeba rozlišovat jednak zdroje hluku a pak také rozlišit skupiny osob, pro které je definována ochrana ve vazbě na druh prostoru, ve kterém pobývají. Jako samostatná množina problému jsou zde definovány Pracoviště. V tomto nařízení je pro účely stanovení hygienických limitů rozlišováno pracoviště, kde je vykonávána práce náročná na pozornost a soustředění, dále pro pracoviště určené k tvůrčí práci a pracoviště ve stavbách pro výrobu a skladování.

Řešíme li problematiku hluku na staveništi, podmnožinou ohrožených osob jsou sice i pracovníci na stavbě, ale prioritou je ochrana zdraví třetích osob v budovách v blízkosti stavby. Tato místa jsou nařízením definována s ohledem na to, zda se jedná o prostor vnitřní nebo vnější s tím, že mezi vnějším a vnitřním prostorem je obvodový plášť na který jsou kladeny nároky akustické obálky budovy.

### Chráněný vnitřní prostor staveb

Do chráněného vnitřního prostoru staveb patří obytné a pobytové místnosti. Nepatří sem místnosti ve stavbách pro individuální rekreaci a ve stavbách pro výrobu a skladování. Jako druhy chráněných vnitřních prostor jsou zde uvedeny:

- nemocniční pokoje,
- lékařské vyšetřovny a ordinace,
- obytné místnosti, hotelové pokoje,
- přednáškové síně, učebny a pobytové místnosti škol, jeslí, mateřských škol a školských zařízení.

Pro tyto rozdělení jsou uvedeny hodnoty korekce limitu.

#### Chráněný venkovní prostor

Za chráněný venkovní prostor se považují nezastavěné pozemky, které se používají k rekreaci, sportu, léčení a výuce. Mezi tyto prostory nepatří pozemky určené pro zemědělské účely, lesy a venkovní pracoviště. V uvedené platné legislativě jsou také definovány tyto druhy chráněných venkovních prostor:

- Chráněný venkovní prostor lůžkových zdravotnických zařízení včetně lázní
- Chráněný ostatní venkovní prostor.

Pro tyto výše uvedená rozdělení jsou uvedeny hodnoty korekce limitu.

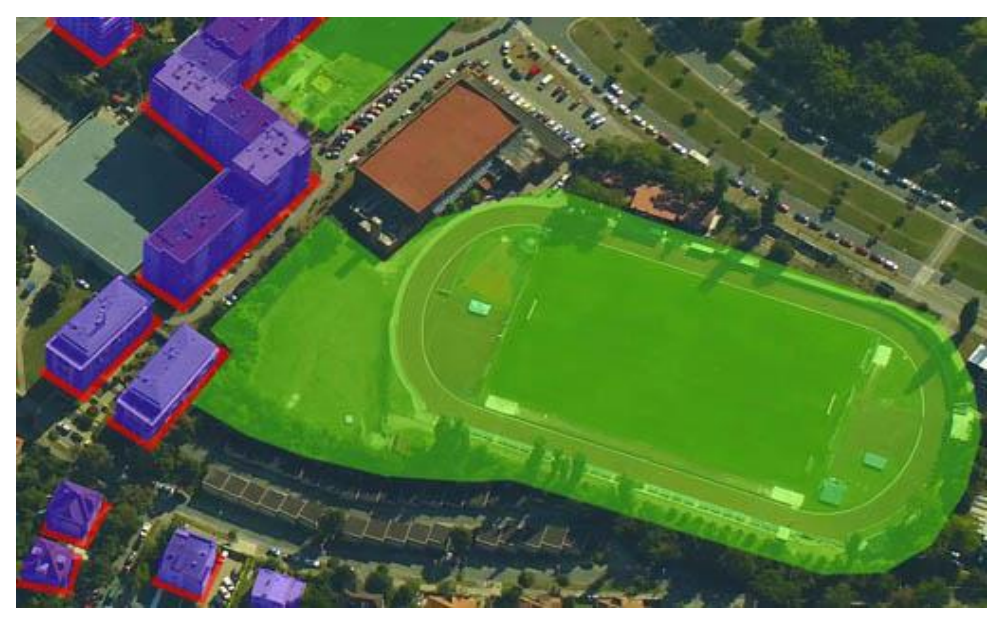

**Obrázek 2 Rozlišení chráněných prostor v souladu s NV č. 272/2011: chráněný vnitřní prostor staveb – fialová, chráněný venkovní prostor – zelená, chráněný venkovní prostor staveb – červená. [1] [7]**

V části třetí uvedeného nařízení je definován hluk v chráněných vnitřních prostorech staveb, venkovních prostorech staveb a chráněném venkovním prostoru a stanoveny limity. Pro každou oblast je zde v textu definován základní údaj limitního hluku v dB, stanovení časových úseků nejhlučnějších hodin pro denní a noční dobu.

Toto nařízení vlády se pro účely měřeni hluku a při hodnocení hluku opírá o technické postupy a terminologie týkajících se technických nařízení oboru akustiky a vibrací a ustanovení obsažených v příslušných českých technických normách. Uplatňují se pro posouzení a výpočty korekce a nejistoty měření.

Vybereme li z tohoto nařízení vlády uplatnitelné hodnoty pro hluk z výstavby, vzhledem k tomu, že pro jasnou hodnotitelnost měření a modelu lze uvažovat pouze přenos mezi zdrojem hluku a místem před fasádou budovy, ve které pobývají lidé, základní hodnota hygienického limitu ekvivalentní hladiny akustického tlaku 50dB upravená o korekce v průběhu časů měřené jednotky kalendářního den, rozdělená do časových úseků je dle části tabulky pro druh chráněného prostoru na obrázku 3.

| --                                                   |                                        |                                                                               |    |                                  |             |  |  |
|------------------------------------------------------|----------------------------------------|-------------------------------------------------------------------------------|----|----------------------------------|-------------|--|--|
| Druh chráněného prostoru                             | <b>Druh hluku</b>                      | Hygienický limit ekvivalentní hladiny akustického tlaku A<br>$L_{Aea.s}$ (dB) |    |                                  |             |  |  |
|                                                      |                                        | Posuzovaná doba                                                               |    |                                  |             |  |  |
|                                                      |                                        | $6:00 - 7:00 h$                                                               |    | $7:00 - 21:00 h$   21:00-22:00 h | 22:00-6:00h |  |  |
| CHRÁNĚNÝ VENKOVNÍ PROSTOR<br><b>OSTATNICH STAVEB</b> | <b>Hluk ze</b><br>stavební<br>činnosti | 60                                                                            | 65 | 60                               | 45          |  |  |

**Obrázek 3 Hygienický limit pro hluk ze stavení činnosti v souladu s NV č. 272/2011 [1] [7]**

Úprava nařízení definujícího limity hluku z výstavby již byla provedena v minulosti a často se ještě v zveřejněných hlukových studiích můžeme setkat s označením Nařízení vlády č. 148/2006 Sb., které platilo v období před rokem 2011. Nařízení vlády č. 148/2006 Sb., o ochraně zdraví před nepříznivými účinky hluku a vibrací se vydáním nového NV 272/2011 [7] zrušilo. V mnoha odborných textech, odkazech, studiích bývá však často zmiňováno.

Oblast technických dat pro požadavky na stavby, požadavky na výrobky a na emise zahrnuje v dotčeném rámci **Směrnici evropského Parlamentu a Rady 2000/14/ES** ze dne 8. května 2000 o sbližování právních předpisů členských států týkajících se emisí hluku zařízení, zde stanovisko ke směrnicím pro uplatňování směrnice Evropského parlamentu a Rady 2000/14 / ES o sbližování právních předpisů členských států týkajících se emisí hluku v prostředí u zařízení používaných ve venkovním prostoru, je to zpráva vypracovaná pro Evropskou komisi Lucembursko: Úřad pro úřední tisky Evropských společenství [16]

Směrnice 2000/14/ES je založena na článku 95 Smlouvy o sbližování prvních předpisů členských států za cílem zabránění překážek volného pohybu zařízení. Tato směrnice obsahuje ustanovení (nejvyšší přípustné hodnoty hluku, informovanost veřejnosti o hluku vyzařovaném zařízeními, postupy posuzování shody atd.) týkající se emisí hluku zařízení, které jsou určena k použití ve venkovním prostoru. Obecně navazuje na principy a pojetí modulů pro různé fáze postupů posuzování shody a pravidel pro připojování a používání označení shody CE, které jsou určeny k použití ve směrnicích technické harmonizace.

**V ČR je uplatňována zejména Vyhláška č. 268/2009 Sb**. o technických požadavcích na stavby [19], která zrušila předtím platnou vyhl. 137/1998 Sb., o obecných technických požadavcích na výstavbu, uvádí v části o ochraně proti hluku a vibracím:

Stavba musí zajišťovat, aby hluk a vibrace působící na osoby a zvířata byly na takové úrovni, která neohrožuje zdraví, zaručí noční klid a je vyhovující pro prostředí s pobytem osob nebo zvířat, a to i na sousedících pozemcích a stavbách.

Při zajišťování ochrany staveb proti vnějšímu hluku, zejména od dopravy, se musí přednostně uplatňovat opatření urbanistická před opatřeními chránícími jednotlivé stavby tak, aby byly splněny podmínky pro ochranu hluku v chráněném venkovním prostoru, chráněném venkovním prostoru staveb a chráněném vnitřním prostoru staveb.

Požadovaná vzduchová neprůzvučnost obvodových plášťů budov, stěn, příček a stropů mezi místnostmi je dána normovými hodnotami. Požadovaná kročejová neprůzvučnost stropních konstrukcí s podlahami je dána normovými hodnotami.

Všechna zabudovaná technická zařízení působící hluk a vibrace musí být v budovách s obytnými a pobytovými místnostmi umístěna a instalována tak, aby byl omezen přenos

hluku a vibrací do stavební konstrukce a jejich šíření, zejména do chráněného vnitřního prostoru stavby.

### **ČSN ISO 1996-1 Akustika**

V normě ČSN 73 0532 ČSN ISO 1996-1 (011621): Akustika – Popis, měření a hodnocení hluku prostředí – Část 2: Určování hladin hluku prostředí [20].

ČSN ISO 1996-2 (011621) Akustika - Popis, měření a hodnocení hluku prostředí - Část 2: Určování hladin akustického tlaku [21].

Zde se mimo jiné specifikuje postup při zjišťování hladiny akustického tlaku vytvářeného polem akustických vln, dopadajících na fasády stavebních objektů.

Výsledkem uplatnění uvedeného postupu pro místo příjmu (MP) je hodnoticí hladina *LAeq MP*, která se porovnává s požadavky NV 272/2011 Sb., o ochraně zdraví před nepříznivými účinky hluku a vibrací. [7]

#### **Nařízení vlády č. 9/2002 Sb.**

Z pohledu cílové oblasti staveništního hluku je důležité také Nařízení vlády č. 9/2002 Sb., kterým se stanoví technické požadavky na výrobky z hlediska emisí hluku (stroje na zhutňování, kompresory, sbíjecí kladiva, dozery, dampry, rýpadla, nakladače, sekačky na trávu, pojízdné jeřáby, svařovací generátory apod.) který určuje měření hladiny akustického výkonu pro katalogový list a značku výrobku, tedy definuje údaje, se kterými pro modelování hluku nutno pracovat. [22]

### **ČSN ISO řady akustika 12001- 4871, 6395, 3744 a 3746.**

Pro vlastní postupy měření vnějšího hluku strojů jsou dostupné uvedené v ČSN ISO uvedených označení Měření vnějšího hluku vyzařovaného stroji pro zemní práce (dozery, nakladače, rýpadla, grejdry, stavební vrátky, manipulační vozíky, pojízdné jeřáby, věžové jeřáby atd.) a jejich určování hladin akustického výkonu [23] [24]

Dalším legislativním dokumentem, který se úzce vztahuje k problematice hluku z výstavby je metodický návod hlavního hygienika ČR, který byť je vydán hlavním hygienikem ČR je spíše zařaditelný mezi technické než zdravotní předpisy, neboť se zabývá přesným popisem metodiky pro způsob měření a hodnocení hluku.

### **Metodický návod hlavního hygienika České republiky**

Ministerstvo zdravotnictví – hlavní hygienik České republiky vydal podle § 80 zákona č. 258/2000 Sb., o ochraně veřejného zdraví, důležitý Metodický návod ke sjednocení postupu orgánů ochrany veřejného zdraví a zdravotních ústavů při výkonu státního zdravotního dozoru při hodnocení hluku v chráněném venkovním prostoru staveb, je platný od listopadu 2010, označován č. j. 62545/2010-OVZ-32.3-1. 11. 2010. [8]

Vzhledem k tomu, že dle ČSN ISO 1996-2 Akustika jsou uvedeny různé postupy měření hluku, z nichž některé nejsou pro účely ochrany veřejného zdraví před hlukem v komunálním prostředí z praktických a technických důvodů vhodné, tento metodický návod proto stanovuje jednoznačný způsob hodnocení výsledků měření hluku v chráněném venkovním prostoru staveb zjišťovaných v souladu s citovanou technickou normou. [21]

#### **Nepřímé dokumenty, certifikace, vlivy na životní prostředí, dokumenty zhotovitele**

Mnoho dokumentů stavebních firem, které se zabývají realizací staveb je zpracovatelem považováno za závazné, a to buď v rámci stavební společnosti, nebo vůči povinnostem pro získání různých certifikací objektů, jako je certifikace LEED (Leadership in Energy and Enviromental Design). Evropskou verzí je certifikace BREEAM, (Building Research Establishment Environmental Assessment Method). Hodnocení zahrnuje povinné požadavky, a kredity, dle kterých je budově přidělena certifikace. Počet dosažených kreditů je pak řadí dle významu v environmentálním dopadu. Vlastní certifikace je podmíněna kontrolou projektové dokumentace a kontrolou také realizace projektu.

Může být vyžadována dokumentace EIA (Environmental Impact Analysis), komplexní posouzení vlivů provedení záměru (investičního projektu) na životní prostředí. Obsahuje analýzu vlivů na životní prostředí ve všech fázích životního cyklu daného projektu. Pokud se omezíme na oblast stavební výroby, dokumentace vlivů na životní prostředí poskytuje důležité informace a omezení pro fázi realizace výstavbového projektu.

Z prognózy vyvolaných změn kvality prostředí vyplývá optimální varianta řešení návrhu, která představuje nejlepší kombinaci ekonomických, sociálních a ekologických dopadů provedení záměru. Přednostně se sledují potenciální vlivy způsobující znečištění nebo poškození životního prostředí, překročení únosného zatížení území a ekologickou újmu. EIA pro hodnocení jednotlivých projektů však byla kritizována pro přehlížení kumulace celé řady různých vlivů i globálních a dlouhodobých účinků. Pro hodnocení koncepcí a programů proto vzniká strategická procedura posuzování vlivů na prostředí označovaná zkratkou SEA (Strategic Environmental Impact Assessment). [1]

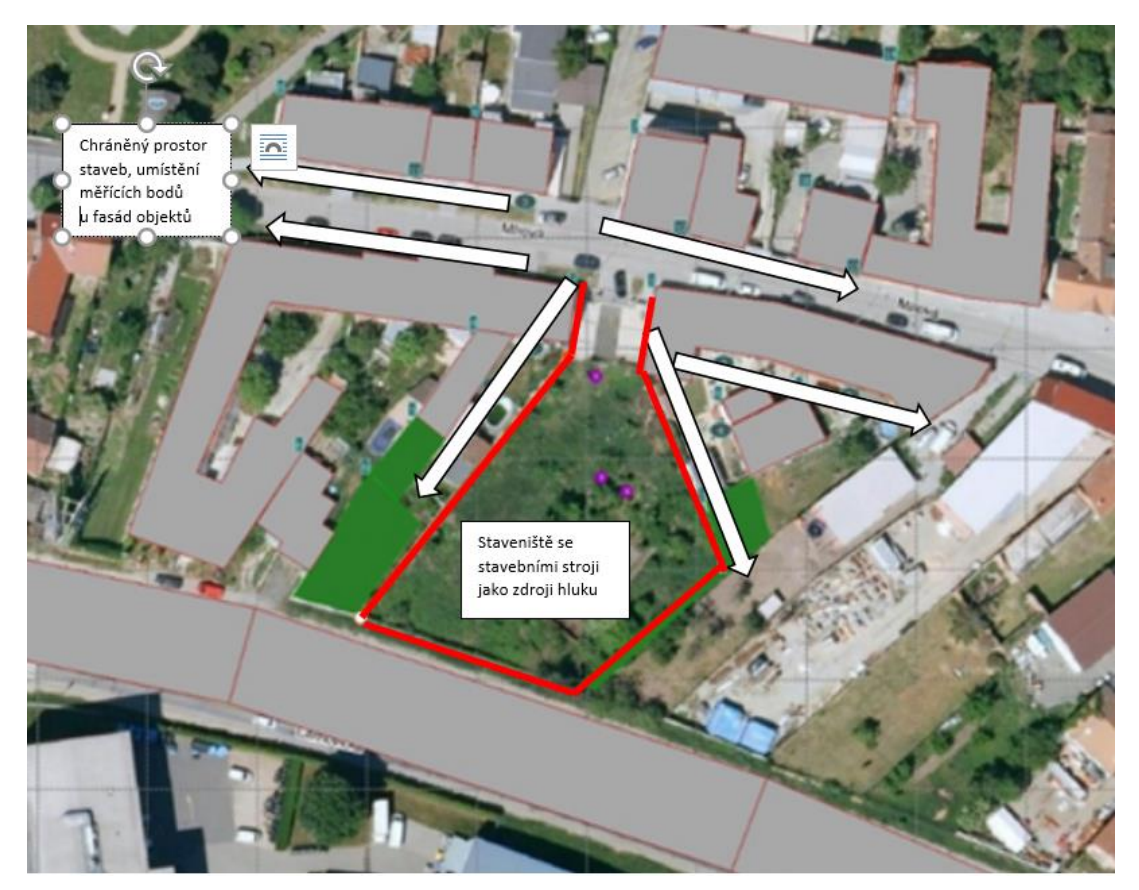

**Obrázek 4 Chráněný venkovní prostor staveb, umístění měřících míst na liniích okolních fasád objektů vůči staveništi se zdroji hluku, příklad modelu [©kantova.r@fce.vutbr.cz]**

Velmi zajímavým a poměrně těžce uplatnitelným výnosem je Stanovisko Nejvyššího správního soudu, kde se jeví jako precedentní rozhodnutí č.9As28/2012-129 NSS ČR [18], kde je řečeno, že "*V území nadlimitně zatíženém hlukem se nesmí zhoršit novým investičním záměrem hluková situace ani o 0,1 dB*". Vzhledem k tomu že se množiny hluku (území, výroba, hluk ze silnic a dálnic atd.) hodnotí samostatně a současně se definují území, která jsou již přesycena hlukem z existujícího prostředí, na základě tohoto stanoviska by se nemělo prostředí hlukově přitížit ani hlukem z krátkodobé výstavby. Je li však stavba schopna získat územní a stavební povolení, nasazení mechanizace je rozhodně podmínkou realizace. Tímto stanoviskem se propojuje oddělená kategorizace hluku z užívání staveb a z výstavby.

# <span id="page-26-0"></span>**3.3 Hodnocení hluku ve venkovním prostoru**

Posuzujeme li hluk z výstavby, tedy hluk z provozu stavebních strojů na staveništi a blízkém okolí, je řešen dopad hluku u linie obytných fasád domů v okolí, spadá tedy do množiny limitních hodnot pro venkovní chráněné prostory. [7]

Povinnosti pro stavebníka, resp. dodavatele stavby, stanoví zákon č. 258/2000 Sb., o ochraně veřejného zdraví [6] který v § 30 odst. 1 stanoví, že osoba, která používá, případně provozuje stroje a zařízení, které jsou zdrojem hluku nebo vibrací, jejichž provozem vzniká hluk (dále jen "zdroje hluku nebo vibrací"), je povinna technickými, organizačními a dalšími opatřeními v rozsahu stanoveném tímto zákonem a prováděcím právním předpisem zajistit, aby hluk nepřekračoval hygienické limity upravené prováděcím právním předpisem pro chráněný venkovní prostor, stejně tak jako na chráněné vnitřní prostory staveb a chráněné venkovní prostory staveb, a aby se zabránilo nadlimitnímu přenosu vibrací na fyzické osoby. [6,7,8] Vzhledem k tomu je pro dodavatele velmi výhodné znát budoucí rizika u výstavby, kterou bude realizovat. [1,61]

Cílem tohoto příspěvku je popis a stanovení dílčí metodiky pro přístupy k modelování a prognóze hluku ve staveništním provozu s ohledem na možnosti návrhů mechanizace při výstavbě. Má vést k zavedení posuzování vzniku hluku na stavbách již u plánování stavby v rámci výrobní a předvýrobní přípravy, kdy se dodavatelské firmy zabývají optimalizací technologických postupů, sledem stavebně technologických procesů, nasazením mechanizace pro dodržení časového plánu stavby.

V případě překročení hluku limitních hodnot s důsledky na třetí osoby je zhotovitel v riziku vyplácení sankcí a pokut, stejně tak jako při pochybení z hlediska obecné bezpečnosti a ekologie výstavby [25,26,27]

Při včasném posouzení hluku na staveništi lze optimalizovat nasazení hlavních staveních strojů v souladu s výkonnostními parametry, sledem technologií a optimalizovat ekonomicky. [3,4,5, 28,29,30,31,32,33]

Kapitola 4 s vysvětlením postupu zpracování pro posuzování jak pomocí vzorců a tabulek, tak hlukovou studií i implementací stavebních strojů a jejich akustických ukazatelů do SW podpor přípravy stavby. Je pasportizovaným návodem ke zpracování posouzení hluku z výstavby a má praktický význam pro dodavatelské firmy, které si potřebují takové posouzení zpracovat.

# <span id="page-27-0"></span>**3.3.1 Definice hladiny akustického výkonu a akustického tlaku**

#### **Pro hodnocení hluku v chráněném venkovním prostoru staveb jsou hodnoticí kritéria reprezentovány hladinou akustického tlaku zvuku dopadajícího na fasádu posuzované stavby.**

Hodnotí se výsledné hladiny akustického tlaku dopadajícího zvuku zjištěné měřením při umístění mikrofonu ve vzdálenosti 0,5 m až 2 m před odrazivým povrchem při použití korekce k získání dopadajícího zvukového pole. Přednostně se doporučuje používat vzdálenost 2 m.

Hladina akustického tlaku se vyjadřuje v decibelech (dB) a souvisí se zvukovou energií. Protože decibelová stupnice je stupnicí logaritmickou, platí, že když se zvuková energie nebo doba expozice zdvojnásobí, zvýší se hladina akustického tlaku o 3 dB a naopak. Respektive každé 3 dB představují dvojnásobek/polovinu předchozí či následující hodnoty.

Hodnoty námi zkoumaného hluku z výstavby se vyjadřují ekvivalentní hladinou akustického tlaku A, jednotkou je dB.

Zvuky jsou periodické označované jako tóny, které mohou být čisté či složené a neperiodické zvuky označované jako šumy. Čistý tón je charakteristický vlněním s jedinou frekvencí. Složený tón obsahuje více složených diskrétních frekvencí. Nejnižší z těchto frekvencí je označována jako základní, ostatní dané násobkem základní frekvence nazýváme vyšší harmonické. Rozsah slyšení u běžné osoby je v pásmu frekvencí od 16Hz do 16kHz. Objektivní popis síly zvuku u člověka je tlak působící na bubínek, jiný u různých frekvencí, nejvyšší citlivost v rozsahu 700 Hz – 6kHz.

Izofona je křivka stejné hlasitosti. V závislosti na Hz musí mít zvuk různou sílu v dB, aby byl slyšet jako stejně silný. Nejlépe se vnímají frekvence asi 1 000 – 4 000 Hz (pro pocit stejné hlasitosti stačí menší intenzita než u jiných frekvencí), kolem 13 000 Hz nastává další propad hlasitosti, neboť nastává druhá rezonance zevního zvukovodu.

Odraz zvuku, neboli lidově řečeno ozvěna, je odrazem zvuku od vzdálené překážky, čím je překážka vzdálenější, tím je ozvěna delší.

Dozvuk je odrazem zvuku od bližší překážky, kdy ještě nerozlišíme původní a odražený zvuk, jen se prodlouží doba trvání zvuku, znalost této problematiky je důležitá u úprav interiérů z důvodu srozumitelnosti projevu či hudby.

Na hodnocení hlučnosti v prostředí s proměnlivými zdroji hluku a pro zohlednění určené doby se používá ekvivalentní trvalá hladina hluku  $L_{Aeq}$  v dB (A) a statistické hladiny hluku (zejména pro hluk z dopravy). [1]

#### <span id="page-28-0"></span>**3.3.1.1 Používané pojmy a vzorce**

Mezi nejdůležitější akustické vzorce, které vycházejí ze zákonitostí fyziky a které se uplatňují pro zkoumanou problematiku patří vzorec pro výpočet přenosu zvuku v prostředí volného prostoru, který se uplatní ve smyslu přenosu zvuku od stavebního stroje k místu měření. Tento vzorec platí pro bodové zdroje hluku, přičemž stavební stroje považujeme na staveništi za bodové zdroje hluku, liniovými zdroji hluku s jiným způsobem šíření vln jsou například silnice a dálnice, rsp.automobily jako zdroje hluku na nich vyzařující.

1  $r_2 = L_1 - 20 \lg \frac{r_2}{r_1}$  $L_2 = L_1 - 20 \lg \frac{r}{r}$ kde: [vzorec 1]  $L_{2}$  …hladina zvuku v dB (A) ve vzdálenosti  $\binom{r_{2}}{r_{2}}$  v m, *L*<sub>1</sub> ... hladina zvuku v dB (A) ve vzdálenosti <sup>*r*</sup><sub>1</sub> v m

Hladina L1 se uplatní, je li naměřená měřidlem v blízkosti stroje nebo inzerovaná výrobcem v definované vzdálenosti od zdroje.

Máme li více zdrojů hluku, v našem případě více stavebních strojů současně zapojených, tak v případě souběžné práce strojů o stejné hlučnosti a se stejným charakterem hluku lze uplatnit ojediněle i vzorec:

$$
L_v = L_1 + 10 \lg n \tag{vzorec 2}
$$

kde

*Lv* …výsledná hladina hluku v místě zdrojů v dB (A),

*n* … počet stejně hlučných strojů,

*L*1 … hladina hluku jednoho stroje v dB (A).

V reálné stavební praxi se však se zcela stejnými zdroji hluku prakticky nesetkáváme, proto je nutné ve většině případů výpočtu uplatnit vzorec pro souběžnou práci strojů o různé hlučnosti a se stejným charakterem hluku. Obecně používané stavební stroje vyzařováním hluku motoru vykazují známky definice stejného charakteru hluku s výjimkou zvuků výstražných (některé velké mechanismy jsou jím vybaveny pro bezpečnost couvání). Ve většině modelování v této práci se budeme tedy odkazovat na vzorec:

$$
L_{\nu} = 10 \lg \left( 10^{\frac{L_1}{10}} + 10^{\frac{L_2}{10}} + ... + 10^{\frac{L_n}{10}} \right)
$$
 [vzorec 3]  
kde  

$$
L_{\nu}
$$
 - výsledná hladina hluku v místě zdrojů v dB (A),  

$$
L_1, L_2, ... L_{n} = \text{hlučnost jednotlivých zdrojů v dB (A)}
$$

Aby byly uvedeny všechny relevantní vzorce pro danou problematiku, je nutné předložit i vzorec pro výpočet akustických účinností bariér zvuku, přestože se nedomnívám že by byl běžnými pracovníky stavebně technologické přípravy aplikován:

 $\Delta L_B = 10 \lg(50 \delta + 3)$  $[dB(A)]$  [vzorec 4]

kde

*L<sup>B</sup>* … hodnota přídavného útlumu bariéry v dB (A),

 $\delta$  ...... suma délek úseček  $(a+b-c)$  v [m].

Úsečku "a" vedeme od zdroje hluku k horní hraně dočasně stavěné bariéry. Úsečka "b" spojuje horní hranu bariéry s hlukoměrem většinou umístěným vně staveniště. Úsečka "c" je nejkratší spojnice mezi zdrojem a příjemcem.

Budeme li pracovat s konkrétními akustickými veličinami souvisejícími přímo se stavebními stroji, hledat údaje o strojích jako o zdrojích hluku a počítat či modelovat akustický tlak v měřeném místě, používá se v souladu s legislativou pojmu

## **LWA [Db] Hladina akustického výkonu LpA [Db] Hladina akustického tlaku**

Nejčastěji pro hodnocení hluku ze stavebních strojů budeme využívat vzorců pro výpočet hladiny akustického tlaku LpA v určitém místě, které je vzdáleno od zdroje hluku u kterého známe certifikovanou hodnotu vyzařování zdroje Lwa. Vzorce uplatňované pro tyto výpočty jsou:

LpA = Lwa+ 10 log (Q / 4 πr<sup>2</sup> [vzorec 5]

Kde Q je činitel směrovosti 1 pro volný prostor

$$
LpA = Lwa + 10 \log (Q / 4 \pi r^2),
$$
 [vzorec 6]

Kde Q je činitel směrovosti 2 pro poloprostor

Také se můžeme setkat s jiným způsobem zápisu a s dalšími akustickými veličinami:

Hladina hluku:  $A - L_A [Db (A)]$ Maximální hladina hluku: A - LA max[Db (A)] Ekvivalentní hladina hluku: LAeq[Db (A)] Ekvivalentní hladina hluku místa příjmu měření: LAeq MP [Db (A)] A Akustický tlak: p [Pa] Akustický výkon: P [W] Intenzita zvuku: I [W/m<sup>2</sup>] Akustická energie α

Hovoří li se o hluku měřeném v prostředí kde hledáme LAeq pro posuzování, bývá spodním indexem někdy označena doba měření, pro denní dobu (L<sub>D</sub>), pro noční dobu (L<sub>N</sub>) nebo po celý den  $(L_{DN}, L_{24h})$ .

# <span id="page-30-0"></span>**3.3.2 Měření hluku z výstavby hlukoměrem**

Zařízení pro měření zvuku/hluku nazýváme zvukoměr/hlukoměr, na trhu je celá škála zařízení odlišné ceny a citlivosti. Měření akreditované může provádět pouze pracoviště s certifikovaným zařízením, je však možné pro potřebu stavby pro získání orientačních hodnot provádět měření technické, tak jak vidíme na obrázku.

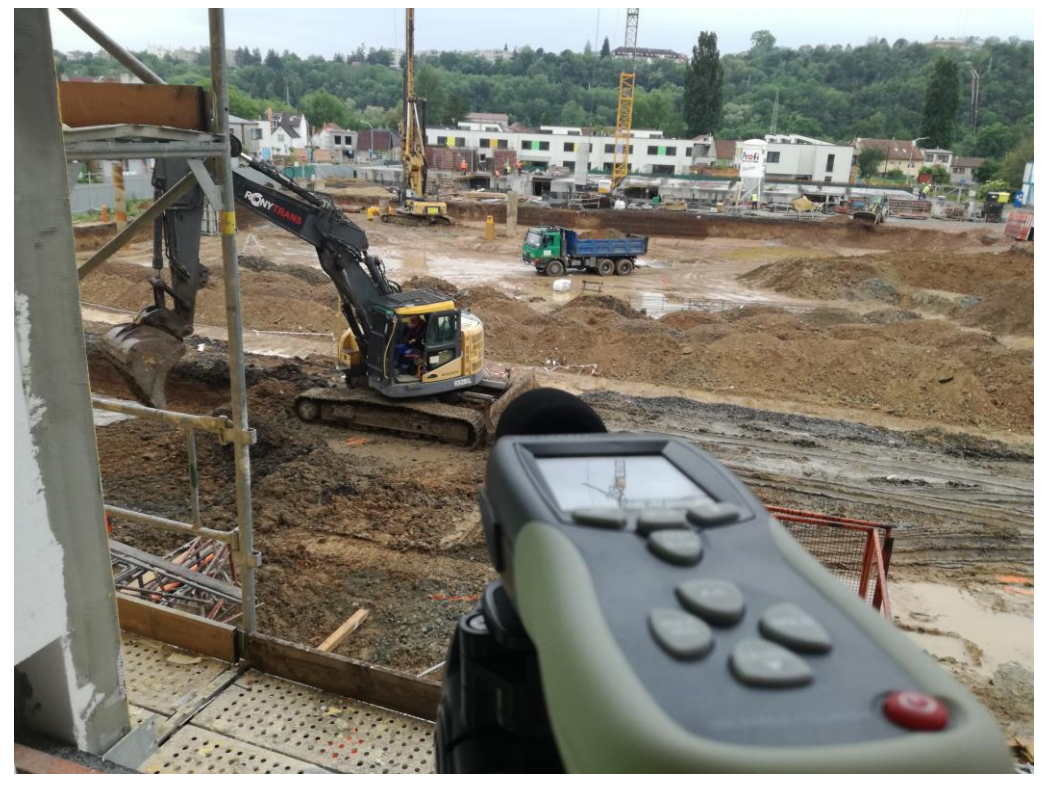

**Obrázek 5 Záběry z reálného měření hluku z výstavby hlukoměrem, staveniště výstavby bytových domů se souběžně zapojenými mecha-nismy [©kantova.r@fce.vutbr.cz]**

V případě přímých měření se postupuje tak, že se snímá a posuzuje souvislých 8 hodin ve dne a hodina v noci. Noční práce se stroji na staveništích se však obvykle neuvažují, pro měření hulku z výstavby se neuplatní. Při plánování měření zanecháním měřidla v blízkosti stavenišť je třeba řešit jednak zajištění bezpečnosti proti krádeži a jednak možnou dobu měření z hlediska volné paměti, nedokončené měření pak obvykle nelze relevantně uplatnit pro hodnocení. Tato měření v definovaných sekvencích lze přenášet a projektovat pomocí SW podpory (instalační balíček bývá součástí zakoupeného setu s hlukoměrem), nebo jsou dostupné i k volnému stažení podpory jako je například Peak Tech 8005, které mohou posloužit v případě zakoupení starších přístrojů nebo ztrátou licenčního čísla k zařízení. Vizualizovaný výstup je patrný z obrázku 6.

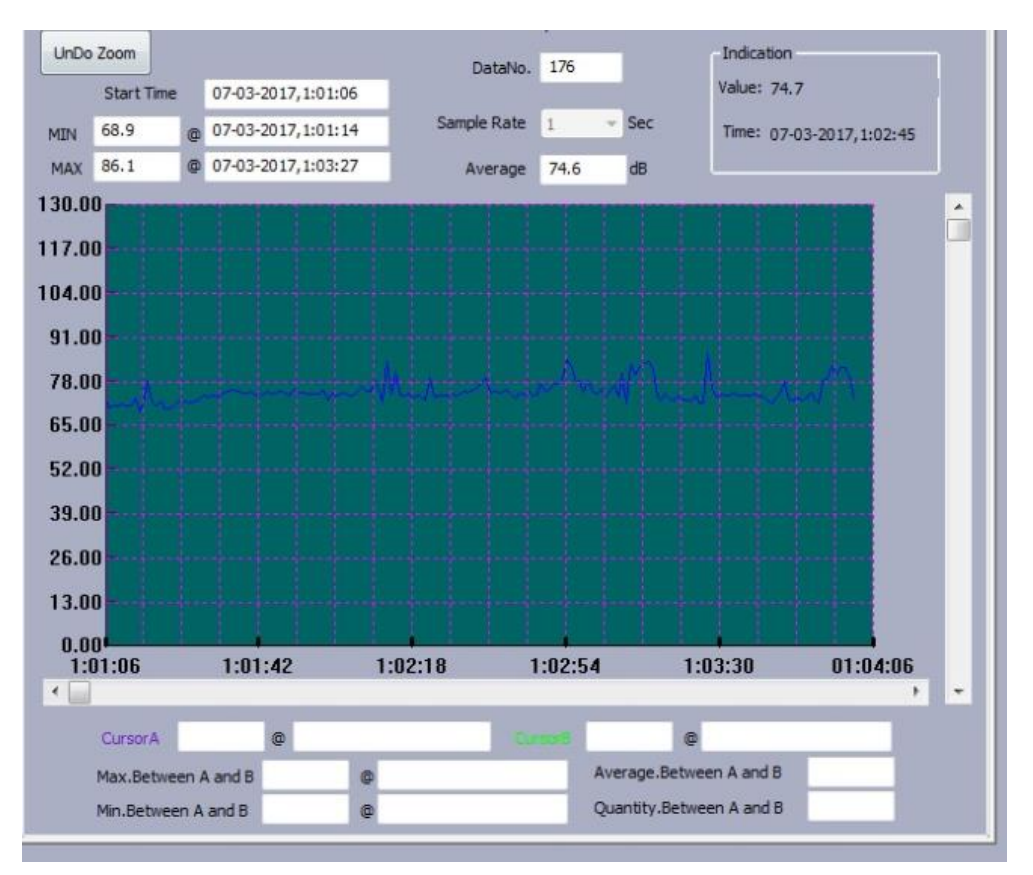

**Obrázek 6 Výstup z reálného měření hluku z výstavby hlukoměrem v PC, screenshot obrazovky při stažení dat v Peak Tech 8005 [©kanto-va.r@fce.vutbr.cz]**

Seznam stroj zapojených na technologických procesech výstavby je nutné definovat a určit skupiny strojů, které pracují ve strojních sestavách pro danou technologii a které pracují současně, příklad na obrázku 7.

Pro účely měření není nutný výpis těchto mechanismů, pro účely modelování je bezpodmínečně nutný. Do skupiny strojů pro výpočty skupin zahrnujeme akusticky nejsilnější mechanismy. Pokud je méně silný mechanismus s rozdílem od nejsilnějšího 10 dB, již se pro výpočet skupiny zdrojů neprojeví.

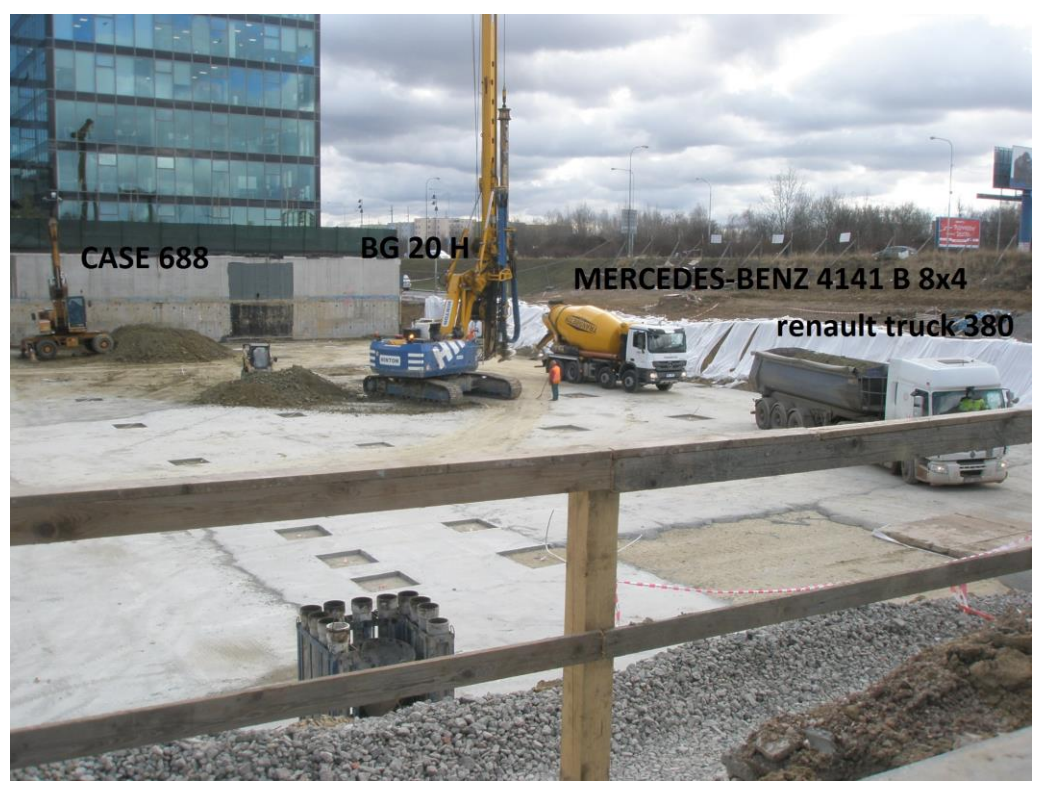

**Obrázek 7 Reálný staveništní provoz, souběžné zapojení strojů, definování zdrojů hluku [©kantova.r@fce.vutbr.cz]**

### <span id="page-32-0"></span>**3.3.3 Možnosti snižování hluku ve venkovním prostoru vložením pasivních a aktivních překážek**

V této části si ještě před vlastními návody na modelování ukážeme, jaké možnosti úprav technologických postupů máme a do jaké míry lze snížit hodnotu hluku, přičemž vycházíme z možností na obrázku 8.

Obecně lze rozdělit překážky mezi zdrojem hluku na pasivní a aktivní. Pod pojmem pasivní lze vnímat jakoukoliv přirozenou překážku, která se v prostředí vyskytuje a přispívá k vyšší hodnotě útlumu, než by nastal pro danou vzdálenost na základě vzorce 5,6. Obvykle jsou to přínosy, které se uplatní v prostředí, kde jsou pohltivé oblasti porostu, stromů, keřů nebo terénní vlny dané prostředím.

Těchto existujících překážek lze využít, a to buď bez nutného zásahu, nebo v souvislosti s organizací výstavby (například zařazení demolice stávajícího objektu v časovém plánu prací až za akusticky významné činnosti spodní stavby). Často tak lze získat pasivní překážku "která nic nestojí", a závisí jen na organizačním zajištění. Například v případě přesunu zemin na jiné místo za účelem vzniknuvší akustické překážky mohou být pominutelné finanční náklady oproti překážce aktivní, tedy protihlukové stěně, která bude mít nároky na finanční náklady vždy.

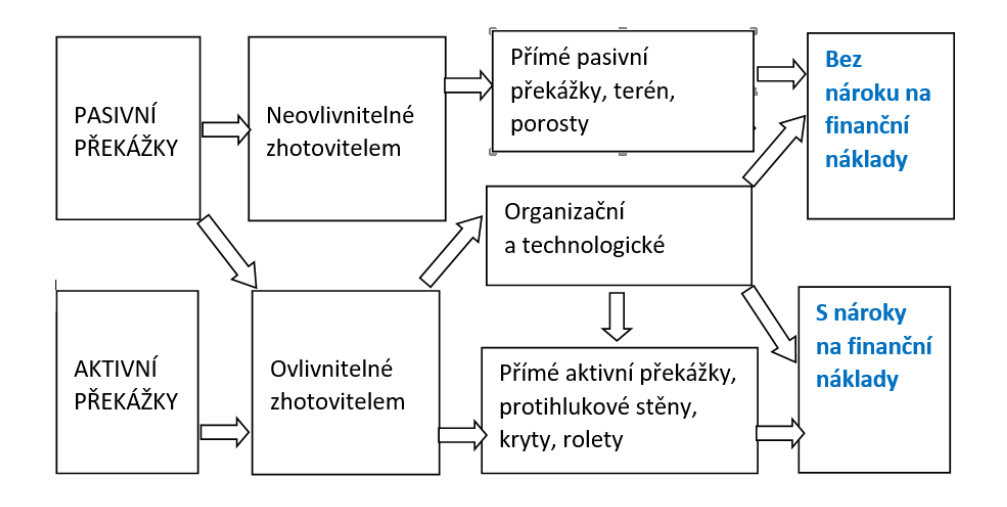

**Obrázek 8 Možnost využití pasivních a aktivních překážek při snižování hluku v blízkosti stavby [©kantova.r@fce.vutbr.cz]**

Pro dodavatele stavby přichází v úvahu zvážení rozmístění jednotlivých objektů zařízení staveniště, neboť i při zachování konceptu provozuschopnosti staveniště lze stanovit varianty řešení, kdy jsou objekty zařízení staveniště, zejména deponie sypkých hmot, deponie skladovaného materiálu, sestavy buněk nebo plnoplošný plot využity jako akustické překážky. Vzhledem k tomu, že se při přípravě území také odstraňují porosty, lze také zvážit pozdější odstranění u rozlehlejších stavenišť. Pro představu na obrázku 9 vidíme příspěvek porostů a objektů zařízení staveniště k útlumu vzniklému vzdáleností, vše simulováno na etalonu výstavby způsobem, při kterém lze příspěvek v dB vzájemně porovnat. [1]

|                        | Stanovení dílčích vlivů prostředí na akustickou situaci staveniště pro stanovený etalon       |           |     |       | LwA-LpA         |
|------------------------|-----------------------------------------------------------------------------------------------|-----------|-----|-------|-----------------|
|                        |                                                                                               | příspěvek | LwA | LpA   | %<br>suma delta |
|                        | popis                                                                                         | dВ        | dB  | dB    |                 |
| <b>VZDÁLENOST</b>      | Vliv vzdálenosti měřícího místa od zdroje hluku - přenosem bez jiných vlivů prostředí 38,2    | 38,20     | 100 | 61,80 | 38,20           |
| <b>POHLTIVOST</b>      | Vliv plošně pohltivého terénu                                                                 | 0,60      | 100 | 61,20 | 38,80           |
| KEŘE 1M                | Vliv vloženého křovinového porostu výšky 1m v paprsku zvuku                                   | 1,80      | 100 | 60,00 | 40,00           |
| KEŘE1,3M               | Vliv vloženého křovinového porostu výšky 1,3m v paprsku zvuku                                 | 5,60      | 100 | 56,20 | 43,80           |
| KEŘE 1,5m              | Vliv vloženého křovinového porostu výšky 1,5m v paprsku zvuku                                 | 7,40      | 100 | 54,40 | 45,60           |
| <b>STROMY 5M</b>       | Vliv vloženého stromového porostu výšky 5m v paprsku zvuku                                    | 8,00      | 100 | 53,80 | 46,20           |
| ORNICE 1.5M            | Vliv vloženého OZS - figury ornice výšky 1,5m v paprsku zvuku                                 | 24,00     | 100 | 37.80 | 62.20           |
| SKLÁDKA 1,8M           | Vliv vloženého OZS - skládky kusového staviva výšky 1,8m v paprsku zvuku                      | 9,70      | 100 | 52,10 | 47,90           |
| <b>OPLOCENÍ 2M</b>     | Vliv vloženého OZS - staveništního oplocení 2,0 m                                             | 8,80      | 100 | 53.00 | 47.00           |
| <b>BUÑKY 3M</b>        | Vliv vloženého OZS - sestava staveništních buňek výšky 3,0 m v paprsku zvuku                  | 11,90     | 100 | 49.90 | 50,10           |
| <b>BUNKY 6M</b>        | Vliv vloženého OZS - sestava staveništních buňek výšky 6,0 m v paprsku zvuku                  | 18,40     | 100 | 43,40 | 56.60           |
| <b>BUNKY 3M MIMO</b>   | Vliv vloženého OZS - sestava staveništních buňek výšky 3,0 mimo přímý paprsek zvuku           | 0.70      | 100 | 61.10 | 38.90           |
| <b>TER.VLNA.V. 1NP</b> | Vliv vloženého stromového porostu výšky 5m v paprsku zvuku, při terénní vlně 15m, chráněná fa |           | 100 | 59.30 | 40.70           |
| <b>TER.VLNA.V. 2NP</b> | Vliv vloženého stromového porostu výšky 5m v paprsku zvuku, při terénní vlně 15m, chráněná fa |           | 100 | 60.20 | 39.80           |
| <b>TER.VLNA.V. 3NP</b> | Vliv vloženého stromového porostu výšky 5m v paprsku zvuku, při terénní vlně 15m, chráněná fa |           | 100 | 59.90 | 40.10           |
| TER.VLNA.N. 1NP        | Vliv vloženého stromového porostu výšky 5m v paprsku zvuku, při terénní vlně 15m, chráněná fa |           | 100 | 35.10 | 65.00           |
| TER.VLNA.N. 2NP        | Vliv vloženého stromového porostu výšky 5m v paprsku zvuku, při terénní vlně 15m, chráněná fa |           | 100 | 37.30 | 62.70           |
| TER.VLNA.N. SNP        | Vliv vloženého stromového porostu výšky 5m v paprsku zvuku, při terénní vlně 15m, chráněná fa | 19,30     | 100 | 42.50 | 57,50           |

**Obrázek 9 Vliv vzdálenosti a pasivních akustických překážek na útlum hluku vznikajícího při výstavbě [©kantova.r@fce.vutbr.cz]**

Pro rozlišení váhy a smysluplnosti práce využívání těchto opatření v analýzách hlukových studií jsou data z obrázku 9 znázorněna také v grafu na obrázku 10 a na obrázku 11 vizualizace součtu příspěvků, tedy situace, kdy se k základnímu útlumu hluku vzniklému vzdáleností přičte útlum vzniklý zvoleným opatřením.

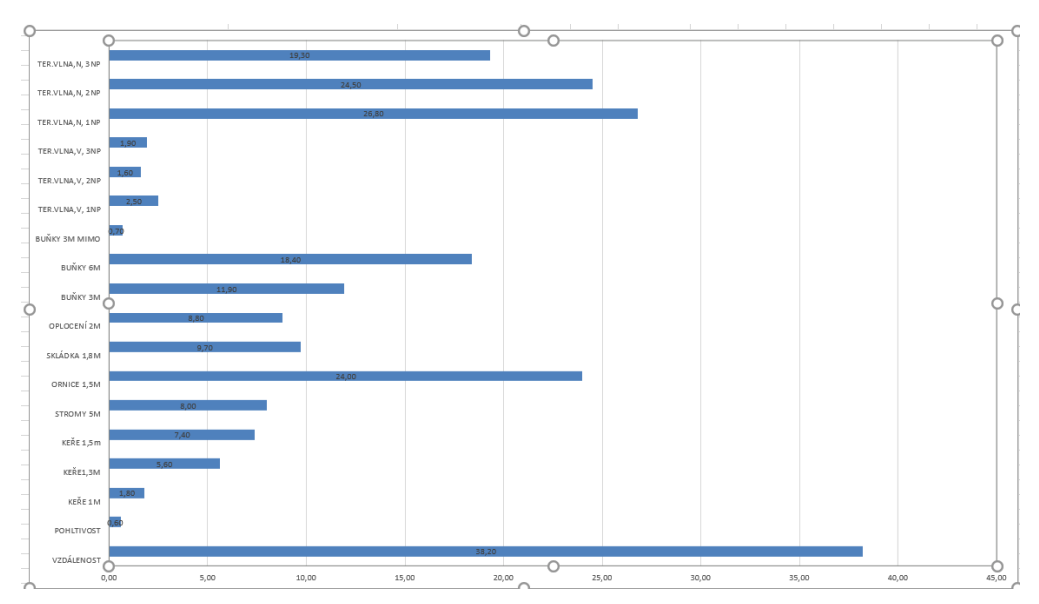

**Obrázek 10 Graf vlivu vzdálenosti a pasivních akustických překážek na útlum hluku vznikajícího při výstavbě [©kantova.r@fce.vutbr.cz]**

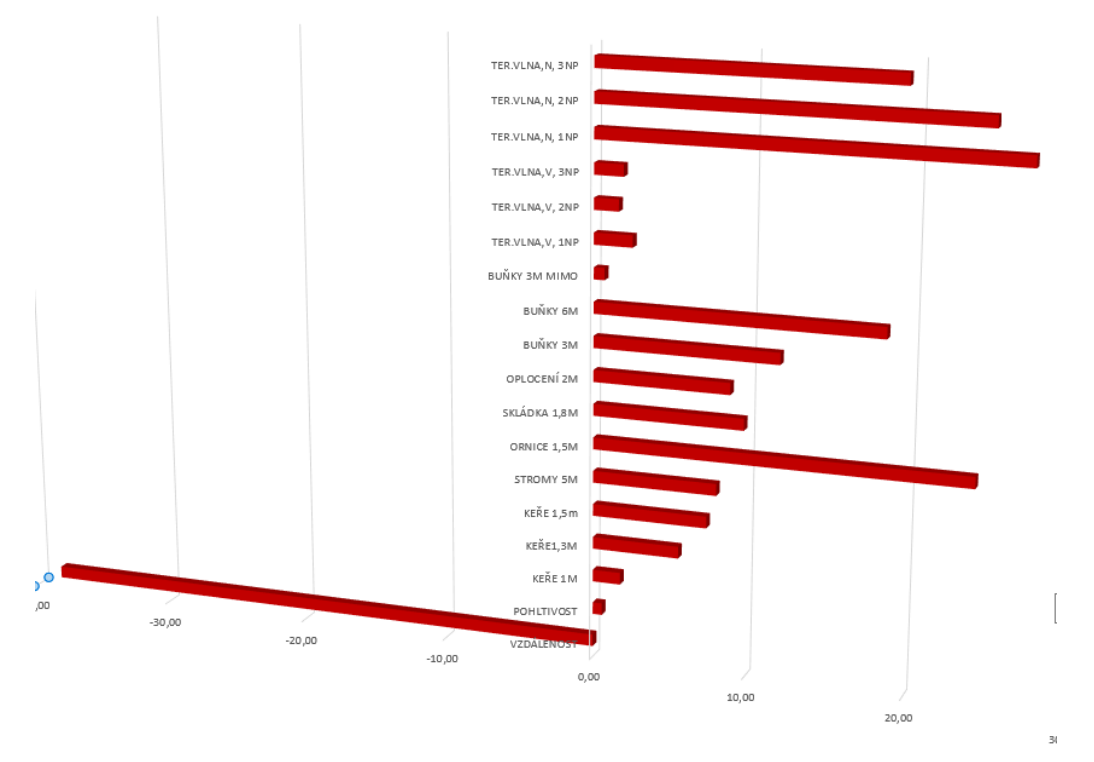

**Obrázek 11 Graf vlivu vzdálenosti a pasivních akustických překážek na útlum hluku vznikajícího při výstavbě se zobrazením příspěvku útlumu vložených překážek k základní hodnotě [©kantova.r@fce.vutbr.cz]**

Následující kapitola je věnována přesným postupům zhotovitele při predikování hluku z výstavby, nicméně je třeba ještě zde v souvislosti s akustickými překážkami zmínit nutnost komplexního uvažování o akustické situaci u zhotovitele jakéhokoliv modelu pro predikci hluku z výstavby, a to z hlediska nejen z hlediska horizontálních vzdáleností (vzdálenost zdroje hluku a místa měření) ale také hodnot na vertikální ose, tedy práci s terénními valy a náspy, a také v souvislosti s výškou měřících bodů.

Pro zpracování relevantního modelu budoucí situaci při realizaci je potřeba vyřešit také úroveň ±0 aby hodnoty modelu a vlastního měření spolu korespondovaly pro hodnocení hluku, neboť vnoření zdrojů hluku do terénní vlny má vliv na celou akustickou situaci staveniště a hodnotu akustického tlaku v měřených bodech, neboť terénní vlna utlumí přenos. Vzhledem k tomu, že hlukově nejdominantnější stroje jsou vázány k technologiím hrubé spodní stavby (pilotážní soupravy, rypadla, nakladače), to že pracují pod terénem pomáhá pozitivně akustické situaci v dotčeném prostoru. Je potřeba zmapovat komplexně celé území staveniště a okolí, tak jak je patrné z obrázku 12. Vnoření staveniště (základová jáma) a umístěné objekty zařízení staveniště (stavební buňky) na trase přenosu zvuku mezi zdroji a "chráněnými fasádami" obytných budov významně ovlivní hodnoty v místě měření.

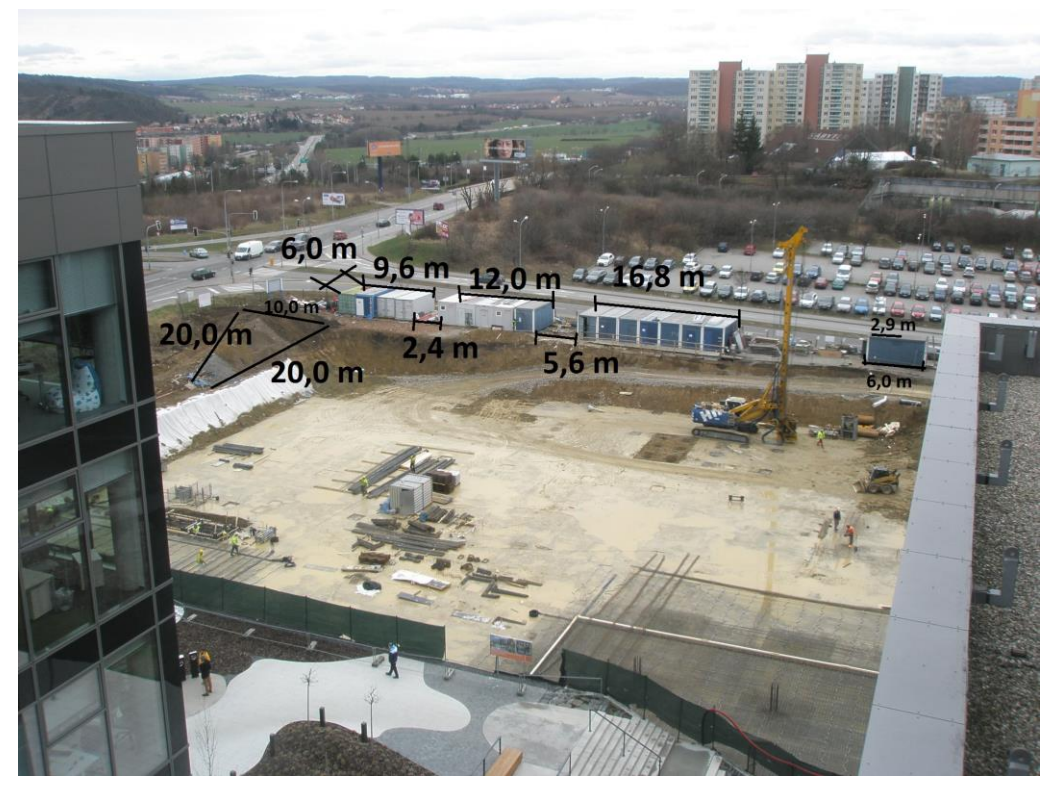

**Obrázek 12 Reálný staveništní provoz, souběžné zapojení strojů, definování zdrojů hluku [©kantova.r@fce.vutbr.cz]**

Při vložených překážkách ale můžeme ovlivnit často jen útlum ve spodních podlažích budov za překážkou, ve vyšších podlažích může již pro splnění limitních hodnot postačovat útlum vzniklý vzdáleností, ale také nemusí. Proto je potřeba modelovat v případě přesnějších analýz také dopad hluku po podlažích, simulovat situaci, jako by byl hlukoměr umístěn před okno v každém podlaží. Z obrázku 13 je zjevné že rozdílnost může být po podlažích v rámci pětidecibelových pásem, tedy velkých rozdílů. Pro lepší orientaci v akustických modelech bývají pásma po 5 dB označována barvou dle legendy na obrázku 13, ve všech snímcích se pak lze opticky dobře orientovat, neboť modré pásmo nad 65 dB je pro nás určující, řešíme li problematiku hluku ze stavební činnosti.
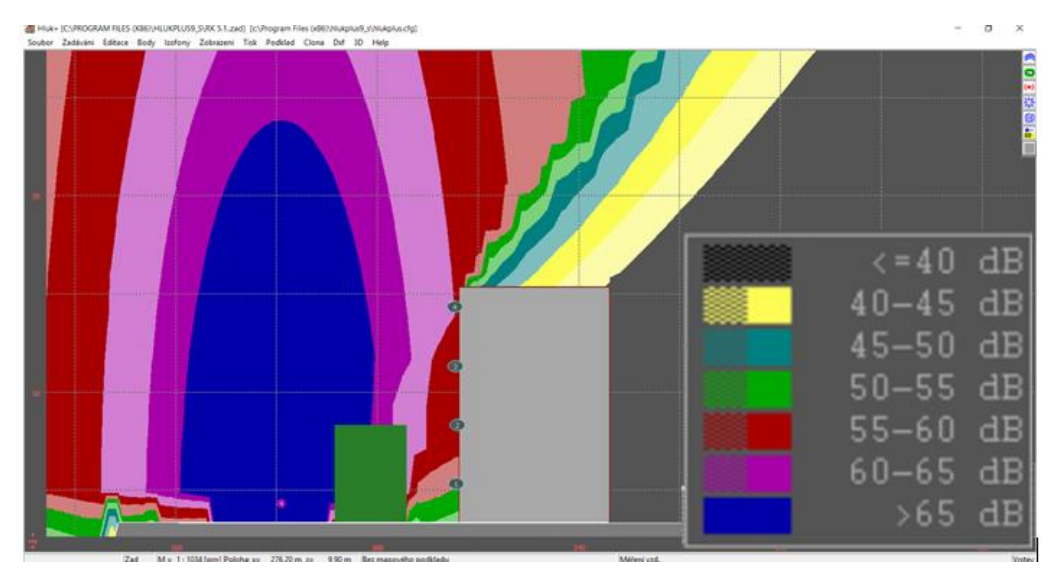

**Obrázek 13 Příklad z akustické studie případu vložené zeleně mezi zdroj a měřený objekt, v zobrazení řezu s průběhem izofon, s uvedenou legendou izofonních pásem v dB. [©kantova.r@fce.vutbr.cz]**

Zadávání správných výšek pro zdroje hluku (u stavební mechanizace je jako výška zdroje uvažována poloha motoru) a správných výšek měřících míst vůči základní rovině je velmi důležitá, stejně jako to, aby byly dobře spárovány pro dané výšky tabulky hodnot a půdorysná izofonní vykreslení. (v systémech pro modelování hluku lze zadávat tyto výšky odděleně). Z obrázku 14 je patrné že v reálných studiích dojede k různým kombinacím vlivu terénu, vložených překážek a protože vykreslování izofon je realizováno především v půdorysných průmětech, tak jak je ukázáno v kapitole 4.2 je potřeba si uvědomit, od které roviny zadáváme požadované údaje i požadované výstupy, pokud si nejsme při vnímání akustické situace prostředí jisti, je dobré využít možnosti vizualizace v řezu, tak jak je vizualizováno na obrázku 14.

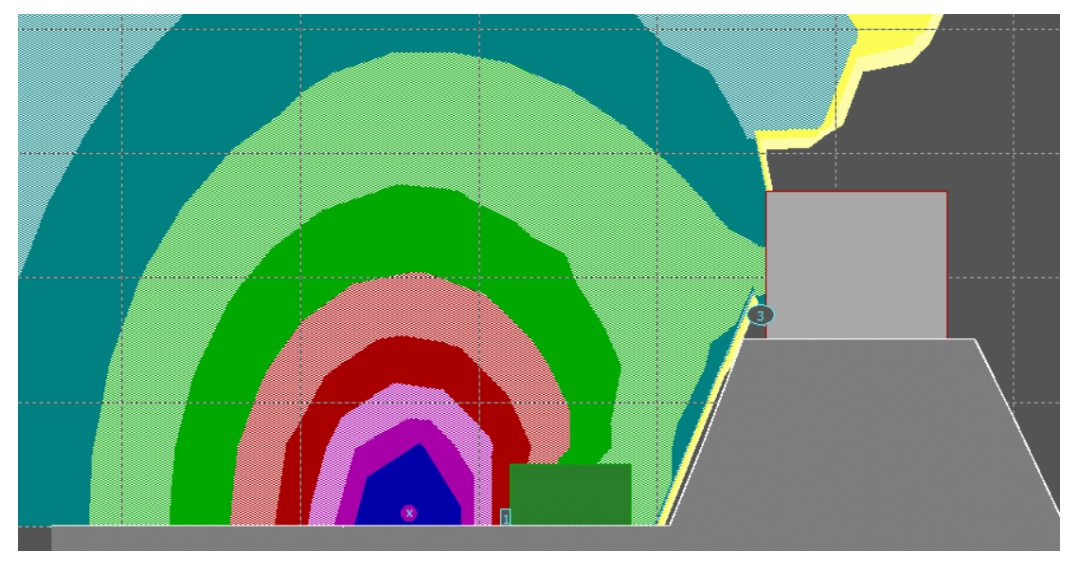

**Obrázek 14 Příklad z akustická studie případu vložené zeleně mezi zdroj a měřený objekt na terénní vlně v zobrazení řezu s průběhem izofon [©kantova.r@fce.vutbr.cz]**

# **4 Návrh efektivních postupů při posuzování hluku z výstavby zhotovitelem**

Posuzování hluku z výstavby zhotovitelem se prakticky ve stavební praxi neodehrává, modelování zajišťuje zhotovitel v případě ojedinělých požadavků stavebního úřadu a měření v případě kontroly hygienickou stanicí. Výsledky těchto analýz akustického stavu v prostředí staveniště je často zaskočí.

Současné přístupy zhotovitele k záležitosti hluku z výstavby lze odstupňovat následovně:

- Modelování a měření hluku z výstavby neřeší vůbec, nasazení strojů řeší jen dle dostupnosti a ceny, vyčkává, zda bude měřit při realizaci KHS
- Modelování bylo řešeno projektantem na základě požadavku stavebního úřadu, zhotovitel sice akceptuje dokument s navrženými opatřeními, nicméně vzhledem k tomu, že vy době projektu nebyly známé přesné stavební stroje, nasadí svůj výběr stavebních strojů dle dostupnosti a ceny, vyčkává, zda bude měřit KHS
- Řeší hluk z výstavby posouzením hlučnosti akusticky nejsilnějšího stroje bez ohledu na příspěvky jiných současně zapojených stavebních strojů
- Řeší hluk z výstavby posouzením zadaným akustické laboratoři

K výše uvedeným možnostem je třeba říci, že na výstupu od akustické laboratoře, jedná li se o modelování budoucího hluk z výstavby, velmi záleží na okrajových podmínkách zadaných do modelu. Akustik obvykle požaduje od zhotovitele seznam plánovaných strojů včetně hodnot Lwa. Tyto výstupy nejsou často tak přesné a podrobné, jak by bylo pro tak přesný a sofistikovaný model řešený akustickou laboratoří třeba. Obvykle nejsou k dispozici hodnoty Lwa. Náhradou často nabídnou laboratoře hodnotu Lpa, kterou naměřily certifikovaným přístrojem, ale často sice na stejném typu stroje jako je například dozer, ale zcela jiného dodavatele, výkonu motoru či velikosti. Další chybou v zadávaných okrajových podmínkách je to, že vzhledem k tomu, že akustik není stavbyvedoucí a neví, jaké stroje mohou být na stavbě souběžně zapojené, obvykle jde ve prospěch bezpečnosti a umístí zdroje tzv. na plot – tedy co nejblíže k měřenému místu a simuluje zapojení všech zdrojů, přestože tomu tak reálně není. Akustikem navržená opatření mají pak větší rezervu, na kterou pak u realizace hřeší zhotovitel a má za to, že veškeré přidané zdroje zapojené na staveništi se "schovají" do této tolerance. Až po naměření přeslimitních hodnot od KHS v době výstavby teprve zhotovitel omezuje čas prací se stroji, to ale již na základě rozhodnutí kontrolního orgánu, který sice nenařizuje způsob opatření, ale definuje přesné hodnoty, při kterých lze limitů docílit.

Ideálním postupem se zapracováním zpětné vazby výstupu z včasného posuzování hluku budoucí výstavby se jeví dostatečné rozpracování nasazení strojů na staveništi v přípravné fázi výstavby. Cílem je snižování hodnoty staveništního hluku pomocí modelování výrobního prostoru stavby a úprav technologických postupů, strojů a opatření při výstavbě ve smyslu schématu na obrázku 15.

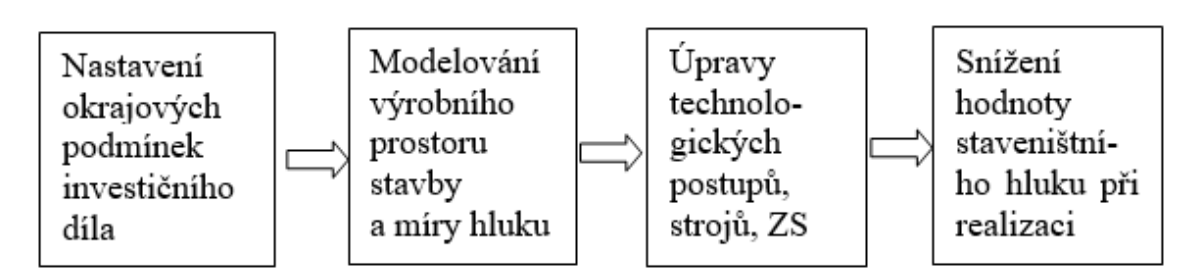

**Obrázek 15 Snižování hodnoty staveništního hluku pomocí modelování výrobního prostoru stavby a úprav technologických postupů při výstavbě [©kantova.r@fce.vutbr.cz] [1]**

Postup uvedený v této kapitole krok za krokem ukazuje průběh optimální cesty k realizaci nové výstavby při dodržení limitů hluku od stavby dle platné legislativy v České republice. Navrhované řešení spočívá v přípravě podkladů pro stavbu, vytvoření vlastního modelu, který má za cíl stanovit rizika přeslimitních hodnot v měřících místech, tedy dle začlenění do území a účelu využití okolních budov u stejných stavenišť se stejnými zdroji i technologiemi bude jiné riziko, neboť bude v jiné vzdálenosti měřící místo. V případě překročení mezních hodnot může zhotovitel zareagovat změnami v plánu realizace, které jsou zohledněny ve výstupech stavebně technologického projektu budoucí výstavby. Vlastní stavba pak proběhne bez rizika překročení mezních hodnot hluku. Během stavby lze hodnoty ověřit měřením pomocí zvukoměru. Shoda modelu se skutečnými hodnotami může být posouzena ve vybraných měřicích bodech. Je však také možné měřit hodnoty, například uvnitř budov, a vyhodnotit útlum obvodovým pláštěm a dalšími konstrukcemi. K problematice terénních měření je k dispozici mnoho studií, uplatňují se zde stejně jako u modelování vzorce z oblasti akustiky pro šíření zvuku ve volném prostoru. Uvnitř budov je potřeba zase řešit situace, kdy při stejné hodnotě hluku před pláštěm nebo za pláštěm objektu mohou být hodnoty modelované nebo měřené na konstrukcích nebo pro vnitřní prostředí různé a jsou odvislé od materiálů a kvality obvodového pláště a realizovaných detailů přechodů konstrukcí, vrstev nebo spár. [35,36,37,61]

Co se týká předvídání hluku u budoucí realizace a modelování v období přípravy stavby, nelze samozřejmě doporučit jen jeden jediný přesný postup, neboť zhotovitelé pracují pro stavebně technologickou přípravu stavby různým způsobem, a také buď BEZ a nebo s různými softwarovými podporami. Zhotovitelé solventní a zabývající se určitým typem staveb mohou mít zájem zakoupit i samostatný SW na akustické modelování, zejména pokud mají potřebu se zabývat i hlukem ze železnic, silnic dálnic, výroben nebo hlukem uvnitř budov. Někteří se jistě mohou rozhodnout zadávat modelování v akustické laboratoři.

V každém případě by se měli zhotovitelé rozhodnout, zda pasportizaci dokumentů pro hluk z výstavby směřují k:

- pořízení kvalitních podkladů pro zadání hlukové studie akustické laboratoři pro predikci budoucího hluku z výstavby,
- pořízení kvalitních podkladů pro vlastní posouzení a predikci budoucího hluku z výstavby a až při zjištění rizik předání akustické laboratoři,
- pořízení kvalitních podkladů pro vlastní posouzení a predikci budoucího hluku z výstavby a při zjištění rizik navržení úprav pro snížení hluku,

- pořízení kvalitních podkladů pro vlastní posouzení a predikci budoucího hluku z výstavby a při zjištění rizik navržení úprav pro snížení hluku, včetně vlastního ověřování měřením hluku v průběhu výstavby.

Z hlediska znalosti technologických dat stavebních strojů lze rozlišit možnosti:

- stroje pracují samostatně.
- stroje pracují v souběžném zapojení.

Z hlediska znalosti technických a akustických dat stavebních strojů lze rozlišit možnosti:

- stroje jsou známy a je známo jejich Lwa,
- stroje jsou známy a je známo jejich Lpa v určité vzdálenosti,
- stroje jsou známy a není známo jejich Lwa ani Lpa v určité vzdálenosti,
- stroje nejsou známy.

Každá firma disponuje jinými postupy při plánování stavby, každá stavba je originálem, nicméně pro základní rozdělené přístupů v predikci hluku ve stavebně technologické přípravě navrhuji členění pro stanovení rizik do tří množin:

- POSOUZENÍ Z TABULEK, odečtením Lwa nebo Lpa stroje nebo skupiny strojů a výpočet hladiny akustického tlaku v měřených místech, tedy sníženo o útlum vzniklý vzdáleností od zdroje,
- POSOUZENÍ HLUKOVOU STUDIÍ, odečtení Lwa nebo Lpa stroje nebo skupiny strojů a výpočet hladiny akustického tlaku v měřených místech, tedy sníženo o útlum vzniklý nejen vzdáleností od zdroje, ale zohledněním celé akustické situace prostředí včetně pohltivých a odrazivých ploch, terénních vln a pasivních zábran,
- POSOUZENÍ S DEFINOVÁNÍM RIZIK V SÍŤOVÝCH GRAFECH VÝSTAV-BY V SW PODPORÁCH ČASOVÉHO PLÁNOVÁNÍ, PODMÍNĚNO IMPLE-MENTACÍ HODNOT AKUSTICKÝCH CHARAKTERISTIK STAVEBNÍCH STROJŮ, v případě využívání SW podpor, kterými jsou plošně v prostředí stavebně technologické přípravy CONTEC, MS PROJECT a MS EXCEL.

V dalších kapitolách předkládám návrh metodiky, jak správně pro všechny tři úrovně modelování postupovat, podrobně s odkazy na existující možnosti podkladů či SW doplněno o exporty, importy a úpravy dat takovým způsobem, aby bylo dosaženo výsledku, který bude jak číselný, tak případně i vhodně vizualizovaný.

Jsou vysvětleny nejen běžné možnosti SW podpory, ale také potřebné dílčí kroky pro propojení zdrojových dat. Jako základní zdrojová data nabízím soubor více než 600 hodnot Lwa stavebních strojů [1], ze kterých lze doplňovat k procesům stavební stroje. Zobrazeny jsou u postupů také doprogramované řádky vzorců, které je nutné do existujících SW zadat, aby bylo možno získat předložené výstupy.

# **4.1 NÁVRH POSTUPU PRO POSOUZENÍ Z TABULEK**

Úrovně zjišťování lze rozlišit na:

- Zjištění Lwa jednoho stroje nebo skupiny strojů na staveništi v jednom kalendářním dni,
- Zjištění Lpa ve vzdálenosti odpovídající místu měření neboli nejbližší tzv."chráněné fasádě" (chráněný prostor staveb).

Doporučený postup:

- 1) Zjištění hodnot Lwa stavebních strojů,
- 2) Jedná li se o skupinu strojů pracujících souběžně, provést výpočet,
- 3) Zjistit vzdálenosti mezi krajními polohami strojů (nebo skupiny strojů) a nejbližší chráněnou fasádou /fasádami,
- 4) Zjistit útlum, který vznikne vzdáleností,
- 5) Porovnat hodnoty v měřících místech s limitními hodnotami,
- 6) Definovat další postup a opatření (lze využít všechny nebo jen některé):
	- Předání k podrobnému posouzení akustické laboratoři,
	- Využít možnosti vložení pasivních překážek a zohlednit v STP,
	- Využít možnosti vložení aktivních překážek a zohlednit v STP,
	- Využít možnosti oddělit práci strojů nebo vybrat jiné stroje,
	- Využít možnosti úprav v časovém plánu.

Pro posuzování bez pomocí modelování lze vycházet z hodnot Lwa uvedených na štítku stroje nebo v přehledu hodnot Lwa strojů publikace [1].

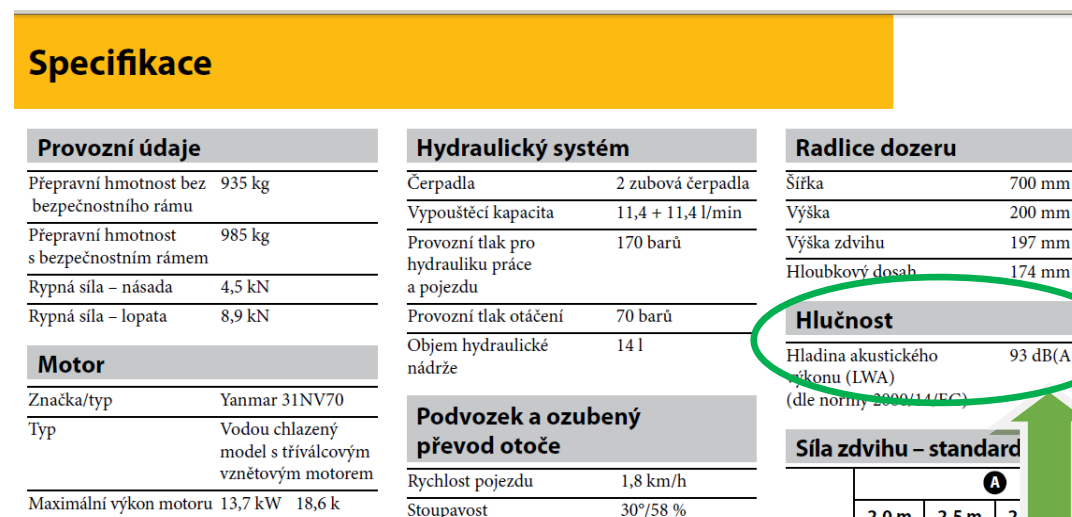

**Obrázek 16 Příklad specifikace z technického listu stroje s uvedením hladiny akustického výkonu stroje Lwa 93dB**

 $180$  mm

Stoupavost

Šířka pásu

Výkon na setrvačníku 9,6 kW 13 k

dle ISO

ada

 $2,5 m$ 

<del>orien</del>ě

 $2,0 m$  2,5 m

podélně

⊕

 $\overline{2}$ 

Není li známa hodnota Lwa ani přesný stroj, lze využít Lwa medián pro skupinu strojů, které lze na proces předpokládat, publikované autorem [1], které vidíme také na obrázku 17, včetně minimálních a maximálních hodnot akustického výkonu stavebních strojů, se kterými můžeme mít zájem modelovat v některých specifických případech (například ve prospěch bezpečnosti lze použít hodnotu maxima místo mediánu).

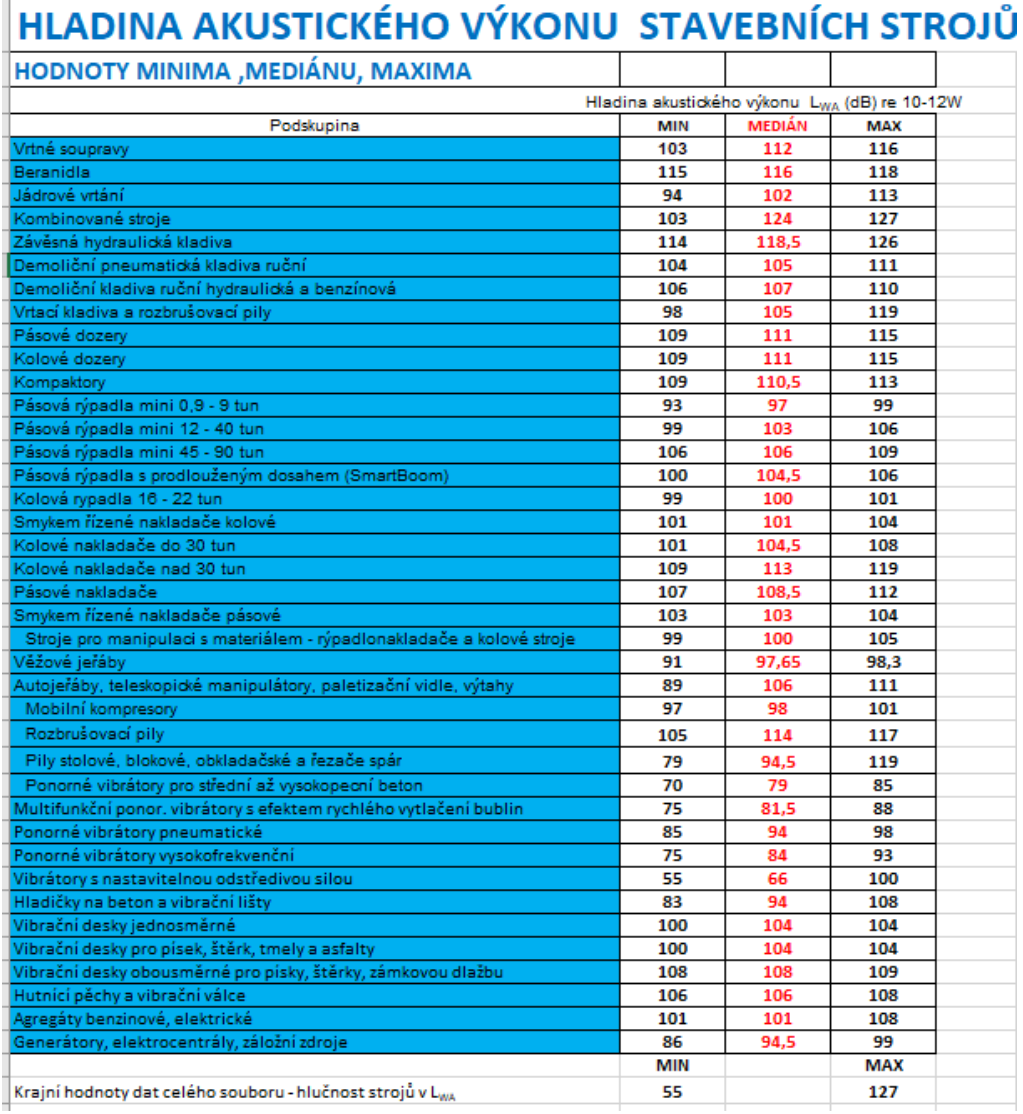

**Obrázek 17 Snižování hodnoty staveništního hluku pomocí modelování výrobního prostoru stavby a úprav technologických postupů při výstavbě [©kantova.r@fce.vutbr.cz] [1]**

Souběžně zapojené stavební stroje lze hodnotit jako jeden zdroj hluku na základě výpočtu dle vzorce 3. V případě zájmu o zavedení samostatného výpočtového modulu lze učinit toto v prostředí MS EXCEL s odkazem na publikaci autora [1] a výstup na obrázku 18, přičemž přehledně rozložený výpočet pro zadání vzorců v buňkách je ve tvaru příkladu:

- a) Řádek 21: vypsaná hodnota Lwa v dB
- b) Řádek 22: **=10^(C21/10)**pro jednotlivé zdroje v závorce vzorce 3 pro proměnnou hodnotu Lwa vyplněné pro daný případ v buňce C21
- c) Řádek 25: **=SUMA(C22:F22)** Suma hodnot kde C22 až F22 jsou sloupce s uvedenými hodnotami Lwa (sečtení závorky)

d) Řádek 26: **=LOGZ(C25)** Logaritmus sumy hodnot uvedené v řádku 25

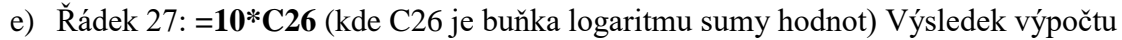

| <b>Hodnota L</b> | 112          | 108           | 101           |
|------------------|--------------|---------------|---------------|
| vzorec           | 10^(112/10)  | $10^(108/10)$ | $10^(101/10)$ |
| L/10             | 158489319246 | 63095734448   | 12589254118   |
| suma             | 234174307812 |               |               |
| log              | 11,36953925  |               |               |
| <b>Celkem</b>    | 113,6953925  |               |               |

**Obrázek 18 Zadání vzorce 3 pro interaktivní využití v MS EXCEL [©kantova.r@fce.vutbr.cz] [1]**

Je li dle vzorce pro výpočet společného Lwa strojní sestavy známo Lwa konkrétní kombinace strojů, abychom mohli posoudit riziko překročení limitních hodnot v určité vzdálenosti, musíme stanovit vzdálenost nejbližšího místa, ve kterém by bylo realizováno měření hlukoměrem a vypočítat Lpa. Lze vypočítat ručně nebo na kalkulačce s funkcemi dle vzorce 5 nebo využít hodnot uvedených v obrázku 19, kdy model programování vzorce pro 81dB a vzdálenost 1,5m je:

## **=+\$B11+10\*LOG(1/(4\*3,14159\*1,5\*1,5))**

V údajích pro výpočet hladin akustického tlaku skupiny strojů jsou označeny všechny hodnoty nad limit 65 dB červeně, dle tabulky lze tedy usuzovat, zda akustická situace kolem staveniště je riziková pro hodnocení hluku v měřících místech.

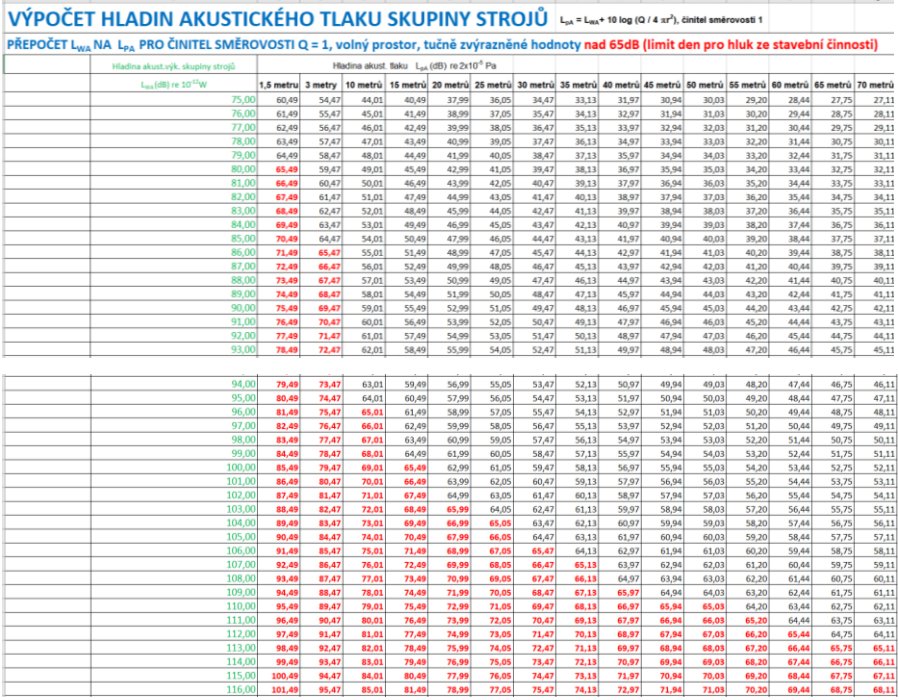

| 117.00       | 102,49 | 96,47  | 86.01  | 82,49  | 79.99  | 78,05  | 76.47 | 75.13 | 73.97 | 72.94 | 72.03 | 71.20 | 70,44 | 69.75 | 69.11 |
|--------------|--------|--------|--------|--------|--------|--------|-------|-------|-------|-------|-------|-------|-------|-------|-------|
| 118,00       | 103.49 | 97.47  | 87.01  | 83,49  | 80.99  | 79,05  | 77.47 | 76.13 | 74.97 | 73.94 | 73.03 | 72.20 | 71.44 | 70.75 | 70,11 |
| 119,00       | 104,49 | 98,47  | 88,01  | 84,49  | 81,99  | 80,05  | 78,47 | 77,13 | 75,97 | 74,94 | 74,03 | 73,20 | 72,44 | 71,75 | 71,11 |
| 120,00       | 105.49 | 99.47  | 89.01  | 85.49  | 82.99  | 81.05  | 79.47 | 78.13 | 76.97 | 75.94 | 75.03 | 74.20 | 73.44 | 72.75 | 72,11 |
| 121,00       | 106.49 | 100.47 | 90.01  | 86.49  | 83.99  | 82.05  | 80.47 | 79.13 | 77.97 | 76.94 | 76.03 | 75.20 | 74.44 | 73.75 | 73,11 |
| 122,00       | 107.49 | 101.47 | 91.01  | 87.49  | 84.99  | 83.05  | 81.47 | 80.13 | 78.97 | 77.94 | 77.03 | 76.20 | 75,44 | 74.75 | 74,11 |
| 123,00       | 108,49 | 102,47 | 92.01  | 88,49  | 85.99  | 84,05  | 82,47 | 81.13 | 79.97 | 78.94 | 78,03 | 77.20 | 76,44 | 75.75 | 75,11 |
| 124,00       | 109.49 | 103.47 | 93.01  | 89.49  | 86.99  | 85.05  | 83.47 | 82.13 | 80.97 | 79.94 | 79.03 | 78.20 | 77,44 | 76.75 | 76,11 |
| 125,00       | 110,49 | 104,47 | 94,01  | 90,49  | 87,99  | 86,05  | 84,47 | 83,13 | 81,97 | 80,94 | 80,03 | 79,20 | 78,44 | 77,75 | 77,11 |
| 126,00       | 111,49 | 105,47 | 95,01  | 91,49  | 88,99  | 87,05  | 85,47 | 84.13 | 82,97 | 81,94 | 81,03 | 80,20 | 79,44 | 78,75 | 78,11 |
| 127,00       | 112.49 | 106,47 | 96,01  | 92,49  | 89.99  | 88.05  | 86.47 | 85.13 | 83,97 | 82,94 | 82.03 | 81.20 | 80,44 | 79.75 | 79,11 |
| 128,00       | 113.49 | 107,47 | 97.01  | 93.49  | 90.99  | 89.05  | 87.47 | 86.13 | 84.97 | 83.94 | 83.03 | 82.20 | 81.44 | 80.75 | 80,11 |
| 129.00       | 114.49 | 108.47 | 98.01  | 94.49  | 91.99  | 90.05  | 88.47 | 87.13 | 85.97 | 84.94 | 84.03 | 83.20 | 82,44 | 81.75 | 81.11 |
| 130,00       | 115,49 | 109,47 | 99.01  | 95,49  | 92.99  | 91.05  | 89,47 | 88.13 | 86.97 | 85.94 | 85,03 | 84.20 | 83,44 | 82,75 | 82,11 |
| 131.00       | 116,49 | 110,47 | 100,01 | 96,49  | 93,99  | 92,05  | 90,47 | 89,13 | 87,97 | 86,94 | 86,03 | 85,20 | 84,44 | 83,75 | 83,11 |
| 132,00       | 117.49 | 111,47 | 101.01 | 97,49  | 94,99  | 93,05  | 91,47 | 90.13 | 88,97 | 87.94 | 87,03 | 86.20 | 85,44 | 84.75 | 84,11 |
| 133,00       | 118.49 | 112.47 | 102,01 | 98,49  | 95.99  | 94.05  | 92.47 | 91,13 | 89.97 | 88,94 | 88.03 | 87.20 | 86.44 | 85.75 | 85,11 |
| 134,00       | 119.49 | 113,47 | 103.01 | 99.49  | 96.99  | 95.05  | 93.47 | 92.13 | 90.97 | 89.94 | 89.03 | 88.20 | 87,44 | 86.75 | 86,11 |
| 135,00       | 120.49 | 114.47 | 104,01 | 100.49 | 97.99  | 96.05  | 94.47 | 93.13 | 91,97 | 90,94 | 90.03 | 89.20 | 88,44 | 87.75 | 87,11 |
| 136,00       | 121,49 | 115,47 | 105,01 | 101,49 | 98,99  | 97,05  | 95,47 | 94.13 | 92,97 | 91.94 | 91,03 | 90,20 | 89,44 | 88,75 | 88,11 |
| 137,00       | 122,49 | 116,47 | 106,01 | 102,49 | 99.99  | 98.05  | 96,47 | 95.13 | 93.97 | 92.94 | 92.03 | 91.20 | 90,44 | 89.75 | 89.11 |
| 138,00       | 123.49 | 117.47 | 107.01 | 103,49 | 100.99 | 99.05  | 97.47 | 96.13 | 94.97 | 93.94 | 93.03 | 92.20 | 91,44 | 90.75 | 90,11 |
| 139,00       | 124.49 | 118.47 | 108.01 | 104,49 | 101.99 | 100.05 | 98.47 | 97,13 | 95,97 | 94.94 | 94.03 | 93.20 | 92,44 | 91.75 | 91,11 |
| $tan \omega$ | 125,49 | 119.47 | 109.01 | 105.49 | 102.99 | 101.05 | 99.47 | 98.13 | 96.97 | 95.94 | 95.03 | 94.20 | 93.44 | 92.75 | 9211  |

**Obrázek 19 Výpočet hladin akustického tlaku skupiny strojů v určitých vzdálenostech [©kantova.r@fce.vutbr.cz]**

## **4.2 NÁVRH POSTUPU PRO POSOUZENÍ HLUKOVOU STUDIÍ**

Zpracování hlukové studie pro hluk z výstavby z pozice dodavatele stavby je modelem, ve kterém jsou hodnoceny technické zdroje hluku, nikoliv stochastické – náhodné zdroje hluku při výstavbě. Modelovat lze jen hluk šířený vzduchem, nikoliv konstrukcí. Pro účely stavebně technologické přípravy pro možnost zohlednění nadlimitních hodnot akustického tlaku a uplatnění opatření na staveništi tento model plně postačuje. Není však průkazem pro dodržení hlukových limitů. Průkaz dodržení lze získat jen přímým měřením hluku ze zdrojů. Věcně příslušným orgánem, který je pověřen kontrolou hlukové zátěže je krajská hygienická stanice. Krajská hygienická stanice však nemá pravomoc určovat dodavateli stavby nebo stavebníkovi konkrétní hlukové opatření. Návrh opatření a jeho technické a finanční zajištění během výstavby musí učinit dodavatel stavby, který v průběhu zpracování tohoto posouzení může včlenit do modelovaných situací své konkrétní priority pro navrhovaná opatření. Může zohlednit například využití svého technického vybavení, jako jsou plnoplošné plotní dílce nebo menší stroje s nižšími akustickými výkony. Stejně tak může využít navázané smluvní a partnerské vztahy pro možnost pořízení akustické stěny, případně posoudit cenovým srovnáním finanční náklad na pořízení protihlukové stěny a proti tomu finanční ztrátu při prodloužení výstavby, která je obvykle dána denní sankcí za nedodržení termínu dokončení stavebních prací a je uvedena ve smlouvě o dílo. Při zpracování hlukové studie jsou jako zdroje nejistot vnesených zpracovatelem zejména vstupní údaje, adekvátnost výpočtového modelu k budoucí reálné situaci, správnost sestavení výpočtového modelu a postupu prověřování rizikových bodů, Při definování vstupních údajů je nutné prověřovat reálnou možnost nasazení vhodných staveních strojů, neboť v místě a čase nemusí být nejvhodnější stroj k dispozici. Je třeba odečítat hodnotu akustického výkonu konkrétního stroje, nespoléhat jen na základní označení názvu stroje co do jména dodavatele či základního označení. Je potřeba hledat v technickém listu shodu všech parametrů, neboť některé stroje jsou vybaveny například protihlukovým krytem motoru a akustický výkon takto upravených strojů je pak nižší. Dalším rizikem chybného nastavení vstupních údajů je označení nejnevýhodnějších poloh souběžně zapojených strojů vůči místu měření. Stroje se pohybují po předpokládaných trajektoriích, a na těchto trajektoriích je třeba zvolit správnou polohu v modelu pro daný výpočet. Nastavení bodů měření jako celé linie fasád nebo konkrétních bodů je nutné správně zadat nejen v půdorysné rovině ale zejména pro výšky měření, neboť ve stejném bodě pro různou výšku může být naměřena jiná hodnota. Před oknem prvního podlaží může být hluk tlumen například oplocením a být pod limitem, v druhém podlaží však již může být hodnota nadlimitní. Adekvátnost výpočtového modelu s budoucí realitou zaří-

zení staveniště je dána kvalitou mapového podkladu, výkresu zařízení staveniště a znalostí technologických postupů jak zhotovitele výkresu zařízení staveniště, tak zhotovitele hlukové studie. V případě že provozní, organizační či časové důvody zapříčiní jiné rozvržení objektů zařízení staveniště a pro hlukovou studii byly navržené objekty zařízení staveniště využívány jako pasivní hluková opatření (například umístění zemin a sypkých hmot pro funkci protihlukové bariéry) dochází ke zcela jiným přenosům hluku a celkové změně akustické situace prostředí. Pro správný postup zadávání v softwarové podpoře lze využít přílohu číslo 1 publikace [1] Z formálních vad, které mohou vnést nejistotu výsledku, se jedná o možnou chybu měřítka při spřahování mapového či výkresového podkladu v SW Hluk plus. [61]

Ukázka zpracovaného postupu pro integraci podkladu a způsob obsluhování SW podpory Hluk plus, která je prioritně určena pro hluk ze silnic a dálnic, takovým způsobem aby bylo možné a správné modelování hluku ze stavební činnosti je na obrázku 20.

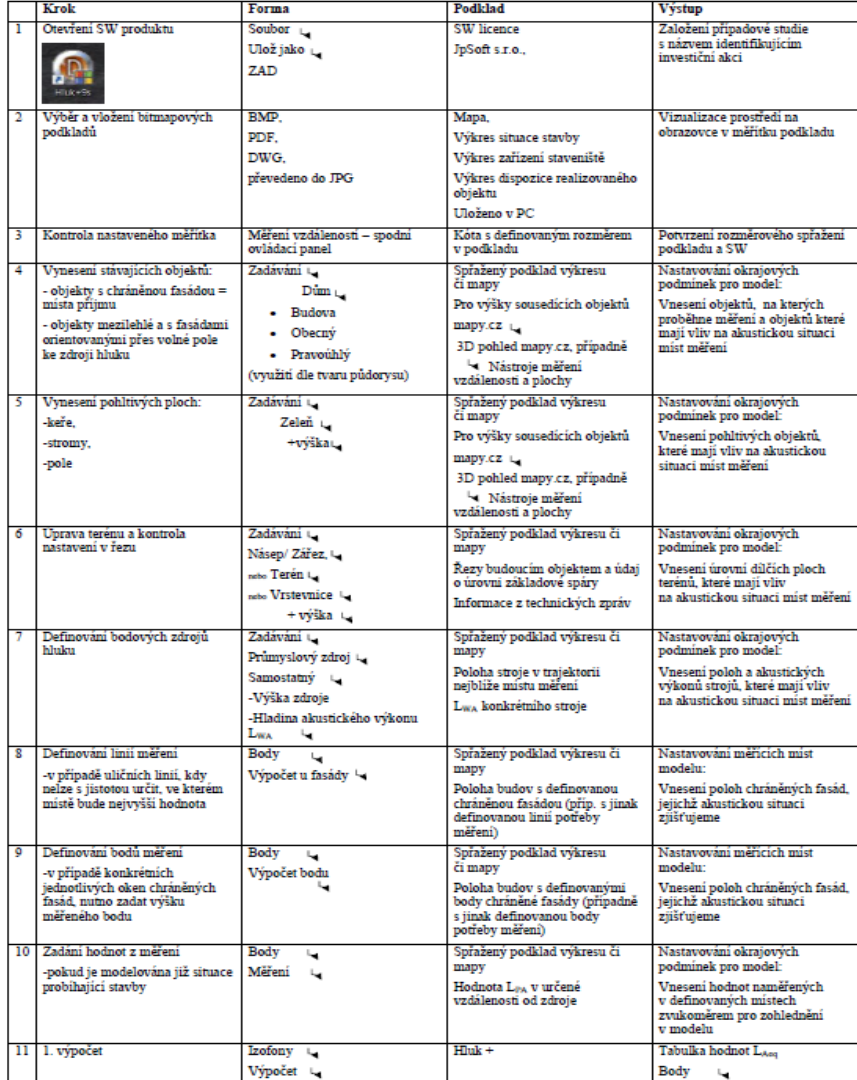

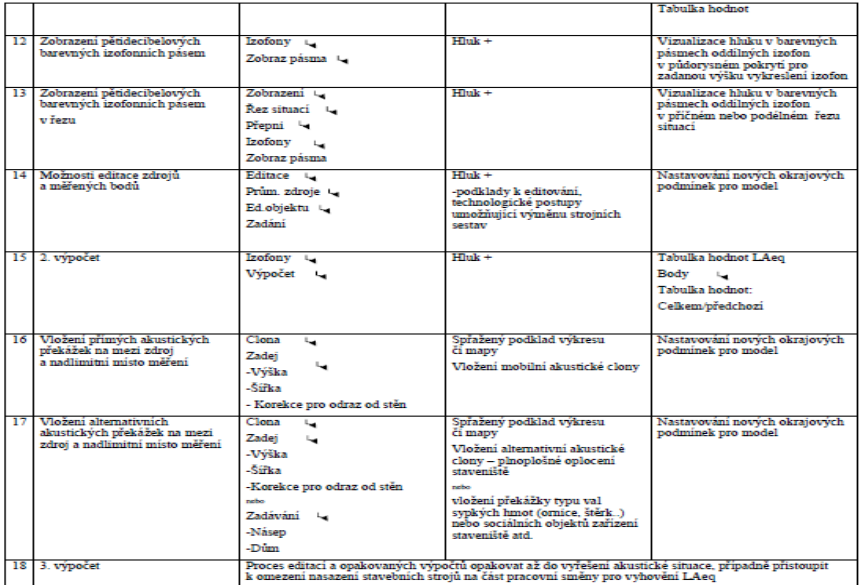

.<br>ačení značky ovládacího panelu SW Hluk plu

Podkladem vlastního modelování je výkres koordinační situace, jakákoliv dostupná mapa, nejlépe však přesně kótovaný výkres zařízení staveniště vložený do Hluk plus jako bitmapový podklad. Následně jsou v podkladu označovány zdroje hluku s hodnotou v dB, veškeré akusticky významné prvky a všechna místa měření pro získání hodnot v místech kde je nutné posoudit vůči limitní hodnotě výpočtových bodů. Vlastní výpočet a vykreslení izofonních pásem je modelováno po dílčích krocích, vždy pro stanovené kombinace strojních sestav pracující v souběžném zapojení. Pro kombinace strojních sestav, pro které v některém ze stanovených míst vychází hodnota akustického tlaku nadlimitně je proveden nový výpočet s navrženým opatřením. Následují další cykly posuzování se zapracováním dalších možných opatření až do splnění limitních hodnot. V závěru posouzení jsou kvantifikovány všechna navržená opatření a mohou tak být následně přenesena do dalších dokumentů stavebně technologické přípravy.

Má li zhotovitel k dispozici jiné programy pro modelování hluku, v některých z nich lze modelovat podobným způsobem, na trhu ČR se uplatňují CADNA A, CADNA R, BAS-TIAN, Neprůzvučnost, MITHRA, ODEON, LimA. Předložené řešení v prostředí Hluk plus [42] vychází z předpokladu, že je finančně relativně nejdosažitelnější pro zamýšlený účel a že na FAST VUT je dlouhodobě držena studentská licence tohoto programu.

**Obrázek 20 Pokyny k postupu při využívání SW Hluk plus pro modelování hluku ze stavební činnosti, stavební stroje definovány jako průmyslové zdroje hluku [©kantova.r@fce.vutbr.cz] [1]**

## **4.2.1 Ukázky posouzení postupné výstavby investičních celků v prostředí Hluk plus**

V následné kapitole 4.2.2 budou podrobně uvedeny potřebné části při vypracování hlukové studie a následně bude dle návodu taková studie doložena. V této části 4.2.1 ještě před ukázkou plnohodnotného obsahu studie a jejího postupu bude vizualizováno několik výstupů, které umožňuje Hluk plus a to na případu, který má také simulovat, že je nutné zohledňovat při plánování výstavby investičních akcí s postupnou výstavbou hlavních pozemních objektů sled výstavby, neboť bydlení v dokončeném pozemním objektu stejné investice dělá v tuto chvíli z jednoho objektu výstavby "chráněný prostor staveb", vůči kterému je nutné požadovat splnění hygienických limitů. Na ukázkách se jedná o výstavbu Brno Kamechy.

Pro možnost hlukových studií je potřebná znalost prostředí, a to jak reálného, tak jak vidíme například na obrázku 21.

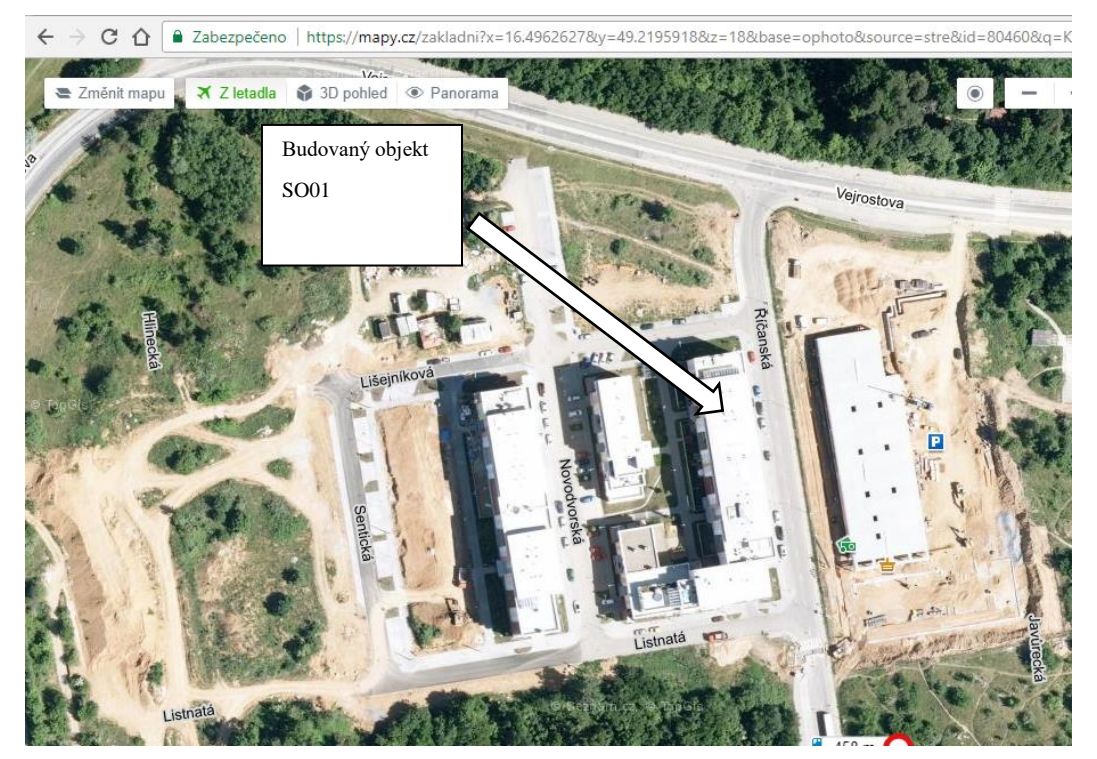

**Obrázek 21 Letecká mapa investice budované v etapách, modelování vztaženo k objektu SO01 [©kantova.r@fce.vutbr.cz]**

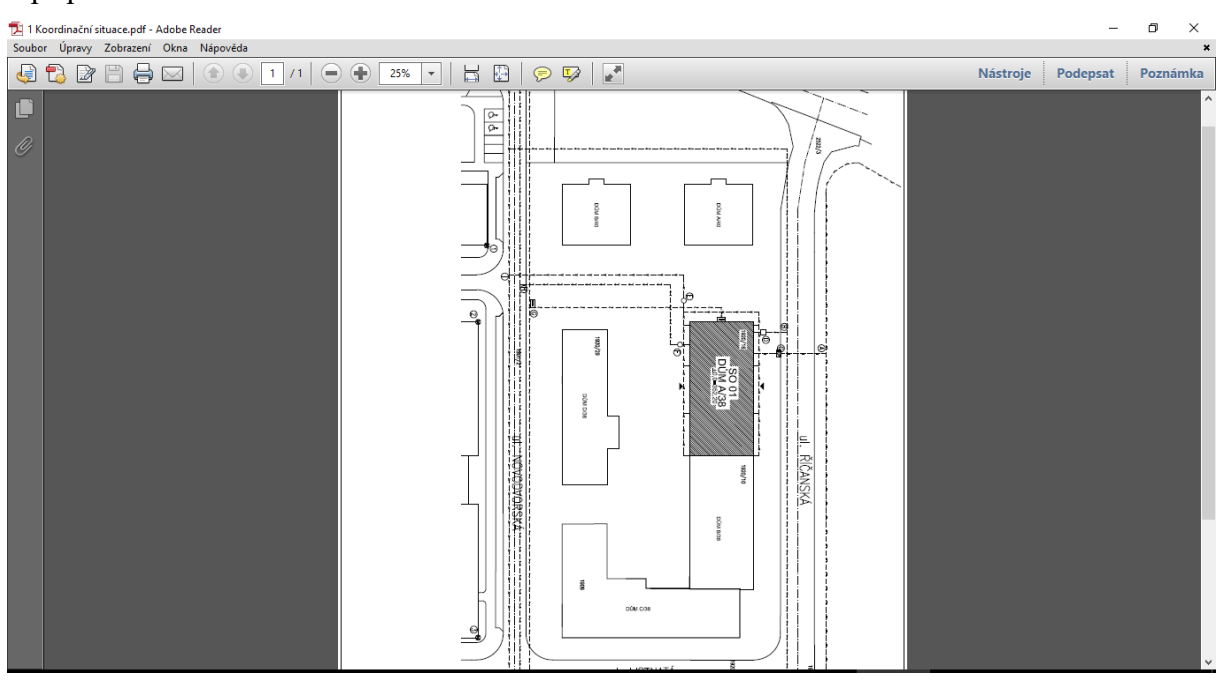

Na níže uvedené situaci víceobjektová investice několika bytových domů, objekt SO01 v přípravě realizace.

**Obrázek 22 Koordinační situace investice budované v etapách s vyznačením objektu SO01 [©kantova.r@fce.vutbr.cz]**

Výkres zařízení staveniště určuje plochy pro objekty zařízení staveniště a polohu mechanizace. V základní variantě časového plánu objekt realizován jako první ze všech plánovaných objektů.

Pro možnost přesného zadávání u hlukových studií je nejlepší použít část výkresové dokumentace jako na obrázku 23 a spřáhnout s výpočtovou mřížkou dle měřítka.

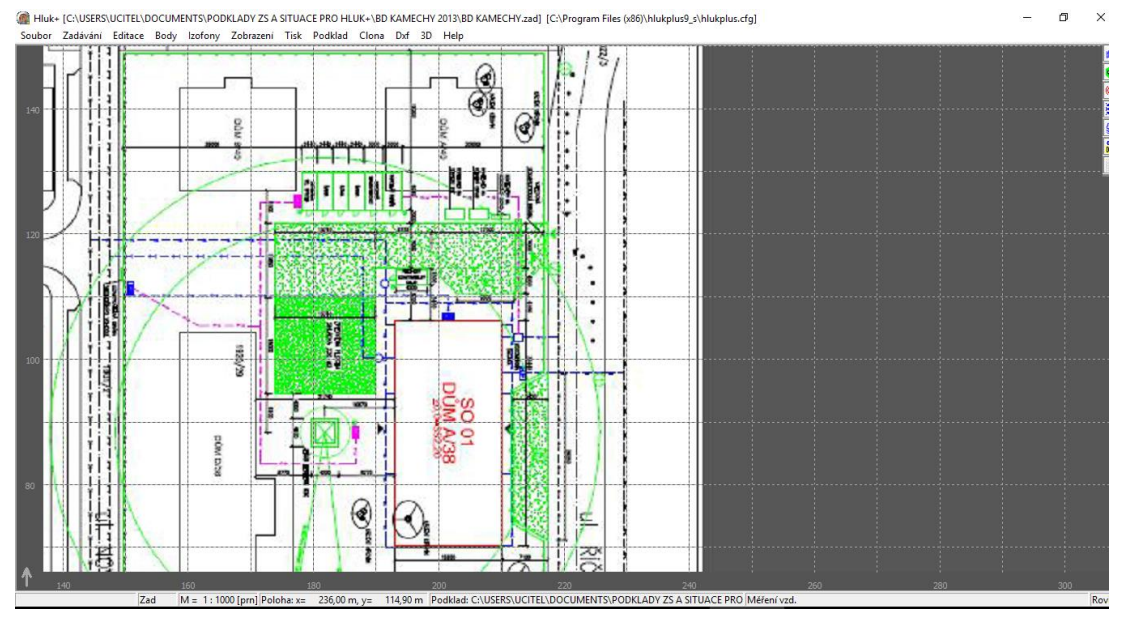

**Obrázek 23 Výkres zařízení staveniště pro budování objektu SO01 jako spřažený bitmapový podklad [©kantova.r@fce.vutbr.cz]**

Zde vidíme pozadí SW podpory Hluk plus. Vytvoření modelu hlukové situace je podmíněno spřažením podkladu a definováním měřítek a souřadnic pro přepočet přenosu zvuku.

Do mapového podkladu jsou následně označeny místa zdrojů hluku pro dominantní mechanismy jako je na obrázku 24. Pro technologické procesy hrubé vrchní stavby je to jeřáb Liebherr 63K, čerpadlo betonové směsi SCHWING S42SX, autodomíchávač STETTER LIGHT LIME AM 9C s vloženými akustickými výkony.

Vloženo jako průmyslové zdroje stacionárního typu s všesměrovým působením. V modelu označeno fialovými křížky.

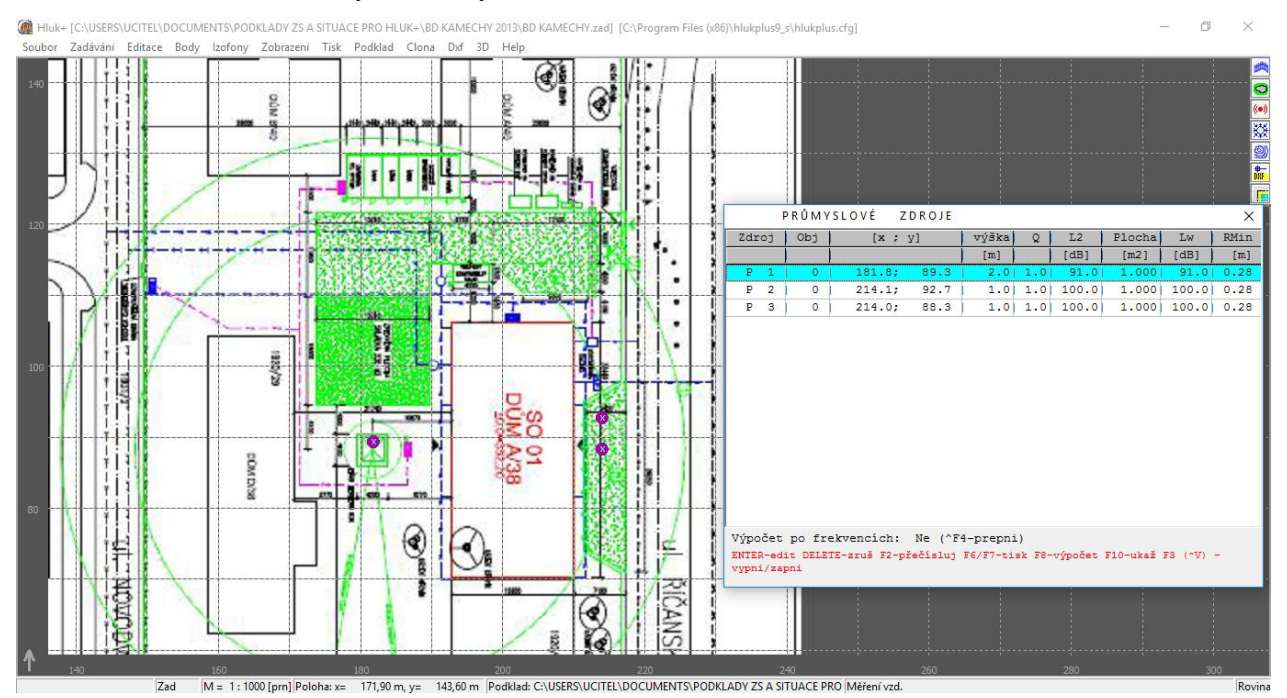

**Obrázek 24 Zadání polohy stavebních strojů jako zdrojů hluku s generovanou tabulkou zdrojů HlUK plus [©kantova.r@fce.vutbr.cz]**

Výpočet hlukové situace v otevřeném území bez okolní zástavby s vykreslením hodnot jednotlivých izofon. Jedná se o případ, který není nutno nikterak řešit, při neexistující okolní zástavbě nemůže být překročen hygienický limit.

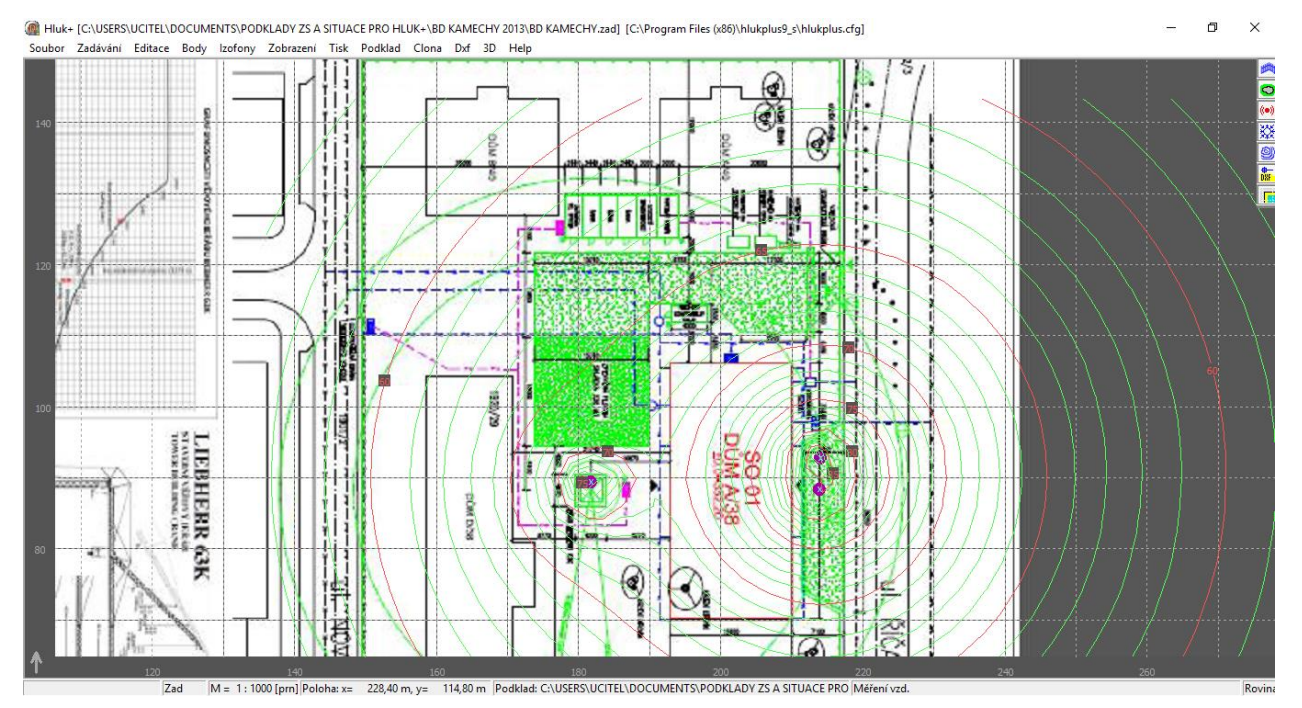

**Obrázek 25 Vykreslení izofon v jednotlivých hodnotách v prostředí HLUK plus [©kantova.r@fce.vutbr.cz]**

Jiná situace nastane, bude li pořadí budovaných investičních objektů jiné. Pokud budeme simulovat případ, kde bude objekt A/40 a B/40 již zrealizován a v užívání, budou hlukové poměry jiné. Pro přepočet hlukové situace nutno označit tyto objekty půdorysnou plochou, výškou a dle druhu fasády odrazem od stěn, jak vidíme na obrázku 26.

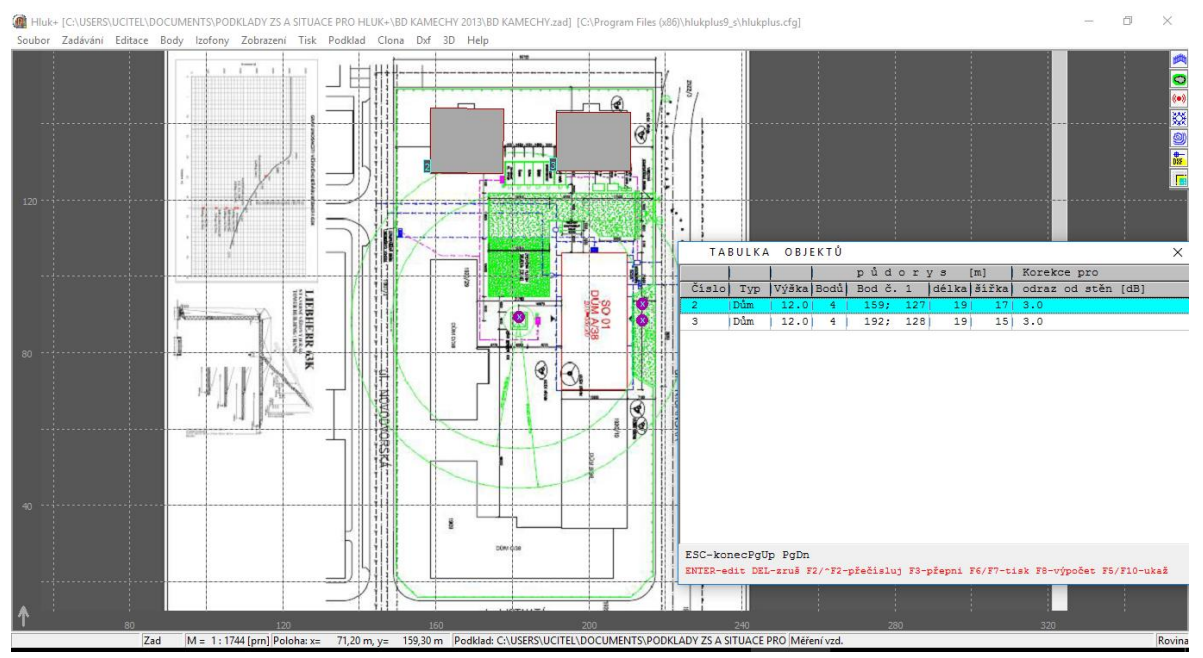

**Obrázek 26 Označení objektů pro umístění měřících bodů s generovanou tabulkou v prostředí HLUK plus [©kantova.r@fce.vutbr.cz]**

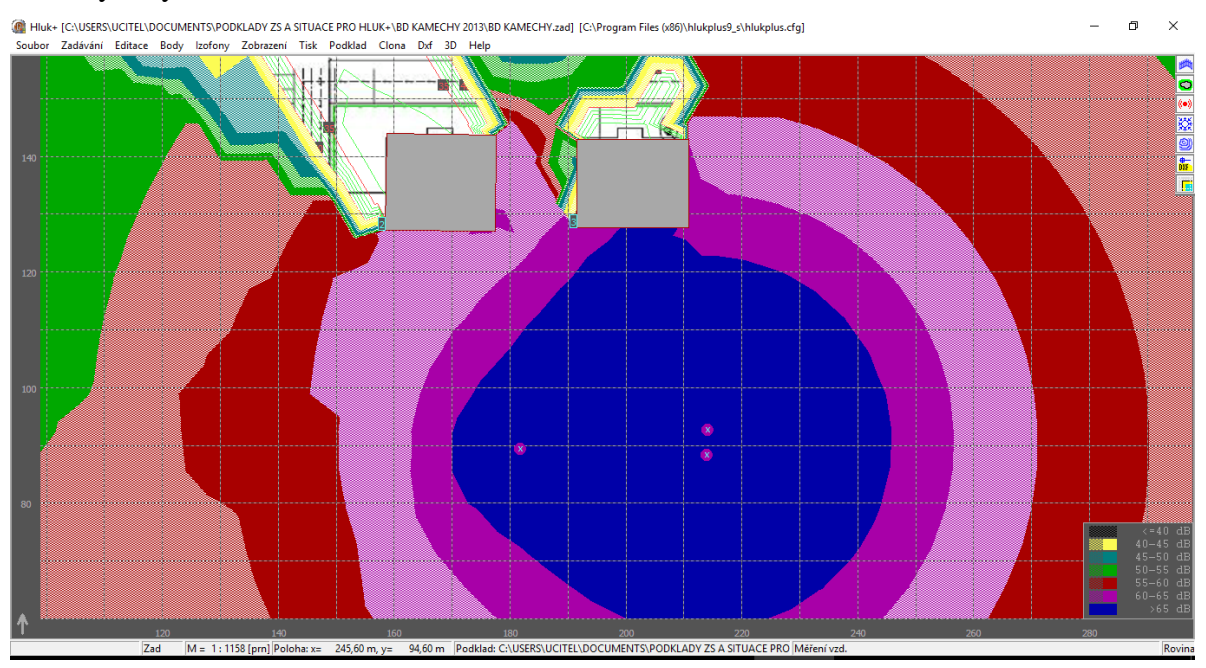

Na obrázku 27 po přepočtu a vykreslení izofon je zjevné, že by přiléhající fasáda objektu A/40 byla vystavena hluku nad 65 dB.

**Obrázek 27 Vykreslení pětidecibelových pásem v prostředí HLUK plus [©kantova.r@fce.vutbr.cz]**

Vykreslení jednotlivých izofon pro případ realizovaných objektů na obrázku 28, vložením objektů jsou patrné deformace izofon.

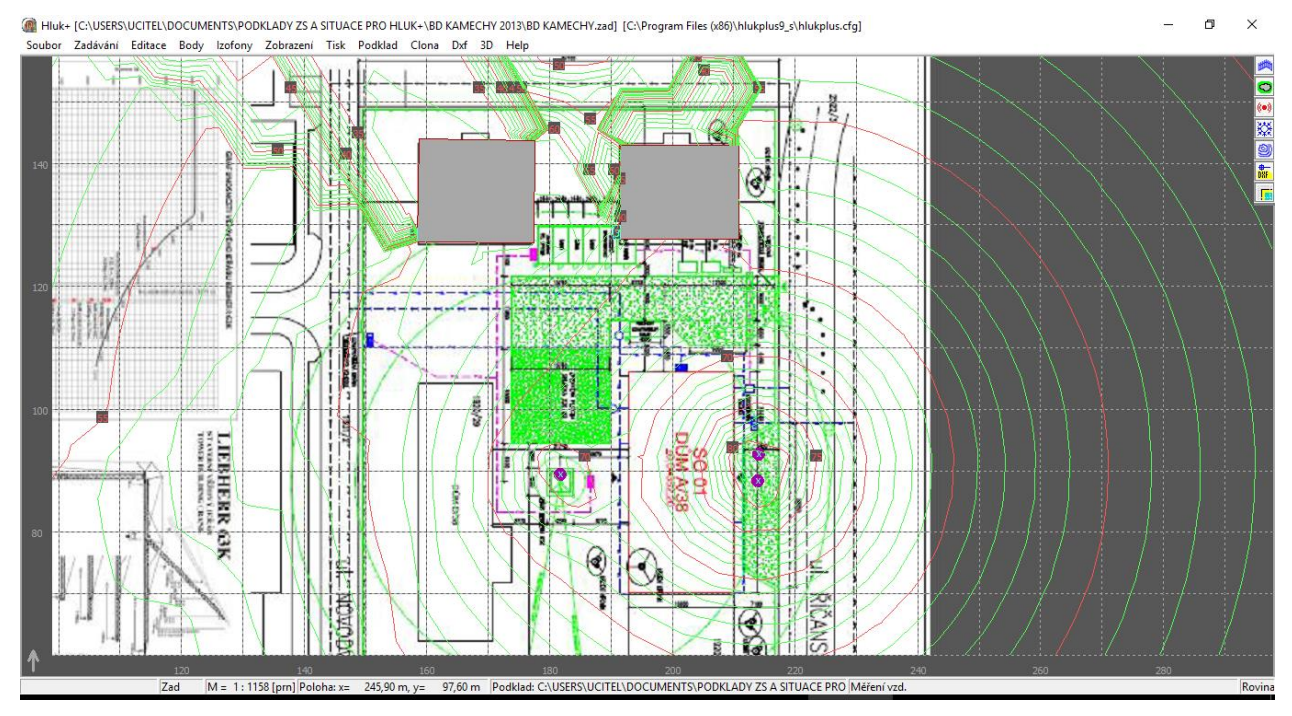

**Obrázek 28 Vykreslení izofon po umístění objektů v prostředí HLUK plus [©kantova.r@fce.vutbr.cz]**

Ještě složitější případ nastane, budeme li uvažovat investiční objekt SO01 jako poslední ve výstavbě souboru obytných domů, nikoliv jako první. Do hlukové studie jsou pro možnost přepočtu označeny i ostatní objekty souboru zastavěnou plochou a výškou na obrázku 29.

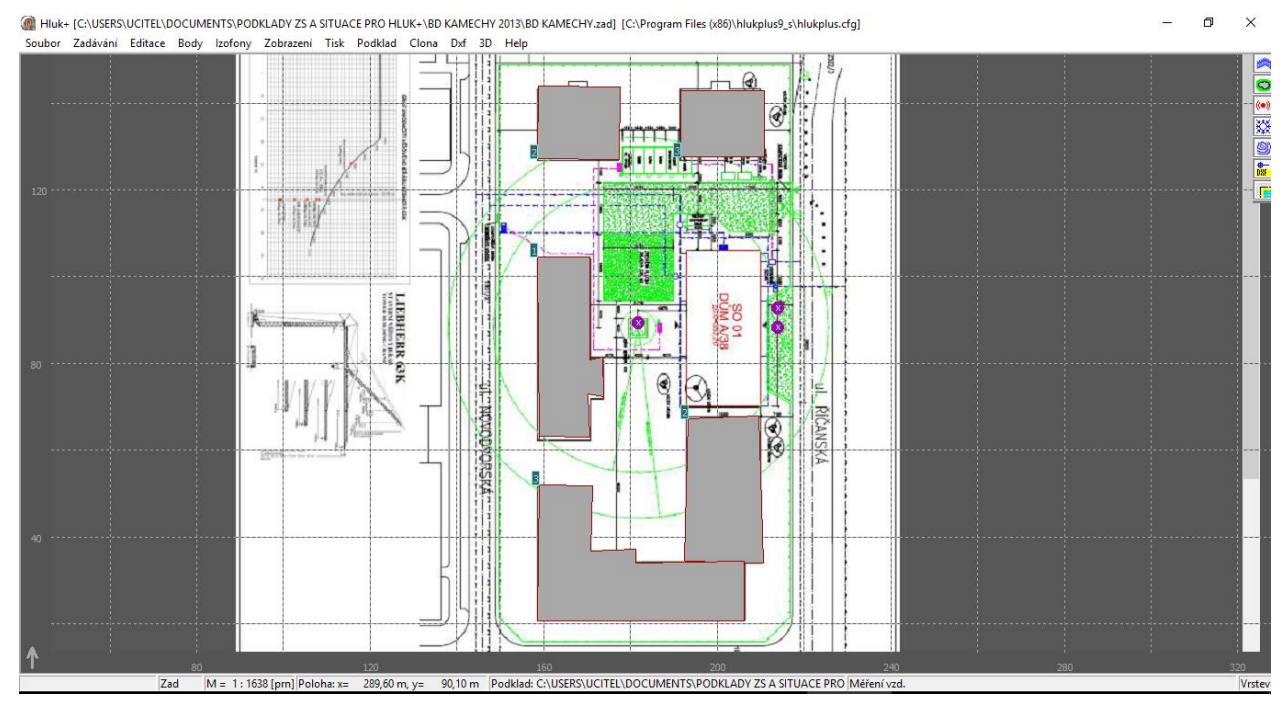

**Obrázek 29 Vykreslení ostatních objektů dané investice v prostředí HLUK plus [©kantova.r@fce.vutbr.cz]**

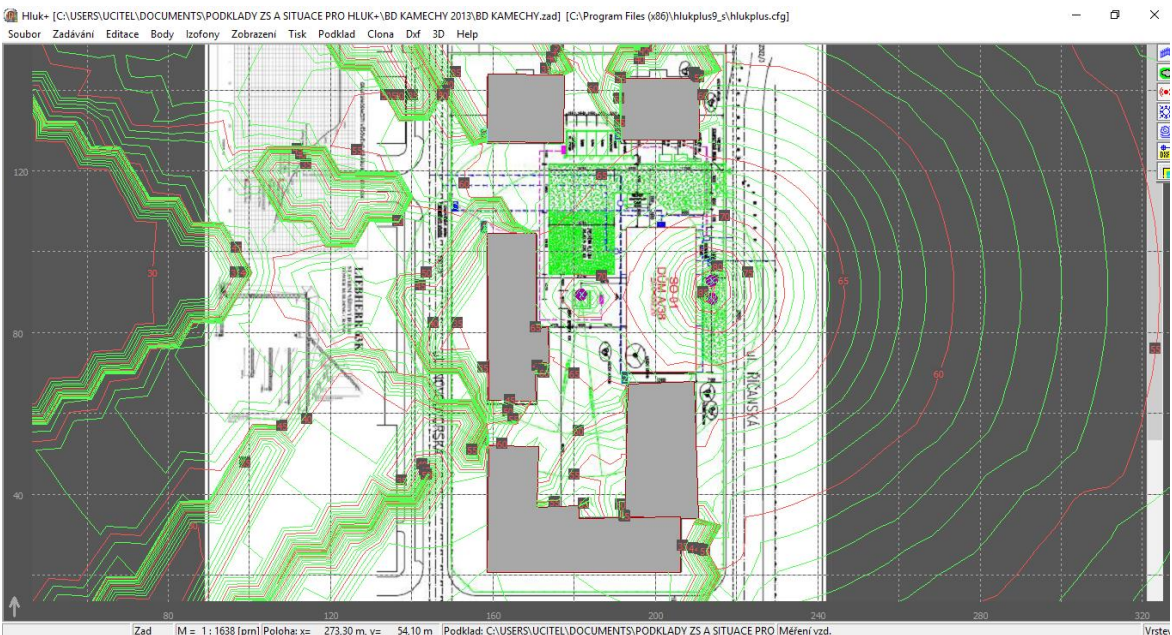

#### Vykreslení jednotlivých izofon pro případ realizovaných objektů na obrázku 30.

**Obrázek 30 Vykreslení izofon po umístění všech objektů v prostředí HLUK plus [©kantova.r@fce.vutbr.cz]**

Při vykreslení izofon v hlukových pásmech na obrázku 31 je zjevné, že by sousední objekty byly zatíženy hlukem přes hygienický limit, celková akustická situace území v 3D je simulována na obrázku 32.

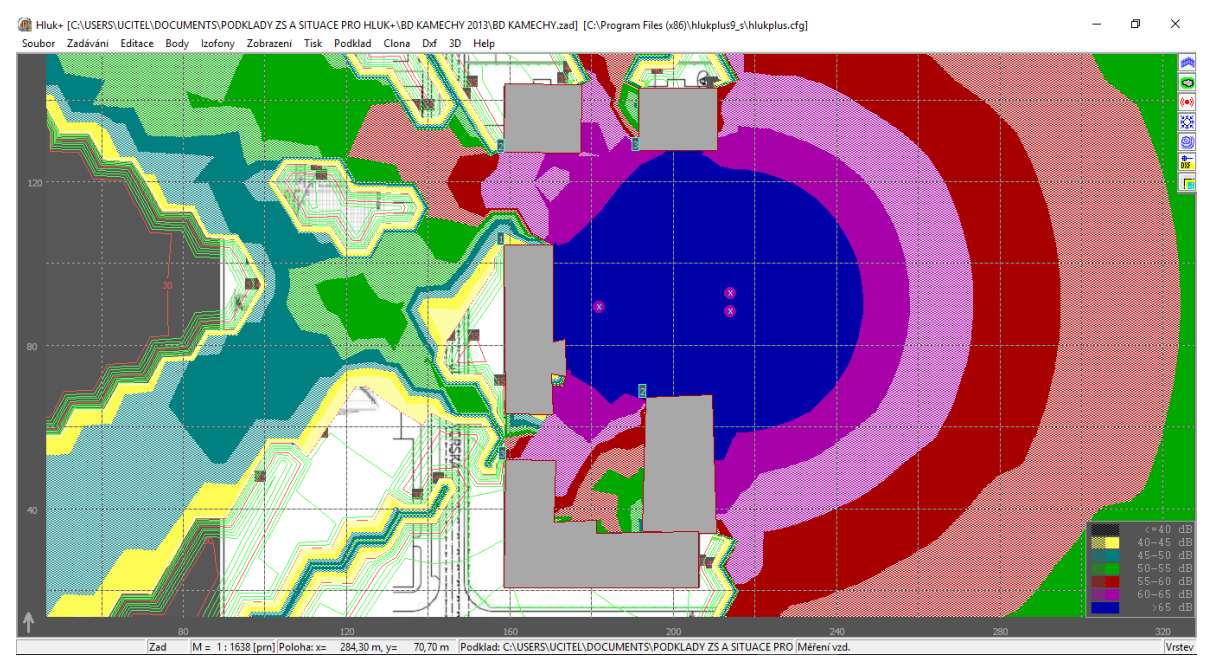

**Obrázek 31 Vykreslení pětidecibelových pásem po umístění všech objektů v prostředí HLUK plus [©kantova.r@fce.vutbr.cz]**

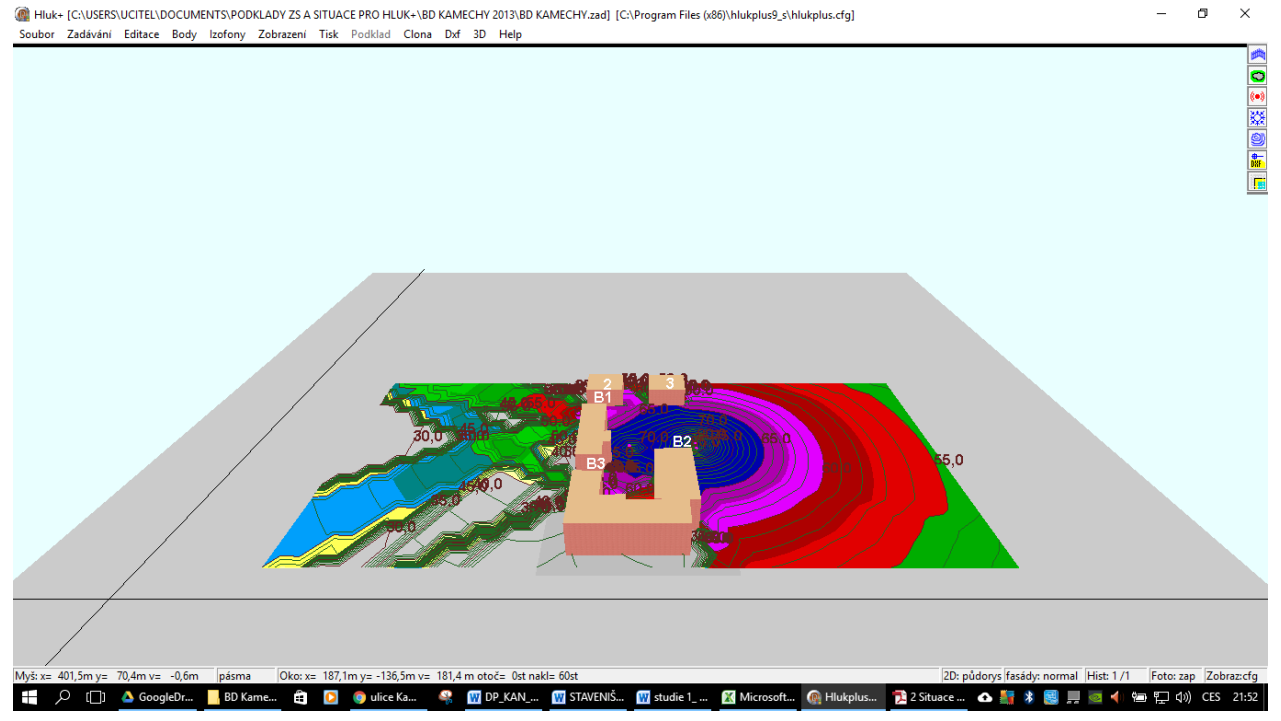

**Obrázek 32 Model zobrazení 3D zadané studie v prostředí HLUK plus [©kantova.r@fce.vutbr.cz]**

Na obrázcích 21 až 32 byly předvedeny uplatnitelné výstupy z prostředí Hluk plus a současně popsána situace jedné investiční akce, kdy změna postupu v budovaných pozemních obejktech výrazně ovlivní celé posuzování hluku z budoucí výstavby. Screenshoty obrazovky byly však pouze ukázkou, postupy u ucelené hlukové studie, její potřebné části a metodika postupu je popsány v následujících kapitolách 4.2.2 a 4.2.3.

## **4.2.2 Obsah hlukové studie a zásady potřebné ke zpracování**

## **4.2.2.1 Obecné údaje**

V této kapitole se uvádějí dílčí údaje z technických a průvodních zpráv, případně další identifikace relevantní pro zpracování hlukové studii. Jsou to zejména údaje:

Název stavby;

Místo stavby;

Objekt na parcele, způsob využití;

Předmět projektové dokumentace;

Členění na stavební objekty;

Údaje o stavebníkovi;

Údaje o zpracovateli projektové dokumentace, hlavní projektant;

Údaje o zpracovateli hlukové studie;

Seznam vstupních podkladů pro zpracování hlukové studie.

## **4.2.2.2 Legislativa, nejvyšší přípustné hodnoty hluku z výstavby**

Uvedení částí, odstavců a paragrafů nařízení vlády, které se uplatní pro řešenou případovou hlukovou studii s upřesněním názvosloví, které se týká množiny problematiky hluku z výstavby. Uvedení skutečnosti, zda se uvažuje se stavebními pracemi I v jinou než denní dobu. Popis ukazatelů hluku, stanovení posuzovaných dob. Vysvětlení způsobu výpočtu limitní hodnoty pro hluk z výstavby na základě součtu základní hladiny akustického tlaku upravené korekcí. V závěru této kapitoly je nutné jasně uvést hodnotu hladiny akustického tlaku, která je limitní a vůči které budou posuzovány výpočtové hodnoty.

#### **4.2.2.3 Popis území z hlediska akusticky významných prvků a stanovení objektů chráněného venkovního prostoru staveb**

Zde uveden slovní popis dotčeného prostoru výstavby v návaznosti na mapový podklad, který bude využíván, slovní popis doplňuje informaci o území z hlediska akustiky významných prvků, které mohou ovlivnit výsledky výpočtu. Uvádí se zde zejména významné porosty, zalomení terénu, stavební prvky plnící funkci pasivní zábrany šíření hluku, jakými jsou například zídky či oplocení. V souladu s legislativním pojmem je přesně definován chráněný venkovní prostor jako linie 2 metry před okny budov nebo jako jednotlivé rizikové body. Zde je uveden výčet bodů, pro které v tomto modelování budeme požadovat dílčí výpočty s uvedením přesných lokalizací objektů.

### **4.2.2.4 Zdroje hluku při stavební činnosti**

Z podkladů projektové dokumentace je nutné určit hlavní technologické etapy. Dle navržených konstrukcí, jejich rozsahu, druhu, materiálu a použitých technologií je nutné navrhnout strojní sestavy, tedy kombinaci stavebních strojů, které budou v daných etapách souběžně zapojeny. V postupu stavebních prací jsou vyhledány a označeny akusticky významné činnosti a akusticky dominantní stroje. Zahrnují se nejenom stroje pro vlastní budování konstrukcí, ale take stroje pro těžby a demolice nebo stroje recyklační. Pro všechny tyto předpokládané zdroje hluku je třeba uvést akustický výkon získaný buď ze štítku stroje, z jeho technického listu či návodu na užívání [11], nebo z ověřených podkladů. Je možné využít přílohy č. 4 - Hladina akustického výkonu stavebních strojů se stanovením střední hodnoty souborů a charakteristik variability statistického souboru publikace [5]

#### **4.2.2.5 Výpočty hluku**

Dílčí výpočty se softwarovou podporou Hluk plus jsou zadávány postupně, cílem je získání hodnoty akustického výkonu skupiny strojů. Tyto skupiny musí být označeny a pro přehlednost vztaženy jak k etapizaci výstavby, tak k dílčímu procesu. Pro každý dílčí výpočet je nutné uvést ty akusticky významné vlivy, které se pro daný výpočet uplatní, akusticky významné prvky se mohou v průběhu výstavby měnit. Následuje vlastní provedení výpočtu a porovnání s hygienickým limitem. Body, ve kterých je tento limit překročen musí být jasně sděleny. Následně se provede druhý výpočet s navrženým opatřením. Jako první opatření bývá navrhováno oddělení činnosti strojů, umožňuje li to zvolená technologie a pracovní postup. Po provedení dalšího výpočtu se zohledněním opatření je třeba zhodnotit jak efektivitu dopadu opatření, tak opětovné posouzení s limity. Opětovné výpočty nejsou omezeny, postupně lze zapracovávat možnosti pasivních I aktivních opatření, a opakovat výpočet. Jsou li vyčerpány veškeré možnosti opatření pro danou situaci, jako poslední se uvede rozvolnění prací, tedy zkrácení doby souběžného nasazení strojů v jedné pracovní směně.

### **4.2.2.6 Závěry hlukové studie**

V závěrech hlukové studie je nutné celkové zhodnocení. Toto zhodnocení vychází sice z dílčích výsledků jednotlivých výpočtů, ale zohledňuje smysluplnost opatření v kontextu celého staveniště. Například je li možné u většiny výpočtů docílit snížení hodnot akustického tlaku pod limit oddělením práce strojů, a současně pro jeden výpočet navrhujeme protihlukovou stěnu, tato nám ovlivní situaci I předchozích výpočtů a oddělení práce strojů pak již není nutné. Tyto návaznosti je třeba vnímat a posuzovat situaci komplexně a v logických souvislostech s ohledem na dílčí výsledky výpočtů.

Na obrázku 15 je předložena graficky zpracovaná metodika možností přístupu zhotovitele k řešení hluku z výstavby. Postup předložený v konkrétní případové studii pro posouzení hluku za stavební činnosti při výstavbě administrativní budovy SM v kapitole 4.3.2 ukáže krok za krokem průběh optimální cesty k realizaci nové výstavby s dodržením limitů pro hluk z výstavby dle platné legislativy v České republice. Navrhované řešení spočívá v přípravě podkladů k výstavbě, vytvoření vlastního modelu, kdy v případě překročení mezních hodnot dojde k úpravám technologických postupů, které jsou v plánu budoucí výstavby zohledněny. Vlastní realizace stavby již pak proběhne bez rizika překročení limitních hodnot hluku.

## **4.2.3 Posouzení hluku ze stavební činnosti při výstavbě administrativní budovy SM**

#### **4.2.3.1 SM Obecné údaje**

#### **Název stavby:**

SÍDLO SPOL. SM, Administrativní budova

#### **Místo stavby:**

Ulice Mírová, okres Brno-Město, Jihomoravský kraj

#### **Katastrální území, parcelní číslo, výměra, druh (kultura) pozemku**

Černovice

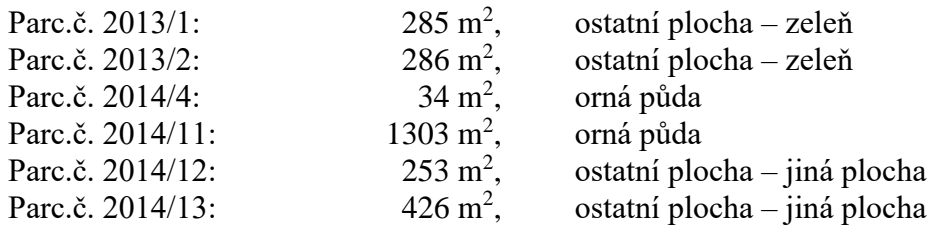

#### **Objekt na parcele, způsob využití:**

Pozemek je bez zástavby.

Na pozemku se vyskytuje pouze torzo základů z rozestavěného domu, které bude odstraněno.

#### **Předmět projektové dokumentace**

Předmětem projektové dokumentace je novostavba administrativní budovy firmy SM, s.r.o. včetně dopravní a technické infrastruktury a terénních a sadových úprav. Objekt je podsklepený, dvoupodlažní. Stavba nepravidelného půdorysného tvaru, zastřešena plochou střechou o výšce atiky 7,75 m. Současně jsou na pozemku zřízena parkovací stání. Dopravní napojení je na ulici Mírová. Taktéž z ulice Mírové jsou vedeny přípojky pro inženýrské sítě.

#### **Členění na stavební objekty**

**Objekt SO 01 –** Administrativní budova **Objekt SO 02 –** dopravní a technická infrastruktura (přípojky)

#### **Údaje o stavebníkovi**

Jméno/název: SM, s.r.o. Sídlo: Brno-Slatina, 627 00 Brno IČ: ……………… V zastoupení: Ing. …………. Kontakt: e-mail: m.b@seznam.cz, tel.

#### **Údaje o zpracovateli projektové dokumentace**

Jméno/název: S, s.r.o. Sídlo: Brno-Černovice, 618 00 Brno  $I\check{C}$ :  $\qquad \qquad \ldots \ldots \ldots \ldots$ Kontakt: e-mail: [v@s.eu,](mailto:v@s.eu) tel. Web: [www.s.eu](http://www.s.eu/)

#### **Hlavní projektant:**

Jméno: Ing. VH, MBA. Autorizace: AI. pro pozemní stavby, ČKAIT – ………..

#### **Údaje o zpracovateli hlukové studie**

technické zpracování: Ing.RK, Ph.D. tel.

#### **Seznam vstupních podkladů pro zpracování hlukové studie**

Průvodní zpráva, Souhrnná technická zpráva, Situační výkres, Výkresy novostavby objektu SO01

projektové dokumentace: SÍDLO SPOL. SM, Administrativní budova

mapy pro řešené území: [www.cuzk.cz,](http://www.cuzk.cz/) [www.mapy.cz](http://www.mapy.cz/) [43]

ZÁKON Č.258/2000 Sb. o ochraně veřejného zdraví, ve znění pozdějších předpisů [6]

NV 272/2011 Sb., o ochraně zdraví před nepříznivými účinky hluku a vibrací v pl. zn. [7]

#### **4.2.3.2 SM Legislativa, nejvyšší přípustné hodnoty hluku z výstavby**

**Zákon č. 258/2000 Sb.** Ochrana lidského zdraví před hlukem a vibracemi je zakotvena v zákoně č. 258/2000 Sb., o ochraně veřejného zdraví, konkrétně v §§ 30-34 tohoto zákona [6].

#### **Nařízení vlády č. 272/2011 Sb.**

V souladu se zákonem o ochraně lidského zdraví bylo vydáno nařízení vlády č. 272/2011 ze dne 24. srpna 2011 o ochraně zdraví před nepříznivými účinky hluku a vibrací [7]. Toto nařízení zapracovává příslušné předpisy Evropské unie a upravuje hygienické limity hluku a vibrací na pracovištích, způsob jejich zjišťování a hodnocení.

Určuje mj. hygienické limity hluku pro chráněný venkovní prostor, chráněné venkovní prostory staveb a chráněné vnitřní prostory staveb, způsob měření a hodnocení hluku a vibrací pro denní a noční dobu.

V tomto nařízení, v části třetí v §12 jsou definovány určující ukazatele hluku pro chráněný venkovní prostor staveb a chráněný venkovní prostor, pro které hluk z výstavby přilehlých stavenišť posuzujeme.

Ze všech uvedených odstavců §12 se hluku z výstavby týká níže citovaný odstavec 1,3 a 9, ostatní odstavce pro vysokoenergetický impulsní hluk, hluk z leteckého provozu a starou hlukovou zátěž hluku z dopravy se v tomto případě neuplatní. Neuvažuje se v tomto případě ani práce v noci.

- **(1)** Určujícím ukazatelem hluku, s výjimkou vysokoenergetického impulsního hluku, je ekvivalentní hladina akustického tlaku A L<sub>Aeq</sub> a odpovídající hladiny v kmitočtových pásmech. V denní době se stanoví pro 8 souvislých a na sebe navazujících nejhlučnějších hodin (L<sub>Aeq,8h</sub>), v noční době pro nejhlučnější 1 hodinu (L<sub>Aeq,1h</sub>). Pro hluk z dopravy na pozemních komunikacích a dráhách a pro hluk z leteckého provozu se ekvivalentní hladina akustického tlaku A  $L_{Aeq,T}$  stanoví pro celou denní ( $L_{Aeq,16h}$ ) a celou noční dobu (LAeq,8h).
- **(2)** Hygienický limit ekvivalentní hladiny akustického tlaku A, s výjimkou hluku z leteckého provozu a vysokoenergetického impulsního hluku, se stanoví součtem základní hladiny akustického tlaku A LAeq,T 50 dB a korekcí přihlížejících ke druhu chráněného prostoru a denní a noční době, které jsou uvedeny v tabulce č. 1 části A přílohy č. 3 k tomuto nařízení. Pro vysoce impulsní hluk se přičte další korekce -12 dB. V případě hluku s tónovými složkami, s výjimkou hluku z dopravy na pozemních komunikacích, dráhách a z leteckého provozu, se přičte další korekce -5 dB.

**(3)** Hygienický limit ekvivalentní hladiny akustického tlaku A pro hluk ze stavební činnosti LAeq,s se stanoví tak, že se k hygienickému limitu ekvivalentní hladiny akustického tlaku A LAeq,T stanovenému podle odstavce 3 přičte další korekce podle části B přílohy č. 3 k tomuto nařízení.

V části B přílohy tohoto nařízení jsou stanoveny pro korekce pro hluk z výstavby takto:

**Tabulka 1 Korekce pro stanovení hygienických limitů hluku v chráněném venkovním prostoru staveb pro hluk ze stavební činnosti [7]**

| Posuzovaná doba [hod.] | Korekce [dB] |
|------------------------|--------------|
| od 6:00 do 7:00        | $+10$        |
| od 7:00 do 21:00       | $+15$        |
| od 21:00 do 22:00      | $+10$        |
| od 22:00 do 6:00       | $+5$         |

Stavbami pro bydlení jsou stavby, které slouží byť i jen zčásti pro bydlení. Chráněným venkovním prostorem stavby se rozumí prostor do vzdálenosti 2m od objektu pro bydlení, chráněným venkovním prostorem je dle zákona č.258/200Sb. [6] v pl. zn. prostor, který je užíván k rekreaci, sportu, zájmové či jiné činnosti.

Dle odstavce 3 je pro hluk z výstavby základní hladinou akustického tlaku  $L_{Aeq,T}$  50 dB a se zohledněním korekcí dle přílohy tohoto nařízení z tab jsou vypočítány hodnoty pro limit hluku dle druhu hluku.

Způsob výpočtu hygienického limitu pro hluk ze stavební činnosti L<sub>Aeq,s</sub> pro dobu kratší než 14 hodin:

 $L_{Aeq,s} = L_{Aeq,T} 50 dB + korekce$  7-21 15 dB = 65 dB.

#### **Hygienický limit pro hluk ze stavební činnosti pro denní dobu od 7 do 21 hod. činí**   $L_{\text{Aeq,s}} = 65 \text{ dB}.$

#### **4.2.3.3 SM Popis území z hlediska a stanovení objektů chráněného venkovního prostoru staveb**

Řešené území se nachází mezi ulicemi Mírová a Černovická, Brno-Černovice 618 00, okres Brno-Město, Jihomoravský kraj, rozměry, poloha a tvar pozemku odpovídají údajům z projektové dokumentace, kde se uvádí: Pozemek určený pro výstavbu má přibližně tvar kosočtverce. Základní rozměry pozemku jsou cca 61,3 x 39,46 m.

Mapový podklad k modelování hlukové studie ve vazbě na okolní zástavbu dle obr. 1. Chráněný venkovní prostor staveb je definován uliční linií ulice Mírová v blízkosti vjezdu na staveniště, který je mezi budovami Mírová 25/9 a Mírová 237/11 v šířce cca 15 metrů a bude jím pronikat hluk ze staveniště, dále budovami sousedícími se staveništěm (vpravo Mírová 25/9 25/7, vlevo Mírová 237/11 a 1231/13) s orientací do prostoru zahrad mezi ulicemi Mírová a Černovická. V zahradě za objektem Mírová 350/7 a je akusticky významný pruh zeleně, který bude pro výpočet zohledněn. Dva objekty, které jsou v blízkosti staveniště přes ulici Černovická jsou od řešeného území odděleny terénní vlnou u pozemku staveniště, odděleny zeleným pásem a oplocením na straně komunikace u těchto budov a zejména nejsou využívány k bydlení, nejedná se tedy o chráněný venkovní prostor staveb.

**Pro zpracování hlukové studie budou počítány hodnoty akustického tlaku pro obě linie fasád ulice Mírová a směrem ke staveništi orientované linie fasád objektů 25/9, 26/7, 350/7a, 237/11.**

Tyto hodnoty budou porovnány s limitem dle NV 272/2011Sb. [7]

Prostředí výstavby k dispozici na níže uvedeném odkazu:

[https://mapy.cz/zakladni?x=16.6353708&y=49.1765011&z=19&base=ophoto&source=c](https://mapy.cz/zakladni?x=16.6353708&y=49.1765011&z=19&base=ophoto&source=coor&id=16.635402962565422%2C49.17657208168232) [oor&id=16.635402962565422%2C49.17657208168232](https://mapy.cz/zakladni?x=16.6353708&y=49.1765011&z=19&base=ophoto&source=coor&id=16.635402962565422%2C49.17657208168232) [43]

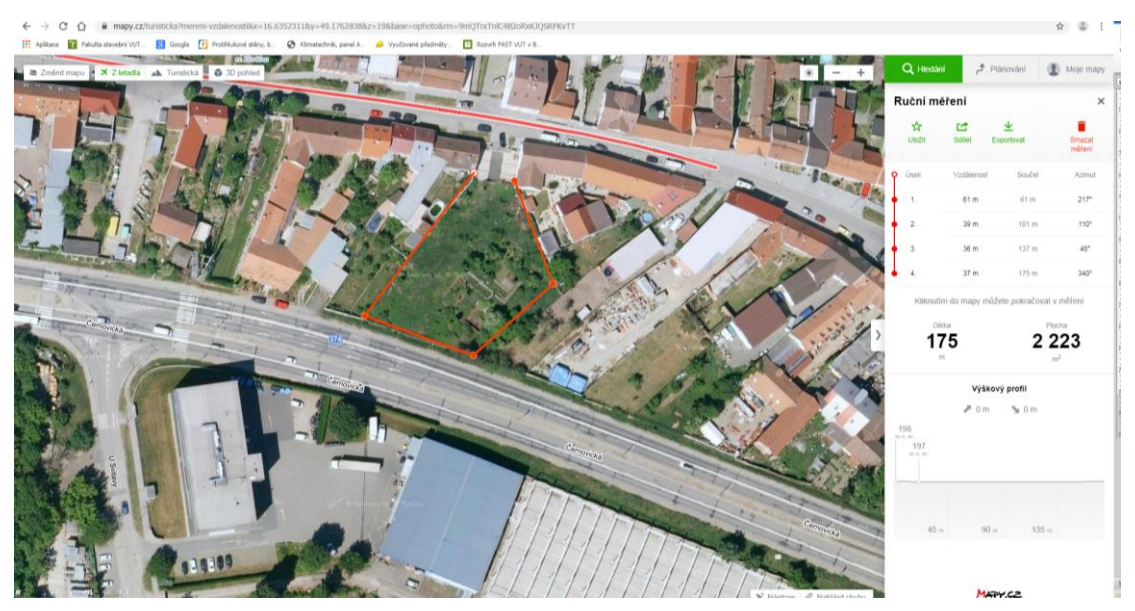

**Obrázek 33 SM model v prostředí HLUK plus, screenshot 1, území pro staveniště a plocha pro trajektorie stavebních strojů při výstavbě řešeného objektu [©kantova.r@fce.vutbr.cz]**

### **4.2.3.4 SM Zdroje hluku při stavební činnosti**

Dle údajů uvedených v souhrnné technické zprávě je plánována realizace hlavního stavebního objektu SO01 ve čtyřech etapách

- Zemní práce vyhloubení stavební jámy, výkop rýh, technická infrastruktura
- Založení objektu, hrubá spodní stavba základové pasy, základová deska, hydroizolace spodní stavby
- Hrubá vrchní stavba vyzdění nosných stěn a příček, provedení stropní konstrukce, zastřešení objektu
- Práce vnitřní a dokončovací provedení omítek, maleb, podlah a veškerých interiérů
- Závěrečné terénní úpravy a dopravní infrastruktura na pozemku

Podrobnosti včetně časového harmonogramu výstavby jsou plánovány v další fázi projektové dokumentace.

Pro technologické etapy dle projektové dokumentace (vyjma prací vnitřních a dokončovacích) budou realizovány výpočty hluku ze stavební činnosti, vzhledem k informaci z průvodní a technické zprávy o demolici stávajících základových pasů bude přidána také etapa demoličních prací.

Pro tyto etapy se při výstavbě počítá s využitím těžkých stavebních strojů v současném zapojení, které vyžaduje daná technologická etapa a objem prací.

S postupem stavebních prací, dle náročnosti dané etapy a dle souběžnosti zapojení akusticky dominantních strojů se bude měnit i emitovaná hlučnost.

Akustický výkon daného stroje je dovozcem stroje uváděn v technickém listu stroje. Přepokládané stavební stroje a jejich akustické výkony jsou uvedeny v tabulce 2. Mezi akusticky nejvýznamnější činnosti patří bourací práce, těžby a pilotovací práce.

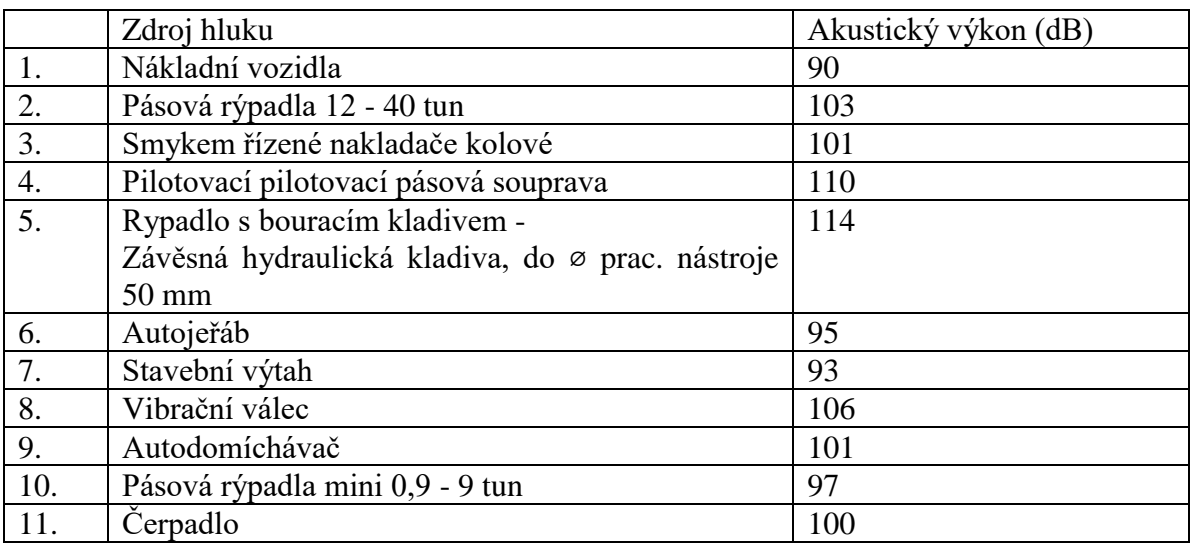

**Tabulka 2 Předpokládané zdroje hluku při výstavbě:**

#### **4.2.3.5 SM Výpočty hluku**

Pro souběžné zapojení zdrojů hluku platí vzorec:

$$
L_{\nu} = 10 \lg \left( 10^{\frac{L_1}{10}} + 10^{\frac{L_2}{10}} + \dots + 10^{\frac{L_n}{10}} \right)
$$

[vzorec 3]

Kde L1 až Ln jsou akustické výkony jednotlivých zdrojů hluku a Lv akustický výkon skupiny zdrojů.

Dle etapizace výstavby budou uvedené stavební mechanismy nasazeny dle potřebných souběžných procesů takto:

- Demoliční práce + odvozy demoličního materiálu, stroj  $5,3,1$
- Zemní práce pro inženýrské sítě, stroj 10,3,1
- Zemní práce: těžby + odvozy výkopku, stroj 2,3,1
- Založení objektu, hlubinné základy pilotáž, stroj 4,3,1
- Založení objektu, plošné základy betonáž, stroj 9,11
- Hrubá vrchní stavba + přesun materiálu, stroj 6,7
- Závěrečné terénní úpravy, stroj 10,8

#### Chráněný venkovní prostor staveb - Výpočet hodnot akustického tlaku

Do výpočtu jsou zadány hladiny akustického výkonu stavebních strojů, které jsou předpokládané pro nasazení na tomto typu výstavby a odpovídají souběžnosti zapojení dle technologických etap a materiálů konstrukcí řešených objektů výstavby. Výpočet ovlivní okolní zástavba, zejména budovy uliční linie Mírová a objekty v zahradách mezi ulicí Mírovou a Černovickou. Jsou zadány odrazivé plochy budov a akusticky významné pohltivé plochy zeleně. Ve výpočtu je zohledněn terén, především terénní násep komunikace Černovická. Výpočet izofon pro zobrazení barevných pásem je ve výšce 1,5m nad terénem. Stavební stroje jsou uvažovány jako stacionární zdroje hluku. Ve venkovním prostoru jsou zadány a vypočteny konkrétní hodnoty hladiny akustického tlaku ve výpočtových bodech 2,0m před fasádami dotčených objektů.

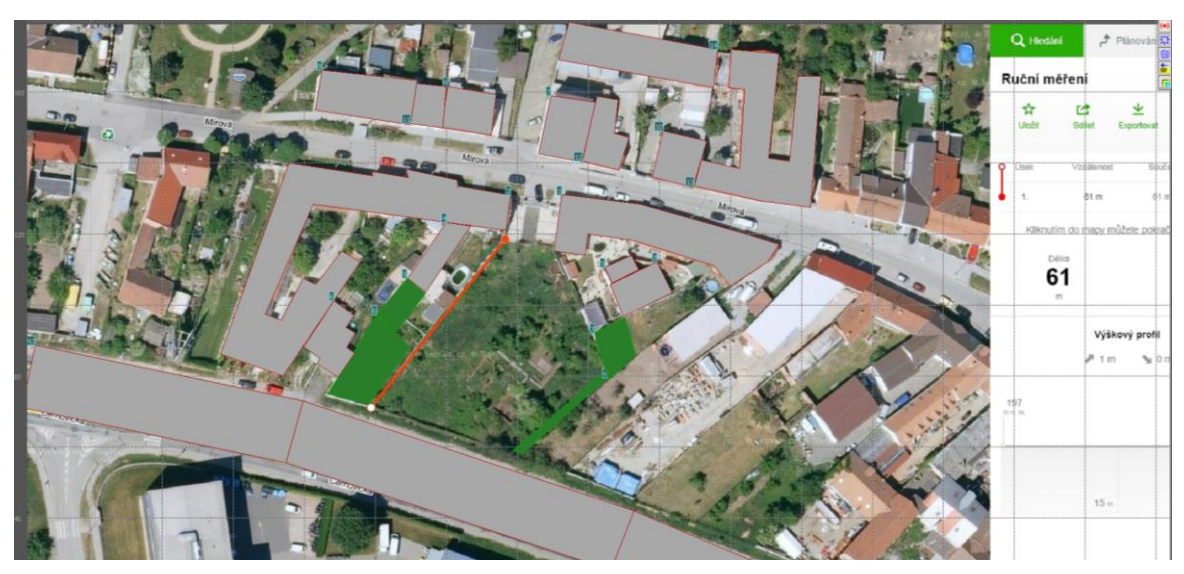

**Obrázek 34 SM model v prostředí HLUK plus, screenshot 2, akusticky významné prvky budov a zeleně pro řešené území zadávané do modelu [©kantova.r@fce.vutbr.cz]**

### **4.2.3.5.1 Výpočet 1: Demoliční práce + odvozy demoličního materiálu, stroj: 5,3,1**

**Tabulka 3 Předpokládané zdroje hluku při výstavbě pro výpočet 1, demoliční práce**

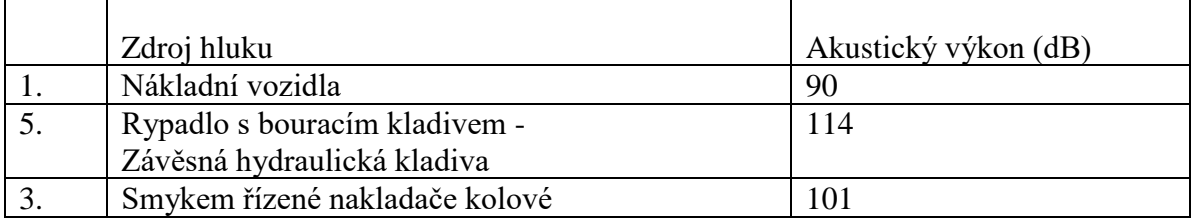

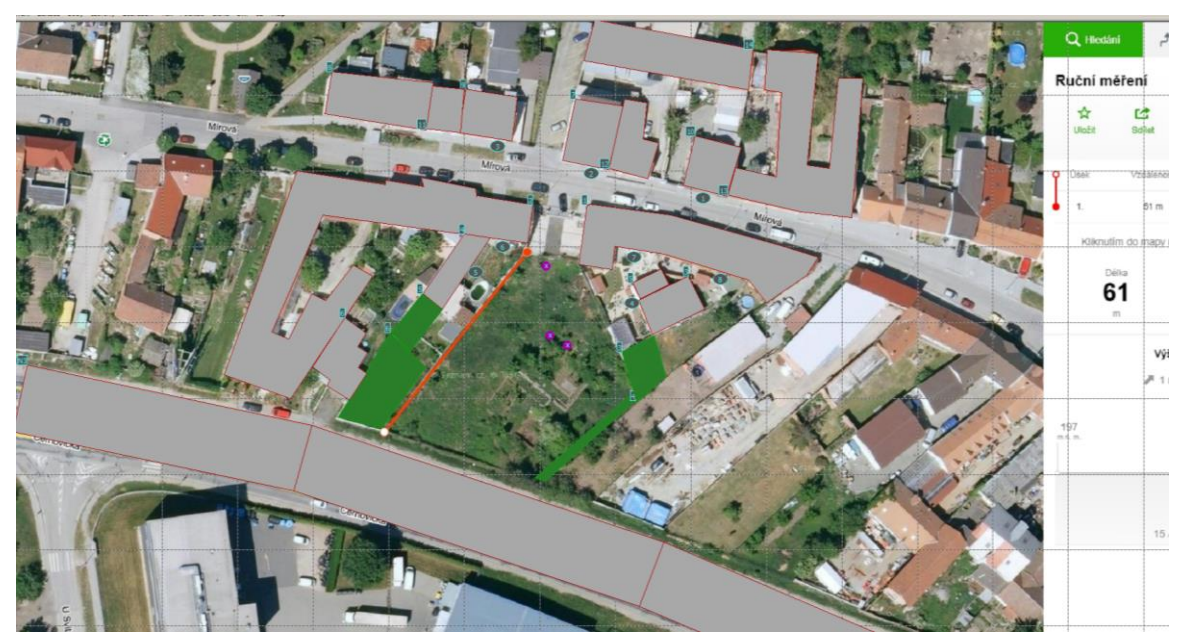

**Obrázek 35 SM model v prostředí HLUK plus, screenshot 3, akusticky významné stavební stroje jako zdroje hluku pro řešené území zadávané do modelu [©kantova.r@fce.vutbr.cz]**

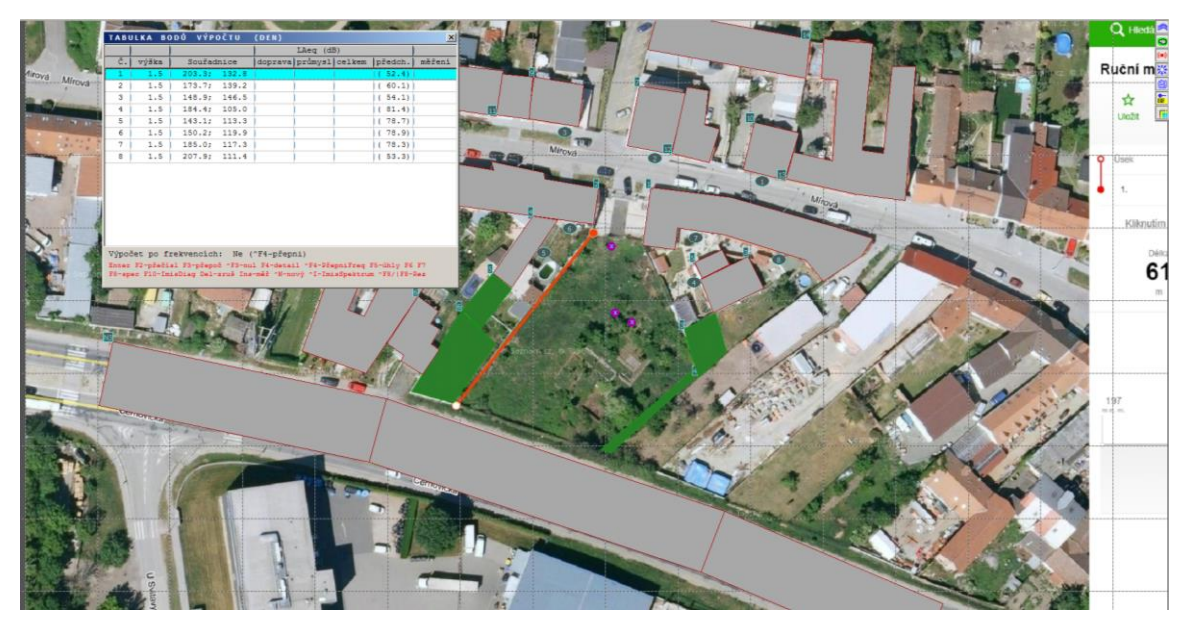

**Obrázek 36 SM model v prostředí HLUK plus, screenshot 4, akusticky významné stavební stroje jako zdroje hluku pro řešené území zadávané do modelu s generovanou tabulkou hodnot [©kantova.r@fce.vutbr.cz**

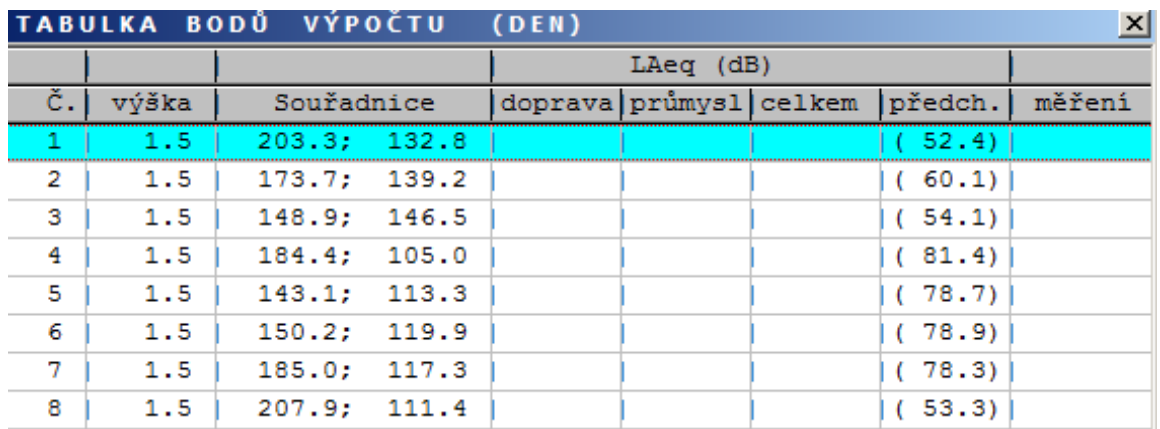

**Obrázek 37 SM model v prostředí HLUK plus, screenshot 5, tabulka bodů výpočtu pro demoliční práce, souběžné zapojení strojů [©kantova.r@fce.vutbr.cz]**

Při souběžném zapojení strojů jsou překročeny limitní hodnoty ve čtyřech výpočtových bodech (4,5,6,7) chráněných fasád budov.

## **Opatření:**

oddělné zapojení strojů. Odvozy budou probíhat v době, kdy není zapojen hlavní stroj.

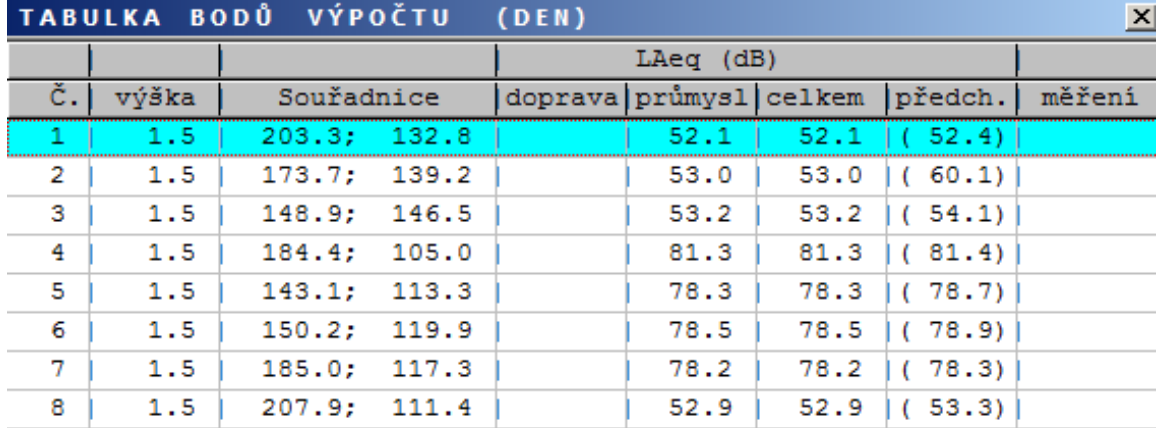

**Obrázek 38 SM model v prostředí HLUK plus, screenshot 6, tabulka bodů výpočtu pro demoliční práce, oddělené zapojení strojů [©kantova.r@fce.vutbr.cz]**

Oddělením procesu vlastní demolice a odvážením demoličního výkopku dochází ke snížení hluku z vlastní demolice pouze o max. 0,4 dB, není dosaženo akusticky významného snížení, dále jsou překročeny limitní hodnoty ve čtyřech výpočtových bodech (4,5,6,7) chráněných fasád budov.

## **Opatření:**

Významná změna akustické situace nastane plnoplošným oplocením staveniště výšky 1,8 metru s plnoplošnými křídly brány vjezdu na staveniště, po tomto opatření je výpočet nadlimitního hluku pouze na sousedním pozemku u domu Mírová 237/11, jak je patrné z obrázku č. 3 a tabulky č. 5.

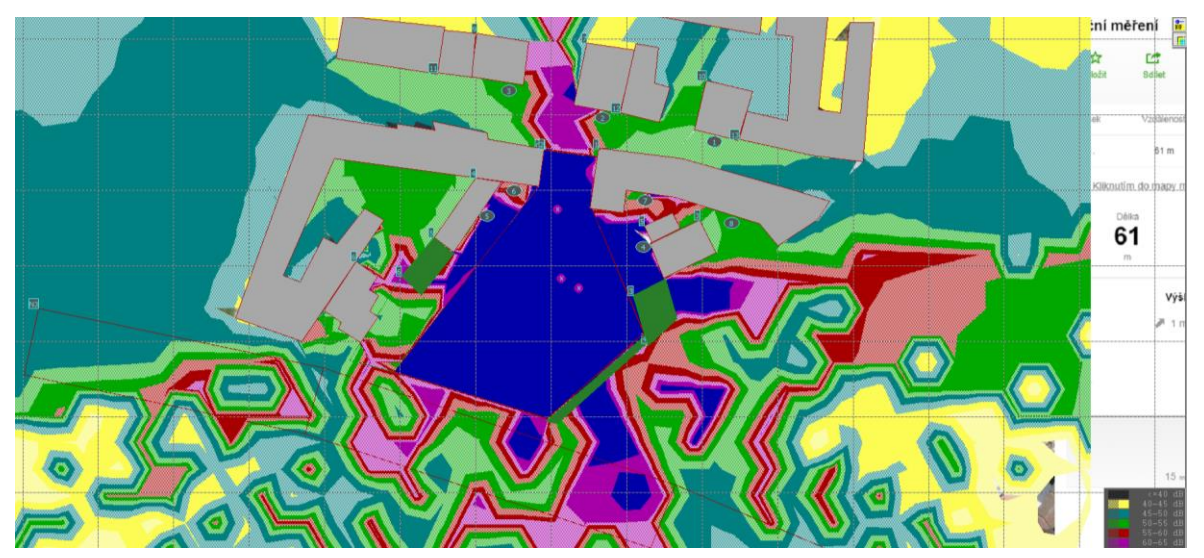

**Obrázek 39 SM model v prostředí HLUK plus, screenshot 7, barevné zobrazení izofonních pásem pro demoliční práce po zohlednění akusticky významných prvků včetně oplocení staveniště a plnoplošné brány pro vjezd na staveniště v řešeném území [©kantova.r@fce.vutbr.cz]**

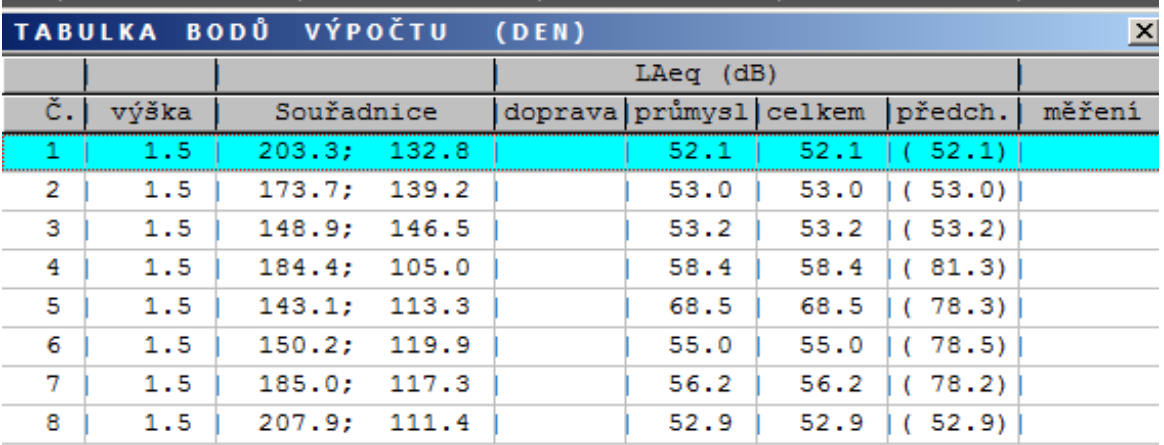

**Obrázek 40 SM model v prostředí HLUK plus, screenshot 8, tabulka bodů výpočtu pro demoliční práce po zohlednění akusticky významných prvků včetně oplocení staveniště a plnoplošné brány pro vjezd na staveniště v řešeném území [©kantova.r@fce.vutbr.cz]**

Překročena limitní hodnota v bodě 5.

## **Opatření:**

Splnění hygienického limitu ve všech bodech měření lze zajistit pouze zkrácením doby demoličních činností na 1 hodinu=60min. /den, v případě využití plnoplošného oplocení jako akustické clony na 7hod.= 420min./den.

### **4.2.3.5.2 Výpočet 2: Zemní práce pro inženýrské sítě, stroj: 10,3,1**

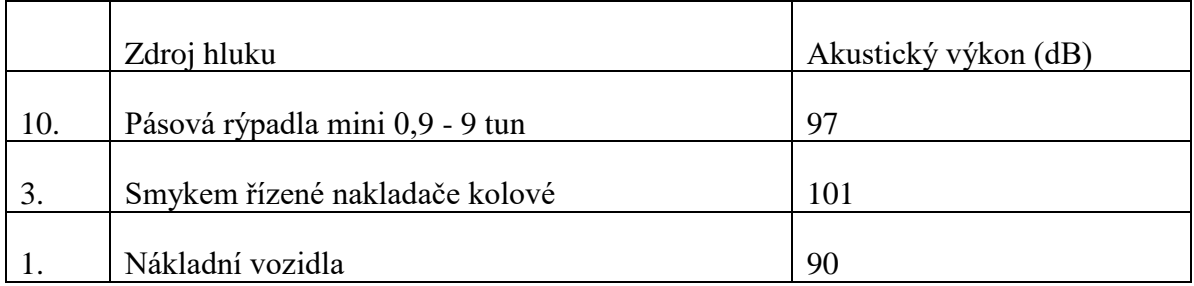

**Tabulka 4 Předpokládané zdroje hluku při výstavbě pro výpočet, zemní práce pro inženýrské sítě**

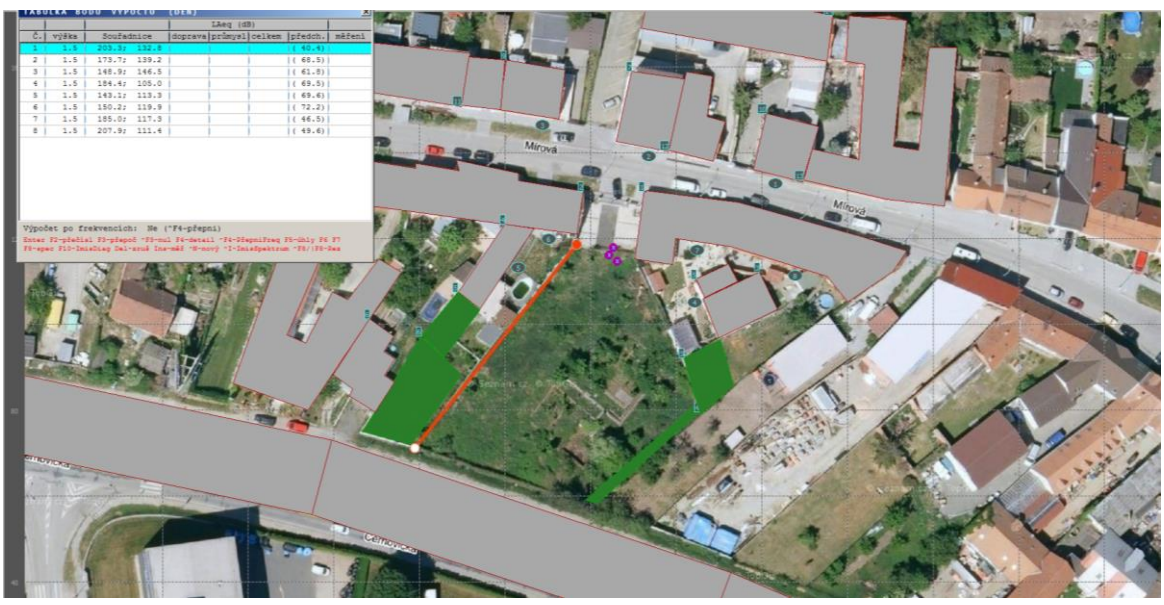

**Obrázek 41 SM model v prostředí HLUK plus, screenshot 9, pro zemní práce pro inženýrské sítě po zohlednění akusticky významných prvků (bez oplocení staveniště a plnoplošné brány) pro vjezd na staveniště v řešeném území [©kantova.r@fce.vutbr.cz]**

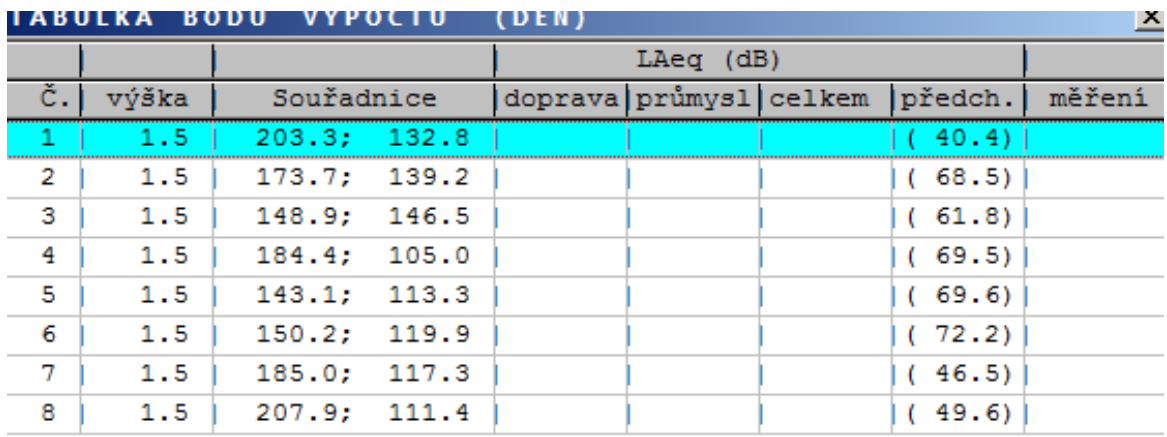

**Obrázek 42 SM model v prostředí HLUK plus, screenshot 10, tabulka bodů výpočtu pro zemní práce pro inženýrské sítě po zohlednění akusticky významných prvků (bez oplocení staveniště a plnoplošné brány) pro vjezd na staveniště v řešeném území, souběžné zapojení stro**

Při souběžném zapojení všech potřebných strojů jsou překročeny limitní hodnoty v měřených bodech 2,4,5,6.

## **Opatření:**

Oddělení procesu těžby a nakládání s odvozem výkopku do samostatných cyklů.

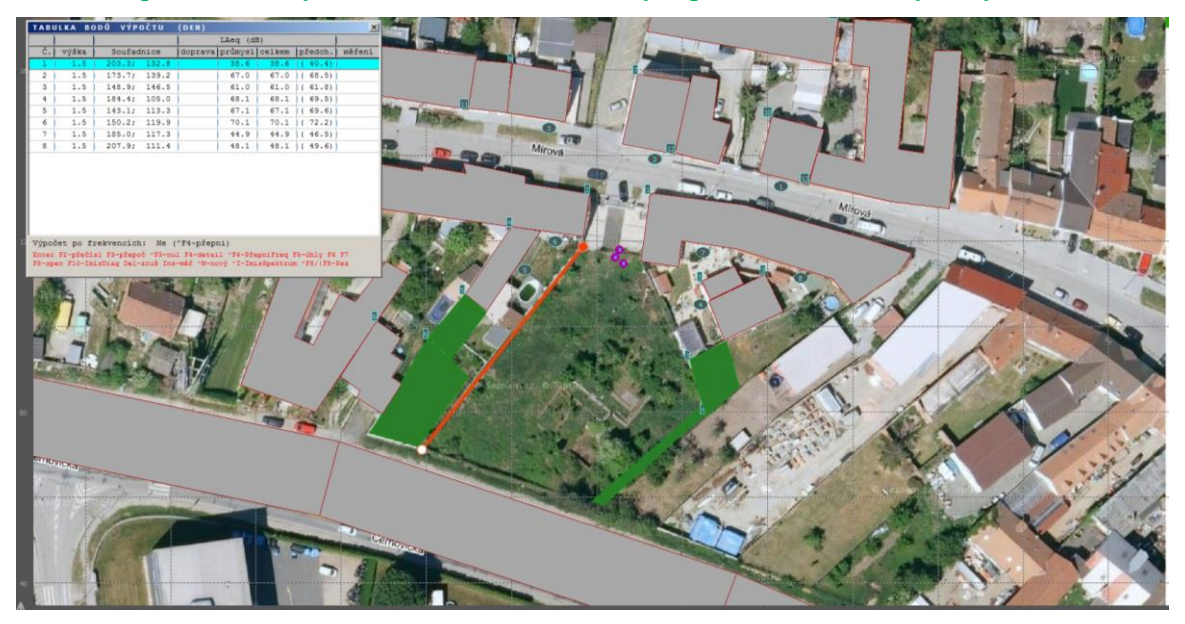

**Obrázek 43 SM model v prostředí HLUK plus, screenshot 11, zemní práce pro inženýrské sítě po zohlednění akusticky významných prvků (bez oplocení staveniště a plnoplošné brány) pro vjezd na staveniště v řešeném území, oddělené zapojení strojů [©kantova.r@fce.vutbr.cz]**

| TABULKA BODŮ VÝPOČTU<br>(DEN) |       |              |                        |      |      |           |        |  |  |  |
|-------------------------------|-------|--------------|------------------------|------|------|-----------|--------|--|--|--|
|                               |       | $LAeq$ (dB)  |                        |      |      |           |        |  |  |  |
| č.                            | výška | Souřadnice   | doprava průmysl celkem |      |      | předch.   | měření |  |  |  |
| $1 -$                         | 1.5   | 203.3:132.8  |                        | 38.6 | 38.6 | (40.4)    |        |  |  |  |
| 2                             | 1.5   | 173.7; 139.2 |                        | 67.0 | 67.0 | (68.5)    |        |  |  |  |
| з                             | 1.5   | 148.9:146.5  |                        | 61.0 | 61.0 | (61.8)    |        |  |  |  |
| 4                             | 1.5   | 184.4:105.0  |                        | 68.1 | 68.1 | 1 ( 69.5) |        |  |  |  |
| 5                             | 1.5   | 143.1; 113.3 |                        | 67.1 | 67.1 | (69.6)    |        |  |  |  |
| 6                             | 1.5   | 150.2; 119.9 |                        | 70.1 | 70.1 | (72.2)    |        |  |  |  |
| 7                             | 1.5   | 185.0; 117.3 |                        | 44.9 | 44.9 | (46.5)    |        |  |  |  |
| 8                             | 1.5   | 207.9:111.4  |                        | 48.1 | 48.1 | (49.6)    |        |  |  |  |

**Obrázek 44 SM model v prostředí HLUK plus, screenshot 12, tabulka hodnot pro zemní práce pro inženýrské sítě po zohlednění akusticky významných prvků (bez oplocení staveniště a plnoplošné brány) pro vjezd na staveniště v řešeném území, oddělené zapojení strojů [©kantova.r@fce.vutbr.cz]**

Oddělení procesu těžby a samostatných odvozů nesníží dostatečně hodnoty ve výpočtových bodech, překročeny limitní hodnoty ve čtyřech výpočtových bodech (2,4,5,6)

## **Opatření:**

Splnění hygienického limitu lze zajistit pouze zkrácením doby těžebních činností na  $3$ hod.  $= 180$ min./den.

Oplocování staveniště v době realizace přípojek se nepředpokládá.

#### **4.2.3.5.3 Výpočet 3: Zemní práce: těžby + odvozy výkopku, stroj 2,3,1**

**Tabulka 5 Předpokládané zdroje hluku při výstavbě pro výpočet 3, zemní práce: těžby + odvoz výkopku**

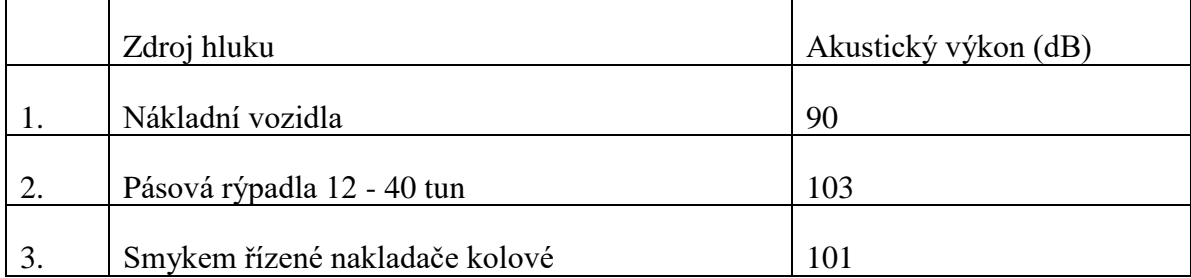

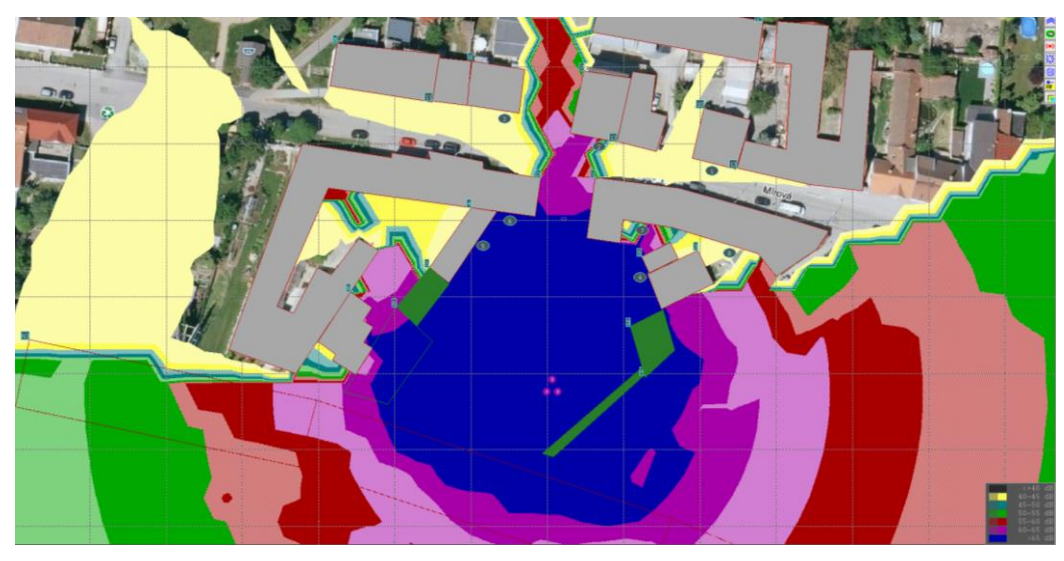

**Obrázek 45 SM model v prostředí HLUK plus, screenshot 13, zobrazení izofonních pásem pro zemní práce, těžby a odvozy výkopku po zohlednění akusticky významných prvků (bez oplocení staveniště a plnoplošné brány) pro zemní práce v řešeném území [©kantova.r@fce.vutbr.cz]**

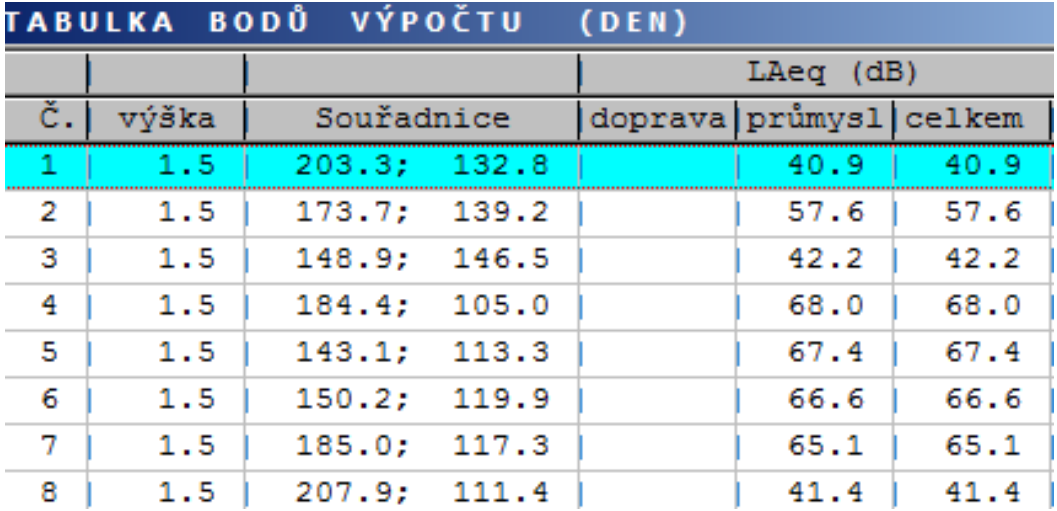

**Obrázek 46 SM model v prostředí HLUK plus, screenshot 14, tabulka bodů výpočtu pro zemní práce, těžby a odvozy výkopku po zohlednění akusticky významných prvků (bez oplocení staveniště a plnoplošné brány) pro zemní práce v řešeném území [©kantova.r@fce.vutbr.cz]**

Překročení hygienického limitu je v měřených bodech 4,5,6,7.

## **Opatření:**

Splnění limitu lze zajistit plnoplošným oplocením již ve fázi výkopových prací.

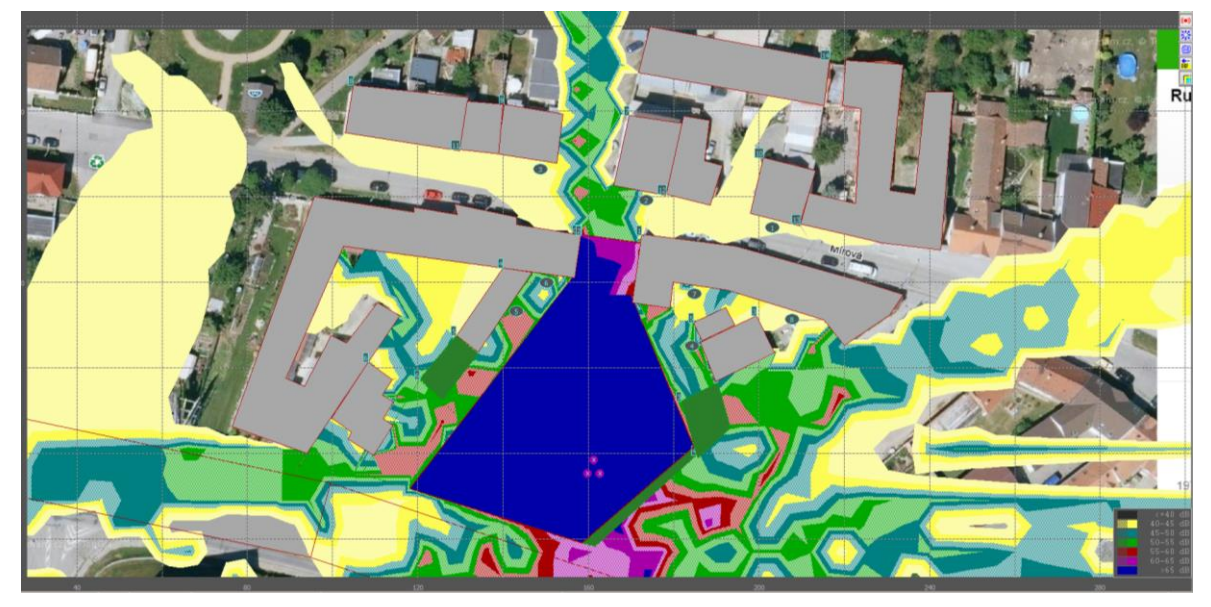

**Obrázek 47 SM model v prostředí HLUK plus, screenshot 15, zobrazení izofonních pásem pro zemní práce, těžby a odvozy výkopku po zohlednění akusticky významných prvků (s oplocením staveniště a plnoplošnou bránou) pro zemní práce v řešeném území [©kantova.r@fce.vutbr.cz]**

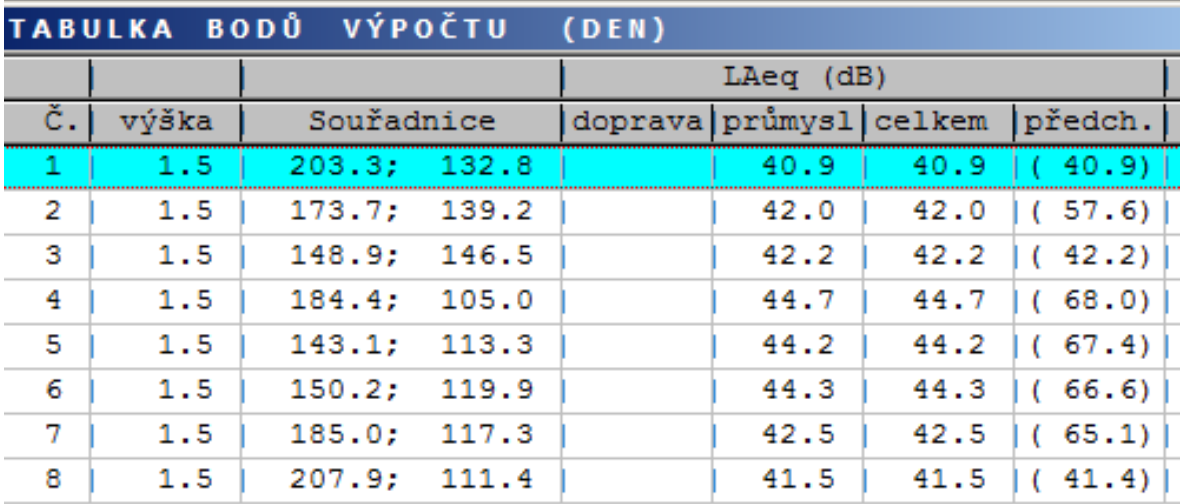

**Obrázek 48 SM model v prostředí HLUK plus, screenshot 16, tabulka bodů výpočtu pro zemní práce, těžby a odvozy výkopku po zohlednění akusticky významných prvků (s oplocením staveniště a plnoplošnou bránou) pro zemní práce v řešeném území [©kantova.r@fce.vutbr.cz]**

Po tomto opatření jsou hygienické limity pro etapu zemních prací splněny. Bez realizace oplocení zkrátit dobu prací na 6,5hod.=390min./den.

#### **4.2.3.5.4 Výpočet 4: Založení objektu, hlubinné základy – pilotáž, stroj:4,3,1**

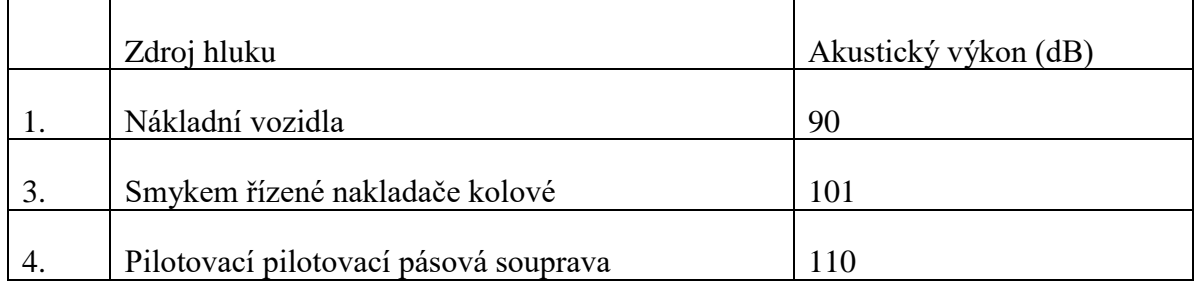

**Tabulka 6 Předpokládané zdroje hluku při výstavbě pro výpočet 4, založení objektu, hlubinné základy, pilotáž**

a) Poloha pilotovací soupravy uvažována v nejrizikovějším postavení směrem k zástavbě Mírová ulice.

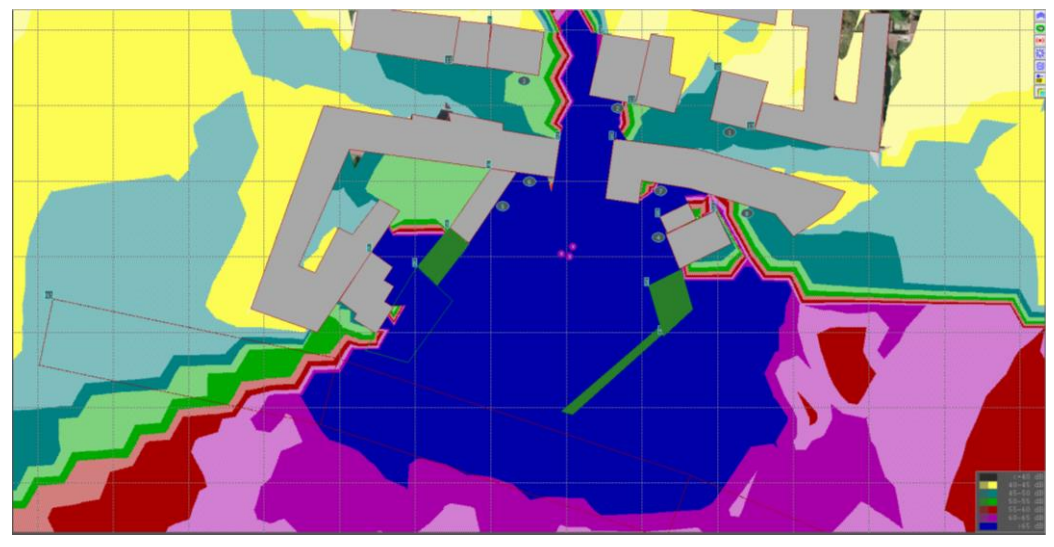

**Obrázek 49 SM model v prostředí HLUK plus, screenshot 17, zobrazení izofonních pásem po zohlednění akusticky významných prvků (bez oplocení staveniště a plnoplošné brány) pro pilotáž v řešeném území [©kantova.r@fce.vutbr.cz]**

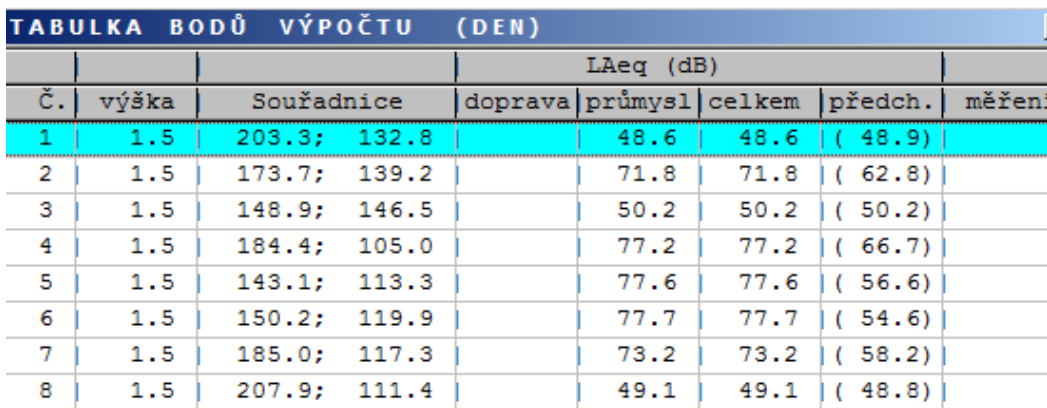

**Obrázek 50 SM model v prostředí HLUK plus, screenshot 18, tabulka bodů výpočtu po zohlednění akusticky významných prvků (bez oplocení staveniště a plnoplošné brány) pro pilotáž v řešeném území [©kantova.r@fce.vutbr.cz]**

Hodnoty hygienického limitu jsou překročeny v bodech 2,4,5,6,7.

## **Opatření:**

Pro danou etapu vybavit plnoplošným oplocením staveniště. Výška oplocení 1,8 metru s plnoplošnými křídly brány vjezdu na staveniště

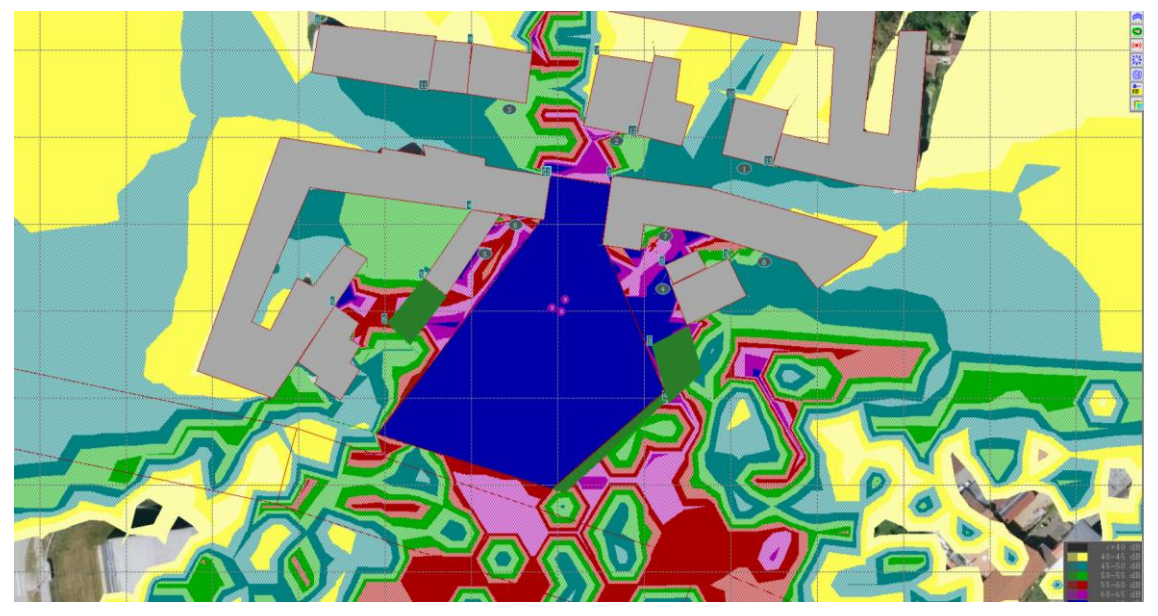

**Obrázek 51 SM model v prostředí HLUK plus, screenshot 19, zobrazení izofonních pásem po zohlednění akusticky významných prvků (s oplocením staveniště a plnoplošnou bránou) pro pilotáž v řešeném území [©kantova.r@fce.vutbr.cz]**

| TABULKA BODŮ VÝPOČTU<br>(DEN) |       |              |             |  |                        |      |  |  |  |  |
|-------------------------------|-------|--------------|-------------|--|------------------------|------|--|--|--|--|
|                               |       |              | $LAeq$ (dB) |  |                        |      |  |  |  |  |
| č.                            | výška | Souřadnice   |             |  | doprava průmysl celkem |      |  |  |  |  |
| 4                             | 1.5   | 203.3; 132.8 |             |  | 48.9                   | 48.9 |  |  |  |  |
| 2                             | 1.5   | 173.7;       | 139.2       |  | 62.8                   | 62.8 |  |  |  |  |
| з                             | 1.5   | 148.9;       | 146.5       |  | 50.2                   | 50.2 |  |  |  |  |
| 4                             | 1.5   | 184.4;       | 105.0       |  | 66.7                   | 66.7 |  |  |  |  |
| 5                             | 1.5   | 143.1;       | 113.3       |  | 56.6                   | 56.6 |  |  |  |  |
| 6                             | 1.5   | 150.2;       | 119.9       |  | 54.6                   | 54.6 |  |  |  |  |
| 7                             | 1.5   | 185.0;       | 117.3       |  | 58.2                   | 58.2 |  |  |  |  |
| 8                             | 1.5   | 207.9;       | 111.4       |  | 48.8                   | 48.8 |  |  |  |  |

**Obrázek 52 SM model v prostředí HLUK plus, screenshot 20, tabulka výpočtu měřených bodů po zohlednění akusticky významných prvků (s oplocením staveniště a plnoplošnou bránou) pro pilotáž v řešeném území [©kantova.r@fce.vutbr.cz]**

Hodnota hygienického limitu je překročena v bodě 4.

## **Opatření:**

Splnění hygienického limitu ve všech bodech měření lze zajistit pouze zkrácením doby pilotáže. V případě realizace oplocení zkrátit dobu pilotáže na 7,5 hod. = 450min./den, bez oplocení na 1hod. = 60min./den.

- 
- b) Poloha pilotovací soupravy v postavení směrem k zástavbě Černovická ulice:

**Obrázek 53 SM model v prostředí HLUK plus, screenshot 21, zobrazení izofonních pásem po zohlednění akusticky významných prvků (bez oplocení staveniště a plnoplošné brány) pro pilotáž v řešeném území, postavení strojů b) [©kantova.r@fce.vutbr.cz]**

| TABULKA BODŮ VÝPOČTU<br>(DEN) |       |            |       |             |                |      |            |  |  |
|-------------------------------|-------|------------|-------|-------------|----------------|------|------------|--|--|
|                               |       |            |       | $LAeq$ (dB) |                |      |            |  |  |
| č.                            | výška | Souřadnice |       | doprava     | průmysl celkem |      | předch.    |  |  |
| 1.                            | 1.5   | 203.3;     | 132.8 |             | 45.4           | 45.4 | 48.6       |  |  |
| 2                             | 1.5   | 173.7;     | 139.2 |             | 67.3           | 67.3 | 71.8)<br>c |  |  |
| з                             | 1.5   | 148.9;     | 146.5 |             | 47.8           | 47.8 | 50.2)      |  |  |
| 4                             | 1.5   | 184.4;     | 105.0 |             | 69.9           | 69.9 | 77.2)      |  |  |
| 5                             | 1.5   | 143.1:     | 113.3 |             | 73.0           | 73.0 | 77.6)      |  |  |
| 6                             | 1.5   | 150.2;     | 119.9 |             | 72.4           | 72.4 | 77.7)      |  |  |
| 7                             | 1.5   | 185.0;     | 117.3 |             | 67.1           | 67.1 | 73.2)      |  |  |
| 8                             | 1.5   | 207.9:     | 111.4 |             | 45.7           | 45.7 | 49.1)      |  |  |

**Obrázek 54 SM model v prostředí HLUK plus, screenshot 22, tabulka výpočtu měřených bodů po zohlednění akusticky významných prvků (bez oplocení staveniště a plnoplošné brány) pro pilotáž v řešeném území, postavení strojů b) [©kantova.r@fce.vutbr.cz]**

Hodnoty hygienického limitu jsou překročeny v bodech 2,4,5,6,7., ani nejvzdálenější poloha strojů od měřících bodů nesplňuje limit bez dalších opatření.

## **Opatření:**

Splnění hygienického limitu ve všech bodech měření lze zajistit pouze zkrácením doby pilotáže. V případě realizace oplocení zkrátit dobu pilotáže na 7,5 hod. = 450min./den, bez oplocení na 1hod. = 60 min./den.

### **4.2.3.5.5 Výpočet 5: Založení objektu, plošné základy – betonáž, stroj: 9,11**

**Tabulka 7 Předpokládané zdroje hluku při výstavbě pro výpočet 5, založení objektu, plošné základy, betonáž**

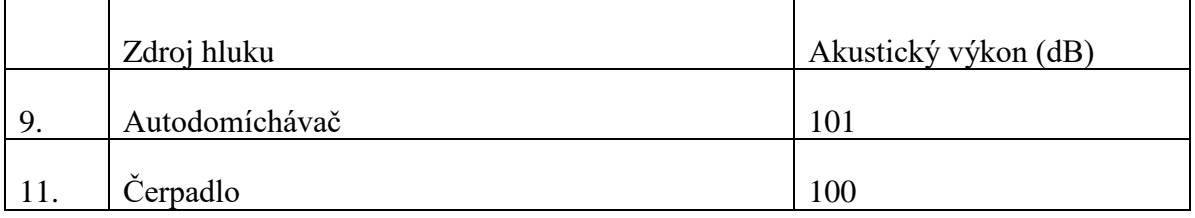

#### a) Poloha strojů v předpokládaném postavení uvnitř staveniště

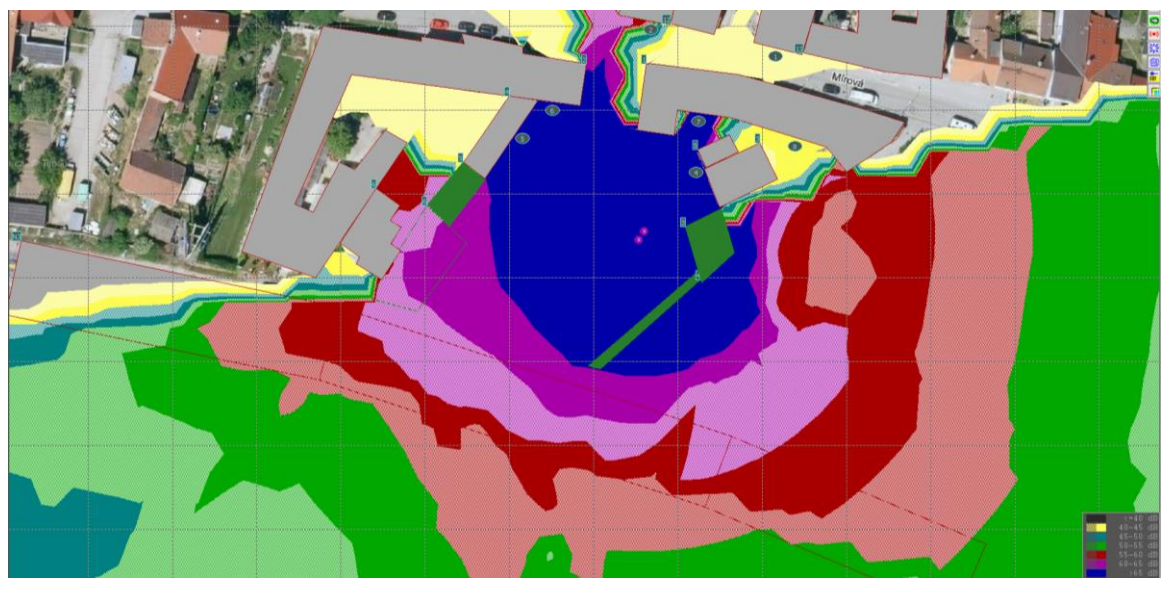

**Obrázek 55 SM model v prostředí HLUK plus, screenshot 23, zobrazení izofonních pásem po zohlednění akusticky významných prvků (bez oplocení staveniště a plnoplošné brány) pro plošné základy v řešeném území, postavení strojů a) [©kantova.r@fce.vutbr.cz]**

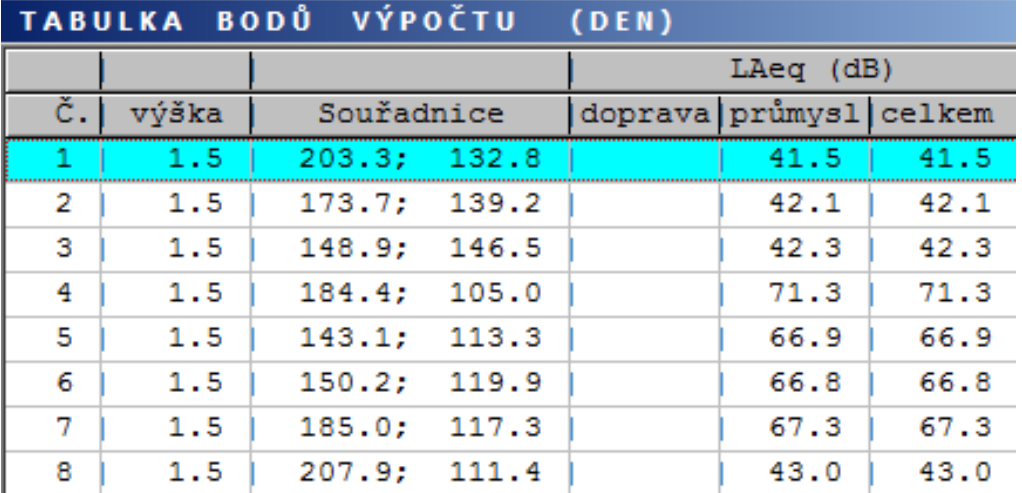

**Obrázek 56 SM model v prostředí HLUK plus, screenshot 24, tabulka výpočtu měřených bodů po zohlednění akusticky významných prvků (bez oplocení staveniště a plnoplošné brány) pro plošné základy v řešeném území, postavení strojů a) [©kantova.r@fce.vutbr.cz]**

Hodnoty hygienického limitu jsou překročeny v bodech 4,5,6,7.
Pro danou etapu vybavit plnoplošným oplocením staveniště. Výška oplocení 1,8 metru s plnoplošnými křídly brány vjezdu na staveniště.

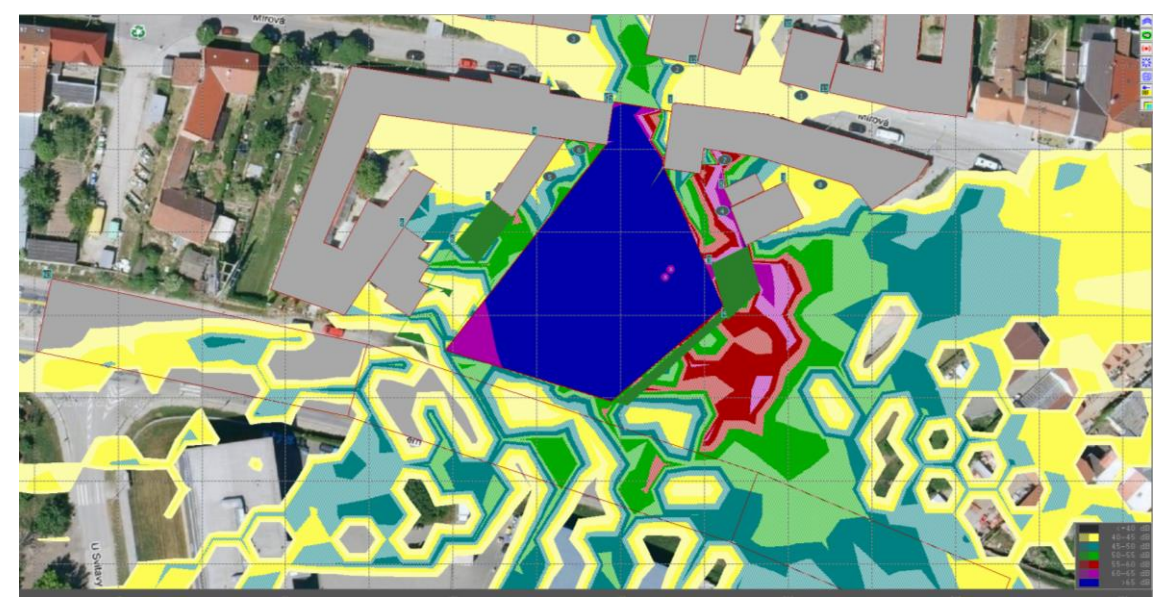

**Obrázek 57 SM model v prostředí HLUK plus, screenshot 25, zobrazení izofonních pásem po zohlednění akusticky významných prvků (s oplocením staveniště a plnoplošnou bránou) pro plošné základy v řešeném území, postavení strojů a) [©kantova.r@fce.vutbr.cz]**

|    |       | TABULKA BODŮ VÝPOČTU | (DEN) |                        |      |         |       |
|----|-------|----------------------|-------|------------------------|------|---------|-------|
|    |       |                      |       | $LAeq$ (dB)            |      |         |       |
| č. | výška | Souřadnice           |       | doprava průmysl celkem |      | předch. | měřer |
| 47 | -1.5  | 203.3; 132.8         |       | 41.5                   | 41.5 | (41.5)  |       |
| 2  | 1.5   | 173.7:139.2          |       | 42.1                   | 42.1 | (42.1)  |       |
| з  | 1.5   | 148.9:146.5          |       | 42.3                   | 42.3 | (42.3)  |       |
| 4  | 1.5   | 184.4:105.0          |       | 61.5                   | 61.5 | (71.3)  |       |
| 5  | 1.5   | 143.1:<br>113.3      |       | 56.7                   | 56.7 | (66.9)  |       |
| 6  | 1.5   | 119.9<br>150.2:      |       | 56.6                   | 56.6 | (66.8)  |       |
| 7  | 1.5   | 185.0:<br>117.3      |       | 59.2                   | 59.2 | (67.3)  |       |
| 8  | 1.5   | 207.9; 111.4         |       | 43.1                   | 43.1 | (43.0)  |       |

**Obrázek 58 SM model v prostředí HLUK plus, screenshot 26, tabulka výpočtu měřených bodů po zohlednění akusticky významných prvků (s oplocením staveniště a plnoplošnou bránou) pro plošné základy v řešeném území, postavení strojů a) [©kantova.r@fce.vutbr.cz]**

Po tomto opatření jsou hygienické limity pro etapu zemních prací splněny.

V případě, že nebude realizováno v této etapě oplocení, je nutné zkrácení prací na  $3.5$ hod.  $= 210$  min./den.

b) Poloha strojů v předpokládaném ve vjezdu staveniště

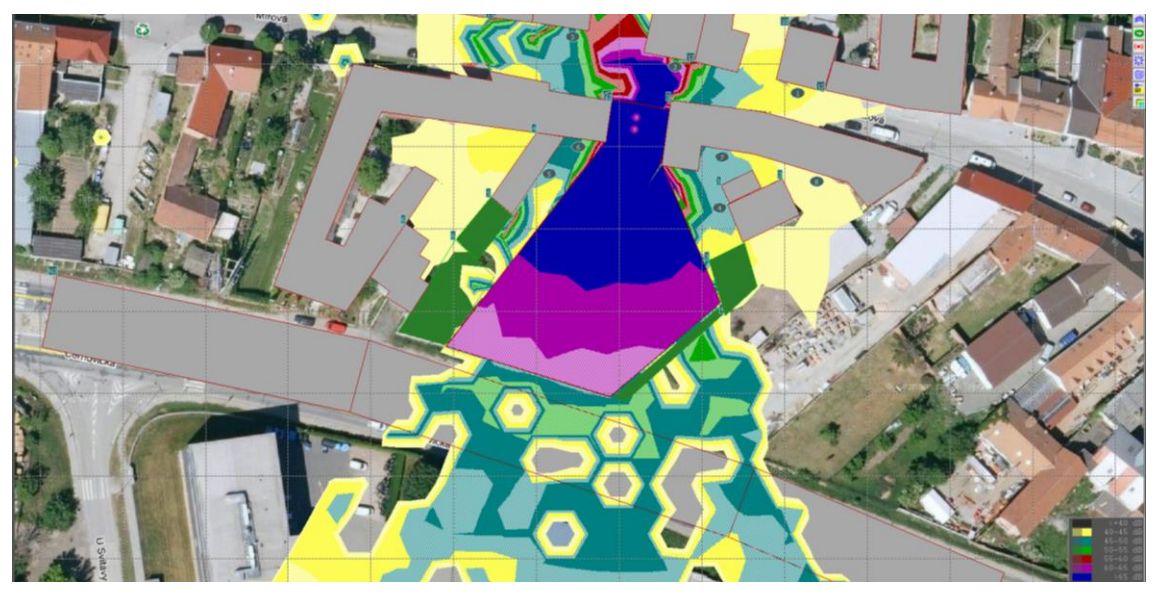

**Obrázek 59 SM model v prostředí HLUK plus, screenshot 27, zobrazení izofonních pásem po zohlednění akusticky významných prvků (s oplocením staveniště a plnoplošnou bránou) pro plošné základy v řešeném území, postavení strojů b) [©kantova.r@fce.vutbr.cz]**

|    |       | <b>TABULKA BODŮ VÝPOČTU</b> | (DEN)   |             |        |            |       |
|----|-------|-----------------------------|---------|-------------|--------|------------|-------|
|    |       |                             |         | $LAeq$ (dB) |        |            |       |
| č. | výška | Souřadnice                  | doprava | průmysl     | celkem | předch.    | měřen |
| 1. | 1.5   | 203.3; 132.8                |         | 43.4        | 43.4   | 41.5)      |       |
| 2  | 1.5   | 173.7;<br>139.2             |         | 65.0        | 65.0   | (42.1)     |       |
| з  | 1.5   | 148.9:<br>146.5             |         | 47.5        | 47.5   | (42.3)     |       |
| 4  | 1.5   | 184.4;<br>105.0             |         | 46.2        | 46.2   | 61.5)<br>C |       |
| 5  | 1.5   | 143.1;<br>113.3             |         | 61.8        | 61.8   | 56.7)      |       |
| 6  | 1.5   | 150.2;<br>119.9             |         | 49.9        | 49.9   | 56.6       |       |
| 7  | 1.5   | 185.0;<br>117.3             |         | 46.7        | 46.7   | 59.2)      |       |
| 8  | 1.5   | 207.9; 111.4                |         | 42.1        | 42.1   | (43.1)     |       |
|    |       |                             |         |             |        |            |       |

**Obrázek 60 SM model v prostředí HLUK plus, screenshot 28, tabulka výpočtu měřených bodů po zohlednění akusticky významných prvků (s oplocením staveniště a plnoplošnou bránou) pro plošné základy v řešeném území, postavení strojů b) [©kantova.r@fce.vutbr.cz]**

Po tomto opatření jsou hygienické limity pro etapu zemních prací splněny. V případě, že nebude realizováno v této etapě oplocení nebo bude nutné, aby byla otevřena vjezdová brána, pro splnění limitů na měřícím místě 2 je nutné dodržení doby prací, nepřekročení 8 hodinové pracovní směny.

#### **4.2.3.5.6 Výpočet 6: Hrubá vrchní stavba + přesun materiálu, stroj: 6,7**

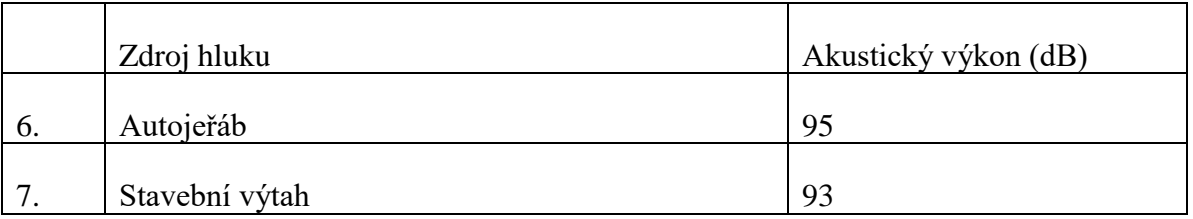

**Tabulka 8 Předpokládané zdroje hluku při výstavbě pro výpočet 6, hrubá vrchní stavba, přesun materiálu**

Poloha strojů v nejrizikovějším postavení směrem k zástavbě Mírová, uvažováno s oplocením, které ve fázi hrubé vrchní stavby je vždy realizováno.

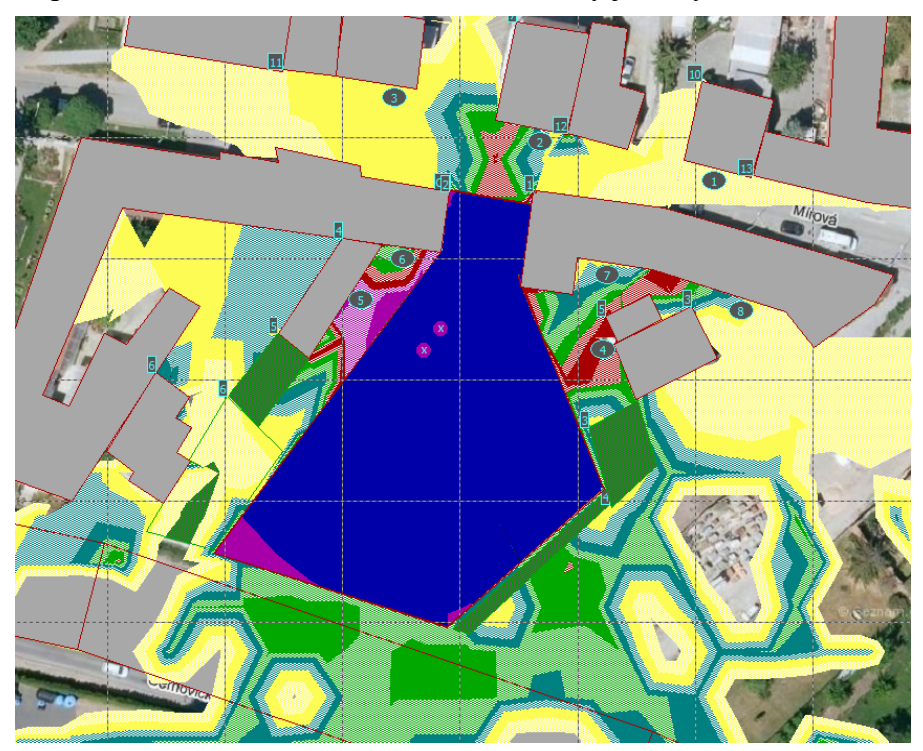

**Obrázek 61 SM model v prostředí HLUK plus, screenshot 29, zobrazení izofonních pásem po zohlednění akusticky významných prvků (s oplocením staveniště a plnoplošnou bránou) pro hrubou vrchní stavbu a přesun materiálu [©kantova.r@fce.vutbr.cz]**

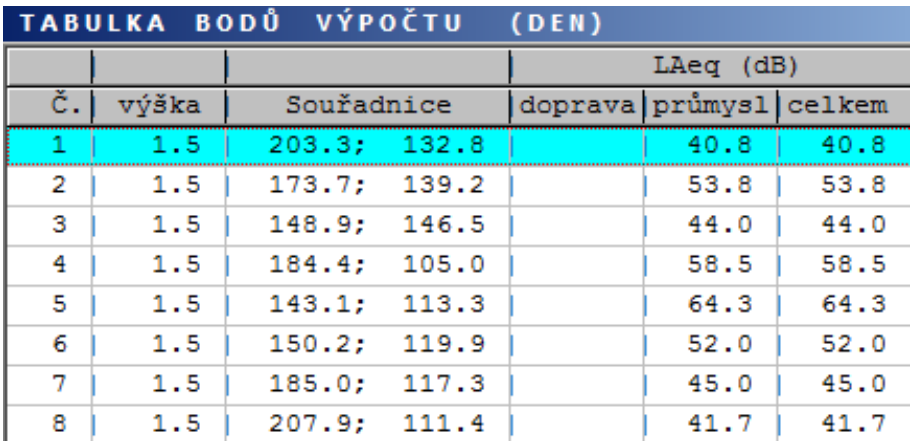

**Obrázek 62 SM model v prostředí HLUK plus, screenshot 30, tabulka výpočtu měřených bodů po zohlednění akusticky významných prvků (s oplocením staveniště a plnoplošnou bránou) pro hrubou vrchní stavbu a přesun materiálu [©kantova.r@fce.vutbr.cz]**

Při opatření plnoplošného oplocení jsou hygienické limity pro etapu hrubé vrchní stavby splněny.

#### **4.2.3.5.7 Výpočet 7: Závěrečné terénní úprav, stroj: 10,8**

**Tabulka 9 Předpokládané zdroje hluku při výstavbě pro výpočet 7, závěrečné terénní úpravy**

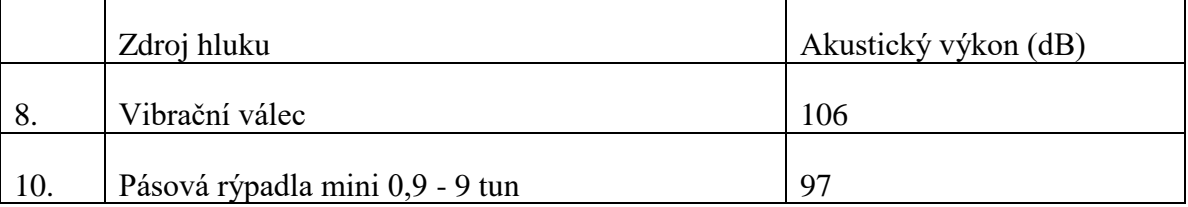

Stroje pro závěrečné terénní úpravy nemusí, ale mohou být v současném zapojení.

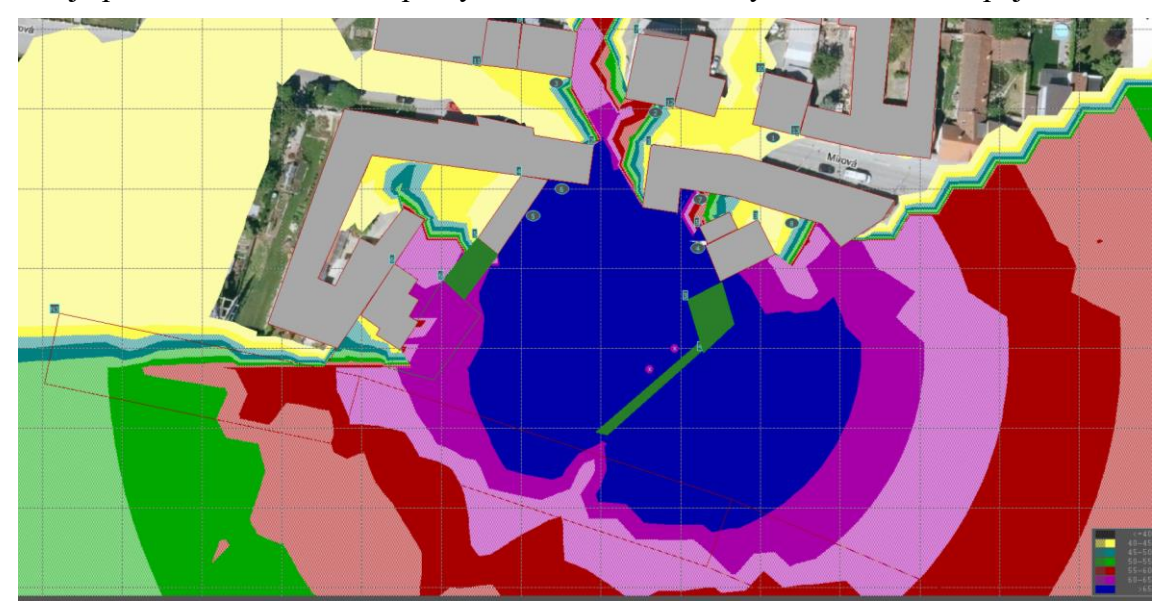

**Obrázek 63 SM model v prostředí HLUK plus, screenshot 31, zobrazení izofonních pásem po zohlednění akusticky významných prvků (bez oplocení staveniště a plnoplošné brány) pro závěrečné terénní úpravy, zapojení obou strojů [©kantova.r@fce.vutbr.cz]**

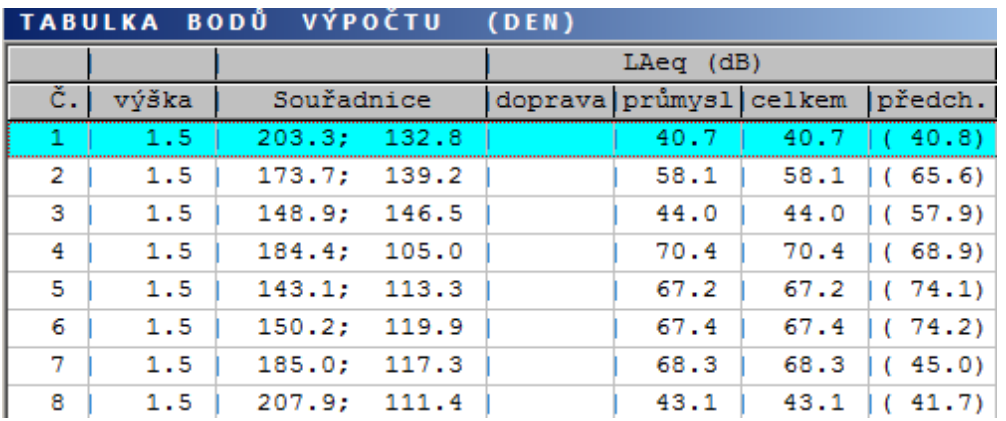

**Obrázek 64 SM model v prostředí HLUK plus, screenshot 32, tabulka výpočtu měřených bodů po zohlednění akusticky významných prvků (bez oplocení staveniště a plnoplošné brány) pro závěrečné terénní úpravy, zapojení obou strojů [©kantova.r@fce.vutbr.cz]**

Hodnoty hygienického limitu jsou překročeny v bodech 4,5,6,7.

oddělené zapojení strojů.

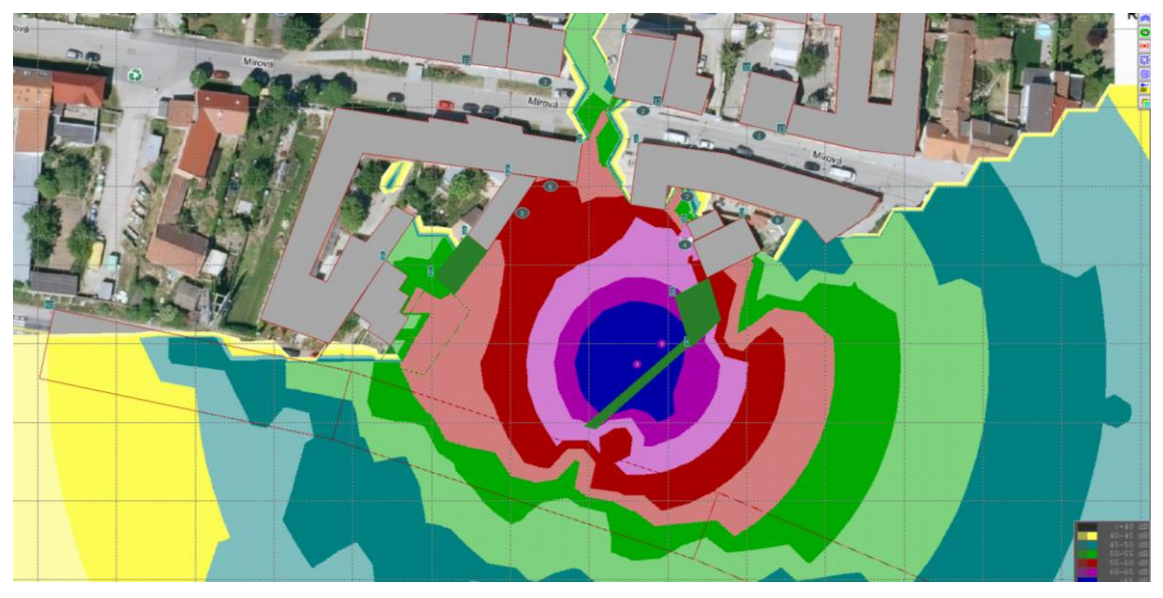

**Obrázek 65 SM model v prostředí HLUK plus, screenshot 33, zobrazení izofonních pásem po zohlednění akusticky významných prvků (bez oplocení staveniště a plnoplošné brány) pro závěrečné terénní úpravy, zapojení pouze stroje pro přemisťování a ukládání zeminy [©kantova.r@fce.vutbr.cz]**

#### Hygienické limity pro etapu závěrečných terénních úprav jsou splněny, bude li používán pouze stroj pro přemisťování a ukládání zeminy.

Bude li však použit pro závěrečné terénní úpravy i vibrační válec v souběžném nasazení, ale i pokud bude pracovat samostatně, tak pouze opatření samostatné činnosti nepostačí pro dodržení limitních hodnot.

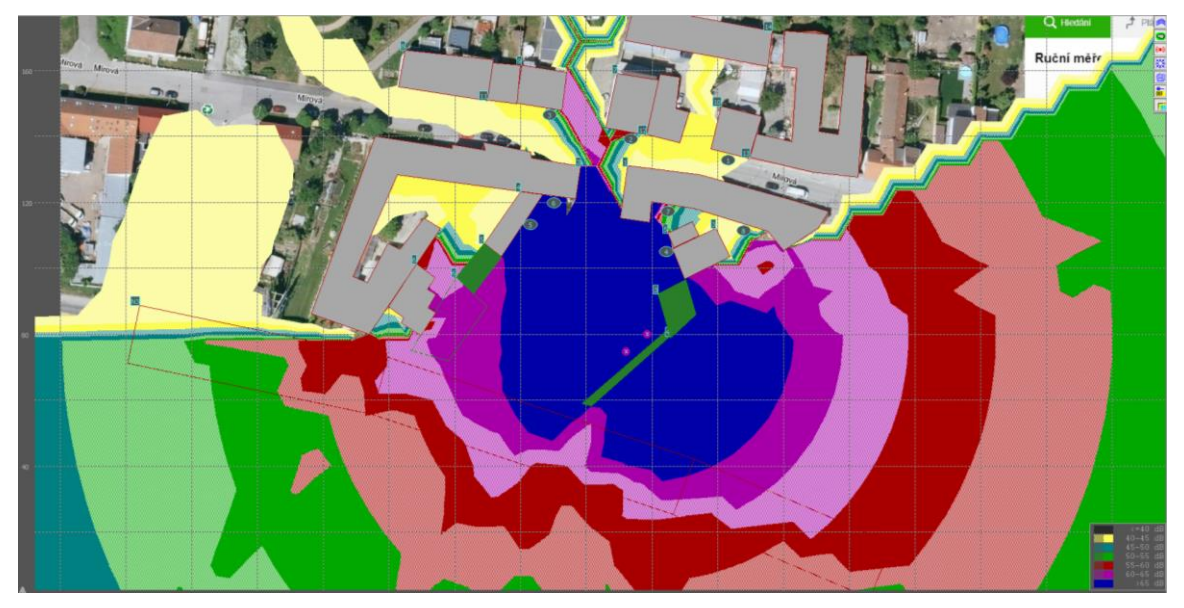

**Obrázek 66 SM model v prostředí HLUK plus, screenshot 34, zobrazení izofonních pásem po zohlednění akusticky významných prvků (bez oplocení staveniště a plnoplošné brány) pro závěrečné terénní úpravy, zapojení pouze stroje pro hutnění [©kantova.r@fce.vutbr.cz]**

ponechání plnoplošného oplocení staveniště výšky 1,8 metru s plnoplošnými křídly brány vjezdu na staveniště i po dobu závěrečných terénních úprav

S oplocením:

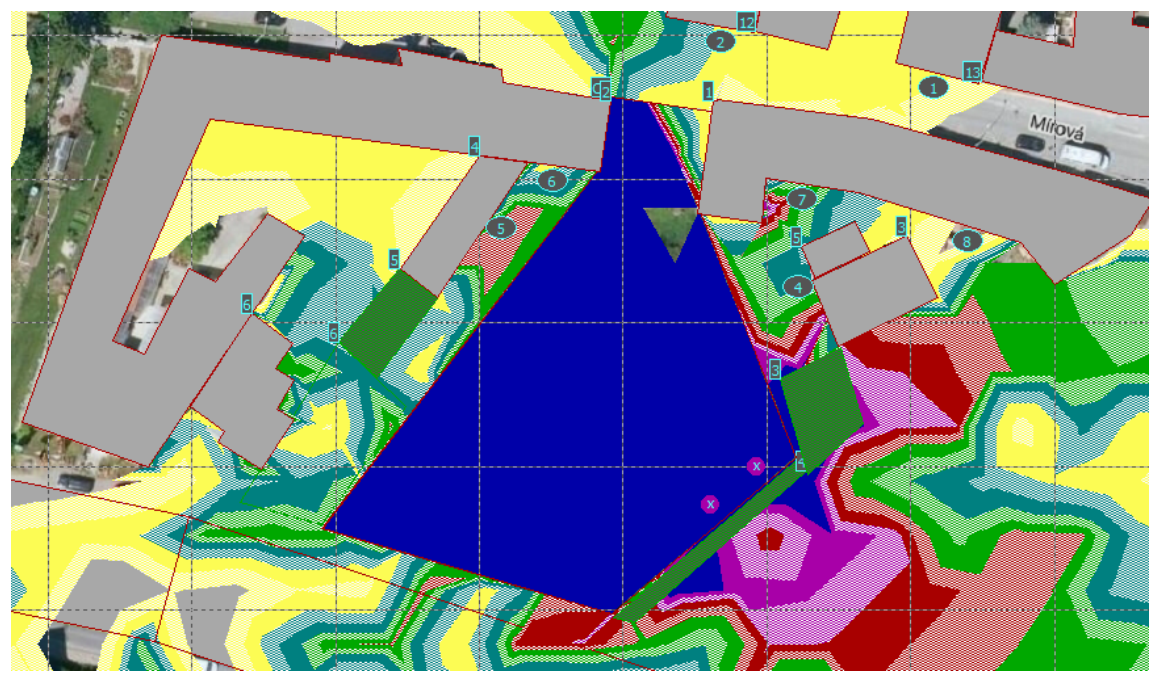

**Obrázek 67 SM model v prostředí HLUK plus, screenshot 35, zobrazení izofonních pásem po zohlednění akusticky významných prvků (s oplocením staveniště a plnoplošnou bránou) pro závěrečné terénní úpravy, zapojení pouze stroje pro hutnění [©kantova.r@fce.vutbr.cz]**

|    | TABULKA BODŮ |            | VÝPOČTU | (DEN)   |             |         |         |
|----|--------------|------------|---------|---------|-------------|---------|---------|
|    |              |            |         |         | $LAeq$ (dB) |         |         |
| č. | výška        | Souřadnice |         | doprava | průmysl     | Icelkem | předch. |
| 47 | 1.5          | 203.3;     | 132.8   |         | 42.9        | 42.9    | 40.7)   |
| 2  | 1.5          | 173.7:     | 139.2   |         | 43.7        | 43.7    | 58.1)   |
| з  | 1.5          | 148.9;     | 146.5   |         | 44.0        | 44.0    | 44.0)   |
| 4  | 1.5          | 184.4;     | 105.0   |         | 66.8        | 66.8    | 70.4)   |
| 5  | 1.5          | 143.1;     | 113.3   |         | 56.7        | 56.7    | 67.2)   |
| 6  | 1.5          | 150.2;     | 119.9   |         | 44.1        | 44.1    | 67.4)   |
| 7  | 1.5          | 185.0;     | 117.3   |         | 44.2        | 44.2    | 68.3)   |
| 8  | 1.5          | 207.9;     | 111.4   |         | 37.1        | 37.1    | 43.1)   |

**Obrázek 68 SM model v prostředí HLUK plus, screenshot 36, tabulka výpočtu měřených bodů po zohlednění akusticky významných prvků (s oplocením staveniště a plnoplošnou bránou) pro závěrečné terénní úpravy, zapojení pouze stroje pro hutnění [©kantova.r@fce.vutbr.cz]**

Překročena limitní hodnota v bodě 4.

Bude li používán vibrační válec, je vhodné jeho činnost oddělit od zapojení jiných mechanizmů, ponechat plnoplošné oplocení a zkrátit dobu nasazení na 4 hod. = 240 min., bez ostatních opatření na 110 min./den.

#### **4.2.3.6 SM Závěry hlukové studie**

Ve výpočtu této hlukové studie byly stanoveny předpokládané vlivy hluku spojené s výstavbou, a to se zohledněním technologických etap výstavby dle projektové dokumentace a s tím spojené nasazení vhodné stavební mechanizace. Bylo posouzeno 7 technologických etap, ve kterých bylo jako zdroj hluku uvažováno celkem 11 akusticky dominantních strojů.

Pro samostatné etapy bylo provedeno posouzení možných dílčích opatření, a to zejména oddělení procesů prací těžebních a odvozů vytěženého materiálu. Také byla zohledněna možnost využití plnoplošného oplocení staveniště a to včetně brány vjezdu jako akustické clony.

Aby bylo zajištěno splnění požadavku NV 272/2011 Sb. a hodnoty akustického tlaku zejména pro obě linie fasád ulice Mírová a směrem ke staveništi orientované linie fasád objektů 25/9, 26/7, 350/7a, 237/11 nepřekročily limitní hodnoty, doporučuje se:

- 1) Demoliční práce: zkrácení doby demoličních činností na 1 hod. = 60 min. /den, v případě využití plnoplošného oplocení jako akustické clony na 7hod.= 420 min./den.
- 2) Zemní práce pro inženýrské sítě: zkrácení doby těžebních činností na 3hod. = 180min./den.
- 3) Zemní práce pro SO01: Při opatření využití plnoplošného oplocení jako akustické clony jsou hygienické limity pro etapu zemních prací splněny. Bez realizace oplocení zkrátit dobu prací na 6,5hod. = 390min./den.
- 4) Založení objektu pilotáž: zkrácení doby pilotáže na 7,5 hod. = 450min./den v případě realizace plnoplošného oplocení, bez oplocení na 1hod. = 60 min./den.
- 5) Založení objektu plošné základy: Po opatření využití plnoplošného oplocení jako akustické clony jsou hygienické limity pro etapu zemních prací splněny. V případě, že nebude realizováno v této etapě oplocení, je nutné zkrácení prací na 3,5hod. = 210 min./den. Pokud bude vyžadovat provoz na staveništi zapatkování stavebních strojů v blízkosti vjezdu staveniště, bude li zavřena brána plnoplošného opocení jsou hygienické limity pro etapu zemních prací splněny. V případě, že nebude realizováno v této etapě oplocení nebo bude nutné, aby byla otevřena vjezdová brána, pro splnění limitů na měřícím místě 2 je nutné dodržení doby prací, nepřekročení osmihodinové pracovní směny.
- 6) Hrubá vrchní stavba při opatření plnoplošného oplocení jsou hygienické limity pro etapu hrubé vrchní stavby splněny.
- 7) Závěrečné terénní úpravy- Hygienické limity pro etapu závěrečných terénních úprav jsou splněny, bude li používán pouze stroj pro přemisťování a ukládání zeminy. Bude li používán vibrační válec, je vhodné jeho činnost oddělit od zapojení jiných mechanizmů, ponechat plnoplošné oplocení a zkrátit dobu nasazení na 4 hod. =240min./den, bez ostatních opatření zkrátit dobu nasazení na 110 min./den.

Zkrácené doby nasazení stavebních strojů za pracovní směnu musí zhotovitel zohlednit ve svém časovém plánu pro danou výstavbu prodloužením doby pro daný proces výstavby. Nutnost zkrácení pracovního nasazení stroje je odvislá od souběžného zapojení ostatních strojů, nezapojovat s akusticky významnými mechanismy souběžně další stroje, nevyžaduje li to technologie výstavby.

Míra zkrácení doby nasazení stoje je také odvislá od využití dalších výše uvedených opatření, zejména konstrukce oplocení staveniště jako protihluková clona, viz doporučení výše.

Neuvažuje se s prací od 6:00 do 7:00, od 21:00 do 22:00, ani v noci od 22:00 do 6:00, práce se stroji bude probíhat pouze v denní době od 7:00 do 21:00.

Zhotovitel je povinen zaručit provádět pravidelnou údržbu stroje, na práce v zastavěném území volit stroje v první polovině jejich životnosti, zkontrolovat hodnotu akustického výkon daného stroje, hodnota je uvedena na štítku stroje.

Pro tento případ je vhodné průběh a dobu trvání nejhlučnějších prací dohodnout předem s obyvateli objektů Mírová 25/9, 26/7, 350/7a, 237/11.

Pro zpracování studie byla využita SW podpora Hluk +, verze 9, <http://www.hlukplus.cz/> kde se nejistoty výsledků výpočtů pohybují nejvýše do 2 dB od konvenčně správné hodnoty LAeq pro posuzované situace.

Datum:

Zpracoval: Ing. Radka Kantová, Ph.D. Podpis:

## **4.2.4 Závěry pro začlenění výsledků a opatření hlukových studií do výstupů stavebně technologického projektu**

Závěr jedné hlukové studie je vždy vyjádření ke každé dílčí množině určeného technologického procesu a její mechanizace. Pokud bychom chtěli odlišit údaje vstupující do stavebně technologického projektu ve verzi, kdy jsou zohledněny výsledky hlukové studie a kdy nejsou, bylo by možné provést posouzení procentuálním využitím pracovní doby dle tabulky 10.

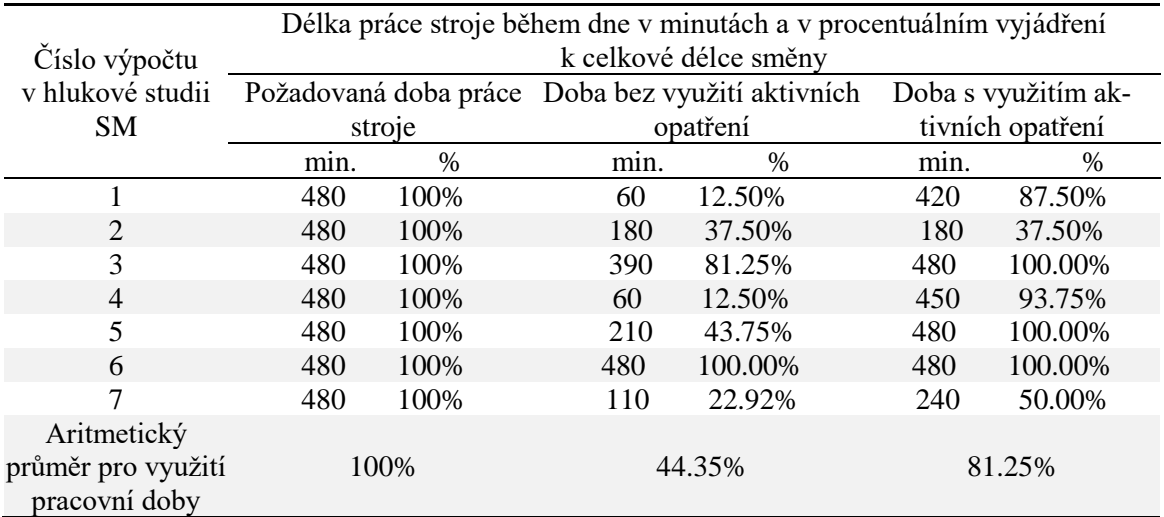

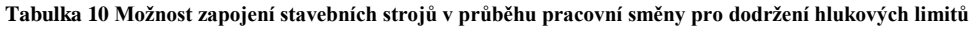

Z výsledků předložené případové studie SM je patrné že zapojení výstupů z hlukové studie do stavebně technologického projektu je důležité, zejména výstupů, které ovlivní cenu a lhůtu výstavby. [61]

Je samozřejmé, že během stavby požadujeme plné využití pracovní doby. V tabulce 10. vidíme omezení pro využití stavebních strojů během pracovní směny, a to jak s využitím aktivních opatření, tak bez jejich použití, kdy zajišťujeme dodržování limitu zkrácením doby práce. Pro tuto předloženou případovou studii SM by omezení práce znamenalo využití až 44,35%. V případě zpracování studie, návrhu a použití protihlukových opatření je možné jej zvýšit na 81,25%. I když aritmetický průměr nevyjadřuje zcela přesně mezi technologickými procesy volenými pro výpočet, cenovou a časovou srovnatelnost, zjednodušeně lze říci, že na těchto řešených procesech by se plánovaná doba prací prodloužila na dvojnásobek. Časový plán výstavby by tím ztratil platnost a dodavatel stavby by se vystavil riziku sankcí z nedodržení celkové lhůty výstavby. Zde pak proti sobě stojí finanční náklady na zpracování hlukové studie a to ať již vlastní nebo v akustické laboratoři proti nákladům sankce za zprodlení stavby dle ustanovení smluvní pokuty v uzavřené smlouvě o dílo. Stejně tak lze posoudit i náklady na protihlukové stěny, ať již na jejich pořízení nebo zapůjčení pro konkrétní investici, případně vyhodnocovat i jejich přesnou účinnost, čímž je v budoucnu možné přiblížit se dalším výzkumným cílům. Existuje několik případových studií, kdy se samostatnou analýzou účinnosti protihlukových stěn vědci zabývají v širších souvislostech [45,46,47]. Někteří také řeší možnosti úpravy tvaru pro větší účinnost těchto stěn [46].

Účelem řešení je nevystavit zhotovitele sankcím plynoucím z porušení limitů nastavených legislativou, které mohou být v rozporu se zásadami ekologických a bezpečnostních přístupů a vyústit v soudní spory či náhrady škod [25,26,50].

Postupy v předložené případové studii lze také použít k modelování hluku na staveništi za účelem stanovení hlukové zátěže stavbyvedoucích, kterému není věnována technická ani legislativní pozornost [48]. V České republice jsou mezní hodnoty hluku porovnávány pouze pro přímý provoz pracovních strojů a pro osoby v obytných budovách v blízkosti staveniště, nikoli pro stavbyvedoucí. Budoucí analýzy by se také měly zaměřit na použití zvukotěsných bariér a krytů pro stavební stroje [34] a multikriteriální optimalizaci vlastních harmonogramů výstavby a rozložení staveniště v souvislosti s hlavními stavebními stroji a jejich emisemi hluku [28,29,30,33,51,52,53,54,55,56,57,58,59,60,61], ale při optimalizaci se velmi málo zohledňuje hluk stroje je možné pokračovat ve výzkumu hluku ze stavby a na přenos uvnitř budovy a následné šíření hluku a vibrací ve vnitřním prostředí budov. [36,37,40]

Pro účely systémového zařazení této problematiky je ale třeba vycházet z faktu, že časové plány výstavby se dnes již převážně modelují pomocí síťových grafů. Procesy v těchto sítových grafech mají určené vazby, které pak pro přehled celé výstavby určují cestu bez rezerv, takzvanou kritickou cestu, označovanou v grafickém výstupu červenou barvou a zeleně znázorněné procesy s rezervami, které lze začlenit v jakémkoliv období ohraničeném vazbou na jinou činnost.

To poněkud komplikuje posuzování strojních sestav či stavebních procesů s ohledem na hluk, neboť prvek náhody může způsobit, že i samostatně hlukově posouzené a limitům vyhovující procesy budou mít souběh, který může být způsoben tím, že jeden proces je a druhý není na kritické cestě výstavby.

Za sofistikovaný přístup se tedy dá považovat, pokud by se podařilo integrovat veškeré poznatky a zásady pro zpracování hluku z výstavby do programových podpor, které generují pro účely stavebně technologického projektu výstupy síťových grafů, a v rámci analýzy zpracovává a jednoduše edituje technologický normál se zdrojovými listy. Návrh takové integrace předkládám v následující kapitole 4.3.

## **4.3 NÁVRH POSTUPU PRO POSOUZENÍ S DEFINOVÁNÍM RIZIK V SÍŤOVÝCH GRAFECH VÝSTAVBY**

V této části je prezentováno splnění úkolu vyhledat cestu, jak lze propojit problematiku hluku ze stavební činnosti, tedy hluku ze strojů přiřazených procesům s výstupy časového plánování. Předložený výstup je výsledkem z mnoha zkušebních variant a je předkládán jako nejpřijatelnější verze, ve které jakýkoliv zpracovaný krok v uvedených postupech pomáhá zlepšit generovaný výstup jak pro představu zhotovitele, tak pro možnost předání podkladu akustické laboratoři. Zohledňuje také situaci, kdy nemusí mít přípravář k dispozici SW CONTEC i MS PROJECT, ale chce pracovat jen s jedním z nich, případně jen s MS EXCEL. Každá z uvedených podpor skýtá jiné možnosti integrace vlastních dat souvisejících s hlukem. SW CONTEC umožňuje sledování vazeb mezi činnostmi a sledování procesů, jejich doby trvání a doby trvání celé výstavby.

MS PROJECT může pracovat se zdrojovými listy importovanými z MS EXCEL a umožňuje vizualizovat graficky časové plány pro využití zdrojů při zachování vazeb nastavených z typových síťových grafů SW CONTEC, nebo na základě samostatné tvorby časového plánu bez vazby na SW CONTEC. MS EXCEL lze využít nejlépe pro vlastní sběr, přenos, úpravy a vzorcování zdrojových dat, lze s ním pracovat zcela samostatně. Na obrázku 69 vidíme principy propojení zmíněných programových podpor.

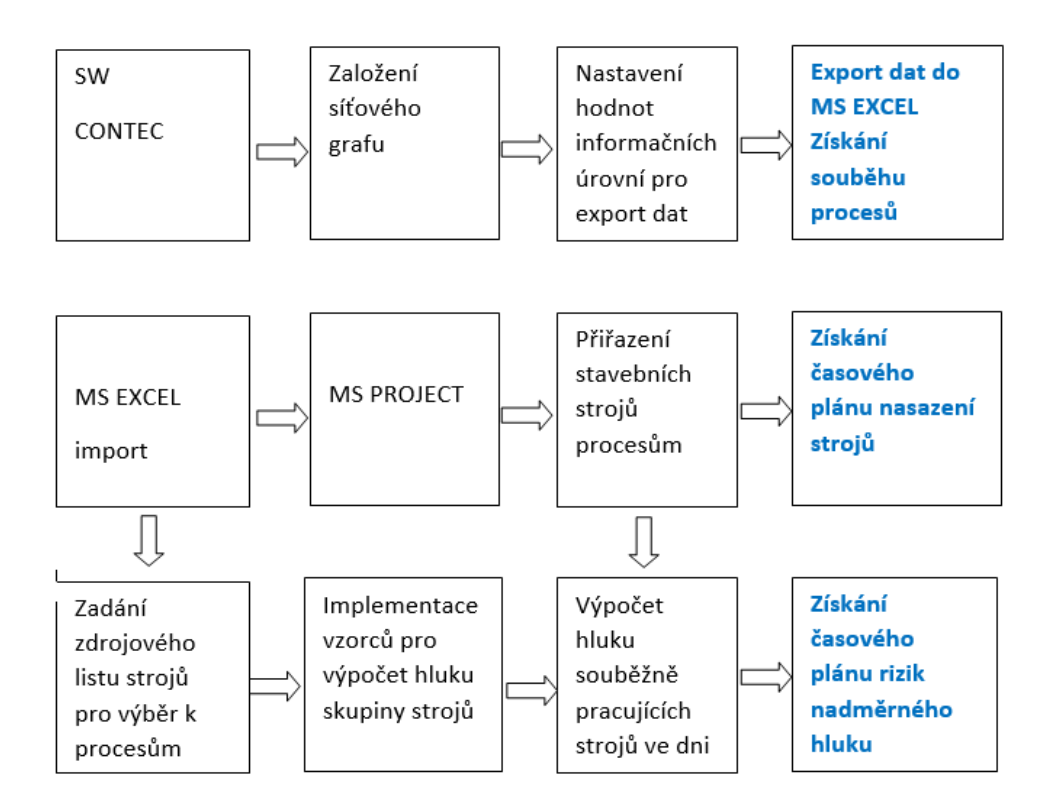

**Obrázek 69 Panelové schéma postupu pro implementaci hodnot akustických charakteristik stavebních strojů do softwarových podpor časového plánování [©kantova.r@fce.vutbr.cz]**

Následně představíme základní možnosti využívání jednotlivých programů.

Jedním z podpůrných softwarů systému přípravy a řízení realizace staveb je SW CON-TEC, ve kterém lze modelovat budoucí výstavbu, optimalizovat zdroje a získávat vhodné výstupy, jako je například časový plán akce, tak jak vidíme na obrázku 70.

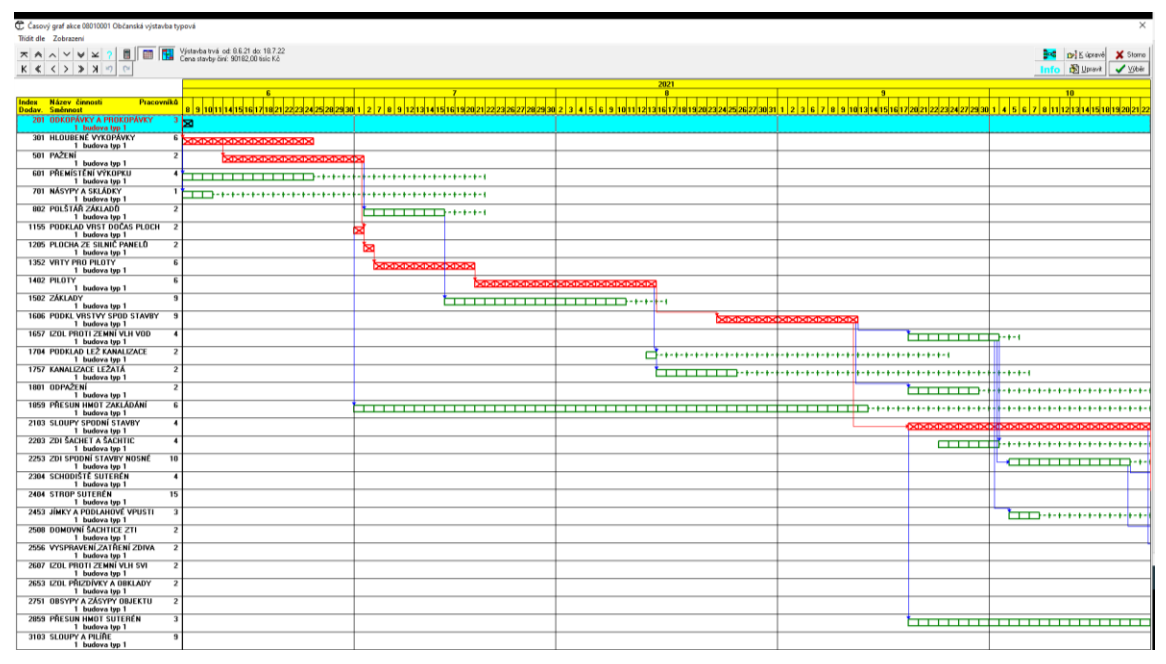

**Obrázek 70 Síťový graf výstavby s barevným vyznačení kritické cesty a činností s rezervami [©kantova.r@fce.vutbr.cz]**

Výstupy časového plánování ukazují vazby mezi jednotlivými činnostmi, vizualizují zpracovateli jednak kritickou cestu výstavby, tak jak je zobrazeno na obrázku 69, tj. cestu bez rezerv (červenou barvou) a souběžné činnosti u kterým je časová rezerva (zelenou barvou), umožňují samostatně generovat rozpočet akce a technologický normál, tedy výpočtovou část tak je ukázáno na obrázku 71.

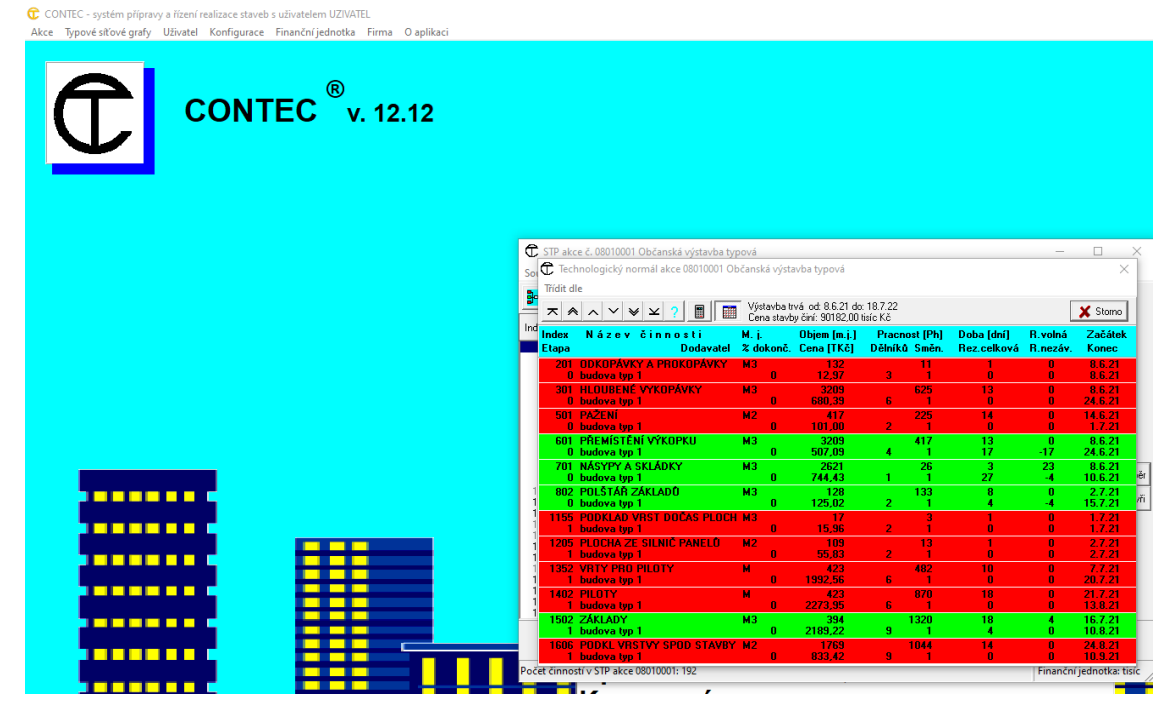

**Obrázek 71 SW CONTEC, screenshot 1, pozadí programu s ukázkou obrazovky pro generovaný výstup technologického normálu [©kantova.r@fce.vutbr.cz]**

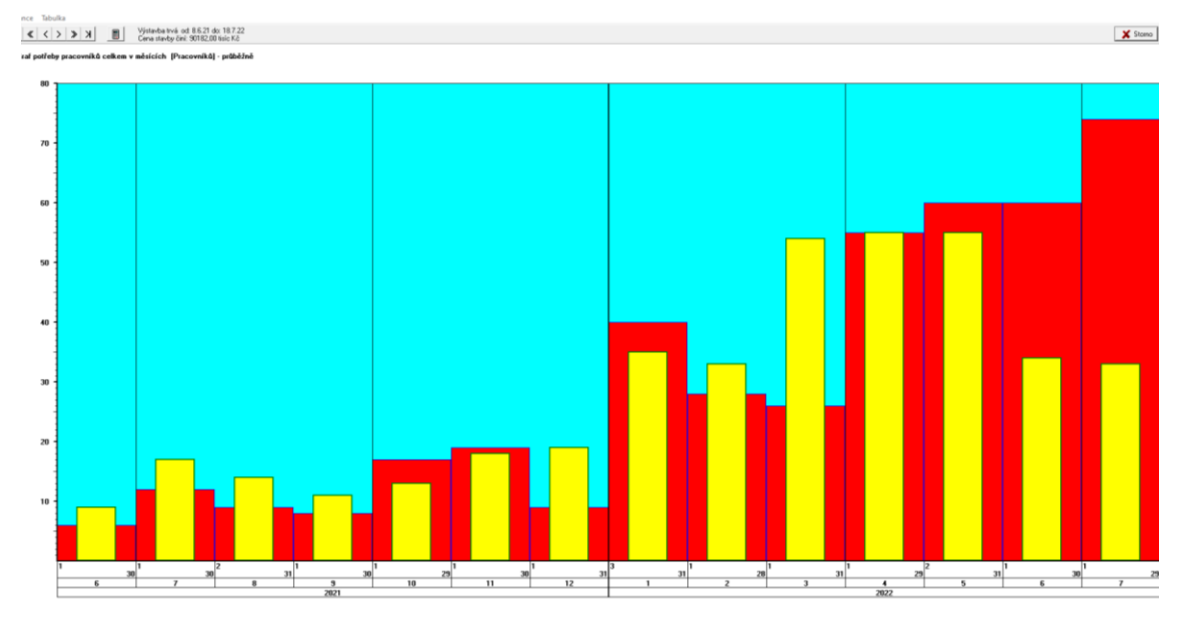

Pro potřeby vytíženosti pracovních čet a dimenzování sociálních objektů zařízení staveniště umožňuje generovat samostatné grafy potřeby pracovníků, jako je na obrázku 72.

**Obrázek 72 SW CONTEC, screenshot 2, sloupcový graf neboli histogram nasazení pracovníků s grafickým oddělením pro kritickou cestu a souběžné činnosti [©kantova.r@fce.vutbr.cz]**

Výpočty a tisky však neumožňují modelovat časový plánu nasazení strojů. Pro předání akustické laboratoři je potřeba minimálně časový plán nasazení strojů, pro možnost modelování hluku souběžně zapojené mechanizace potřebujeme možnost pro daný stroj přidat popisnou hodnotu Lwa se kterou by bylo možno dále pracovat ve výpočtech a vizualizaci. Proto využijeme možnosti vygenerovat zdrojovou tabulku hodnot vybraného síťového grafu do zdrojového listu MS EXCEL, ve kterém budeme dělat další úpravy a následně také pro možnost importu do softwarové podpory MS PROJEKT.

## **4.3.1 Návrh postupu řešení pro zadávání a EXPORT DAT typových síťových grafů z CONTEC pro řešený typ výstavby**

V softwarové podpoře systému přípravy a řízení realizace staveb CONTEC označíme úkol "Stavebně technologické projektování" a potvrdíme stiskem tlačítka "Výběr" dle obrázku 73.

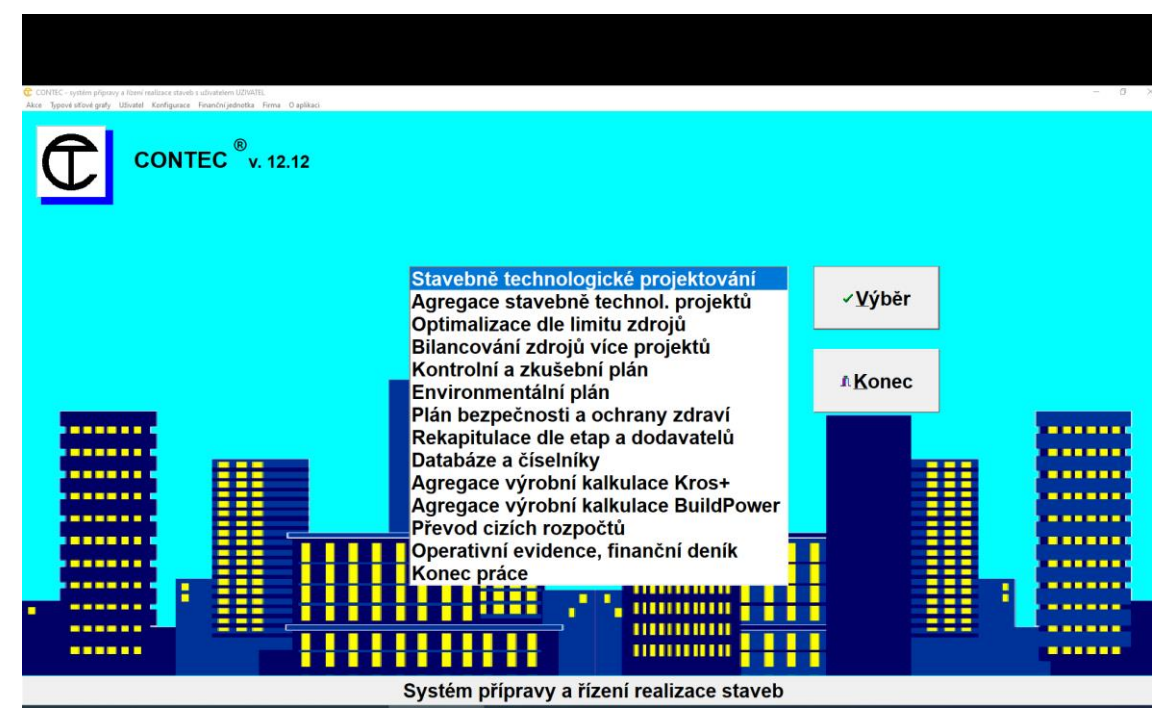

**Obrázek 73 SW CONTEC, screenshot 3, pozadí programu s ukázkou obrazovky pro založení nového projektu STP [©kantova.r@fce.vutbr.cz]**

Otevře se pole pro zadání čísla stavby a čísla objektu, které vyplníme dle zvolené číselné řady. Lze upravit diskovou jednotku a adresář nebo ponechat přednastavené uložení a potvrdíme stiskem tlačítka "Výběr" dle obrázku 74.

Založené akce pro stavebně technologické projekty se po uložení zobrazí v řádcích ve spodní části pole včetně označení pro možnost znovuotevření a editace.

| C CONTEC - systém přípravy a řízení realizace staveb s uživatelem UZIVATEL<br>Akce Typové síťové grafy Uživatel Konfigurace Finanční jednotka Firma Oaplikaci |                                                                                                    | $\qquad \qquad \Box$<br>$\times$<br>$\sim$                                                            |
|----------------------------------------------------------------------------------------------------|----------------------------------------------------------------------------------------------------|----------------------------------------------------------------------------------------------------|
| <b>CONTEC</b> <sup>®</sup> v. 12.12                                                                                                    |                                                                                                    |                                                                                                    |
|                                                                                                    | Otevření stavebné technologického projektu<br>×<br>Pfepis<br>Číslo gbjektu:<br>Cislo glavby:<br>Adrestir.<br>C/L.VCONTECVPROJEKTY<br>Disková jednotka:<br><b>SHICE</b><br><b>B</b> CV<br>$\vee$ OK<br>đ<br>Program Files (xB6)<br>CONTEC<br><b>E</b> PROJEKT<br>$\times$ Stomo<br>Hiedání akce | √⊻ýběr<br><b>A</b> Konec                                                                              |
| .<br>.<br>:::<br><b>.</b><br>--<br>---<br>------<br>▦<br>.<br>.<br>⊞<br>.                                                                                     | Střediska Čas. jedn. Zahájení Doba<br>Danačení Název akce<br><b>Des</b><br>Ħ٢<br>Operativni evidence, imanchi denik<br>Konec práce                                                                                                    | .<br><b>.</b><br>---<br><b>.</b><br>.<br>.<br><b>.</b><br><b>BERRIE</b><br>---<br>.<br>.<br>--<br>. . |
| :::<br>E<br>------<br>---<br>-------<br>٠<br>---<br>---<br>------<br>---<br>------                                                                            | ,,,,,,,,,<br>П<br>11111111111<br>1 N N<br>11111111111<br><b><i><u>HIIIIIIIIIIII</u></i></b><br>Systém přípravy a řízení realizace staveb                                                                                                    | ------<br>H<br>--<br>. .<br>------<br>.<br>---<br>-----<br>---<br>.                                   |

**Obrázek 74 SW CONTEC, screenshot 4, pozadí programu s ukázkou obrazovky pro uložení nového projektu STP [©kantova.r@fce.vutbr.cz]**

V případě, že zakládáme nový projekt, je nutné potvrdit vytvoření nového projektu pod jedinečným číslem a to stiskem tlačítka ANO dle obrázku 75.

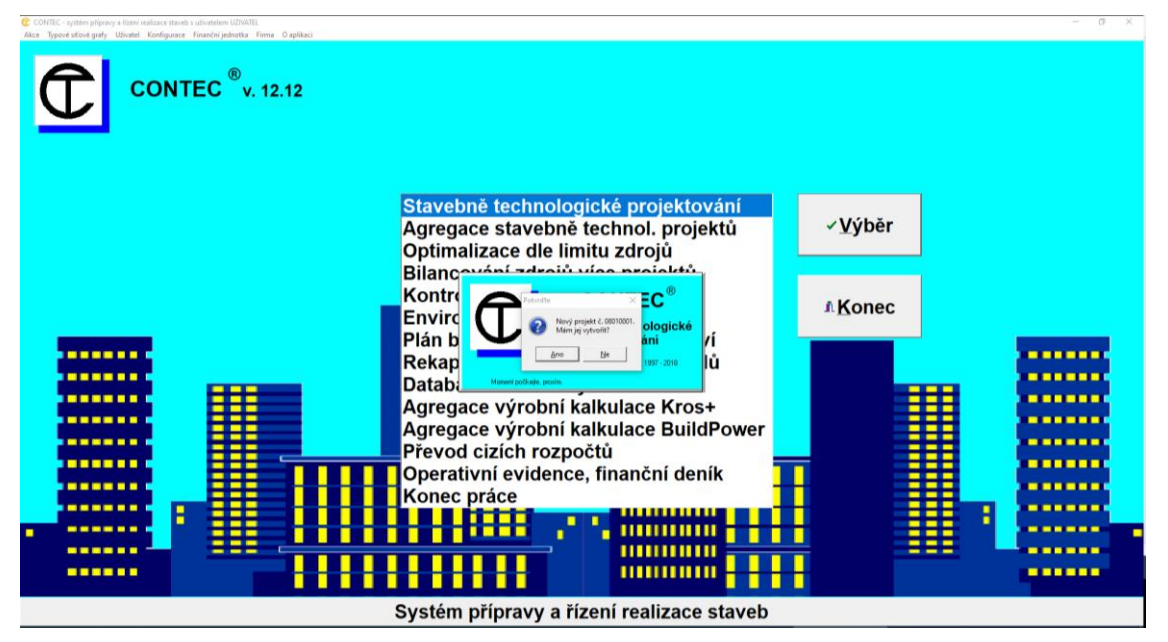

**Obrázek 75 SW CONTEC, screenshot 5, pozadí programu s ukázkou obrazovky pro označení nového projektu STP [©kantova.r@fce.vutbr.cz]**

Následujícím krokem při zakládání nového projektu je zadání všeobecných údajů o akci, slovní popis řešené investice. V případě, že cílem bude export dat pro účely hluku strojů, je nutné jako jednotku času zavádět DEN. Lze nastavit také délku směny. Hlavní součinitele pracovní fronty nastavit dle typu výstavby, u liniových staveb hodnoty podílu z celku, tedy hodnoty, které se rovnají, typickými hodnotami jsou u pozemní výstavby u budov poměry 100/50/25, tak jak vidíme na obrázku 76.

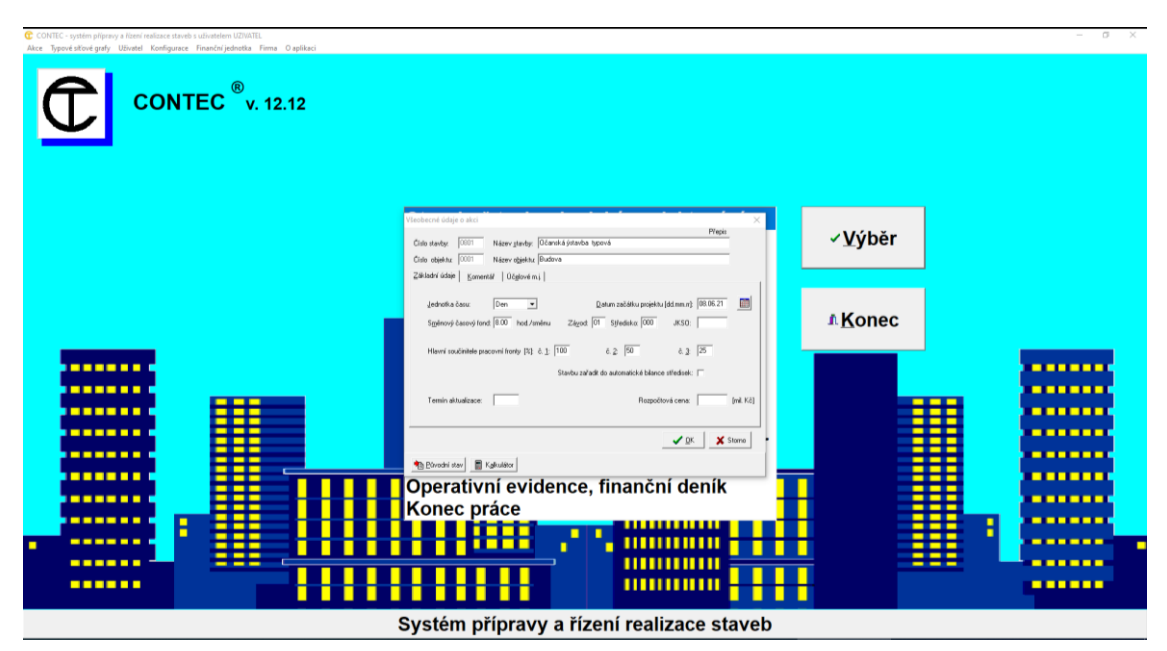

**Obrázek 76 SW CONTEC, screenshot 6, pozadí programu s ukázkou obrazovky pro vyplnění údajů o akci nového projektu STP [©kantova.r@fce.vutbr.cz]**

Následně potvrdíme připojení pro databáze činností a číselníky zdrojů stiskem tlačítka OK dle obrázku 77.

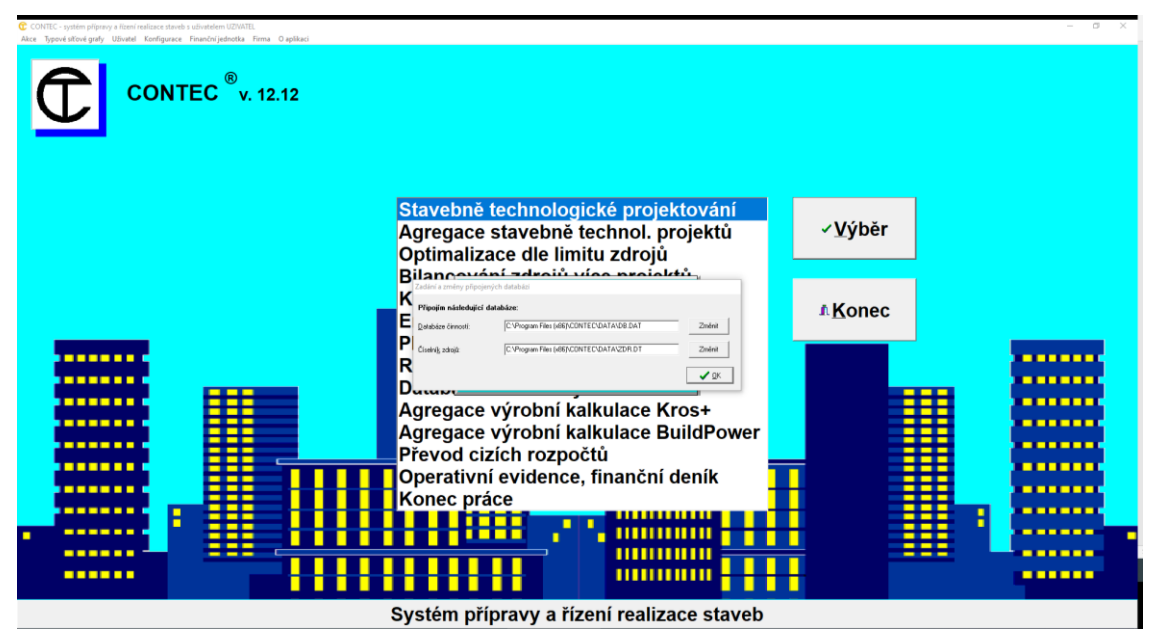

**Obrázek 77 SW CONTEC, screenshot 7, pozadí programu s ukázkou obrazovky pro vyplnění údajů o připojení k databázím nového projektu STP [©kantova.r@fce.vutbr.cz]**

Chceme li vycházet z typového síťového grafu softwarové podpory Contec, nastavíme tak způsob modelování dle obrázku 78.

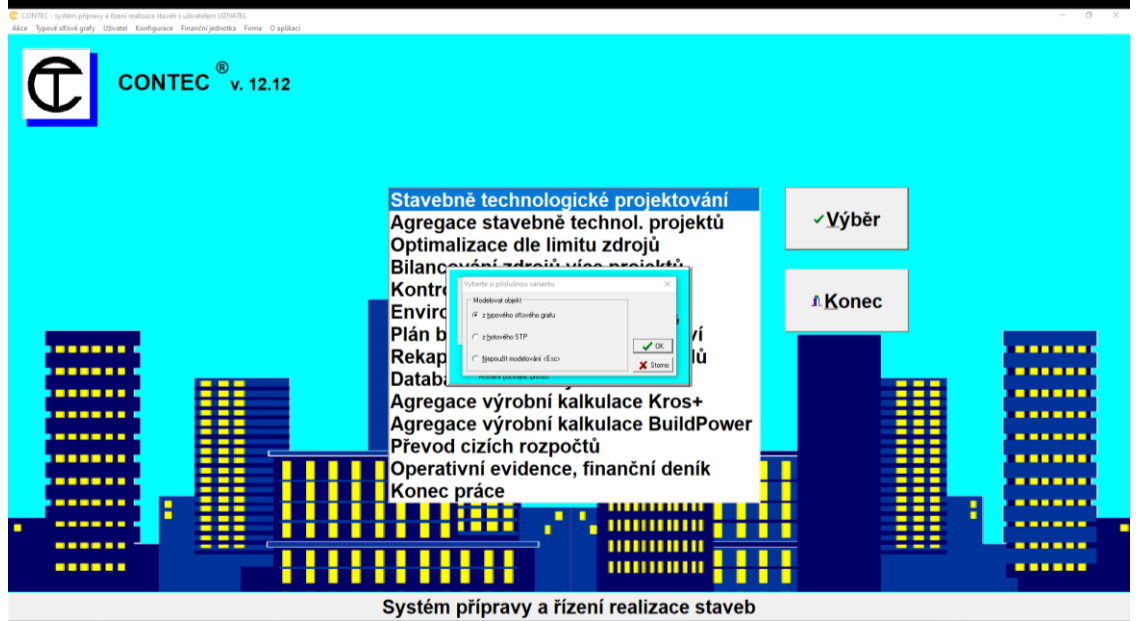

**Obrázek 78 SW CONTEC, screenshot 8, pozadí programu s ukázkou obrazovky pro vyplnění údajů o využití typového síťového grafu nového projektu STP [©kantova.r@fce.vutbr.cz]**

Následně vybereme typový síťový graf, v případě, že cílem bude export dat pro účely hluku strojů, je nutné vybírat pro informační úroveň ČINNOSTÍ. Vybereme typový síťový graf odpovídající řešené investici z nabídky dle obrázku 79.

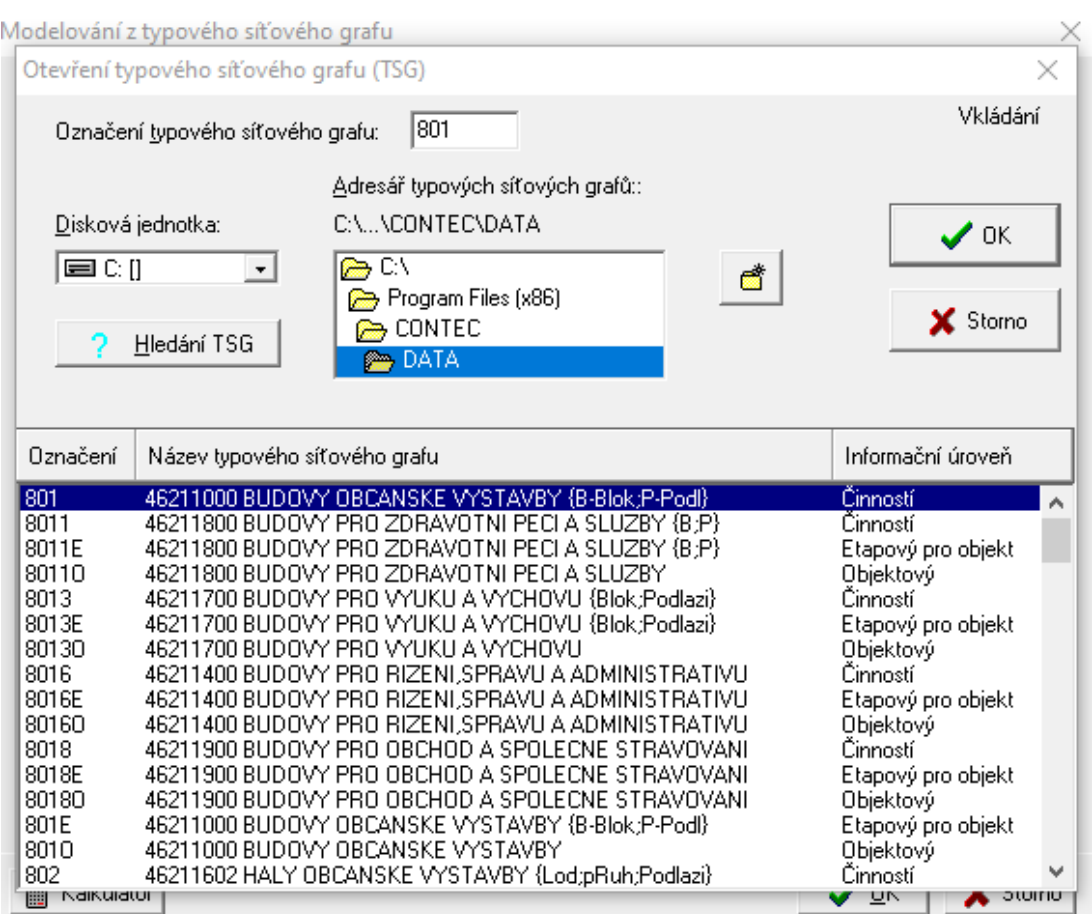

**Obrázek 79 SW CONTEC, screenshot 9, ukázka obrazovky pro výběr přednastaveného typového síťového grafu nového projektu STP [©kantova.r@fce.vutbr.cz]**

Potvrdíme tlačítkem OK.

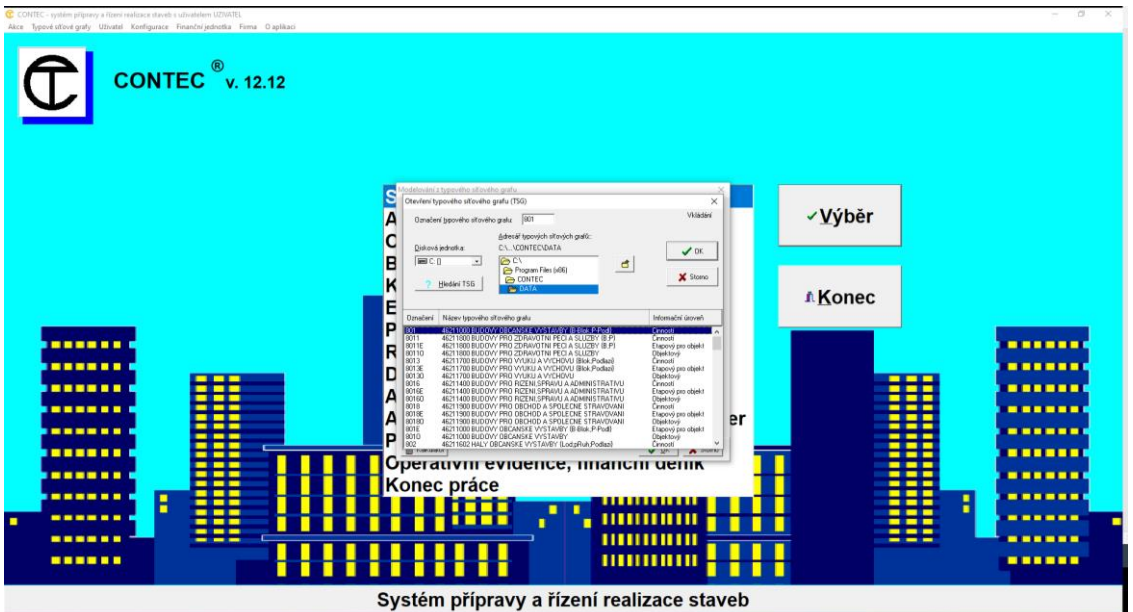

**Obrázek 80 SW CONTEC, screenshot 10, pozadí programu s ukázkou obrazovky pro vyplnění údajů o výběru přednastaveného typového síťového grafu nového projektu STP [©kantova.r@fce.vutbr.cz]**

Otevře se okno pro možnost doplnění měrných jednotek, které lze nastavit dle realizované akce, velmi důležité je pro možnost exportu zadat "Zdroje přebírat z typového SG" a opět potvrdit tlačítkem ok.

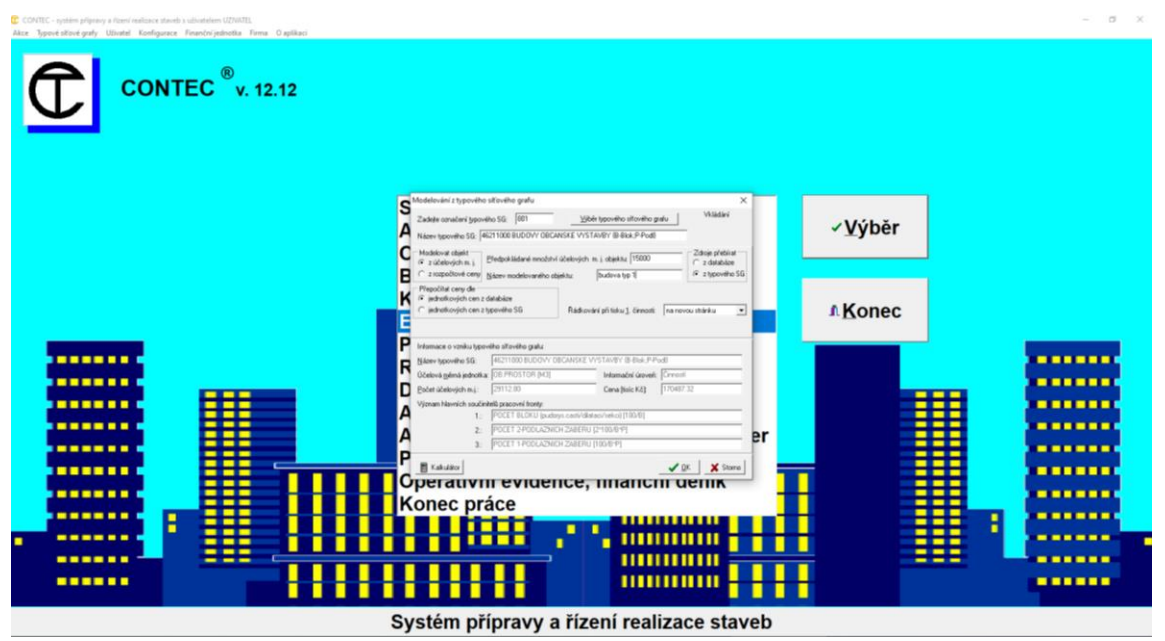

**Obrázek 81 SW CONTEC, screenshot 11, pozadí programu s ukázkou obrazovky pro editaci údajů měrných jednotek, ceny a přebírání zdrojů přednastaveného typového síťového grafu nového projektu STP [©kantova.r@fce.vutbr.cz]**

V následujícím okně vybrat, zda se bude zčásti či zcela pracovat i o víkendech, pokud mají zůstat jen pracovní dny, zadat položku "Beze změn". Potvrdit OK.

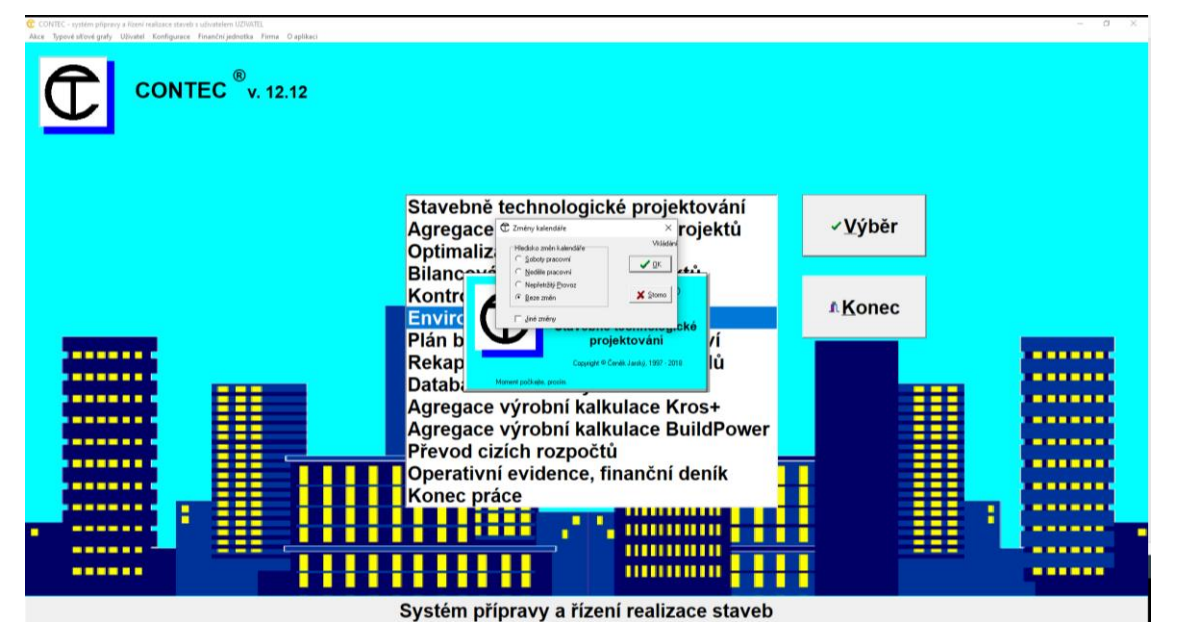

**Obrázek 82 SW CONTEC, screenshot 12, pozadí programu s ukázkou obrazovky pro editaci údajů pracovních a nepracovních dnů přednastaveného typového síťového grafu nového projektu STP [©kantova.r@fce.vutbr.cz]**

V dalším kroku se již otevře seznam činností dané akce, v případě potřeby je lze editovat. Pro typový síťový graf platí tučně vyznačené činnosti.

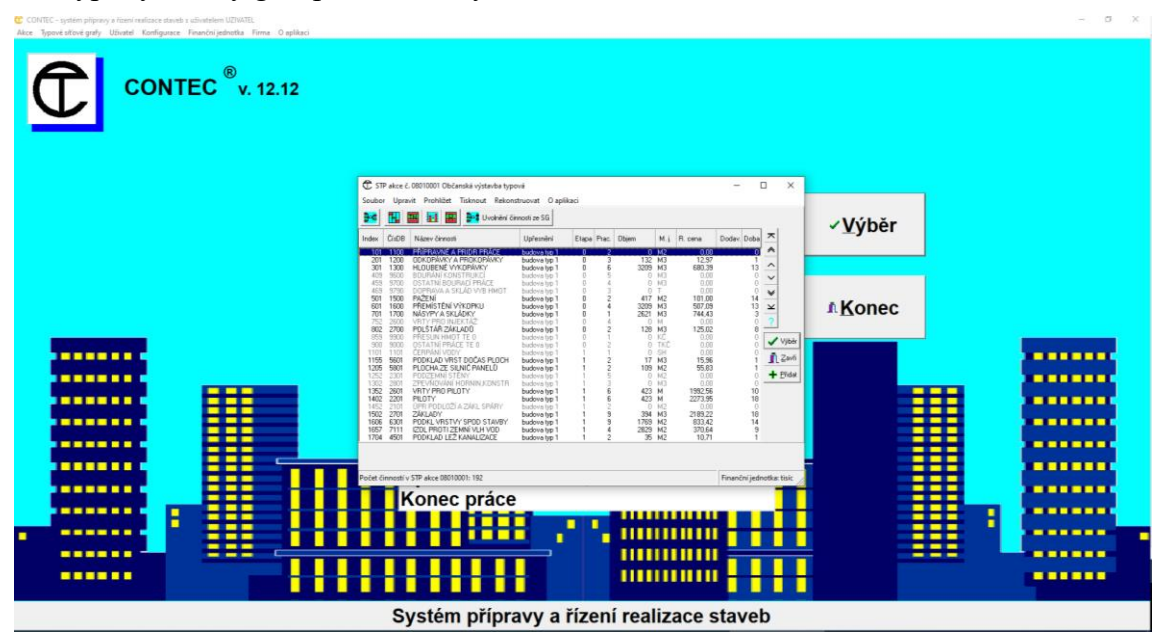

**Obrázek 83 SW CONTEC, screenshot 13, pozadí programu s ukázkou obrazovky s otevřeným oknem založeného STP označené akce včetně přehledu činností přednastaveného typového síťového grafu nového projektu STP [©kantova.r@fce.vutbr.cz]**

Pro Stavebně technologický projekt založené a označené akce s nastavenými okrajovými podmínkami následuje možnost exportu, v nabídce "soubor" vybereme položku "Export pro MS Project", v dalším okně vybereme export pro verzi "nový (od 2010).

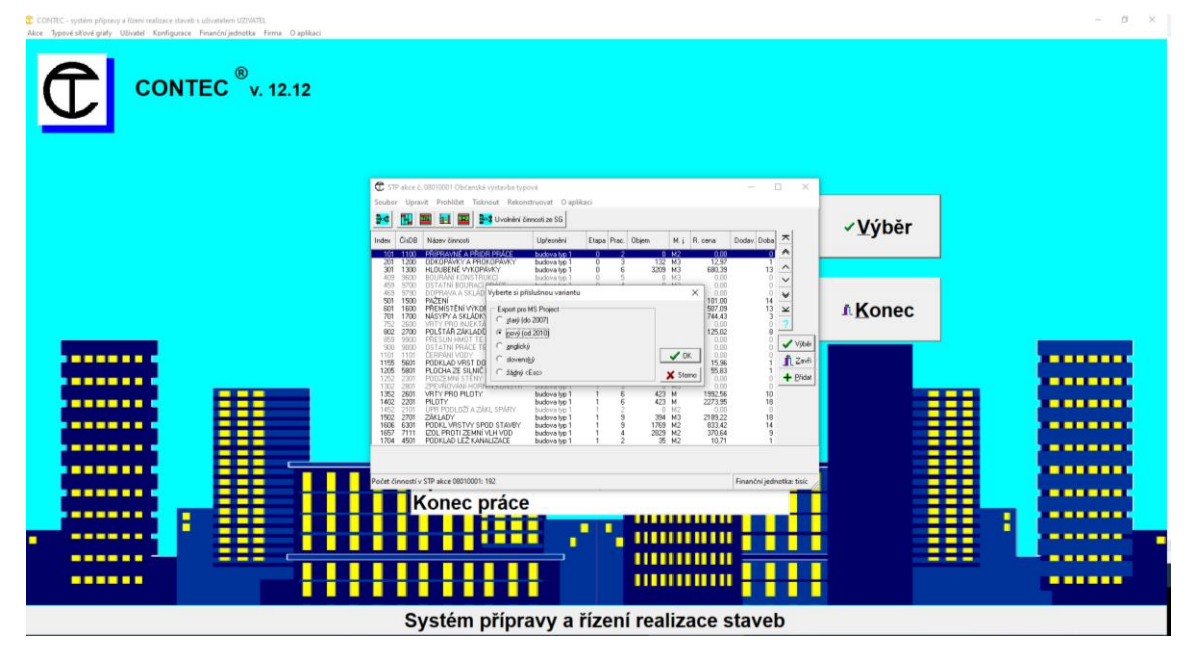

**Obrázek 84 SW CONTEC, screenshot 14, pozadí programu s ukázkou postupu exportu dat typového síťového grafu nového projektu STP [©kantova.r@fce.vutbr.cz]**

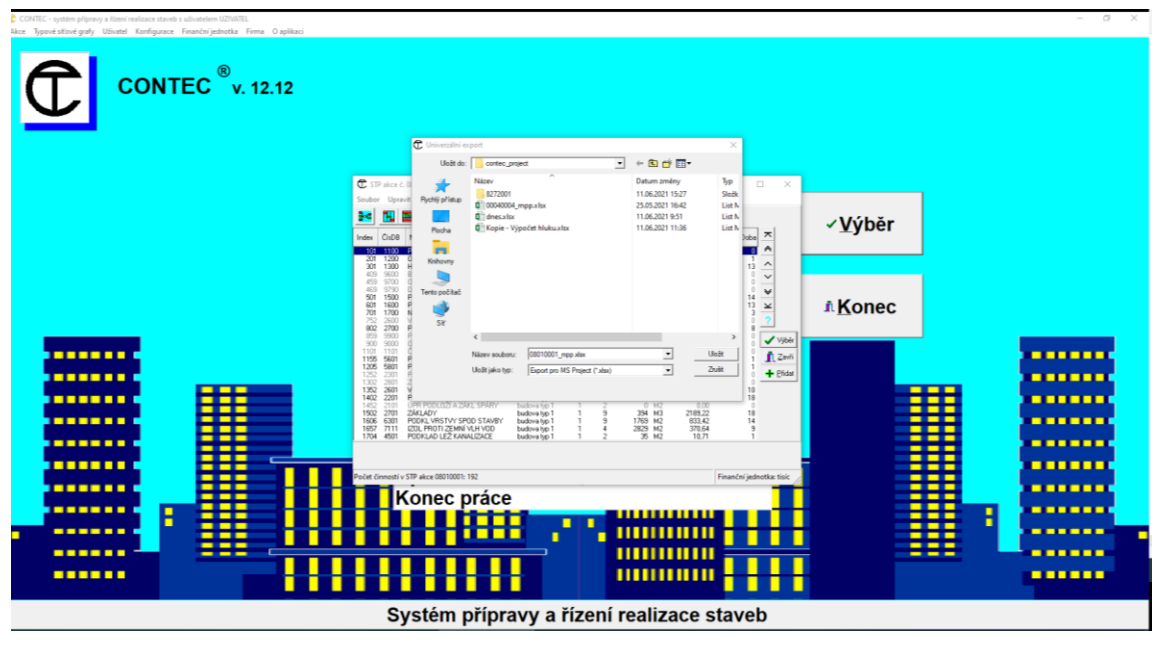

Následně se nabídne adresář, do kterého má být export uložen.

**Obrázek 85 SW CONTEC, screenshot 15, pozadí programu s ukázkou postupu exportu dat pro uložení typového síťového grafu nového projektu STP [©kantova.r@fce.vutbr.cz]**

 $CONFEC \overset{\circledR}{\circ}_{V. 12.12}$ **výběr**  $u:$  $|K|<$ 1825388 1500<br>1600<br>1700 **A** Konec  $\frac{101}{507}$  $\frac{200}{270}$  $\frac{1}{1}$  $\sqrt{0K}$ ...... .....  $\begin{array}{r} 1101 \\ 1155 \\ 1206 \\ \end{array}$ 5601  $15.5$ ...... 1352<br>1402<br>1503 1505<br>1704 2601<br>2601<br>2701<br>2701<br>501<br>7111 VR)<br>PLI 1992.5 ...... 58885 2189.2<br>833.2<br>320.0 394<br>1769<br>2829 ---------------.... Konec práce ,,,,,,,,,,, ,,,,,,,,,,, ...... 11111111111 . . . . . . Systém přípravy a řízení realizace staveb

Nutno následně potvrdit export vazeb na všechny relevantní dle obrázku 86.

**Obrázek 86 SW CONTEC, screenshot 16, pozadí programu s ukázkou postupu exportu dat pro uložení typového síťového grafu se všemi relevantními vazbami nového projektu STP [©kantova.r@fce.vutbr.cz]**

Práci na exportu dat z SW CONTEC do MS EXCEL ukončíme, když nám systém potvrdí vytvoření a ukončení exportu dle obrázku 87.

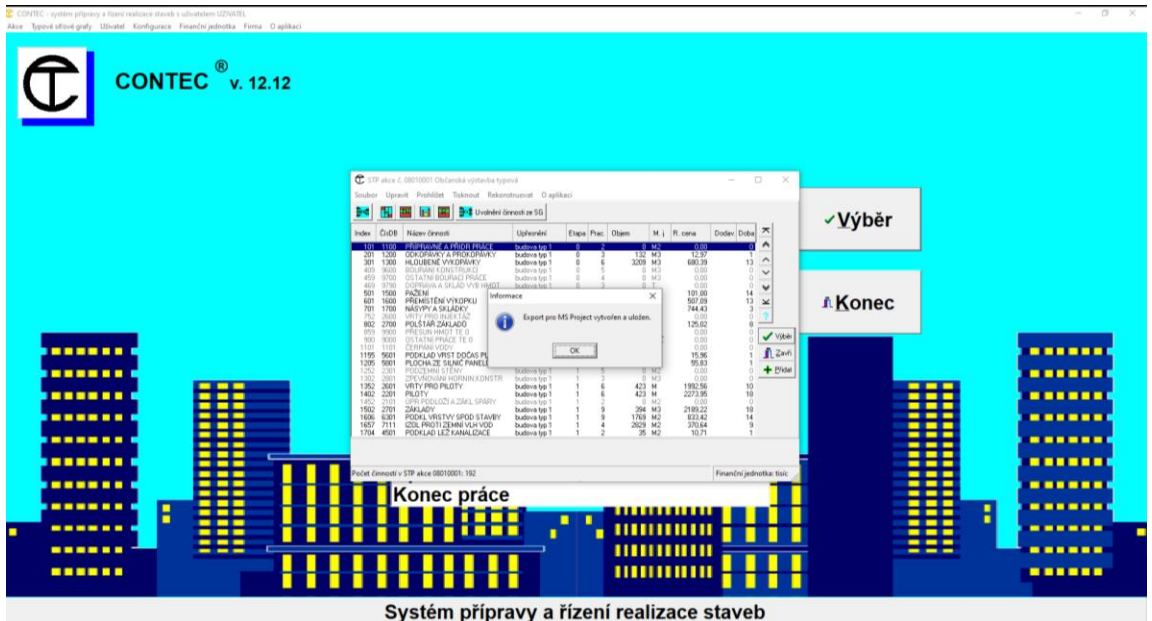

**Obrázek 87 SW CONTEC, screenshot 17, pozadí programu s ukázkou postupu exportu dat pro po vytvoření a uložení typového síťového grafu nového projektu STP [©kantova.r@fce.vutbr.cz]**

Z programu CONTEC odejdeme pomocí tlačítka "Konec", které vidíme na obrázku 87 a opakovaně potvrdíme volbu dle obrázku 88, tím končí práce v SW CONTEC za účelem exportu dat pro účely posouzení hluku, pro účely stavebně technologického projektování se lze ke každé založené akci vrátit, editovat data a tisknout standartní výstupy dle obrázku 70,71,72.

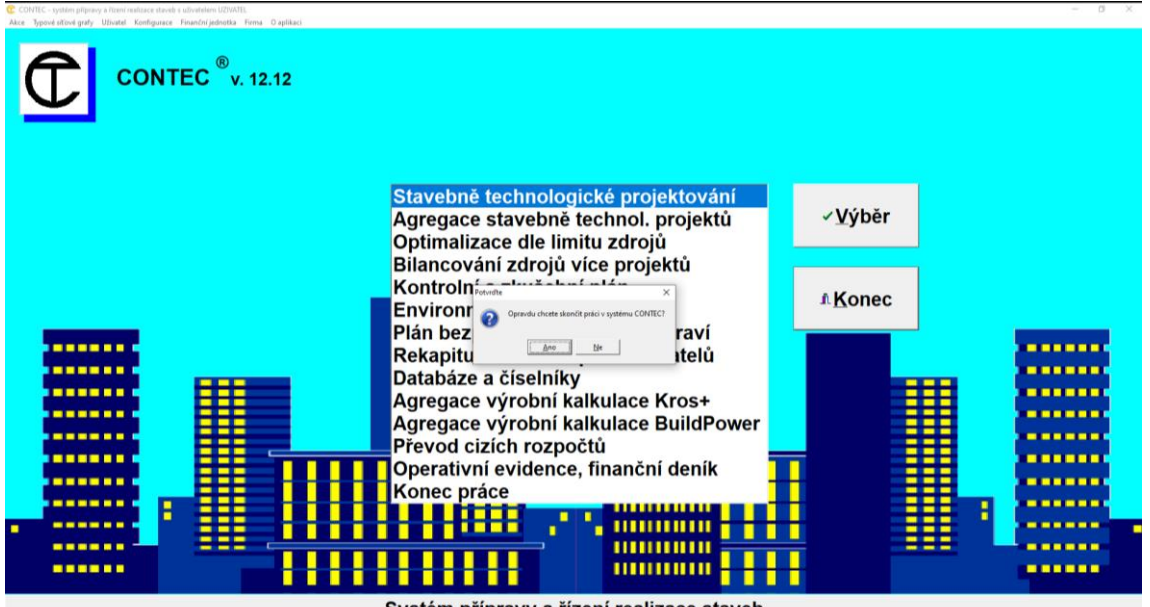

Systém přípravy a řízení realizace staveb

**Obrázek 88 SW CONTEC, screenshot 18, pozadí programu s ukázkou postupu exportu dat pro po vytvoření a uložení typového síťového grafu nového projektu STP [©kantova.r@fce.vutbr.cz]**

Následně se přesuneme do adresáře, do kterého jsme uložili exportovaná data, je nutné v případě časté práce s typovými síťovými grafy označovat pečlivě zvolenými číselnými řadami akce (označení čísla stavby a čísla objektu, které řazeny za sebou dávají číslo projektu) pod kterými pak nalezneme zdrojovou tabulku, aby nedošlo k záměně, zejména v případech volby stejných typových grafů s úpravou měrných jednotek. Dostáváme generovaná data ve formátu MS EXCEL, nazýváme "tabulkou úkolů", jak vidíme na obrázku 89. Hlavním údajem, pro který generujeme tímto způsobem, je datum zahájení a ukončení jednotlivých činností, se kterými budeme následně pracovat.

|                | $B$ becker                                            |                                                                                                    |                                                                                                    |                |                             |                                |                            | 00010001_mpp.xlsx - Excel |                                  |                |                          |          |               |                            |        |                      |                         |              | Kantová Radka (2302) CEI |                      | $\sim$ | ×<br>$\mathbf{\times}$ |
|----------------|-------------------------------------------------------|----------------------------------------------------------------------------------------------------|----------------------------------------------------------------------------------------------------|----------------|-----------------------------|--------------------------------|----------------------------|---------------------------|----------------------------------|----------------|--------------------------|----------|---------------|----------------------------|--------|----------------------|-------------------------|--------------|--------------------------|----------------------|--------|------------------------|
| Soubor.        | Domi<br>Violent                                       | Rozložení stránky Vzorce Data Revize Zobrazení Nápověda V Řekněte mi co chcete udělat.                  |                                                                                                    |                |                             |                                |                            |                           |                                  |                |                          |          |               |                            |        |                      |                         |              |                          |                      |        | <b>Sa Sollet</b>       |
|                | Nyjmout<br>Calibri                                    |                                                                                                    | $\overline{\phantom{a}}$ $\overline{\phantom{a}}$ $\overline{\$ |                | Obecny                      |                                | Þ.                         | W                         | Normální                         |                | Neutrální                |          | Správně       | Spatně                     |        | 語                    | $\Rightarrow$<br>u      | E AutoSum    |                          | $\frac{A}{2}$        |        |                        |
| Vlo.lit        | <b>Ela Kopirovat</b>                                  | BIU· D· A· 三三三 日五 ElSoudt a zarovnat na stied · C · % 00 % 2                                            |                                                                                                    |                |                             |                                | Podmíněné Formátovat       |                           | ontrolni bu                      |                | Poznámka                 |          | Propojená b   | Text upozor                |        | ĸ                    | Vložit Odstranit Formát | Vypinit -    |                          | Seladit a Najit a    |        |                        |
|                | Kopirovat formit                                      |                                                                                                    |                                                                                                    |                |                             |                                | formátování - jako tabulku |                           |                                  |                |                          |          |               |                            |        |                      |                         | ₹ Vymszat÷   |                          | filtrovat - vybrat - |        |                        |
|                | Schránka<br>$\overline{12}$                           | <b>Piumo</b>                                                                                            | $\mathbb{Z}$                                                                                                    | Zarevnání      |                             | <b>Cisto</b><br>$\mathfrak{a}$ |                            |                           |                                  |                | 57y                      |          |               |                            |        |                      | Buñky                   |              | <b>Upravy</b>            |                      |        |                        |
| A1             | $\mathbf{v}$   $\mathbf{x}$ $\mathbf{v}$ $\mathbf{f}$ | ID                                                                                                    |                                                                                                    |                |                             |                                |                            |                           |                                  |                |                          |          |               |                            |        |                      |                         |              |                          |                      |        |                        |
|                |                                                       |                                                                                                    |                                                                                                    |                |                             |                                |                            |                           |                                  |                |                          |          |               |                            |        |                      |                         |              |                          |                      |        |                        |
|                | $\epsilon$<br>8                                       | E<br>D                                                                                                  | F.<br>G                                                                                                    | $H = 1 - 1$    | J: K: L                     | M<br>m                         | N                          | $\circ$                   | - P                              | Q              | R                        | <b>S</b> | T             | $\upsilon$<br>m            | V      | W                    | $\mathbf x$             | $\mathbf{v}$ | $\mathcal{I}$            | AA                   | AB     | AC.                    |
| llio           | Název                                                 | Doba trvá: Zahájení Dokončen Předchůdi Typ omezi Datum on Konečný t Úroveň os Práce pod Náklady d Text1 |                                                                                                    |                |                             |                                | Číslo1                     | Číslo <sub>2</sub>        | Číslo3                           | Poznámky Text2 |                          | Text3    | <b>Cistos</b> | Číslo5                     | Císlo6 | Text4                | Text5                   |              |                          |                      |        |                        |
|                | 1 201 ODKO 1 dny                                      | 8.6.2021 8.6.2021                                                                                       | Zahájit po 8.6.2021                                                                                                    | NEDEF          | 1 10,60 hod                 | 12970 M3                       | 132,44                     | 0.08                      |                                  |                |                          |          |               | 100 10.60                  |        | O DELZEM             | 201                     |              |                          |                      |        |                        |
| $\overline{4}$ | 2 301 HLOUI 13 dny                                    | 8.6.2021 24.6.2021 155                                                                                  | Co neidliv NEDEF                                                                                                    | NEDEF          | 1 625,21 hor                | 680390 M3                      | 3209,41                    | 6.15                      |                                  |                | s                        |          |               | 77 481.41                  |        | O DELZEM             | 301                     |              |                          |                      |        |                        |
|                | 3 501 PAŽEN 14 dny                                    | 14.6.2021 1.7.2021 255+4 dny Co neidliv NEDEF                                                           |                                                                                                    | NEDER          | 1 225,37 hor                | 101000 M2                      | 417.35                     | 0.54                      | $\overline{2}$                   |                | s                        |          |               | 100 225.37                 |        | O TESAR              | 501                     |              |                          |                      |        |                        |
|                | 4 601 PŘEM 13 dny                                     | 8.6.2021 24.6.2021 255                                                                                  | Co neidHv NEDEF                                                                                                    | NEDEF          | 1 417,22 hpr                | 507090 M3                      | 3209,42                    | 0.13                      | $\overline{a}$                   |                | s                        |          |               | 100 417.22                 |        | 0 RIDIC              | 601                     |              |                          |                      |        |                        |
|                | 5 701 NASYE3 dny                                      | 8.6.2021 10.6.2021 455;155:25 Co neidfiv NEDEF                                                          |                                                                                                    | NEDEF          | 1 26,21 hod                 | 744430 M3                      | 2621,23                    | 0.01                      |                                  |                | s                        |          |               | 100 26.21                  |        | O DELZEM             | 701                     |              |                          |                      |        |                        |
|                | 6 802 POLŠT 8 dny                                     | 2.7.2021 15.7.2021 3FF+8 dny Co neidřív NEDEF                                                           |                                                                                                    | NEDEF          | 1 132,81 hpr                | 125020 M3                      | 127.70                     | 1.04                      | $\overline{2}$                   |                | s                        |          |               | 100 132.81                 |        | O DELZEM             | 802                     |              |                          |                      |        |                        |
|                | 7 1155 PODI 1 dny                                     | 1.7.2021 1.7.2021 3FF;155+1 Co nejdřiv NEDEF                                                            |                                                                                                    | NEDEF          | 1 3,06 hodir                | 15960 M3                       | 17,00                      | 0.18                      | $\overline{2}$                   |                | k                        |          |               | 100 3.06                   |        | 1 BETON              | 1155                    |              |                          |                      |        |                        |
|                | 8 1205 PLOC 1 dny                                     | 2.7.2021 2.7.2021 7SS+1 dny Co neid fiv NEDEF                                                           |                                                                                                    | NEDEF          | 1 13,06 hodi                | 55830 M2                       | 108,84                     | 0,12                      | $\overline{2}$                   |                | is.                      |          |               | 100 13.06                  |        | 1 MONTAZ             | 1205                    |              |                          |                      |        |                        |
| 10             | 9 1352 VRTY 10 dny                                    | 7.7.2021 20.7.2021 855+1 dny Co nejdřiv NEDEF                                                           |                                                                                                    | NEDEF          | 1 481.66 hpr 1992560 M      |                                | 422.51                     | 5.14                      | $\theta$                         |                | s                        |          |               | 100 481.66                 |        | 1 VRTAR              | 1352                    |              |                          |                      |        |                        |
| 11             | 10 1402 PILO 18 dny                                   | 21.7.2021 13.8.2021 955+10 dn Co neidfly NEDEF                                                          |                                                                                                    | NEDEF          | 1 870.37 hor 2273950 M      |                                | 422,51                     | 2.06                      | 6                                |                | 's                       |          |               | 100 870.37                 |        | 1 BETON              | 1402                    |              |                          |                      |        |                        |
| 12             | 11 1502 ZÁKL 18 dny                                   | 16.7.2021 10.8.2021 655+8 dny Co nejdřív NEDEF                                                          |                                                                                                    | NEDEF          | 1 1320,47 hr 2189220 MI     |                                | 394,17                     | 5.35                      | 9                                |                | s                        |          |               | 100 1320.47                |        | 1 BETON              | 1502                    |              |                          |                      |        |                        |
| 13             | 12 1606 PODI 14 dny                                   | 24.8.2021 10.9.2021 10FF+20 d Co neidřiv NEDEF                                                          |                                                                                                    | NEDEF          | 1 1043.98 br                | 833420 M2                      | 1769.46                    | 0.59                      | ø                                |                | s                        |          |               | 100 1043.98                |        | 1 BETON              | 1606                    |              |                          |                      |        |                        |
| 14             | 13 1657 IZOL 9 dny                                    | 20.9.2021 1.10.2021 12FF+14 d Co nejdřiv NEDEF                                                          |                                                                                                    | NEDEF          | 1 282,93 hor                | 370640 M2                      | 2829,34                    | 0.10                      | 4                                |                | s                        |          |               | 100 282,93                 |        | $1$ IZOL             | 1657                    |              |                          |                      |        |                        |
| 15             | 14 1704 PODI 1 dny                                    | 13.8.2021 13.8.2021 10FF;6FF+ Co nejdřiv NEDEF                                                          |                                                                                                    | NEDEF          | 1 11,43 hod                 | 10710 M2                       | 34.65                      | 0.33                      | $\overline{2}$                   |                | is.                      |          |               | 100 11.43                  |        | 1 MONTAZ             | 1704                    |              |                          |                      |        |                        |
| 16             | 15 1757 KAN 8 dny                                     | 16.8.2021 25.8.2021 14SS+1 dn Co neidřiv NEDEF                                                          |                                                                                                    | NEDEF          | 1 130.56 hpr                | 128780 M                       | 110.64                     | 1.18                      | $\overline{2}$                   |                | k                        |          |               | 100 130.56                 |        | 1 INSTZT             | 1757                    |              |                          |                      |        |                        |
| 17<br>18       | 16 1801 ODP: 7 dny                                    | 20.9.2021 29.9.2021 12FF+12 d Co nejdřiv NEDEF                                                          |                                                                                                    | NEDEF          | 1 112,68 hor                | 23620 M2                       | 417,35                     | 0.27                      | $\overline{2}$                   |                | s                        |          |               | 100 112,68                 |        | 1 TESAR              | 1801                    |              |                          |                      |        |                        |
|                | 17 1859 PŘES 51 dny                                   | 1.7.2021 13.9.2021 755;355 Co neidity NEDER                                                             |                                                                                                    | NEDEF          | 1 2437.27 hc                | 556730 KČ                      | 556729,17 0,00             |                           | f.                               |                | k                        |          |               | 100 2437.27                |        | 1 DELPRE             | 1859                    |              |                          |                      |        |                        |
| 19             | 18 2103 SLOU 24 dny                                   | 20.9.2021 22.10.2021125S+19 d Co nejdřiv NEDEF                                                          |                                                                                                    | NEDEF          | 1 772,88 hpr                | 497010 M3                      | 36.98                      | 20.90                     | A                                |                | k                        |          |               | 100 772,88                 |        | 2 BETON              | 2103                    |              |                          |                      |        |                        |
| 20             | 19 2203 ZDI 5 6 dny                                   | 23.9.2021 1.10.2021 13FF;6FF+ Co nejdřiv NEDEF                                                          |                                                                                                    | NEDEF          | 1 187,17 hor                | 126410 M3                      | 12,82                      | 14.60                     | A                                |                | Ì,                       |          |               | 100 187.17<br>100 988.50   |        | 2 MONTAZ             | 2203                    |              |                          |                      |        |                        |
| 21             | 20 2253 2DI S 12 dny                                  | 5.10.2021 20.10.202113SS+10 d Co neidfiv NEDEF                                                          |                                                                                                    | NEDEF          | 1 988.50 hpr 1041300 M3     |                                | 150.00                     | 6.59                      | 10                               |                | k                        |          |               |                            |        | 2 BETON              | 2253                    |              |                          |                      |        |                        |
| 22<br>23       | 21 2304 SCHC3 dny                                     | 1.11.2021 3.11.2021 20FF+9 dn Co nejdřiv NEDEF                                                          |                                                                                                    | NEDEF          | 1 111.76 hoi                | 83220 M2                       | 22.67<br>859,04            | 4.93<br>3.10              | $\overline{a}$<br>15             |                | $\overline{\phantom{a}}$ |          |               | 100 111, 76<br>100 2663.02 |        | 2 BETON              | 2304                    |              |                          |                      |        |                        |
| 24             | 22 2404 STRC 22 dny                                   | 3.11.2021 3.12.2021 18FF+28 d Co nejdřiv NEDEF                                                          |                                                                                                    | NEDEF          | 1 2663.02 hr 2370090 M2     |                                | 5.00                       | 14.80                     | $\mathbf{R}$                     |                | s                        |          |               | 100 74.00                  |        | 2 BETON              | 2404                    |              |                          |                      |        |                        |
|                | 23 2453 JIMK 3 dny                                    | 5.10.2021 7.10.2021 13FF+4 dn Co neidřiv NEDEF                                                          |                                                                                                    | NEDEF<br>NEDEF | 1 74.00 hodi                | 41540 KS<br>105490 KS          | 7.00                       | 14.00                     | $\overline{2}$                   |                | ×<br>s                   |          |               | 100 98.00                  |        | 2 BETON<br>2 ZEDNIK  | 2453<br>2508            |              |                          |                      |        |                        |
| 25             | 24 2508 DOM 6 dny                                     | 1.11.2021 8.11.2021 20FF+12 d Co nejdřiv NEDEF                                                          |                                                                                                    |                | 1 98,00 hod                 |                                | 262.50                     | 0.24                      |                                  |                | k                        |          |               | 100 63.00                  |        |                      |                         |              |                          |                      |        |                        |
| 26             | 25 2556 VYSP 4 dny                                    | 3.11.2021 8.11.2021 18FF+10 d Co nejdřiv NEDEF<br>11.11.202123.11.20212555+6 dn Co neidřiv NEDEF        |                                                                                                    | NEDEF<br>NEDEF | 1 63,00 hod<br>1 124.19 hor | 54600 M2<br>139270 M2          | 887.06                     | 0.14                      | $\overline{2}$<br>$\overline{2}$ |                | ×                        |          |               | 100 124.19                 |        | 2 FASAD              | 2556<br>2607            |              |                          |                      |        |                        |
| 27<br>28       | 26 2607 IZOL 8 dny<br>27 2653 IZOL 16 dny             |                                                                                                    |                                                                                                    | NEDEF          | 1 257,25 hpr                | 169310 M2                      | 262,50                     | 0.98                      | $\overline{2}$                   |                | s                        |          |               | 100 257.25                 |        | 2 12 0 L<br>2 ZEDNIK | 2653                    |              |                          |                      |        |                        |
| 29             | 28 2751 OBS1 12 dny                                   | 25.11.202116.12.2021265S+9 dn Co nejdřív NEDEF<br>17.12.20214.1.2022 27FF+12 d Co nejdřiv NEDEF         |                                                                                                    | NEDEF          | 1 188,22 hor                | 85880 M3                       | 588,19                     | 0.32                      | $\overline{\phantom{a}}$         |                | s                        |          |               | 100 188.22                 |        | 2 DELZEM             | 2751                    |              |                          |                      |        |                        |
| 30             | 29 2859 PŘES 45 dny                                   | 20.9.2021 24.11.202118SS:13SS Co neidfiv NEDEF                                                          |                                                                                                    | NEDEF          | 1 1087.52 hr                | 252020 KC                      | 252024.93 0.00             |                           | a.                               |                | s                        |          |               | 100 1087.52                |        | 2 DELPRE             | 2859                    |              |                          |                      |        |                        |
| 31             | 30 3103 SLOU 35 dny                                   | 14.12.20211.2.2022 2255+28 d Co nejdřiv NEDEF                                                           |                                                                                                    | NEDEF          | 1 2523,11 hr 1421610 M3     |                                | 111.15                     | 22.70                     | 9                                |                | š                        |          |               | 100 2523,11                |        | 3 BETON              | 3103                    |              |                          |                      |        |                        |
| 32             | 31 3203 ZDI N 24 dny                                  | 14.12.202117.1.2022 2255+28 d Co nejdřiv NEDEF                                                          |                                                                                                    | NEDEF          | 1 2351.25 hr 2467690 M3     |                                | 562,50                     | 4.18                      | 12                               |                | <b>S</b>                 |          |               | 100 2351.25                |        | 3 ZEDNIK             | 3203                    |              |                          |                      |        |                        |
| 33             | 32 3404 STRC 45 dny                                   | 4.1.2022 7.3.2022 3055+14 d Co nejdřív NEDEF                                                            |                                                                                                    | NEDEE          | 1 5360.43 hr 6525290 M2     |                                | 2577.13                    | 2.08                      | 15                               |                | is.                      |          |               | 100 5360,43                |        | 3 BETON              | 3404                    |              |                          |                      |        |                        |
| 34             | 33 3504 SCHC 13 dny                                   | 30.12.202117.1.2022 31FF;21SS Co nejdřiv NEDEF                                                          |                                                                                                    | NEDER          | 1 407,15 hor                | 308220 M2                      | 90,68                      | 4.49                      | $\ddot{a}$                       |                | s                        |          |               | 100 407.15                 |        | 3 BETON              | 3504                    |              |                          |                      |        |                        |
| 35             | 34 3607 OCEL 6 dny                                    | 14.12.202121.12.202122FF+12 d Co neidfly NEDEF                                                          |                                                                                                    | NEDEF          | 1 249,68 hor                | 434350 T                       | 7.73                       | 52.30                     | 5                                |                | s                        |          |               | 100 249.68                 |        | 3 MONTOK             | 3607                    |              |                          |                      |        |                        |
|                | <b>PARTICULAR STATES</b>                              |                                                                                                    | 24,1.2022 3255+12 d Co nejdřiv NEDEF                                                                                                    | NEDER          | 1 45,87 hodi                | 65810 M                        | 199.43                     | 0.23                      | $\overline{2}$                   |                | s                        |          |               | 100 45.87                  |        | 3 LESEN              | 3809                    |              |                          |                      |        |                        |
|                | $         -$                                          |                                                                                                    |                                                                                                    |                |                             |                                |                            |                           |                                  |                |                          |          |               | <i>Allacan</i>             |        |                      | ****                    |              |                          |                      |        |                        |
|                | Tabulka úkolú                                         | $\circledcirc$                                                                                          |                                                                                                    |                |                             |                                |                            |                           |                                  |                | $  +  $                  |          |               |                            |        |                      |                         |              |                          |                      |        | $\blacksquare$         |

**Obrázek 89 Export projektu STP z CONTEC do formátu mpp.xlsx, screenshot 19, tabulka úkolů [©kantova.r@fce.vutbr.cz]**

Pro možnosti dalších úprav, zejména pro přidělení mechanizace pro stavební procesy, tedy přiřazení konkrétního stroje k činnosti, která je již v tomto zdrojovém listu ohraničena datem zahájení a datem ukončení, potřebujeme importovat data do MS PROJECT způsobem, který umožní práci se zdroji typu stroje. Než dokončíme import do MS Projekt, pro účely jednoduššího výběru stavebních strojů přidáme jako samostatný list zdrojového souboru MS EXCEL seznam stavebních strojů. Lze využít soubor dat koupených (zamčených), lze využít otevřené formy dat, kdy do zdrojového listu může stavební firma přidávat stroje ve vlastnictví firmy, nebo stroje pronajímané či využívané subdodavateli. Pro předkládanou metodiku nabízím vytvořený zdrojový soubor o 752 řádcích, ze kterého lze vybírat zcela konkrétní stroje.

Založení tohoto listu s označením "Zdroje" má za účel možnost spárování funkcí MS Project nejen s tabulkou úkolů ale také s tabulkou zdrojů, jde tedy o to, aby se jako zdroje mohly v roletce vylistovat označené položky dle ID, v tuto chvíli jako textové pole, přiřazení číselných hodnot (Lwa) k textovému označení proběhne až po přiřazení strojů v MS Project a zpětnému importu do sešitu EXCEL.

(Pro výpočty hluku dle 4.3.3. pak pro stejný seznam těchto strojů jsou přiřazeny hodnoty Lwa a také je zde možnost výběru, pokud není ještě znám zcela konkrétní stroj, jsou zde k využití pro modelování spočítány i hodnoty pro maxima, minima a mediány podskupin strojů tak jak jsou označeny ve zdrojovém listě).

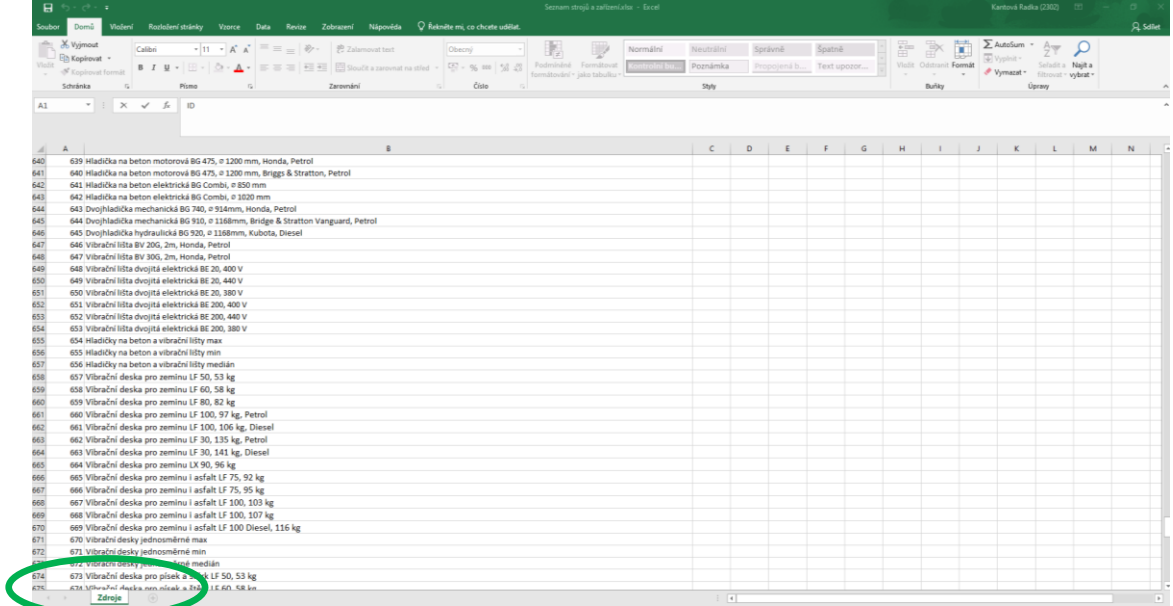

**Obrázek 90 Export projektu STP z CONTEC do formátu mpp.xlsx, screenshot 20, tabulka zdrojů [©kantova.r@fce.vutbr.cz]**

## **4.3.2 Návod postupu pro IMPORT DAT zdrojových listů MS EXCEL do MS PROJEKT:**

Otevřít export projektu STP ze SW CONTEC ve formátu mpp.xlsx z "Nový ze sešitu aplikace aplikace EXCEL" nebo ze záložky "otevřít další projekty".

|                                                                                                    |                                                                                                    |                                                                                                    |                                                                                                    |                                                          | $2 - 1 - 1$                                               | $\sigma$<br>$\times$  |
|----------------------------------------------------------------------------------------------------|----------------------------------------------------------------------------------------------------|----------------------------------------------------------------------------------------------------|----------------------------------------------------------------------------------------------------|----------------------------------------------------------|-----------------------------------------------------------|-----------------------|
| Project                                                                                                    | Hiedat šablony na internetu                                                                                                    |                                                                                                    | Q                                                                                                    |                                                          | Kantová Radka (2302)                                      | kantova.r@vutbr.cz RK |
|                                                                                                    |                                                                                                    | Navehovaná hledání: Projekty Rozvrhy Analýza Průmysl Firma Technologie Marketing                                                                                                    |                                                                                                    |                                                          | Přegmout účet                                             |                       |
| Poslední                                                                                                    |                                                                                                    |                                                                                                    |                                                                                                    |                                                          |                                                           | E                     |
| Pripnuté                                                                                                    |                                                                                                    |                                                                                                    |                                                                                                    |                                                          |                                                           |                       |
| Připriéte si soubory, které chcete později snadno najit. Klikrvěte na ikonu připřisáčku, která se zobrazí<br>při přesunutí ukazatele |                                                                                                    |                                                                                                    | $= 101$<br>sent late shit                                                                                                    |                                                          | $rac{1}{2}$<br><b>SERVICE CONTROL</b>                     |                       |
| <b>Starší</b>                                                                                                    |                                                                                                    |                                                                                                    | $x \equiv$                                                                                                    |                                                          | <b>TERRO</b><br>$rac{1}{2}$                               |                       |
|                                                                                                    | Prázdný projekt                                                                                                    | Nový z existující v                                                                                                    | Nový ze selitu aplikace Excel                                                                                                    | arnu úkolů SharePointu                                   | $\equiv$<br>Vytvolení rozpočtu                            |                       |
| 82720001_mpp.mpp<br>E 82720001_mpp.mpp<br>C + Users + kantovaz + contec_project + 8272001                                            | <b>VYTVORENÁ</b>                                                                                                    | Change: Stresse Stress                                                                                                    |                                                                                                    | <b>Charles Company America</b>                           | the above Seems                                           |                       |
| 82720001_mpp.mpp<br>C + Uses + kantova.r + contec_project                                                                            | 720,00 Kč 11<br>HODNOTA<br><b>DESCRIPTION</b><br><b>STATESTICS</b>                                                                                                    | <b>Name of</b>                                                                                                    | $\sim$<br>$\frac{1}{\sqrt{2}}$<br>$\sim$                                                                                                 | <b>Primary America</b><br>E.                             | <b>THE CONTROL</b>                                        |                       |
| 82720001 mpp.xlsx<br>C: = Users = kantova.r = contec_project = 8272001                                                               |                                                                                                    | <b>WIII</b><br>-note it is a                                                                                                    | H<br>Hf                                                                                                    | I<br>E                                                   | $\frac{1}{2}$                                             |                       |
| Projekt_8272001.mpp<br>C = Uses = kantovax = contec_project                                                                          | Announce                                                                                                    | <b>HOW II II</b>                                                                                                    |                                                                                                    | 看!!                                                      | <b>BEEE</b>                                               |                       |
| 82720001_mpp.xlsx<br>C: + Users + kantova.r + contec_project                                                                         | Vytvořená hodnota                                                                                                    | Instalace Project Serveru 2013                                                                                                    | Jednoduchý plán projektu                                                                                                    | Upgrade na Project Server 2013                           | Příprava výroční zprávy                                   |                       |
|                                                                                                    |                                                                                                    |                                                                                                    |                                                                                                    |                                                          |                                                           |                       |
| 00040004,mpp.mpp<br>Plocha = contec_project                                                                                          | <b>Sixteen and Constitution of the American</b><br><b>Hitchcock programmer</b><br>i seni i                                                                                                    | $\label{eq:1} \gamma\equiv\frac{1}{\left(1+\frac{1}{2}\right)\left(1+\frac{1}{2}\right)}\frac{\left(\frac{1}{2}-\frac{1}{2}\right)\left(\frac{1}{2}-\frac{1}{2}\right)\left(\frac{1}{2}-\frac{1}{2}\right)}{\left(\frac{1}{2}-\frac{1}{2}\right)\left(\frac{1}{2}-\frac{1}{2}\right)\left(\frac{1}{2}-\frac{1}{2}\right)}$ | to add of add of the Captain                                                                                                    | Shoda se zákonem SOX a<br>technologické mainosti         | <b><i><u>Contract Control</u></i></b><br>$F_{\rm E, min}$ |                       |
|                                                                                                    |                                                                                                    |                                                                                                    | <b>CYKLUS SIX</b><br>Saturdays LLP BLD<br><b>SIGMA DMAIC</b><br><b>BROWN 140 140</b><br>Forming Line Mint<br>Newletts - SLL-FT - 16 L-FT | jejško želení<br>a carry<br><b>CONSUMITIVE CONTINUES</b> | 10 Companies of the<br>U.W.<br>$\pm$                      |                       |
| Projekt1.mpp<br>C + Users + kantova.r + contec_project<br>00040004 mpp.mpp<br>$\mathbf{a}$<br>Piocha                                 | $\begin{array}{c} 1+\frac{1}{2} \frac{1}{2} \$                                                                                                    | Trin<br>Yă.<br>ares                                                                                                    | New York Map<br>NHOUSE BLUE BLUE<br>COMMERCIAL MARTIN                                                                                    | 量<br>霊<br><b>Address Ave</b><br>THE                      | Bu:<br>$\alpha$ . The<br>al car                           |                       |
| $\blacksquare$ 00040004_mpp.xlsx                                                                                                    | $\frac{\sum_{i=1}^{n} \alpha_i}{\sum_{i=1}^{n} \alpha_i}$ and $\frac{\alpha_i}{\alpha_i}$<br>Car-<br>Plân marketingové kampaně                                                                                                    | Vyhodnocení filze nebo akvizíce                                                                                                    | Cyklus Slx Sigma DMAIC                                                                                                    | Soulad se zákonem SOX a techn                            | BEEE<br>Služby zákaznikům                                 |                       |
| 00020002_pavel2.xlsx<br>a.<br>Plocha                                                                                                 | to the property of the control of the con-                                                                                                    |                                                                                                    |                                                                                                    |                                                          |                                                           |                       |
| 00020002_mpp.xls<br>a<br><b>Piocha</b>                                                                                               | $\begin{split} \frac{\partial \nabla \vec{y}}{\partial \vec{z}} = & \frac{\partial \vec{y}}{\partial \vec{z}} \frac{\partial \vec{y}}{\partial \vec{z}} \frac{\partial \vec{z}}{\partial \vec{z}} + \frac{\partial \vec{y}}{\partial \vec{z}} \frac{\partial \vec{z}}{\partial \vec{z}} \\ & \times \frac{\partial \vec{z}}{\partial \vec{z}} \frac{\partial \vec{z}}{\partial \vec{z}} \frac{\partial \vec{z}}{\partial \vec{z}} + \frac{\partial \vec{z}}{\partial \vec{z}} \frac{\partial \vec{z}}{\partial \vec{z}} \frac{\partial \vec{z}}{\partial \vec{z}} \end{split}$ |                                                                                                    |                                                                                                    |                                                          |                                                           |                       |
| 00020002 mpp.mpp<br>$\mathbf{B}$ 000200                                                                                              |                                                                                                    |                                                                                                    |                                                                                                    |                                                          |                                                           |                       |
| 00020002_mpp.xlsx                                                                                                    | Uvedení nového produktu na trh                                                                                                    |                                                                                                    |                                                                                                    |                                                          |                                                           |                       |
| Otevřit další projekty                                                                                                    |                                                                                                    |                                                                                                    | Nenašli jste, co jste hledali?<br>Dalli lablony můžete najž pomocí vyhledávacího pole nahoře.                                            |                                                          |                                                           |                       |

**Obrázek 91 MS PROJECT, screenshot 1, import projektu z formátu mpp.xlsx, vyhledání projektu [©kantova.r@fce.vutbr.cz]**

Nutno dát všechny soubory: (\*.\*) aby bylo možné najít všechny zdroje pro import ve všech typech souborů.

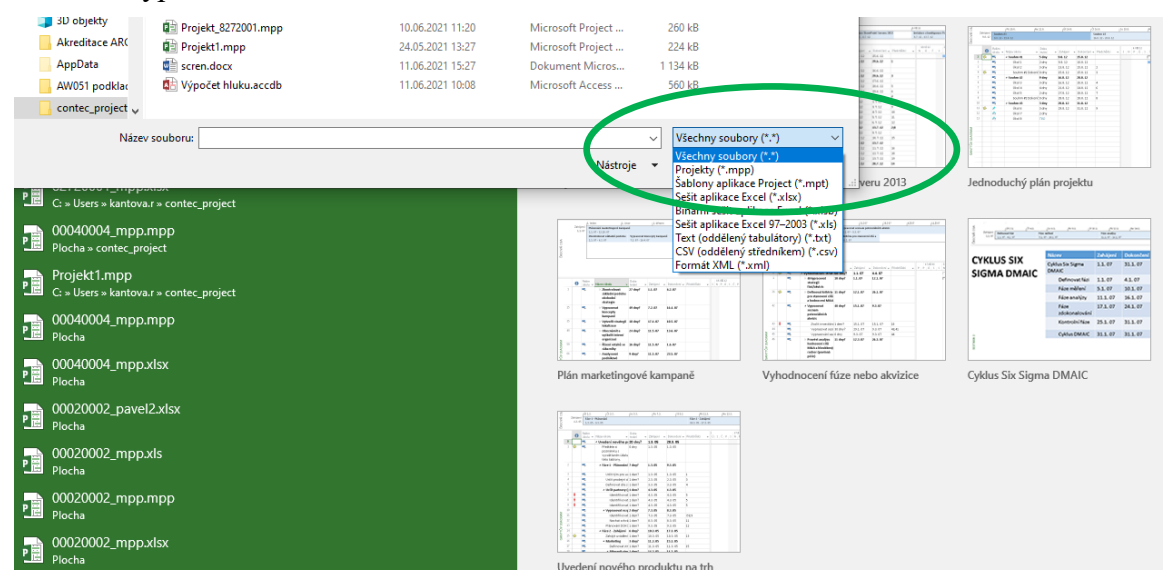

**Obrázek 92 MS PROJECT, screenshot 2, import z formátu mpp.xlsx, zpřístupnění souborů [©kantova.r@fce.vutbr.cz]**

Dle obrázku 92 označíme v adresáři soubor, jehož data chceme importovat do prostředí MS Project, otevře se Průvodce aplikací Project jak vidíme na obrázku 93.

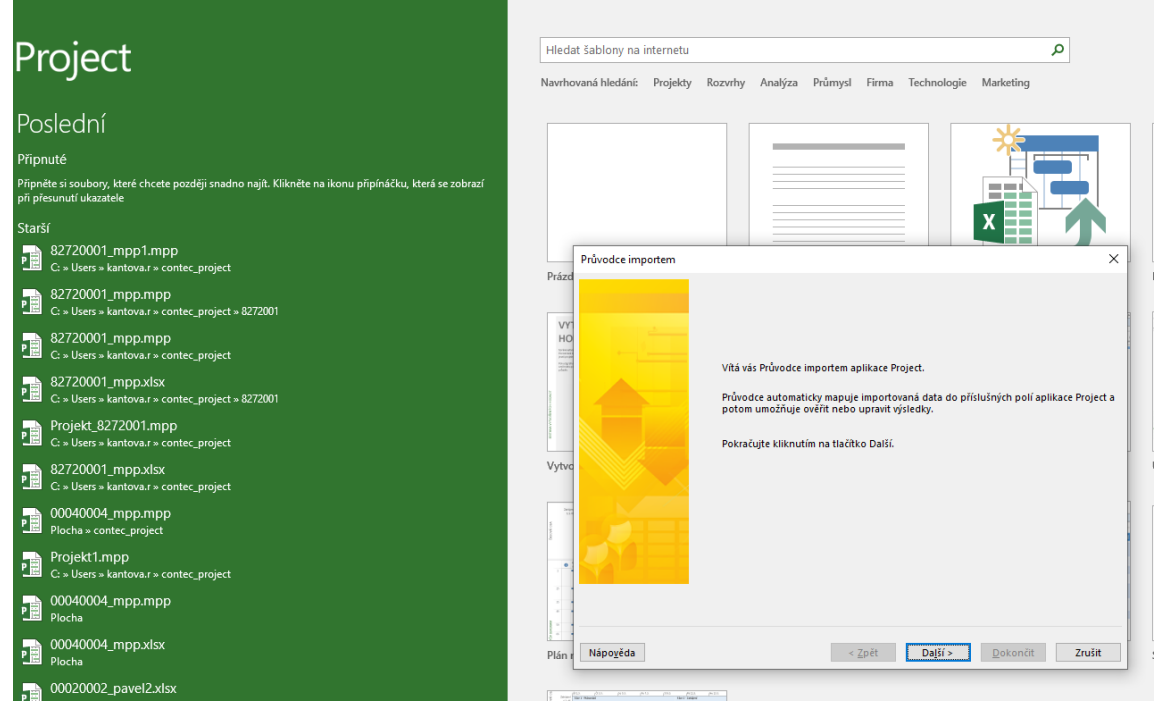

**Obrázek 93 MS PROJECT, screenshot 3, zahájení práce v MS Project, import [©kantova.r@fce.vutbr.cz]**

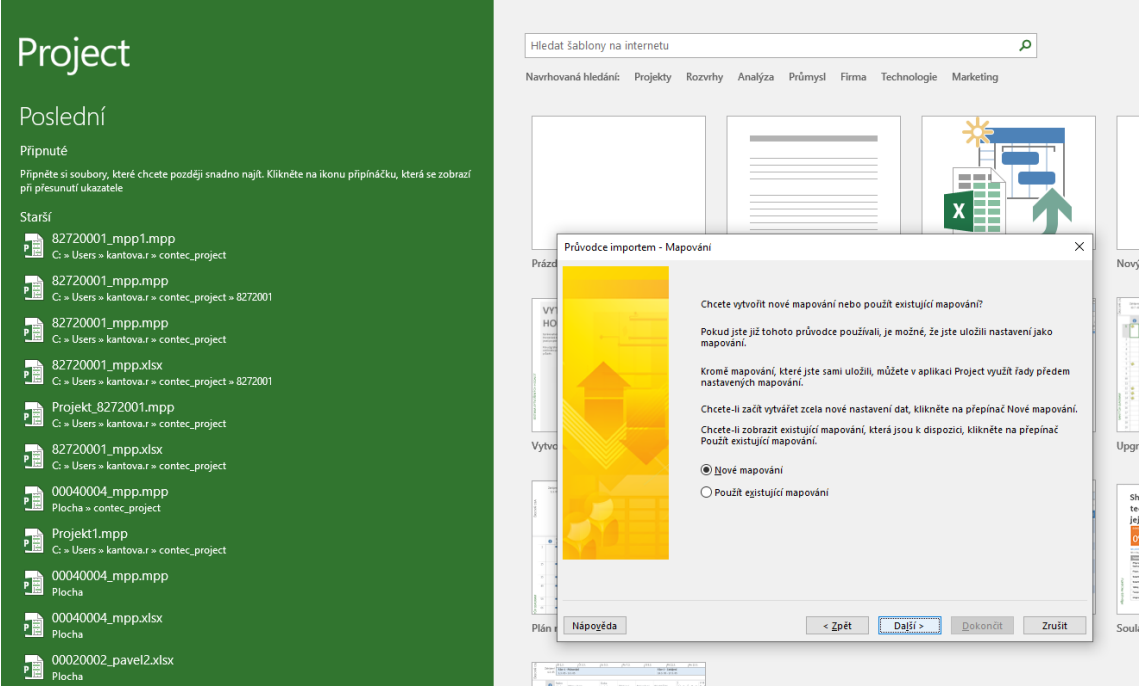

**Obrázek 94 MS PROJECT, screenshot 4, zahájení práce v MS Project, založení nového mapování [©kantova.r@fce.vutbr.cz]**

Založíme takzvané nové mapování, zakládáme nový projekt, pokud bychom chtěli využít přiřazování zdrojů (stavebních strojů) v již existujícím projektu MS Project, například bez vazby na typové síťové grafy SW CONTEC, bylo by možné využít i další nabízené volby na obrázku 95.

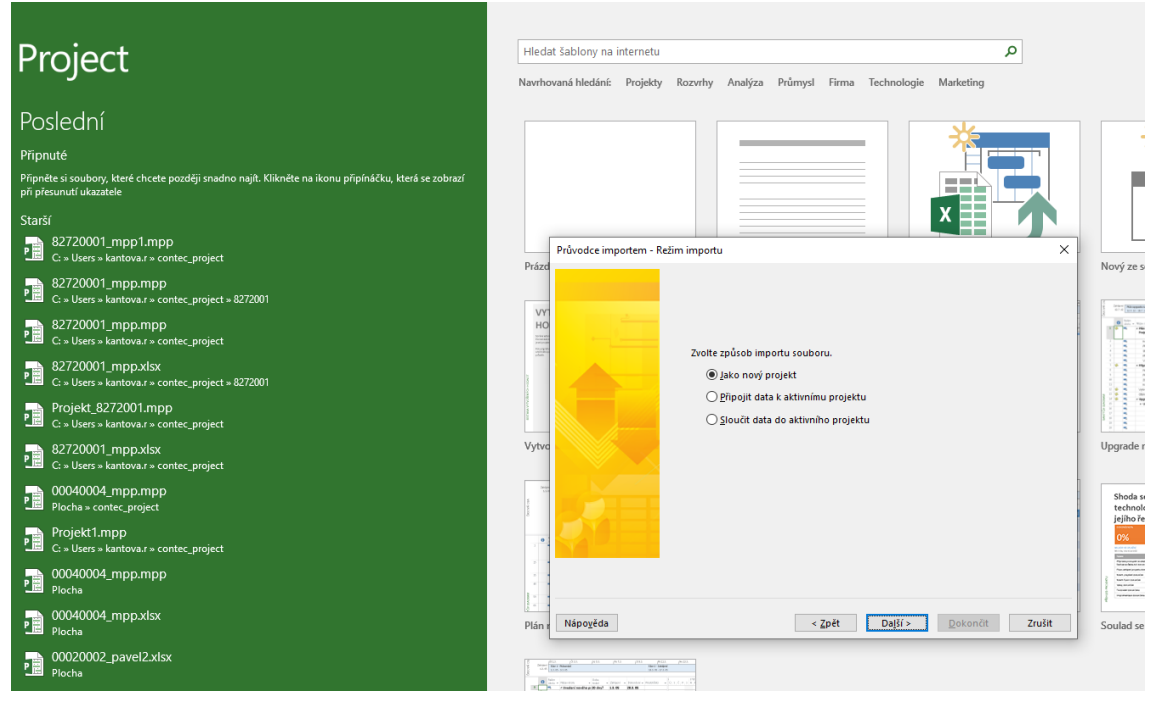

**Obrázek 95 MS PROJECT, screenshot 5, označení volby importu souboru v MS Project, založení nového projektu [©kantova.r@fce.vutbr.cz]**

Pokud bychom výše popsaný export dat z SW CONTEC do MS PROJECT dělali pouze za účelem převodu dat mezi SW podporami bez dalších zásahů, v kroku pro výběr dat k importu bychom mohli zakliknout pouze položku "Úkoly", ale protože v modelování strojů a hluku potřebujeme založit zdrojový list vlastních dat, aby bylo možno se ve výpočtech odkazovat na přidaný zdrojový list je třeba již na začátku výběru dat k importu do exportovaného souboru MS EXCEL zdrojový list přidat tak jak je uvedeno na obrázku 89 a zde v tomto kroku zakliknout i import a informace o přiřazení zdrojů, z výběru tedy zadat "Úkoly" a "Zdroje".

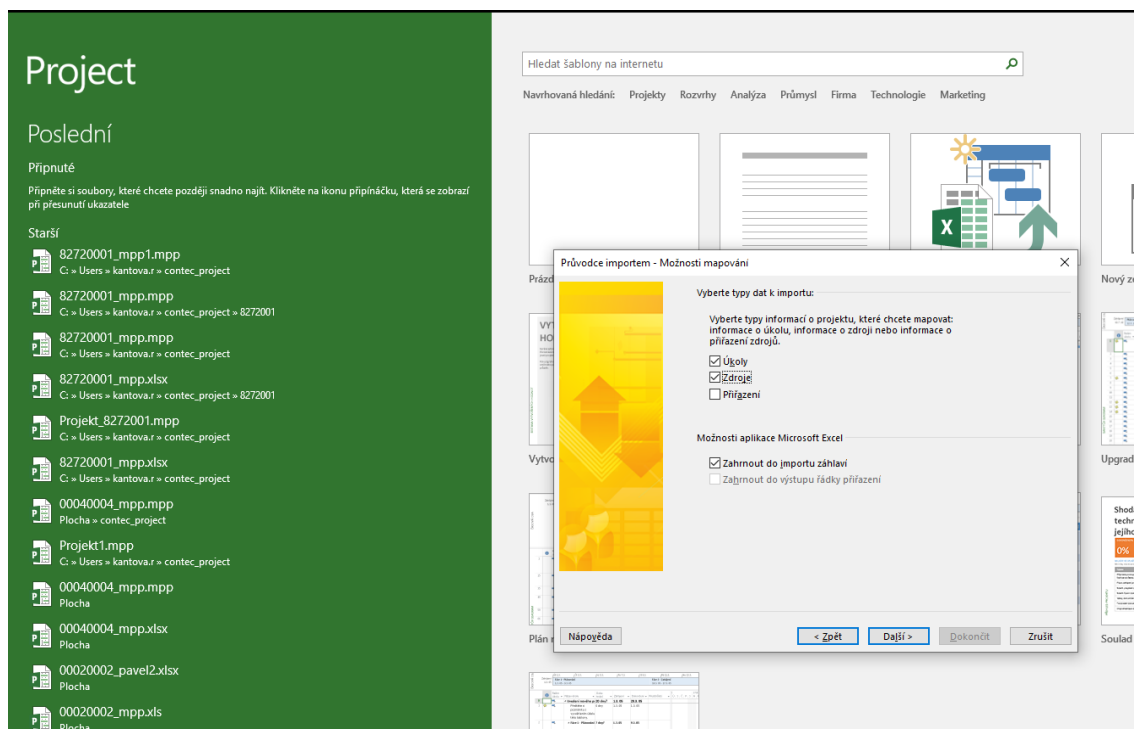

**Obrázek 96 MS PROJECT, screenshot 6, označení volby importu souboru v MS Project, označení informací o projektu, které**  budeme mapovat, jednak "Úkoly" a také "Zdroje" [©kantova.r@fce.vutbr.cz]

#### **4.3.3 Návod postupu pro spřažení MS PROJECT a MS EXCEL za účelem vlastního výpočtu hluku a určení rizikových dnů:**

**Možnosti využití těchto SW podpor včetně návodu na doprogramování zdrojových listů je v následujících snímcích obrazovky simulováno na investiční akci výstavby inženýrského objektu, pro činnosti výkopu a ukládání kanalizace pro možnost zřetelnějšího zobrazení výstupů, které obsáhne obrazovka.**

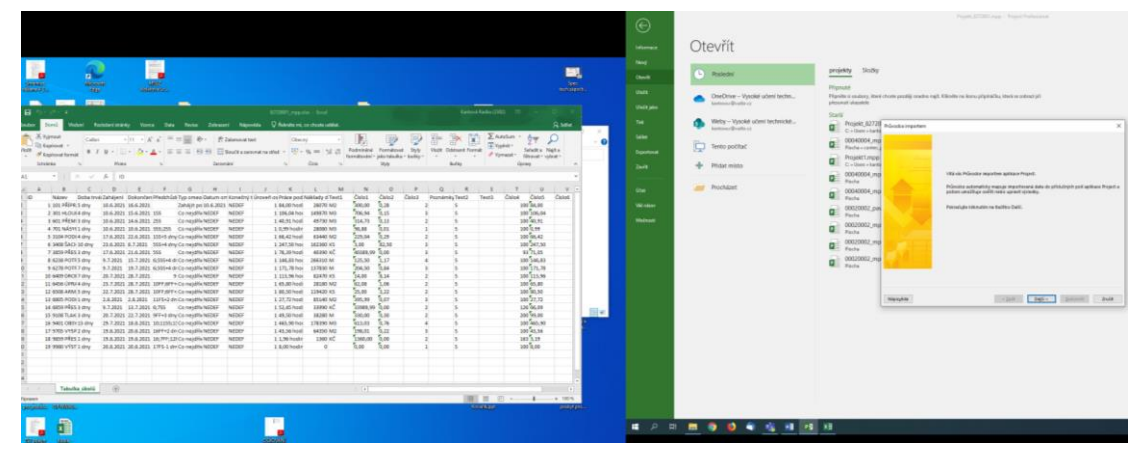

**Obrázek 97 MS PROJECT, MS EXCEL, screenshot 1, označení volby importu souboru do MS Project, [©kantova.r@fce.vutbr.cz]**

| $n -$<br><b>MARKET</b><br><b>Galago</b><br>Moneta<br><b>Retained Man</b><br>Gloss 6.2.<br><b>Silver</b><br><b>CENT</b><br>−<br>$\overline{\phantom{a}}$<br>$\mathbf{H}$<br>label Radiobelatako Vance Des Revise Zoberant Niganida Q'Rebalterni archaeteratilet<br>A. Vyanout<br>$\cdot$ 11 $\cdot$ K $\angle$ $=$ $=$ $\frac{1}{200}$ $\Rightarrow$ $\cdot$ $\frac{1}{200}$ Zahranothat<br>California<br><b>Ch Kopinyat</b><br>Veir<br>■ I U - □ - △ - ▲ - 三三三 三三 □Shottaneveteatle - ▽ - S = 2 □<br>A Konkinsat Francis<br>None<br><b>Tehnistin</b><br>Zaravnini<br>$\cdot$ $\cdot$ $\times$ $\cdot$ $\times$ $\cdot$<br>A2<br>$H$ $I$ $I$<br>$\mathcal{A}$<br>Doba trus Zahäleni Dokončen Phydchud Typ omeo Datum on Konečný ti Úroveň os Práce pod Naklady d Text2<br>10<br>Náper<br>Zahari po 30.6.2021 NEDEF<br>2 301 HLOUI4 dry 30.6.2021 15.6.2021 155<br>Corneadhiu NEIDEF NEDEF<br>ComejdNeNEDEF<br>NEDER<br>NEDER<br>5 3304 PODI4 dry 27.6.2021 22.6.2021 355+5 dry Correlativ NGDEF<br>MEDGE<br>6 3408 SACI 30 dry 23.6.2021 8.7.2021 555+4 dry Co-ne)dWrNEDEF<br>NEDER<br>7 3839 PRES 3 dry 27.6.2021 21.6.2021 355<br>NEDER<br>Come id Ny NGDEF<br>8 6238 POTES dry 9.7.2021 15.7.2021 6:555-4 dr Correlativ NGDEF<br>NEDER<br>9 6278 POTE7 dry 9.7.2021 19.7.2021 6:555-4 dr Come3dW-NEDER<br>NEDEE<br>10 6409 DROET dry 20.7.2021 28.7.3021<br>NEDER<br>9 Coine (dNv NEDE)<br>11 6456 UPR/4 dry 23.7.2021 26.7.2021 10FR:6FF+ CorneldW-NGDEF<br>NEDER<br>12 6508 ARM 5 dry 22.7.2021 28.7.2021 10FP:6FF+ CorreldWrNGDEF<br>NEDEE | -<br>AZTZBB1 mogular - Droil<br>Chece/<br>2n/r<br><b>Walk</b><br><b>Packwinner Formational</b><br>formitovini · jako tebulky · bulliy ·<br>$\sim$<br>$-0$ in<br><b>Shin</b><br>$\sim$<br>N<br>$\mathbf{N}$<br>$\mathbf{K}$<br>Child 2<br>Caloz<br>Called<br><b>Pománky Text2</b><br>Smon.<br><b>Sept.</b><br>1 84.00 hod 35070 M2<br>706,94<br>5.15<br>1.306.04 Nov. 349870.M3<br>334.73<br>0.13<br>1-40.91 hod 49730 M3<br>b.m.<br>50.00<br>10.99 hodir<br>20080 M3<br>225.04<br>0.20<br>1 06.42 hod 63440 M2<br>3.00<br>12.50<br>1 347,50 hoi 382360 KS<br>40089.99 0.00<br>176.39 hod 40390 KC<br>125.50<br>5.12<br>1 146.83 hot 266310 M<br><b>D.M.</b><br>204,50<br>1 171.70 hpi 127030 M<br>34.00<br><b>Same</b><br>1 111.96 hoi 82470 KS<br>62.08<br>5 oct<br>1 05.00 hod 20160 M2<br>25.00<br>5.22<br>180,30 hod 129420 KS | $\odot$<br>Informace<br>New<br>m,<br>Owen<br><b>Seat</b><br>technique(L.,<br>Under<br><b>Underland</b><br>Kantová Redike (2352)<br>Tek.<br><b>A</b> see<br>$\Sigma$ Autofaan<br>Sales:<br>94<br>Event:<br><b>Oddsseit Feared</b><br>Seisika Neita<br><b>Expertisive</b><br># Vyrusst =<br>ritement - vulsest -<br>$\sim$<br>$\sim$<br>Burlay<br><b>General</b><br>Zeith<br>$7$<br>$\mathbf{u}$<br>One:<br><b>Color</b><br><b>Craigdi</b><br>Test1<br><b>Colori</b><br>and have<br><b>Window</b><br>100 106.06<br>100 40.91<br>Malinesii<br>and on<br>100 00:42<br>100 247.50<br>3371.05<br>100 146.03<br>100173.76<br>100 111 56<br>100 05:00<br>100.00.50 | Otevřít<br>Složky<br>projekty<br>Pentecini<br>Pripeuté<br>OneDrive - Vysoké učení techn<br>continued continued<br>plass wat standale<br>Starki<br>Weby - Vysoké učení technické<br>C + Uters + Larry<br>kartmax@vathcza<br>00040004 mg<br>Placha - cording<br>Tento počitač<br>Projekt 1.mpp<br><b>Q</b> C + Days + keep<br>de Pridat misto<br>congocos me<br><b>QE</b> Placks<br><b>Prochazet</b><br>00040004 mg<br><b>Q</b> Roche<br>00020002.pa<br><b>Q</b> Packs<br>$Q = 00000002$ .mg<br>00030002.mg<br><b>Q</b> Packs<br>00020002.mg | Projekt 8272001 mpp - Project Professional<br>Pignéte si soubers, které choete pastěji snadno majít. Klievěte na ikonu přesináčku, která se zabrací při<br>Projekt, 82720 Provoka importan - Mapoulei<br>Charle wheeld need manusial robe possibl restation manusian?<br>Potualizate al totuto prinoste possibiat, je može i, že jste staditi rastaveni jako<br>manuscript<br>livenil mappeaint. Here jobs sumi utočili, můžste v aplikuci Project vsužit řady předem<br>ratmerith nasmini.<br>Charte-3 zailt sphäfet zurür nauf nadareni dat, köllnebe na pinpinal Navé maporání.<br>Chode-6 pobrazit mirbuild magnetini, která josu k dispezici, kliknítke na přepínač<br>Poulit exchance expected.<br><b>Riteri napoles</b><br>Ciffondit existuals magazine |
|----------------------------------------------------------------------------------------------------|----------------------------------------------------------------------------------------------------|----------------------------------------------------------------------------------------------------|----------------------------------------------------------------------------------------------------|----------------------------------------------------------------------------------------------------|
| 3.8.2021 2.8.2021 11F5+2 dn Co-ne)dNv NEDEE<br>13 6805 PODI 1 dry<br>NEDEE<br>14 6839 PRES 1 day 9.7.2021 13.7.3021 6:755 Cone (differentiate)<br>NEDER<br>15 9108 TLAK 3 dry 20.7.2021 22.7.2021 9FF+3 dry ConeidWrNGDEF<br>NEDGE<br>16 9401 OBSY 15 dry 29.7.2021 18.8.2021 10:1155:15Co-neidWeNGDEF<br>NEDEE<br>17 9705 VYSP3 dry 28.8.2021 20.8.3021 16FF+2 dn Cone)dN-NEDEF<br>NEDGE<br>18 9839 PRES 1 dry 28.8.2021 19.8.2021 16;7FF;12FCo.nejdN-NEDEF<br>NEDGE<br>19 9980 VRST 1 dry 20.8.2021 20.8.2021 17FS-1 dr ConsidWrNGDEF<br>NEDGE<br>Tabulka (Ació<br><b>Flocases</b><br>proposal, 49 mins.                                                                                                    | 205,00<br>0.07<br>1 27.72 hodi 85140 M2<br>32583.99 0.00<br>1.52-45 hod<br>32000 KD<br>220,00<br>To an<br>38260 M<br>1 49.50 hodi<br>511.03<br>5.36<br>1 465.90 hpi 178390 M2<br>196.01<br>5.22<br>1.43.56 hedi<br>64350 M2<br>1368.00<br>1360 KG<br>0.00<br>1196 hodin<br>5.00<br><b>DOM</b><br>18.00 hodin<br>$\vert \cdot \vert$                                                                                                    | 100227.72<br>120 06:09<br>三回<br>200 99.00<br>100 445.00<br>100 43.56<br>163 2.19<br>$100 - 8.00$<br>田田月一<br>$+ 1025$<br>Kousik out<br>positive page                                                                                                    |                                                                                                    | <b>Call Dalis District Dale</b><br>Nienpica                                                                                                    |

**Obrázek 98 MS PROJECT, MS EXCEL, screenshot 2, založení nového mapování MS Project, [©kantova.r@fce.vutbr.cz]**

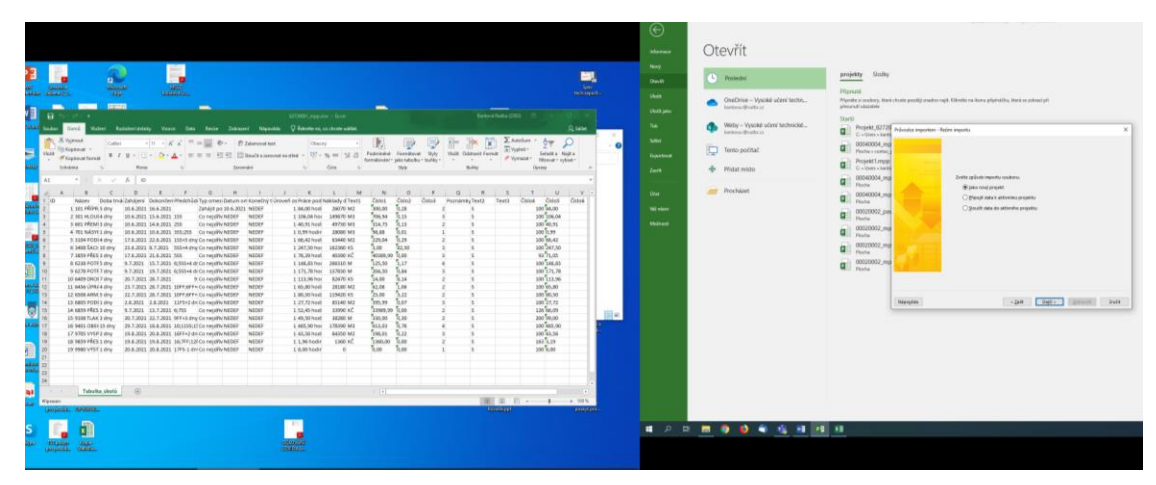

**Obrázek 99 MS PROJECT, MS EXCEL, screenshot 3, založení nového projektu MS Project, [©kantova.r@fce.vutbr.cz]**

|                                                                                                    | Project \$72,000 stage 1 Present Fastenment<br>$\odot$<br>Otevrit<br>Marian<br><b>Neig</b>                                                                                                    |
|----------------------------------------------------------------------------------------------------|----------------------------------------------------------------------------------------------------|
| ۰.<br>ш.<br>$\mathbf{a}$<br><b>Gilbert</b><br><b>SOUTHERN</b><br><b>SEE</b><br><b>SEC</b><br>Notable 1<br><b>Contractor</b><br><b>Since</b><br><b>USER LIGHT</b><br><b>College In</b><br>-<br>-<br>Call of Automatic<br>я<br>STORY Handley - Sent<br>sion' Redainmining Torre Data Anno Zobeann' Napolete O'Antonia anchora addut<br><b>Same</b><br>Ekatien +<br>X Yorksall<br>$-11 - K K = \pm 10$ & . There are<br>₽<br>팤<br>÷.<br>6w<br>⋑<br>Caller<br>Dietail<br>×<br><b>Display</b><br><b>Tit Kapksval</b><br><b>Podrated Fornitovel Stds</b><br>Visit<br>Seleit's Nail's<br><b>Wall</b><br>Détract Fornit<br>3 I 2 - ○ · <mark>△ · ▲</mark> · ※※※ EE □Webcasemand · ♡ · S = 15 3<br>S' Guainez Senit<br>of Vyrappen<br>familiard - administrator battle - - - -<br>- 20<br>$\sim$<br>Shought voted?<br><b>Sedana</b><br>Zeweste!<br>Ore.<br><b>THE</b><br><b>Ballie</b><br><b>Time</b><br>Stewar<br>* X V & Delaytrate<br>$\bullet \qquad \qquad \bullet \qquad \qquad \bullet \qquad \qquad \bullet$<br>$3$ $K$<br>$\mathbf{r}$<br>M<br>$-14$<br>D.<br>$\mathcal{F}$<br>$\alpha$<br>$\cdot$<br>$\sim$<br>$\sim$<br>$-10 - 10$<br>٠<br>Náber Dolta trúic Zaházení Dokončen Medchůd-Typ omez-Datum on Konečný t Úroveň od Fráce pod Náklady d'Textil.<br>Const.<br>Canco<br>Detect<br><b>Jennievin Text2</b><br>Textil<br>Const<br>Copen.<br>Connell.<br>5.28<br>500.00<br>100 54.00<br>1 101 PRPR 5-dry 35 6,2021 16:5.2021<br>Zahást po 50 A.2021, NEDER<br>1 84.00 hod 26070 M2<br>$100$ 208.04<br>5n<br>1 306.04 hps 545070 MS<br>THE NE<br>2 301 HLDU44 (Hy 35.6.2021 15.6.2021 155<br>Consiglio NEDITE<br>MIDI<br>$100 - 40.93$<br>334.73<br>0.12<br>3 601 PREMI 1 erw<br>49730 M3<br>38.6.3021 14.6.3021 255<br>Co-neutra/ACDGI<br>NESER<br>1-80.95 hod-<br>1002.99<br>"has<br>98.88<br>4.701 NASH 1 dry<br>38-6.2021 10-6.2021 355:255 ConestRy NEDER<br>NEDER<br>1 /2.99 houtlet<br>28060 MS<br>ø<br><b>Sept</b><br>100.00.07<br><b>SPAGE</b><br>5 3354 POD(4 0m) 17.6,3021 32.6,2021 335+5 dry Consolin NEDH<br>2.66.42 hod:<br>49440.952<br>NEDER<br>100.26730<br>Sec.<br>72.38<br>6 3400 SACI 30 drs 23.6.3521 6.7.2021 55544 dry Committee MEDICI<br>1 347,50 hot 162,900 KS<br>NEDER<br>$60\frac{v_{\rm L,055}}{v_{\rm L,055}}$<br>accusus 0.00<br>7 Jack Hills 3 dry<br>1.76.99 hod<br>access of<br>17.6.3021 21.6.2021 565<br>Co neighly Middle<br>NEDER<br>100 144.8%<br>5.17<br><b>DKSE</b><br>8 628 POTFS Bry 9.7, N21 157, SS21 6.555-4-0 Constitute MEDI-<br><b>NFORE</b><br>1.146.83 Nov 246330 M<br>$100$ 171.78<br>204,50<br><b>CLIM</b><br>9.6278 POTF 7-6Hy<br>3.7.2021 19.7.2021 0.955=4-d+Co-neidily NEDDF<br>NEED<br>1 171.78 hot 137830 M<br>14.00<br>3.36<br>100 111.96<br>10 6429 DROE7 dry 28.7.3021 28.7.3021<br>1 111.96 No:<br>\$3470.45<br>9 Consulty NEDGE<br>NESE<br>$100 - 56.80$<br>5.06<br>\$2.08<br>28190 MG<br>11 6456 UPR/ 4 dry<br>23.7.3925 28.7.2025 10FF/6FF+Co-neighly NEDEF<br>NSE<br>1.65.80 hod<br>$100$ $10.50$<br>25.05<br>5.22<br>12 6506 ARM 3 dry 22.7.2021 26.7.2021 1099 699 + Consolidate MEDIE<br>1.80.50 hod 125420 KS<br>neper<br>10027.72<br>225.39<br><b>Super</b><br>13 6805 POD 1 dry 2.8.3521 2.8.3521 1375 - 2 dr Co reptiv NESST<br><b>BYLAD MG</b><br>NEDER<br>3 22.72 hod<br>늿<br>2008 00 0000<br>126,66.09<br>LK 6856 PRES 3 dry 9.7.3621 13.7.3621 4:755 Connellity NEDER<br>1.52.45 host<br>33990 m2<br>NGOGE<br><b>Be</b><br>tion was<br>ease is an<br>15 9108 TUAC 8 (FW 20.7.2021 22.7.2021 9FF=3 (EW/Co-HoldWAEDEF)<br>1.49,50 hodi<br><b>882901M</b><br>NECES<br>100 een.wo<br>GILDI<br>2.76<br>36 9400 085113 day 39.7.3021 18.8.3021 10:1110.21Co napilly NEDDY<br>1 4th.90 hpc 276390 MS<br>NEDER<br>100 62.56<br>200,011<br>3.22<br>17 970 VIST2 psy 21.1.2021 20.0.2021 16FF-2 dn Conventio NASAF<br>1-42.56 hod:<br>\$6250,902<br>NOSE<br>163.538<br>page many<br>18 9054 PRES 1 dry 19 8 2021 19 8 2021 16 277-121 Consultiv NEDEE<br>1990.60<br><b>NATIONAL</b><br>1.1.96 hodi /<br>0.66<br>100,830<br>5.00<br>29 9980 VPIT1 dry 25.8.3021 26.8.2621 1775-1 dry Consoliu M2007<br>$1.8.88$ hode<br>NEDER<br>Tabulka cholic<br>$\overline{a}$<br>$= 1$<br>图 年 日 一 十<br>$-1.195\%$<br><b><i><u>Flamment</u></i></b><br>polytics.<br><b>Transport</b><br>personal AMMS | Skyling<br>projekty<br>L <sup>1</sup> Posledni<br>Owner<br>Plippune<br><b>UNIT</b><br>OneOctus - Vyscaé učení techn<br>Flunds: a seder), lited chusts peolis reader najl. Dirette to keny plaintics, lited or releasi pl.<br>pleased standed<br>Ambrosthadon<br><b>STAGE SHOW</b><br>Startz<br>Weby - Vysoké učení technické<br>Tel.<br>Projekt_62720 Advokalingation - Mahast mapsukk<br>C-San -kett<br>Instead Distant<br>teter.<br>lightedly hang died it improving.<br>00040004 mg<br>σ<br>Temp pootac<br>Renta campia<br><b><i><u>Gordona</u></i></b><br>tylente lugi educaci a projektu klosé dvoře sopovat<br>Projektlinggi<br>Informacy o Ukoky, informacy is potrati nation informacy of<br><b>Q</b> Callen start<br>alikonizesi.<br>de Pictur mido<br><b>Ziola</b><br>Chiare<br>$-00940004$<br>$\overline{\mathbf{Q}}$ . Each<br><b>Titerie</b><br>Tikkbows<br><b>Prochizet</b><br>the<br>ODDATION, most<br>$\frac{1}{2}$ rate<br><b>Window</b><br>Mallwell aplicace Manusch Econ-<br>00020002 pas<br>$\overline{u}$ and<br>El bitana de pipotu sitúri<br>Molved<br>00020002 md<br>Determined the relations franks and accord-<br>$\frac{1}{2}$ $\frac{1}{2}$<br>00030007.md<br>$\overline{\mathbf{u}}$ <i>Packet</i><br>$\frac{1}{2}$ 00020002.mg<br>- DR Delly (Street) Julk<br>Nickels |
| <b>Septime</b><br><b>Johnson</b><br><b>IREGGIA</b><br>personal distance<br><b>ARRAIGHT</b>                                                                                                    | <b><i>A P R B B B &amp; G H H H</i></b>                                                                                                    |

**Obrázek 100 MS PROJECT, MS EXCEL, screenshot 4, výběr typů dat k importu souboru do MS Project, [©kantova.r@fce.vutbr.cz]**

Pro mapování úkolů v průvodci importem je nutná kontrola způsobu mapování dat u zdrojových listů tak jak vidíme na obrázku 101. Nesmí zde být červeně označené řádky, nutno rozlišovat text a čísla.

| E.<br>$n -$<br>Allogalita)<br><b>STAND</b><br><b>And</b><br>sensited.<br><b>Age situacion</b><br><b>SHAFT</b><br><b>JAWANA</b><br><b>COMMERCIAL</b><br>m<br>-<br>-<br>非常<br>Essays Findin (1983) 1911<br>ATTNERS make by - Rowl<br>tisted Technologically Vierre Data Rome Zibranan Nijamida Q Romatevit in-planet oddat<br><b>Rank</b><br><b>Sewant</b><br>谎<br>A. Xares<br>$\Sigma$ Addison<br>唐<br>$\alpha$   $\alpha$   $\alpha$<br>$0 +$<br>Catter<br><b>Ohnovi</b>                                                                                                    | Point & Little age - Proper Formored<br>$\odot$<br>Otevřít<br><i><b>Informace</b></i><br>Newport<br>projekty Složky<br>1. Postenul<br><b>Chack</b><br>____<br>Pilgesuid:<br><b>USER :</b><br>OneOnive - Vysoké učení techn<br>Flundsk produce, kinni chusto people poden sait. Objekte se konceptuación tanto or integri pli<br>where All changes a<br>bankning rifficable 23.<br>Uhalk jako<br><b>Start</b><br>Weby - Vysoké učení technické<br>$^{16}$<br>Projekt 32720 Inbodoringsten - Migriel ihril-<br><b>C</b> Projekt Scratt<br>limiting ribunts as<br>take.<br>OCCASION mgt Mappelerial raced                                                                                                    |
|----------------------------------------------------------------------------------------------------|----------------------------------------------------------------------------------------------------|
| (2) Violent<br><b>Co Kipheral</b><br>Fockwated Formitour, Style<br>Vice Option Forest<br>Sekelik a .: Naid a<br><b>EL Vivor</b><br>※ 2 D - △ - △ - 三三三 日日 □Suitnaments del - 平 - ≤ = '三 □<br><b>If the propriationals</b><br>- P Vyrease -<br>Fernaltzugen v. Seine Antonikus v. Baufiller v. -<br>Filterinal - Aylenter<br>140<br>on a<br>Case:<br>7864<br><b>Particular</b><br>Schulzka<br>Freed<br>Interior<br>w<br>Denny<br>$1 - 10$<br>ALC:<br>1.1.1<br>A<br>$\mathbf{1}$ $\mathbf{1}$ $\mathbf{2}$<br>$\mathcal{R}$<br>$_{\rm N}$<br>$\circ$<br>148.1<br>1.0<br>۰<br><b>Cranz</b><br>Ostez<br><b>Croke #</b><br>FootderkyText2<br>TextS<br>Crass.<br>Crane<br>NAzev Doba truši žahásení Dokončen Předchůdi Typ omep Datum on Konečný t Úroveň os Práce pod Náklady d'Texts<br>Coppe<br>$h_{28}$<br>100 BAIN<br>500.00<br>1.101 PRIPE 5-day<br>1 BASE hod<br>26039 M2<br>10-6, 2021 14-6, 2021<br>Zahleit po 10.4.2021 NEDER<br>$1000$ 2018.04<br>TOP ON<br>0.13<br>2 503 HUDUE4 (Aty<br>10-8-2021 13-6-2021 155<br>Co-nealty-Notice Notice<br>1.306.04 hoi 349670 MS<br>100 40.71<br>334.75<br>0.13<br>3 603 PROVI 3 drug<br>15.6.3521 14.6.2521 255<br>1.45.91 hod #1752 Att<br>Co neally NEDEP<br>NYDER<br>0.001<br>56,85<br><b>DUTE</b><br>20080 543<br>4 703 NASYL1 drug<br>10.6.2021 10.6.2021 355:255 Conventio NEDEF<br>NODER<br>1 0.99 hod in<br>٠<br>SA.30 000<br>229.04<br>0.29<br>5 3354 POD 4 day<br>17.6.2021 23.6.2021 15545 dry/ConwidWx NEDRF<br>63443 NG<br>NODER<br>146.42 hod<br>5.66<br>100 247.50<br>83.50<br>4 3408 SACK 10 dry 21.6.3021 8.7.3021 35544 dry Co residivi NEDET<br>NODER<br>1 247,50 her 14238d 45<br>93.79.05<br>ACORR. 99<br>7 3656 PROS 3 day<br>17.6.3021 21.6.3021 555<br>NONE<br>1 76.28 hod 00390 of<br>b.so<br>Co nejdly NEDER<br>$100$ set.03<br>125.50<br>îп<br>B 6228 POTFS day<br>9.7.3021 15.7.3021 6:555+6 dr.Co.nwidWy.NEDEF<br>NEDER<br>1.545.84 hov 356333 M<br>100'171.78<br>204.50<br>1.171.78 hot 127830 M<br>0.88<br>9 6228 POTE 7 day<br>9.7.3021 29.7.3021 6:553-6:01 Conwattly NGDEF<br>NGDEE<br>100 111.06<br>54.00<br>6.14<br>59 6409 09:04 7 day<br>9 Co-nealth NEDEE<br>NCOST<br>1.533.96 hcs<br>62470 93<br>36.7.3021 28.7.3021<br><b>BOLDS</b><br><b>Los</b><br>100 85.00<br>NEDER<br>29183 MZ<br>11 6454 GPRZ 4 drug<br>23.7.3921 28.7.3921 10FF;6FF+Co.nex3lv NEDEF<br>1.65.86 hod<br>$00.88$ 001<br>25.00<br>3.22<br>12.6568.ARM 5.dny<br>nensy<br>1.85.50 hod 119420 KS<br>22.7.3921 28.7.3921 10FF/8FF+ Co-hex8fw NEDEF<br>100227.72<br>355,99<br><b>DOT</b><br>nener<br>1.27.72 hod 85140 M2<br>15 6805 POD11 day<br>2.6.2021 2.6.2021 11F5+2 (in Co-nexity MEDER<br>ESSER SR<br>1.20 ex.co.<br>NESER<br>Street vol.<br><b>Durant</b><br>54 6659 PRES 5 day<br>3.52.45 hod<br>9.7.2021 11.7.3021 4:755 Co-nexWy MEDEP<br>$200^{5}93.00$<br>536.00<br>6.30<br>38280 M<br>35 9356 TLAK 5 day<br>NESER<br>1.41.50 hold<br>38.7.3021 23.7.3021 377 ×3 dry Co readily NEDER<br>100 465.90<br>soun-<br>$n =$<br>18 9400 085115 day 25.7.2021 18.8.2021 10:1110:17Co-readily NODER<br><b>ASSET</b><br>1.465.90 hos 170392 MS<br>100.58<br>0.22<br>106.01<br>17.9705 VYSP 2 day<br>19.6.3021 30.8.3021 107712 (In Co neally) NCDET<br><b>ATTER</b><br>1.41.56 hod<br>66350 M2<br>143.28<br>1368.00<br>0.00<br>18 9019 PROS 1 drug<br>11,06 hode<br>1165 KC<br>15.6.3021 19.8.3021 16:311:121 Co-neidWy NEDER<br><b>AKEKE</b> | <b>Q</b> Placks contect<br>Þ<br>Tento pochač<br><b>Nincipalmints</b> kits<br>bacteri<br><b>Telepies citized</b><br>ProvetLength<br>C Collero have<br>÷<br><b>Distances</b><br>July 1<br>Out-for reduc-sprayers such a to represent date<br>00043004.mg<br>$\frac{1}{2}$ $\frac{000km}{1000}$<br>Pala Ris, aplituos Microcell Rouad.<br>Park Airman Low 2<br>Datesting m.<br>rev)<br>$\overline{a}$<br>and Procharet<br>Glen 2<br>ten<br>00040004.vvg<br>Naver<br>Nature<br>$\overline{u}$ (tale<br>Neural<br>feet<br>Feet<br>Dobe from:<br><b>Dobe three</b><br>$\begin{array}{c} \hline \Xi \end{array}$<br>Withern<br>Zatare<br><b>Zaházení</b><br>$\begin{tabular}{ c c c c } \hline \rule{0pt}{2.5ex} \rule{0pt}{2.5ex} \rule{$<br>Text.<br><b>Thiswork</b><br><b>Disk and eral</b><br>Midwell<br><b>Numerial via</b><br><b>Vold Den: Denund Den</b><br><b>Husevie</b><br>00030002.wal<br>$\frac{1}{2}$ $\frac{000000}{10000}$<br><b>Bahard</b><br>$\overline{\mathbf{Q}}$ 00020002, reg<br><b>Distance</b><br>Antique Daret 10<br>Data trues<br>Debasi<br><b>Patent</b><br><b>Gilbert</b><br><b>Deken</b><br>Anlikara Propert 43<br>Zuhaken<br>Dobe truere<br>0000002, mg<br>74mwd.<br>THE PRIPELLINE A.S. dog<br>154,7073<br>116.6.20<br>late serve send to a doc-<br><b>TAE SERT</b><br>Texa M<br>4.111<br>/ 2pm Dall : Dokovit Zeale<br><b><i><u>Bigeykn</u></i></b><br><b>Sill at</b> |
| 0.001001<br>6.00<br>20.0.3021 20.0.3021 17FS-1 dm Co.nextW.NGDEF<br>1.6.00 hode<br>fum<br>29 9980 VPST 1 dry<br>NOSE<br>Talesfire cleans<br>$\left[ -1 \right]$<br>oШ<br>图 注 四 一 十<br>$-4.1919$<br>Nigenes<br><b>FORM PRI</b><br>projection.<br>demons: Helias.<br>٠<br><b>ASSANT</b><br><b>Gase</b><br><b>STEADS!</b><br>annote date.<br>owner.                                                                                                    | <b>E P B B 9 0 4 4 H H H H</b>                                                                                                    |

**Obrázek 101 MS PROJECT, MS EXCEL, screenshot 5, kontrola zdrojových listů importu souboru do MS Project, [©kantova.r@fce.vutbr.cz]**

Na obrázcích 97 až 101 vidíme sled úkonů pro založení nového projektu.

Následuje práce v MS PROJECT pro spřahování činností a nasazení strojů.

Po importu dat s vazbami nastavenými v SW CONTEC, se zdrojovými listy upravenými v MS EXCEL získáváme v MS PROJECT možnost pro jednotlivé úkoly přiřadit stroje což lze obsloužit ve sloupci názvy zdrojů, pro předloženou metodiku jsem připravila tak, aby bylo možné nastavovat filtry, vkládat stroje tak, aby postačilo napsat první písmena z názvu, není nutno rolovat celý seznam, je také možno vložit k jedné činnosti více zdrojů.

| -5<br>Naplánovat Naplánovat<br>Zkontrolovat Přesunout Režim<br>ručně automaticky<br>$\overline{\phantom{a}}$<br>Úkoly.<br>12.VII 21<br>19.VII 21<br>Přidat úkoly s daty do časové osy<br>- Zahájení - Dokončení - Předchůdci - Názvy zdrolů<br>Pásový dozer CAT 31 0   Řadit od A po Ž<br>Rypadlo CAT 325;Au 2   Redit od 2 pg A<br>Nakladač pásový Ca<br>Seskupit podle tohoto pole<br>Nakladač CAT 438C<br>Žádná skupina<br>1SS+5 dny;2SS+4 Cerpadlo BS D3 0310<br>Vymazat filtr z Názvy zdrojů<br>Filtry<br>Nákladní auta čerpa<br><b>Mybrat</b> vset<br>$-$ (or and $\epsilon$ )<br>Autojeřáby, manipulátory, pal. | <b>Úkol</b> Souhrn Milník<br>Vložit | Dodávka                                | 126.VII 21 | F<br>Informace | Poznámky<br>Podrobnosti<br>Vlastnosti | Pridat na časovou osu | $\Box$ <sup>79</sup><br>Přeift | D Najit v<br><b><i>I</i></b> Vymazat ™<br>ma úkol Wyplnit - |              |  |             |  |
|----------------------------------------------------------------------------------------------------|-------------------------------------|----------------------------------------|------------|----------------|---------------------------------------|-----------------------|--------------------------------|-------------------------------------------------------------|--------------|--|-------------|--|
|                                                                                                    |                                     |                                        |            |                |                                       |                       |                                |                                                             |              |  |             |  |
|                                                                                                    |                                     |                                        |            |                |                                       |                       |                                |                                                             |              |  |             |  |
|                                                                                                    |                                     |                                        |            |                |                                       |                       |                                | Úpravy                                                      |              |  |             |  |
|                                                                                                    |                                     |                                        |            |                |                                       | (02.VIII 21)          |                                |                                                             | (09.VIII 21) |  | 116.VIII 21 |  |
|                                                                                                    |                                     |                                        |            |                |                                       |                       |                                |                                                             |              |  |             |  |
|                                                                                                    |                                     |                                        |            |                |                                       |                       |                                |                                                             |              |  |             |  |
|                                                                                                    |                                     |                                        |            |                |                                       |                       |                                |                                                             |              |  |             |  |
|                                                                                                    |                                     | $\bullet$ Phoet nový sloupec $\bullet$ |            |                |                                       |                       |                                |                                                             |              |  |             |  |
|                                                                                                    |                                     |                                        |            |                |                                       |                       |                                |                                                             |              |  |             |  |
|                                                                                                    |                                     |                                        |            |                |                                       |                       |                                |                                                             |              |  |             |  |
|                                                                                                    |                                     |                                        |            |                |                                       |                       |                                |                                                             |              |  |             |  |
|                                                                                                    |                                     |                                        |            |                |                                       |                       |                                |                                                             |              |  |             |  |
|                                                                                                    |                                     |                                        |            |                |                                       |                       |                                |                                                             |              |  |             |  |
|                                                                                                    |                                     |                                        |            |                |                                       |                       |                                |                                                             |              |  |             |  |
|                                                                                                    |                                     |                                        |            |                |                                       |                       |                                |                                                             |              |  |             |  |
|                                                                                                    |                                     |                                        |            |                |                                       |                       |                                |                                                             |              |  |             |  |
|                                                                                                    |                                     |                                        |            |                |                                       |                       |                                |                                                             |              |  |             |  |
| To Cerpadio BS D3 03101                                                                                                    |                                     |                                        |            |                |                                       |                       |                                |                                                             |              |  |             |  |
| Makladač CAT 438C                                                                                                    |                                     |                                        |            |                |                                       |                       |                                |                                                             |              |  |             |  |
|                                                                                                    |                                     |                                        |            |                |                                       |                       |                                |                                                             |              |  |             |  |
|                                                                                                    |                                     |                                        |            |                |                                       |                       |                                |                                                             |              |  |             |  |
| Nákladní auto stojici                                                                                                    |                                     |                                        |            |                |                                       |                       |                                |                                                             |              |  |             |  |
| Nákladní auta čerpa<br>Pásovi dozer CAT 360D6N LPC                                                                                                    |                                     |                                        |            |                |                                       |                       |                                |                                                             |              |  |             |  |
| Rypadlo CAT 325                                                                                                    |                                     |                                        |            |                |                                       |                       |                                |                                                             |              |  |             |  |
| Vibrační deska pro písek a ště<br>10:115S:155S+3 c Nakladač CAT 438C:                                                                                                    |                                     |                                        |            |                |                                       |                       |                                |                                                             |              |  |             |  |
| 16:7FF:12FF:14FF Nákladní auta čerpa                                                                                                    |                                     |                                        |            |                |                                       |                       |                                |                                                             |              |  |             |  |
| Nakladač pásový Caterpillar 95<br>- Nákladní auta čerpadla, domí                                                                                                    |                                     |                                        |            |                |                                       |                       |                                |                                                             |              |  |             |  |

**Obrázek 102 MS PROJECT, MS EXCEL, screenshot 6, práce v MS Project, výběr ze zdrojů do seznamu úkolů [©kantova.r@fce.vutbr.cz]**

V obrázku 102 je také patrné, že se na základě údajů z technologického normálu dle tabulky úkolů přenesly údaje pro dobu výstavby a byla nastavena časová osa výstavby, označeno zahájení, dokončení. V rozmezí těchto mezníků budou pro hluk ze stavební činnosti predikovány rizikové dny.

Pro vlastní práci na přiřazování stavebních strojů k jednotlivým činnostem je nutné vzít v potaz, že je potřeba k některé z činností přiřadit strojů více a k některé žádné. Při kliknutí na rolovátko na konci každého řádku činnosti sloupce strojů se rozbalí strom nabídky jednotlivých strojů. Označením lze vybrat libovolnou kombinaci jak je na obrázku 103.

|                    | 日 ち・さ・           | ÷             |                       |                   |                                                                     |                                                                                     | Nástroje seznamu úkolů              |                            |                                    |
|--------------------|------------------|---------------|-----------------------|-------------------|---------------------------------------------------------------------|-------------------------------------------------------------------------------------|-------------------------------------|----------------------------|------------------------------------|
| Soubor             |                  | Úkol<br>Zdroj | Sestava               | Projekt           | Zobrazení                                                           | Nápověda                                                                            | Formát                              |                            | $\Omega$ Řekněte mi, co chcete udě |
|                    |                  |               |                       |                   |                                                                     |                                                                                     |                                     |                            |                                    |
| F.                 |                  |               | of Vyjmout            | Calibri           | 11                                                                  | $\frac{1}{000}$ $\frac{1}{2500}$ $\frac{1}{5000}$ $\frac{1}{7500}$ $\frac{1}{1000}$ |                                     | Označit plnění podle plánu | À                                  |
| Ganttův            |                  | Vložit        | <b>En Kopírovat</b> v | $\cup$<br>$B$ $I$ | $\Delta$ - A -                                                      |                                                                                     | 로 로 (卷 ) @ 卷                        | Respektovat propojení      | Napláno                            |
| diagram            |                  |               | Kopírovat formát      |                   |                                                                     |                                                                                     | <b>Deaktivovat</b>                  |                            | ručně                              |
| Zobrazení          |                  |               | Schránka              |                   | Písmo                                                               |                                                                                     | Plán                                |                            |                                    |
|                    |                  |               | 14.VI 2               | <b>Dnes</b>       | 21.VI 21                                                            |                                                                                     |                                     |                            | 05.VII 21                          |
| ČASOVÁ OSA         |                  | Zahájení      |                       |                   |                                                                     |                                                                                     | 28.VI 21                            |                            |                                    |
|                    |                  | 10.06.21      |                       |                   |                                                                     |                                                                                     |                                     |                            |                                    |
|                    |                  |               |                       |                   |                                                                     |                                                                                     |                                     |                            |                                    |
|                    |                  | Režim         |                       |                   |                                                                     | Doba                                                                                |                                     |                            |                                    |
|                    | $\bf \bm \theta$ |               | úkolu v Název úkolu   |                   |                                                                     | $-$ trvání                                                                          | v Zahájení v Dokončení v Předchůdci |                            |                                    |
|                    |                  | ۰             |                       |                   | 101 PŘÍPRAVNÉ A PŘIDR PRÁCE, přípojk: 5 dny                         |                                                                                     | 10.06.21                            | 16.06.21                   |                                    |
| $\overline{2}$     |                  | ∗             |                       |                   | 301 HLOUBENÉ VYKOPÁVKY, přípojka                                    | 4 dny                                                                               | 10.06.21                            | 15.06.21                   | 1SS                                |
| $\overline{3}$     |                  | ۰             |                       |                   | 601 PŘEMÍSTĚNÍ VÝKOPKU, přípojka                                    | 3 dny                                                                               | 10.06.21                            | 14.06.21                   | <b>2SS</b>                         |
| $\Delta$           |                  | ۰             |                       |                   | 701 NÁSYPY A SKLÁDKY, přípojka                                      | 1 den                                                                               | 10.06.21                            | 10.06.21                   | 3SS;2SS                            |
| 5                  |                  | ∗             |                       |                   | 3104 PODKLAD A VEDL KONSTR IS, přípo 4 dny                          |                                                                                     | 17.06.21                            | 22.06.21                   | 1SS+5 dny;2SS+4                    |
| 6                  |                  | ۰             |                       |                   | 3408 ŠACHTY NA POTRUBÍ, přípojka                                    | 12 dnv                                                                              | 23.06.21                            | 08.07.21                   | 5SS+4 dny                          |
| $\overline{7}$     |                  | ₩             |                       |                   | 3859 PŘESUN HMOT TE 3, přípojka                                     | 3 dny                                                                               | 17.06.21                            | 21.06.21                   | <b>5SS</b>                         |
| 8<br>$\mathbf{Q}$  |                  | ᢣ             |                       |                   | 6238 POTRUBÍ KAMENINOVÉ, přípojka 5 dny                             |                                                                                     | 09.07.21                            | 15.07.21                   | 6;5SS+4 dny                        |
| 10                 |                  | ۰             |                       |                   | 6278 POTRUBÍ Z PLASTU, přípojka                                     | 7 dny                                                                               | 09.07.21                            | 19.07.21                   | 6;5SS+4 dny                        |
| 11                 |                  | ۰             |                       |                   | 6409 DROBNÉ PŘEDM A ZAŘÍZ IS, přípojk 7 dny                         |                                                                                     | 20.07.21                            | 28.07.21                   | 9                                  |
| 12                 |                  | ∗             |                       |                   | 6456 ÚPRAVA POVRCHŮ VNĚJŠÍ IS, přípc 4 dny                          |                                                                                     | 23.07.21                            | 28.07.21                   | 10FF;6FF+4 dny                     |
| 13                 |                  | ∗<br>∌        |                       |                   | 6508 ARMATURY, DOPLŇKY ŠACHET, příp 5 dny                           |                                                                                     | 22.07.21                            | 28.07.21                   | 10FF:6FF+5 dnv                     |
| 14                 |                  | ٠             |                       |                   | 6805 PODKLAD KOM VRCH VRSTVA, příp 1 den                            |                                                                                     | 02.08.21                            | 02.08.21                   | 11FS+2 dny;10FF                    |
| 15                 |                  | ۰             |                       |                   | 6859 PŘESUN HMOT TE 6. přípojka                                     | 3 dny                                                                               | 09.07.21                            | 13.07.21                   | 6:7SS                              |
| 16                 |                  | ≯             |                       |                   | 9108 TLAK ZK A DEZINF POTRUBÍ, přípoji 3 dny                        |                                                                                     | 20.07.21                            | 22.07.21                   | 9FF+3 dny;8FF+3                    |
| 17                 |                  | ∗             |                       |                   | 9401 OBSYPY A ZÁSYPY POTRUBÍ, přípoji 15 dny                        |                                                                                     | 29.07.21                            | 18.08.21                   | 10;11SS;15SS+3 o                   |
| 18                 |                  | ᢣ             |                       |                   | 9705 VYSPRAVENÍ KRYTU ŽIVICE, přípojk 2 dny                         |                                                                                     | 19.08.21                            | 20.08.21                   | 16FF+2 dny;13SS                    |
| SEZNAM ÚKOLŮ<br>19 |                  | ۰             |                       |                   | 9859 PŘESUN HMOT TE 9, přípojka<br>9980 VÝSTUPNÍ KONTROLA, přípojka | 1 den                                                                               | 19.08.21                            | 19.08.21                   | 16;7FF;12FF;14FF                   |
|                    |                  |               |                       |                   |                                                                     | 1 den                                                                               | 20.08.21                            | 20.08.21                   | 17FS-1 den:18SS                    |
|                    |                  |               |                       |                   |                                                                     |                                                                                     |                                     |                            |                                    |
|                    |                  |               |                       |                   |                                                                     |                                                                                     |                                     |                            |                                    |
|                    |                  |               |                       |                   |                                                                     |                                                                                     |                                     |                            |                                    |
|                    |                  |               |                       |                   |                                                                     |                                                                                     |                                     |                            |                                    |
|                    |                  |               |                       |                   |                                                                     |                                                                                     |                                     |                            |                                    |
|                    |                  |               |                       |                   |                                                                     |                                                                                     |                                     |                            |                                    |
|                    |                  |               |                       |                   |                                                                     |                                                                                     |                                     |                            |                                    |
|                    |                  |               |                       |                   |                                                                     |                                                                                     |                                     |                            |                                    |
|                    |                  |               |                       |                   |                                                                     |                                                                                     |                                     |                            |                                    |
|                    |                  |               |                       |                   |                                                                     |                                                                                     |                                     |                            |                                    |
|                    |                  |               |                       |                   |                                                                     |                                                                                     |                                     |                            |                                    |
|                    |                  |               |                       |                   |                                                                     |                                                                                     |                                     |                            |                                    |
|                    |                  |               |                       |                   |                                                                     |                                                                                     |                                     |                            |                                    |

**Obrázek 103 MS PROJECT, MS EXCEL, screenshot 7, označení volby stavebního stroje (zdroje) k činnosti (úkolu) do MS Project, [©kantova.r@fce.vutbr.cz]**

Jsou li dle potřeby přiděleny stroje k činnostem, lze vizualizovat vlastní síťový graf přes tlačítko "Gantův diagram". Lze využít samostatně i s technologickým normálem, jak je uvedeno na obrázku 104.

|                                        | 日 ち・ぐ・エ              |                        |                                                                                                    |                  | Nástroje Ganttova diagramu |                                                     |                                                   | 82720001_mpp.mpp - Project Professional                                                                                                    |                                                                                | Kantová Radka (2302) -<br>$\sigma$                                                                                                    |
|----------------------------------------|----------------------|------------------------|----------------------------------------------------------------------------------------------------|------------------|----------------------------|-----------------------------------------------------|---------------------------------------------------|----------------------------------------------------------------------------------------------------|--------------------------------------------------------------------------------|----------------------------------------------------------------------------------------------------|
|                                        |                      | Zdroj                  | Sestava Projekt<br>Zobrazení                                                                             | Nápověda         | Formát                     |                                                     | C Řekněte mi, co chcete udělat.                   |                                                                                                    |                                                                                |                                                                                                    |
| 리<br>Ganttův<br>diagram -<br>Zobnazení | Vložit               | X. Vyjmout<br>Schränka | Calibri<br>$= 11$<br><b>Ba Kopirovat</b> -<br>$\sim$<br><b>B</b> <i>I</i> U<br>Kopirovat formát<br>Pismo |                  | Deaktivovat<br>Plán        | Označit plnění podle plánu<br>Respektovat propojení |                                                   | 西<br>$\overline{2}$<br>Naplänovat Naplänovat Zkontrolovat Pfesunout Režim Ükol Souhrn Milník Dodávka Informace<br>ručně automaticky<br>$\sim$<br>$\rightarrow$<br>Úkely<br>9.07.21 | F<br>Poznámky<br>Podrobnosti<br>Pridat na časovou osu<br>Vieile<br>Vlastrsosti | P Najit -<br><b>Service</b><br>P Vymazat -<br>Přejít<br>na úkol Vyplnit -<br>Úpravy                                                                                                    |
|                                        |                      |                        | Dnes<br>114.VI 21<br>(21.V121)                                                                           |                  | (28.VI 21)                 |                                                     | (05.VII 21                                        | 12.VII 21<br>19.VII 21                                                                                                    | 26.VII 21<br>(02.101221)                                                       | (09.VIII 21)<br>16.VIII 21                                                                                                    |
|                                        | Zahájení<br>10.06.21 |                        |                                                                                                    |                  |                            |                                                     |                                                   | Přidat úkoly s daty do časové osy                                                                                                    |                                                                                | Dokončení<br>20.08.21                                                                                                    |
|                                        | $\theta$             | Refim                  | úkolu + Název úkolu                                                                                      | Doba<br>· tryání |                            |                                                     | - Zaháiení - Dokončení - Předchůdci - Názvyzdrojů |                                                                                                    | W21<br>07.VL21<br>14.VI 21                                                     | 05.VII 21<br>21.VL21<br>28.VL21<br>$ P$   0   5   $C$   P   S   N   P   0   S   $C$   P   S   N   P   0   S   N   P   0   S   $C$   P   S   N   P   0   S   $C$   P   S   N   P   0   S   $C$   F |
|                                        |                      |                        | 101 PŘÍPRAVNÉ A PŘIDR PRÁCE,<br>přípojka                                                                 | 5 dny            | 10.06.21                   | 16.06.21                                            |                                                   | Pásový dozer CAT 360D6N LPG                                                                                                    |                                                                                | Pásový dozer CAT 360D6N LPG                                                                                                    |
|                                        |                      |                        | 301 HLOUBENÉ VYKOPÁVKY, přípojka                                                                         | 4 dny            | 10.06.21                   | 15.06.21                                            | 155                                               | Rypadlo CAT 325;Autojeřáby, manipulátory, palet. vidle,                                                                                                    |                                                                                | Rypadlo CAT 325: Autojeřáby, manipulátory, palet. vidle, výtahy medián; Ni                                                                                                    |
|                                        |                      |                        | 601 PŘEMÍSTĚNÍ VÝKOPKU, přípojka                                                                         | 3 dny            | 10,06, 21                  | 14.06.21                                            | <b>25S</b>                                        | Nakladač pásový Caterpillar 953K, 115 kW, 1,6 - 2,1 m <sup>3</sup> ;Ná                                                                                                    |                                                                                | Nakladač pásový Caterpillar 953K, 115 kW, 1.6 - 2.1 m <sup>3</sup> ; Nákladní auto stojící                                                                                                    |
|                                        |                      |                        | 701 NÁSYPY A SKLÁDKY, přípojka                                                                           | 1 den            | 10.06.21                   | 10.06.21                                            | 355:255                                           | Nakladač CAT 438C                                                                                                    | Nakladač CAT 438C                                                              |                                                                                                    |
|                                        |                      |                        | 3104 PODKLAD A VEDL KONSTR IS.<br>přípojka                                                               | 4 dny            | 17.06.21                   | 22.06.21                                            | dny;4FF                                           | 15S+5 dny:2SS+4 Čerpadlo BS D3 0310/I                                                                                                    |                                                                                | <b>Cerpadlo BS D3 0310/1</b>                                                                                                    |
|                                        |                      | ۰                      | 3408 ŠACHTY NA POTRUBÍ, přípolka                                                                         | 12 dny           | 23,06, 21                  | 08.07.21                                            | 55S+4 dny                                         |                                                                                                    |                                                                                |                                                                                                    |
|                                        |                      |                        | 3859 PŘESUN HMOT TE 3. přípojka                                                                          | 3 dny            | 17.06.21                   | 21.06.21                                            | 555                                               | Nákladní auta čerpadla, domíchávače medián                                                                                                    |                                                                                | Nákladní auta čerpadla, domíchávače medián                                                                                                    |
|                                        |                      |                        | 6238 POTRUBÍ KAMENINOVÉ, přípojka 5 dny                                                                  |                  | 09.07.21                   | 15.07.21                                            | 6:5SS+4 dny                                       |                                                                                                    |                                                                                |                                                                                                    |
|                                        |                      | ٠                      | 6278 POTRUBÍ Z PLASTU, přípojka                                                                          | 7 dny            | 09.07.21                   | 19.07.21                                            | 6:555+4 dny                                       |                                                                                                    |                                                                                |                                                                                                    |
|                                        |                      |                        | 6409 DROBNÉ PŘEDM A ZAŘÍZ IS.<br>přípojka                                                                | 7 dny            | 20.07.21                   | 28.07.21                                            | $\overline{9}$                                    |                                                                                                    |                                                                                |                                                                                                    |
| 11                                     |                      |                        | 6456 ÚPRAVA POVRCHŮ VNĚJŠÍ IS.<br>přípojka                                                               | 4 dny            | 23.07.21                   | 28.07.21                                            | 10FF:6FF+4 dny                                    |                                                                                                    |                                                                                |                                                                                                    |
| 12                                     |                      |                        | 6508 ARMATURY, DOPLÑKY ŠACHET,<br>přípojka                                                               | 5 dny            | 22.07.21                   | 28.07.21                                            | 10FF;6FF+5 dny                                    |                                                                                                    |                                                                                |                                                                                                    |
| $\mathbf{H}$                           |                      |                        | <b>6805 PODKLAD KOM VRCH VRSTVA,</b><br>přípojka                                                         | 1 den            | 02.08.21                   | 02.08.21                                            | 11FS+2<br>dny:10FF+1 den                          |                                                                                                    |                                                                                |                                                                                                    |
| 14                                     |                      |                        | 6859 PŘESUN HMOT TE 6, přípojka                                                                          | 3 dny            | 09.07.21                   | 13.07.21                                            | 6;7SS                                             | Nákladní auta čerpadla, domíchávače medián                                                                                                    |                                                                                |                                                                                                    |
| 15                                     |                      | ٠                      | 9108 TLAK ZK A DEZINF POTRUBÍ,<br>přípojka                                                               | 3 dny            | 20.07.21                   | 22.07.21                                            | 9FF+3 dny;8FF+3<br>dny                            |                                                                                                    |                                                                                |                                                                                                    |
| 16                                     |                      |                        | 9401 OBSYPY A ZÁSYPY POTRUBÍ.<br>přípojka                                                                | 15 dny           | 29.07.21                   | 18.08.21                                            | dny                                               | 10:11SS:15SS+3 Nakladač CAT 438C:<br>Vibrační deska pro písek a štěrk LF 60, 58 kg                                                                                                 |                                                                                |                                                                                                    |
| 17                                     |                      |                        | 9705 VYSPRAVENÍ KRYTU ŽIVICE.<br>přípojka                                                                | 2 dny            | 19.08.21                   | 20.08.21                                            | $16FF+2$<br>dny:1355+1                            |                                                                                                    |                                                                                |                                                                                                    |
|                                        |                      |                        | 9859 PŘESUN HMOT TE 9. přípojka                                                                          | 1 den            | 19.08.21                   | 19.08.21                                            |                                                   | 16:7FF:12FF:14FF Nákladní auta čerpadla, domíchávače medián                                                                                                    |                                                                                |                                                                                                    |
| 19                                     |                      | ٠                      | 9980 VÝSTUPNÍ KONTROLA, přípojka                                                                         | 1 den            | 20.08.21                   | 20.08.21                                            | 17FS-1 den:18SS                                   |                                                                                                    |                                                                                |                                                                                                    |
|                                        |                      |                        |                                                                                                    |                  |                            |                                                     |                                                   |                                                                                                    |                                                                                |                                                                                                    |
|                                        |                      |                        |                                                                                                    |                  |                            |                                                     |                                                   |                                                                                                    |                                                                                |                                                                                                    |
|                                        |                      |                        |                                                                                                    |                  |                            |                                                     |                                                   |                                                                                                    |                                                                                |                                                                                                    |
| $\blacksquare$                         |                      |                        |                                                                                                    |                  |                            |                                                     |                                                   |                                                                                                    | $ + $ $ + $                                                                    |                                                                                                    |
| Přincouerní                            |                      |                        | + Nové úkoly : Ručně nantánouané                                                                         |                  |                            |                                                     |                                                   |                                                                                                    |                                                                                | $D = 2$                                                                                                    |

**Obrázek 104 MS PROJECT, MS EXCEL, screenshot 8, generování časového plánu nasazení stavebních strojů v MS Project, [©kantova.r@fce.vutbr.cz]**

Síťový graf lze nechat vynést pro časovou osu bez zobrazení výpočtové části jako je na obrázku 105.

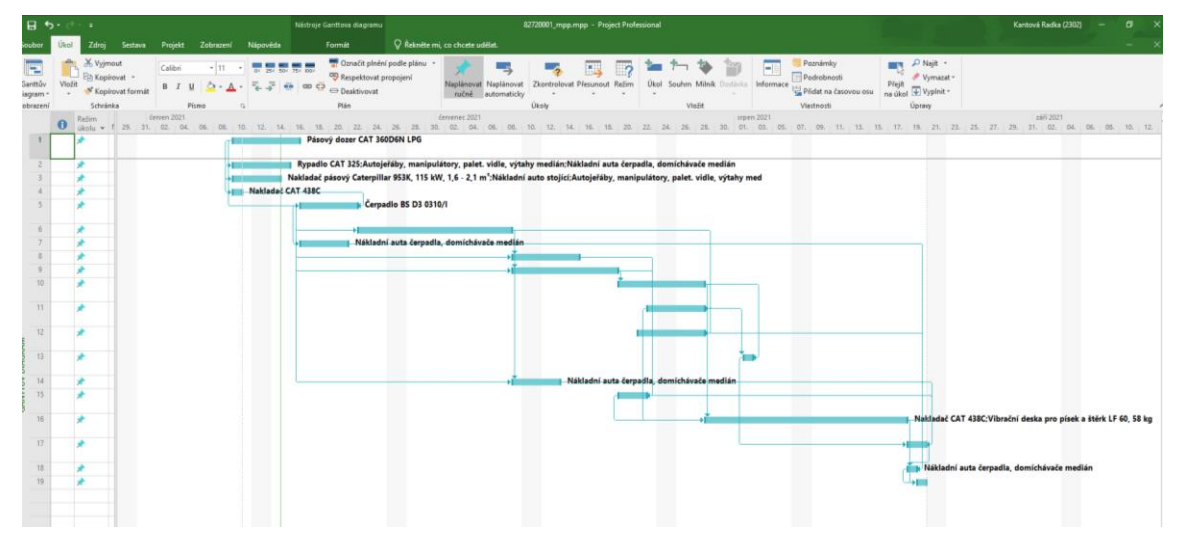

**Obrázek 105 MS PROJECT, MS EXCEL, screenshot 9, časový plán nasazení strojů získaný v MS Project, [©kantova.r@fce.vutbr.cz]**

Lze získat i vykreslení síťového diagramu s nasazením námi označených zdrojů - strojů, tlačítko "Síťový diagram" dle obrázku 106 a 107.

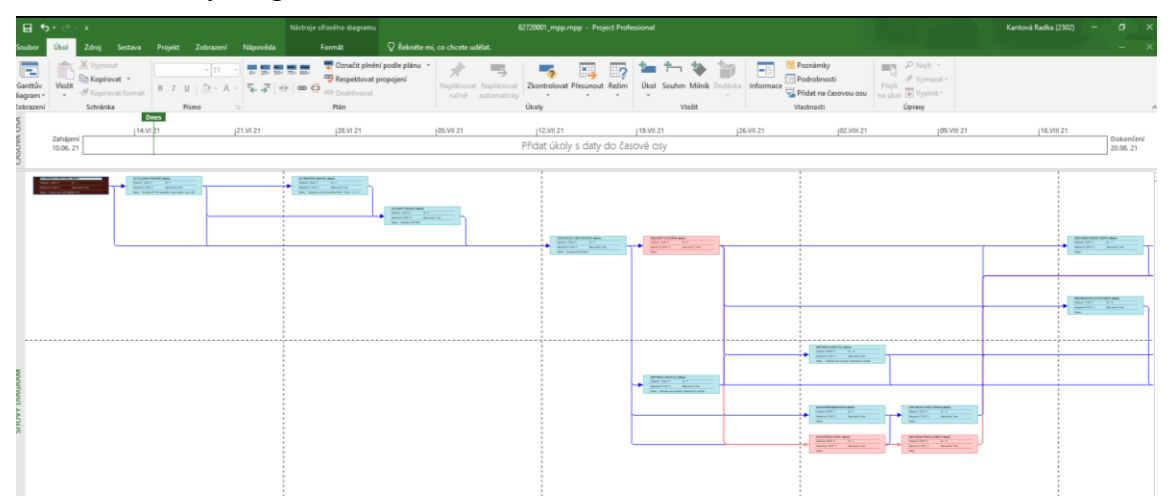

**Obrázek 106 MS PROJECT, MS EXCEL, screenshot 10, časový plán nasazení strojů vykreslený v síťovém diagramu s nastavením vazeb získaný v MS Project, [©kantova.r@fce.vutbr.cz]**

Síťový diagram lze získat jak pro celé období výstavby také lze vybrat činnosti obsazené zdroji pro účely předání do akustické laboratoře nebo jakékoliv další činnosti související s poptáváním strojních sestav.

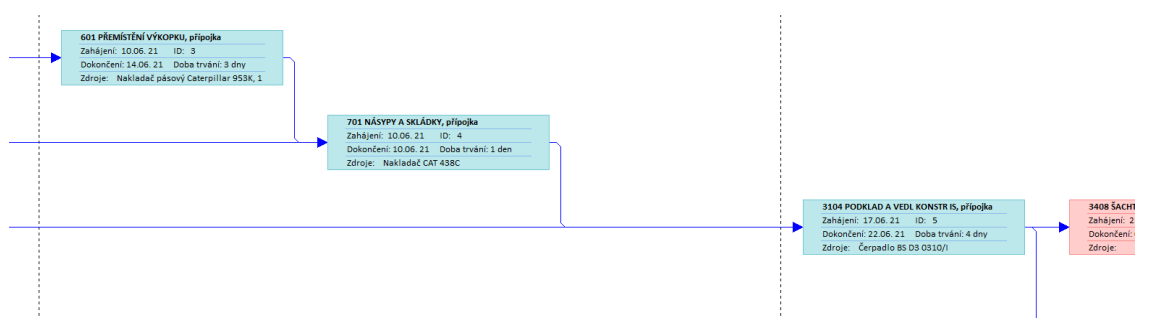

**Obrázek 107 MS PROJECT, MS EXCEL, screenshot 11, časový plán nasazení strojů vykreslený v síťovém diagramu s nastavením vazeb získaný v MS Project, zvětšení uzlu s označenou činností a zdrojem [©kantova.r@fce.vutbr.cz]**

Gantův diagram vykresluje vykrytí úkolů a je zde společná tabulka úkolů v časové ose jak pro činnosti, tak pro nasazení strojů.

V případě že potřebujeme číselné zobrazení nasazení strojů ve dnech, lze tlačítkem "Používání zdrojů" získat výstup kalendářní s označením dnů kdy je který stroj zapojen jak je vidět na obrázku 108. Tento přehled je pro nás cenný z pohledu řešení predikce hluku ze stavební činnosti, neboť není možné řešit jen souběžné zapojení strojů na jednom procesu, ale vzhledem k limitním hodnotám, které jsou vztaženy na DEN a ekvivalentní hladinu hluku, je třeba vnímat jako souběžně zapojené všechny stroje v daném dni při práci na procesech, které mají nastavením vazem v síťovém grafu vazbu souběhu v konkrétním dni.

| $\mathbf{H}$                            | $-100 - 100$         | Mástroje používání zdrojů<br>82720001_mpp.mpp - Project Professional                                                                                                    |                                                                                                    |                                                  |                      |                        |                  |           |                          |                                                                           |                |                                                                     |             | Kantová Radka (2302) |                          | $\sigma$     |         |                       |
|-----------------------------------------|----------------------|----------------------------------------------------------------------------------------------------|----------------------------------------------------------------------------------------------------|--------------------------------------------------|----------------------|------------------------|------------------|-----------|--------------------------|---------------------------------------------------------------------------|----------------|---------------------------------------------------------------------|-------------|----------------------|--------------------------|--------------|---------|-----------------------|
| Seubor                                  | Ükol                 | Sestava Projekt Zobrazení Nápověda<br>Formát<br>Zdroi                                                                                                    | C Řekněte mi, co chcete udělat.                                                                                        |                                                  |                      |                        |                  |           |                          |                                                                           |                |                                                                     |             |                      |                          |              |         |                       |
| H.<br>Ganttův<br>diagram ·<br>Zobrazeni | Vložit               | Označit plnění podle plánu v<br><b>X</b> Vyjmout<br>$\frac{1}{2}$ = 11 $\frac{1}{2}$ = $\frac{1}{2}$ = $\frac{1}{2}$ = $\frac{1}{2}$ = $\frac{1}{2}$ = $\frac{1}{2}$ = $\frac{1}{2}$ = $\frac{1}{2}$<br>Calibri<br>OD Respektovat propojení<br><b>B</b> Kopirovat -<br><b>B</b> <i>I</i> <b>U Q A E  W W W W W C</b> <i>W</i> <b>W W W</b><br>N Kopirovat formát<br>Plán<br>Pismo<br>Schränka<br>$\mathbb{Z}$ | N<br>巪<br>Naplánovat Naplánovat Zkontrolovat Přesunout Režim Ükol Souhrn Milník Dodávka Informace<br>ručně automaticky | $\sim$<br>Úkole                                  | <b>B</b><br>$\cdots$ | $\mathbb{Z}$<br>$\sim$ | $= -1$<br>Vložit | ìΦ        | $\overline{\phantom{a}}$ | <b>TII</b> Poznámky<br>Pedrobnosti<br>Phidat na časovou osu<br>Vlastnosti |                | <b>ET PNaja -</b><br>Přejít<br>na úkol + Vyplnit -<br><b>Úpravy</b> | F Vymszat - |                      |                          |              |         |                       |
| <b>ENSOWA OSA</b>                       | Zahájení<br>10.06.21 | 22.06.21<br><b>Dires</b><br>114.VI 21<br> 21.9 21<br>128.V1.21                                                                                                    | 05.VII 21                                                                                                    | [12.VII 21]<br>Přidat úkoly s daty do časové osy |                      | 19.VI 21               |                  |           | 126.VII.21               |                                                                           | (02.VIII.21)   |                                                                     | (09.VII 21) |                      |                          | (16.VIII.21) |         | Dokončení<br>20.08.21 |
|                                         |                      | <b>O</b> Název zdroje                                                                                                    | - Práce T Přídat nový sloupec -                                                                                        | Podrobi                                          | 07.VI 21<br>$\sim$   | Ú.                     | S                | c.        | P                        | $5 -$<br>N                                                                | 14.VI 21<br>P. | $\cup$                                                              | S           | c.                   | P                        | S            | N       | 21.VI 21<br>P         |
| 141                                     |                      | Pásový dozer CAT 360D6N LPG                                                                                                    | 40 hodin                                                                                                    | Práce                                            |                      |                        |                  | 8h        | 8h                       |                                                                           | 8h             | 8h                                                                  | 8h          |                      |                          |              |         |                       |
| 181                                     |                      | > Nakladač CAT 438C                                                                                                    | 128 hodin                                                                                                    | Práce                                            |                      |                        |                  | 8h        |                          |                                                                           |                |                                                                     |             |                      |                          |              |         |                       |
| 182                                     |                      | Rypadlo CAT 325                                                                                                    | 32 hodin                                                                                                    | Práce                                            |                      |                        |                  | 8h        | 8h                       |                                                                           | 8h             | 8h                                                                  |             |                      |                          |              |         |                       |
| 305                                     |                      | > Nakladač pásový Caterpillar 953K, 115 kW, 1,6 - 2,1 m <sup>*</sup>                                                                                                    | 24 hodin                                                                                                    | Práce                                            |                      |                        |                  | <b>Rh</b> | 8h                       |                                                                           | 8h             |                                                                     |             |                      |                          |              |         |                       |
| 455                                     |                      | > Autojeřáby, manipulátory, palet. vidle, výtahy medián                                                                                                    | 32 hodin                                                                                                    | Práce                                            |                      |                        |                  | 8h        | 8h                       |                                                                           | 8h             | 8h                                                                  |             |                      |                          |              |         |                       |
| 456                                     |                      | > Nákladní auto stojící                                                                                                    | 24 hodin                                                                                                    | Práce                                            |                      |                        |                  | 8h        | sh                       |                                                                           | 8h             |                                                                     |             |                      |                          |              |         |                       |
| 475                                     |                      | > Čerpadlo BS D3 0310/1                                                                                                    | 32 hodin                                                                                                    | Práce                                            |                      |                        |                  |           |                          |                                                                           |                |                                                                     |             | 8h                   | 8h                       |              |         | 8h                    |
| 483                                     |                      | > Nákladní auta čerpadla, domíchávače medián                                                                                                    | 88 hodin                                                                                                    | Práce                                            |                      |                        |                  | 8h        | 8h                       |                                                                           | 8h             | 8h                                                                  |             | 8h                   | 8h                       |              |         | 8h                    |
| 674                                     |                      | > Vibrační deska pro písek a štěrk LF 60, 58 kg                                                                                                    | 120 hodin                                                                                                    | Práce                                            |                      |                        |                  |           |                          |                                                                           |                |                                                                     |             |                      |                          |              |         |                       |
|                                         |                      |                                                                                                    |                                                                                                    | Práce                                            |                      |                        |                  |           |                          |                                                                           |                |                                                                     |             |                      |                          |              |         |                       |
|                                         |                      |                                                                                                    |                                                                                                    | Práce                                            |                      |                        |                  |           |                          |                                                                           |                |                                                                     |             |                      |                          |              |         |                       |
|                                         |                      |                                                                                                    |                                                                                                    | Práce                                            |                      |                        |                  |           |                          |                                                                           |                |                                                                     |             |                      |                          |              |         |                       |
|                                         |                      |                                                                                                    |                                                                                                    | Práce                                            |                      |                        |                  |           |                          |                                                                           |                |                                                                     |             |                      |                          |              |         |                       |
| orio                                    |                      |                                                                                                    |                                                                                                    | Práce                                            |                      |                        |                  |           |                          |                                                                           |                |                                                                     |             |                      |                          |              |         |                       |
|                                         |                      |                                                                                                    |                                                                                                    | Práce                                            |                      |                        |                  |           |                          |                                                                           |                |                                                                     |             |                      |                          |              |         |                       |
|                                         |                      |                                                                                                    |                                                                                                    | Práce                                            |                      |                        |                  |           |                          |                                                                           |                |                                                                     |             |                      |                          |              |         |                       |
|                                         |                      |                                                                                                    |                                                                                                    | Práce                                            |                      |                        |                  |           |                          |                                                                           |                |                                                                     |             |                      |                          |              |         |                       |
|                                         |                      |                                                                                                    |                                                                                                    | Práce<br>Práce                                   |                      |                        |                  |           |                          |                                                                           |                |                                                                     |             |                      |                          |              |         |                       |
|                                         |                      |                                                                                                    |                                                                                                    | Práce                                            |                      |                        |                  |           |                          |                                                                           |                |                                                                     |             |                      |                          |              |         |                       |
|                                         |                      |                                                                                                    |                                                                                                    | Práce                                            |                      |                        |                  |           |                          |                                                                           |                |                                                                     |             |                      |                          |              |         |                       |
|                                         |                      |                                                                                                    |                                                                                                    | Práco                                            |                      |                        |                  |           |                          |                                                                           |                |                                                                     |             |                      |                          |              |         |                       |
|                                         |                      |                                                                                                    |                                                                                                    | Práce                                            |                      |                        |                  |           |                          |                                                                           |                |                                                                     |             |                      |                          |              |         |                       |
|                                         |                      |                                                                                                    |                                                                                                    | Práce                                            |                      |                        |                  |           |                          |                                                                           |                |                                                                     |             |                      |                          |              |         |                       |
|                                         |                      |                                                                                                    |                                                                                                    | Práce                                            |                      |                        |                  |           |                          |                                                                           |                |                                                                     |             |                      |                          |              |         |                       |
|                                         |                      |                                                                                                    |                                                                                                    | Práce                                            |                      |                        |                  |           |                          |                                                                           |                |                                                                     |             |                      |                          |              |         |                       |
|                                         |                      |                                                                                                    |                                                                                                    | Práce                                            |                      |                        |                  |           |                          |                                                                           |                |                                                                     |             |                      |                          |              |         |                       |
|                                         |                      |                                                                                                    |                                                                                                    | Práce                                            |                      |                        |                  |           |                          |                                                                           |                |                                                                     |             |                      |                          |              |         |                       |
|                                         |                      |                                                                                                    |                                                                                                    | Práce                                            |                      |                        |                  |           |                          |                                                                           |                |                                                                     |             |                      |                          |              |         |                       |
|                                         |                      |                                                                                                    |                                                                                                    | Práce                                            |                      |                        |                  |           |                          |                                                                           |                |                                                                     |             |                      |                          |              |         |                       |
|                                         |                      |                                                                                                    |                                                                                                    | Práco                                            |                      |                        |                  |           |                          |                                                                           |                |                                                                     |             |                      |                          |              |         |                       |
|                                         |                      |                                                                                                    |                                                                                                    | Práce                                            |                      |                        |                  |           |                          |                                                                           |                |                                                                     |             |                      |                          |              |         |                       |
|                                         |                      |                                                                                                    |                                                                                                    | Práce                                            |                      |                        |                  |           |                          |                                                                           |                |                                                                     |             |                      |                          |              |         |                       |
|                                         |                      |                                                                                                    |                                                                                                    | Práce                                            |                      |                        |                  |           |                          |                                                                           |                |                                                                     |             |                      |                          |              |         |                       |
|                                         |                      |                                                                                                    |                                                                                                    | $\blacksquare$                                   |                      |                        |                  |           |                          |                                                                           |                |                                                                     |             |                      |                          |              |         |                       |
|                                         |                      | * Nové úkoly : Ručně naplánované<br>Připravený Použit automatický filtr                                                                                                    |                                                                                                    |                                                  |                      |                        |                  |           |                          |                                                                           |                |                                                                     |             | E                    | W.<br>$\overline{\rm m}$ | 田            | $E = -$ | $\overline{1}$        |

**Obrázek 108 MS PROJECT, MS EXCEL, screenshot 12, časový plán nasazení strojů v nástrojích používání zdrojů v MS Project, označení kalendářních dnů s uvedením počtu hodin práce stroje [©kantova.r@fce.vutbr.cz]**

Tlačítkem "Vykrytí úkolů" lze získat stejnou tabulku včetně činností, jak je na obrázku 109.

| 日う・さ・エ               |                                        |                                                                                |                                                                                                    | Nástroje vykrytí úkolů                                                          | 82720001 mpp.mpp - Project Professional                          |           |       |                |   |                          |     |            |    |    |  |   |                          |    |        |
|----------------------|----------------------------------------|--------------------------------------------------------------------------------|----------------------------------------------------------------------------------------------------|---------------------------------------------------------------------------------|------------------------------------------------------------------|-----------|-------|----------------|---|--------------------------|-----|------------|----|----|--|---|--------------------------|----|--------|
| <b>Soubor</b>        |                                        | <b>Ukol</b><br>Zdroi                                                           | Projekt<br>Zobrazení<br>Nápověda<br>Sestava                                                                     | Formát                                                                          | Q Řekněte mi. co chcete udělat.                                  |           |       |                |   |                          |     |            |    |    |  |   |                          |    |        |
|                      | 叞<br>lýmovi<br>plánovač -<br>Zobrazení | $\mathbf{a}$<br><b>ALL</b><br>Přiřadít<br>Fond<br>zdroje zdrojů -<br>Přiřazení | $\Delta^2$<br>È<br>$\frac{0}{4}$<br>Informace Poznámky Podrobnosti<br>Přidat<br>zdroje-<br>Vložit<br>Vlastnosti | ᆃ<br>$\sim$<br>Vyrovnat Wyrovnat Vyrovnat<br>výběr<br>vše<br>zdroj<br>Vyrovnání | Možnosti vyrovnávání<br>Zrušit vyrovnání<br>I.II Další přetížení |           |       |                |   |                          |     |            |    |    |  |   |                          |    |        |
|                      |                                        | Režim<br>A                                                                     | úkolu v Název úkolu                                                                                             | Doba<br>- Práce - trvání                                                        | - Zaháiení - Dokončení - / Podrobi                               |           |       | $\epsilon$     | N | 14.VI 21<br>$\mathbf{D}$ | ú   | $\epsilon$ |    |    |  | N | 21.VI 21<br>$\mathbf{D}$ | ú  | $\sim$ |
|                      |                                        |                                                                                | · 101 PŘÍPRAVNÉ A PŘIDR PRÁCE, přípojka                                                                         | 40 hodin 5 dnv                                                                  | 10.06.21                                                         | 16.06.21  | Práce | 8h             |   | 8h                       | 8h  | 8h         |    |    |  |   |                          |    |        |
|                      |                                        |                                                                                | Pásový dozer CAT 360D6N LPG                                                                                     | 40 hodin                                                                        | 10.06.21                                                         | 16.06.21  | Práce | 8h             |   | 8h                       | 8h  | 8h         |    |    |  |   |                          |    |        |
|                      | $\overline{c}$                         |                                                                                | - 301 HLOUBENÉ VYKOPÁVKY, přípojka                                                                              | 96 hodin 4 dny                                                                  | 10.06.21                                                         | 15,06,21  | Práce | 24h            |   | 24h                      | 24h |            |    |    |  |   |                          |    |        |
|                      |                                        |                                                                                | Rypadlo CAT 325                                                                                                 | 32 hodin                                                                        | 10.06.21                                                         | 15.06.21  | Práce | 8h             |   | 8h                       | 8h  |            |    |    |  |   |                          |    |        |
|                      |                                        |                                                                                | Autojeřáby, manipulátory, palet. vidle,<br>výtahy medián                                                        | 32 hodin                                                                        | 10.06, 21                                                        | 15.06.21  | Práce | 8h             |   | 8h                       | 8h  |            |    |    |  |   |                          |    |        |
|                      |                                        |                                                                                | Nákladní auta čerpadla, domíchávače<br>medián                                                                   | 32 hodin                                                                        | 10.06, 21                                                        | 15.06.21  | Práce | 8 <sub>h</sub> |   | 8h                       | 8h  |            |    |    |  |   |                          |    |        |
|                      |                                        | ٠                                                                              | - 601 PŘEMÍSTĚNÍ VÝKOPKU, přípojka                                                                              | 72 hodin 3 dny                                                                  | 10.06.21                                                         | 14.06.21  | Práce | 24h            |   | 24h                      |     |            |    |    |  |   |                          |    |        |
|                      |                                        |                                                                                | Nakladač pásový Caterpillar 953K, 115<br>$kW. 1.6 - 2.1 m3$                                                     | 24 hodin                                                                        | 10.06.21                                                         | 14.06.21  | Práce | 8h             |   | 8h                       |     |            |    |    |  |   |                          |    |        |
|                      |                                        |                                                                                | Nákladní auto stojicí                                                                                           | 24 hodin                                                                        | 10.06, 21                                                        | 14.06.21  | Práce | 8h             |   | 8h                       |     |            |    |    |  |   |                          |    |        |
|                      |                                        |                                                                                | Autojeřáby, manipulátory, palet. vidle, v 24 hodin                                                              |                                                                                 | 10.06, 21                                                        | 14.06.21  | Práce | 8h             |   | 8h                       |     |            |    |    |  |   |                          |    |        |
|                      |                                        |                                                                                | - 701 NÁSYPY A SKLÁDKY, přípojka                                                                                | 8 hodin 1 den                                                                   | 10.06.21                                                         | 10.06.21  | Práce |                |   |                          |     |            |    |    |  |   |                          |    |        |
|                      |                                        |                                                                                | Nakladač CAT 438C                                                                                               | 8 hodin                                                                         | 10.06, 21                                                        | 10.06, 21 | Práce |                |   |                          |     |            |    |    |  |   |                          |    |        |
|                      | $\overline{5}$                         | ۰                                                                              | - 3104 PODKLAD A VEDL KONSTR IS, přípojka                                                                       | 32 hodin 4 dny                                                                  | 17.06.21                                                         | 22.06.21  | Práce |                |   |                          |     |            | 8h | 8h |  |   | 8h                       | 8h |        |
|                      |                                        |                                                                                | Čerpadlo BS D3 0310/I                                                                                           | 32 hodin                                                                        | 17.06.21                                                         | 22.06.21  | Práce |                |   |                          |     |            | 8h | 8h |  |   | <b>sh</b>                | 8h |        |
|                      | $6\overline{6}$                        |                                                                                | 3408 ŠACHTY NA POTRUBÍ, připojka                                                                                | 0 hodin 12 dny                                                                  | 23.06.21                                                         | 08.07.21  | Práce |                |   |                          |     |            |    |    |  |   |                          |    |        |
| <b>VYKRYTÍ ÚKOLŮ</b> |                                        | ۰                                                                              | - 3859 PŘESUN HMOT TE 3. přípojka                                                                               | 24 hodin 3 dny                                                                  | 17.06.21                                                         | 21.06.21  | Práce |                |   |                          |     |            | 8h | 8h |  |   | 8 <sub>h</sub>           |    |        |
|                      |                                        |                                                                                | Nákladní auta čerpadla, domíchávače<br>medián                                                                   | 24 hodin                                                                        | 17.06.21                                                         | 21.06.21  | Práce |                |   |                          |     |            | 8h | 8h |  |   | sh                       |    |        |
|                      | $\overline{8}$                         | ۰                                                                              | 6238 POTRUBÍ KAMENINOVÉ, připojka                                                                               | 0 hodin 5 dny                                                                   | 09.07.21                                                         | 15.07.21  | Práce |                |   |                          |     |            |    |    |  |   |                          |    |        |
|                      |                                        | ۰                                                                              | 6278 POTRUBÍ Z PLASTU, přípojka                                                                                 | 0 hodin 7 dny                                                                   | 09.07.21                                                         | 19.07.21  | Práce |                |   |                          |     |            |    |    |  |   |                          |    |        |
|                      | 10                                     |                                                                                | 6409 DROBNÉ PŘEDM A ZAŘÍZ IS. přípojka                                                                          | 0 hodin 7 dny                                                                   | 20.07.21                                                         | 28.07.21  | Práce |                |   |                          |     |            |    |    |  |   |                          |    |        |
|                      | 11                                     |                                                                                | 6456 ÚPRAVA POVRCHŮ VNĚJŠÍ IS, připojka                                                                         | 0 hodin 4 dny                                                                   | 23.07.21                                                         | 28.07.21  | Práce |                |   |                          |     |            |    |    |  |   |                          |    |        |

**Obrázek 109 MS PROJECT, MS EXCEL, screenshot 13, časový plán nasazení strojů v nástrojích používání zdrojů v MS Project, označení kalendářních dnů s uvedením počtu hodin práce stroje včetně zobrazení úkolů [©kantova.r@fce.vutbr.cz]**

Výstupy na obrázku 108 a 109 by byly vhodnými výstupy pro předání akustické laboratoři spolu s koordinační studií nebo lépe výkresem zařízení staveniště, pokud by si chtěl zhotovitel zadat posouzení hluku hlukovou studií dodavatelským způsobem.

Z dat pořízených v MS PROJECT lze získat i graf přehledu zdrojů dle obrázku 110, který může být pro zhotovitele vhodný i za účelem vytíženosti zdrojů mezi jednotlivými akcemi zhotovitele.

# **PŘEHLED ZDROJŮ**

#### STATISTIKA ZDROJŮ

Stav práce pro všechny pracovní zdroje

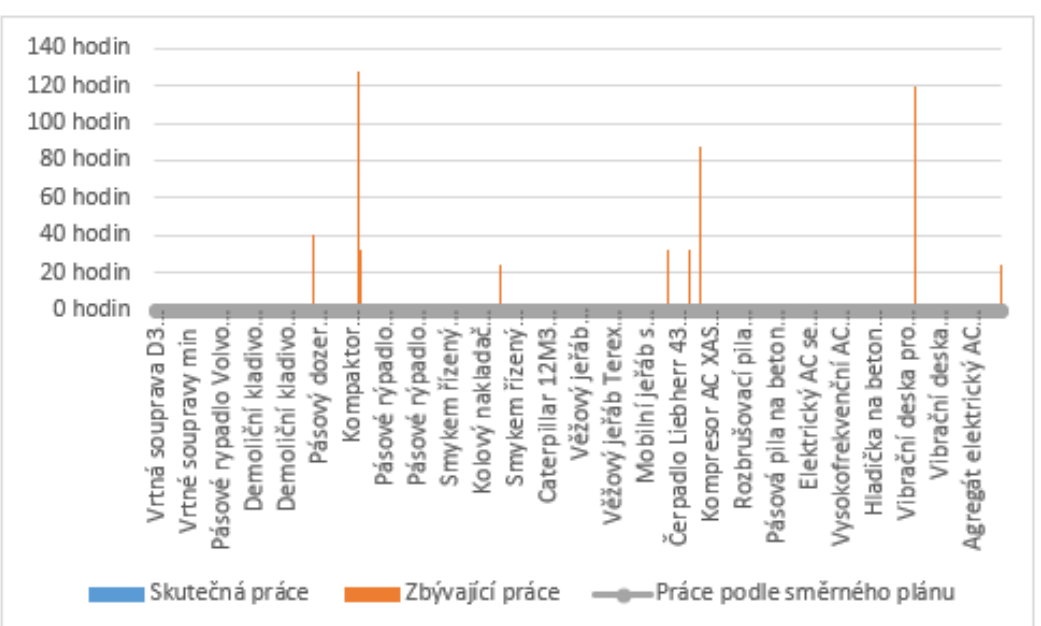

**Obrázek 110 MS PROJECT, MS EXCEL, screenshot 14, sloupcový graf používání zdrojů v MS Project, s uvedením počtu hodin práce stroje [©kantova.r@fce.vutbr.cz]**

## **4.3.4 VÝPOČET HLUKU souběžného hluku stavebních strojů pro jednotlivé pracovní dny**

Cílem implementace akustických veličin do časového plánování je stanovení rizikových dnů, kdy by při přímém měření hluku z výstavby v místech měření u chráněných fasád budov v okolí došlo k nejvyšším nebo i přeslimitním hodnotám. Je proto prioritně třeba určit dny, kdy jsou vzhledem k procesům a činnostem zapojeny stroje. Na stavbě může být zapojen jeden akusticky významný zdroj, který nejbližší chráněnou fasádu ohrozí nadlimitním hlukem více než skupina několika strojů s menší hlukovou kapacitou jak jednotlivých strojů, tak skupiny. Může tomu být ale i naopak. Pro určení těchto rizikových dnů je rozhodující vyhledat všechny dny, kdy je zapojen jeden a více strojů, pak těmto strojům přiřadit hodnotu Lwa a následně pro kombinaci a počet strojů vypočítat na základě vzorce 3.

$$
\sigma_{L_v}^2 = 10 \lg \left( 10^{\frac{L_1}{10}} + 10^{\frac{L_2}{10}} + ... + 10^{\frac{L_n}{10}} \right)
$$

[vzorec 3]

Pro výpočet skupiny strojů jako jednoho zdroje získat vyzařovací hodnotu hluku pro daný kalendářní den, aby bylo možné následně vyhodnocovat dopad na měřené místo a porovnat k limitním hodnotám, které jsou stanoveny jako ekvivalentní hladina akustického tlaku za den.

Jako využitelné a transparentní řešení se jeví pro možnost programování (jak v MS EX-CEL, tak v jakýchkoliv nových tvorbách SW podpor) rozdělení výpočtu na samostatné kroky. Pro záležitost programování nás nezajímají strojní sestavy ve vazbě na proces, ale uskupení kombinace strojů závislé na nastavených vazbách síťového grafu. Dle vzorce logaritmujeme a násobíme 10ti závorku, ve které jsou samostatně vypočítané hodnoty k jednotlivým strojům.

Navrhuji proto v postupu zdrojový list rozšířit o sloupec jednak zdrojového Lwa, ale také o sloupec s výpočtem hodnoty 10 L1…n/10 pro jeden stroj v závorce, obrázek 111, sloupec C.

Programováno založením vzorce obsahujícího předdefinovanou funkci: **10^(Lwa/10)**
| Β<br>$6.70 - 1.4$                                                                                                    | Výpočet hluku.xlsx - Excel<br>Nástroje tabulky |                               |   |                                                      |    |                         |  |                                |             | Kantová Radka (2302) [T]          |   |             |                                                                                     |                                            |         |                                                            |                                                                                                    |
|----------------------------------------------------------------------------------------------------|------------------------------------------------|-------------------------------|---|------------------------------------------------------|----|-------------------------|--|--------------------------------|-------------|-----------------------------------|---|-------------|-------------------------------------------------------------------------------------|--------------------------------------------|---------|------------------------------------------------------------|----------------------------------------------------------------------------------------------------|
| Soubor<br>Domů<br>Vložení Rozložení stránky Vzorce Data Revize Zobrazení Nápověda                                                                                                    | Návrh                                          | Reknête mi, co chcete udélat. |   |                                                      |    |                         |  |                                |             |                                   |   |             |                                                                                     |                                            |         |                                                            |                                                                                                    |
| <b>But do Vyjmout</b><br>$\cdot$ 11 $\cdot$ A' A' $\equiv$ $\equiv$ $\Rightarrow$ $\gg$ $\cdot$ $\frac{ab}{2}$ Zalamovat text<br>Calibri<br>En Kopirovat +<br>Viožit<br>B I U · 田 · 立 · A · 三 三 三 三 三 国 Sloučta zarovnatna střed · ロ · % co 28 - 28<br>Kopirovat formát<br>Zarovnání<br>Schránka<br>$\mathbb{R}$<br>Pismo | $\sim$                                         | Obecný<br>Číslo               |   | Podmíněné Formátovat<br>formátování - jako tabulku - | ₩  | Normální<br>ontrolní bu |  | Neutrální<br>Poznámka<br>Styly | Správně     | Špatně<br>Propojená b Text upozor | ы | Ë<br>$\sim$ | Ħ<br>$\mathbb{R}^n$<br>Vložit Odstranit Formát<br>$\overline{a}$<br>$\sim$<br>Buňky | $\sum$ AutoSum<br>Vypinit -<br># Vymazat - | Úpravy. | $\frac{A}{7}$<br>Seřadit a Nailt a<br>filtrovat - vybrat - |                                                                                                    |
| $\mathbf{v}$ : $\times$ $\checkmark$ fr<br>10^(Lwa/10)<br>C1                                                                                                    |                                                |                               |   |                                                      |    |                         |  |                                |             |                                   |   |             |                                                                                     |                                            |         |                                                            |                                                                                                    |
|                                                                                                    |                                                |                               |   |                                                      |    |                         |  |                                |             |                                   |   |             |                                                                                     |                                            |         |                                                            |                                                                                                    |
| $\Delta$                                                                                                    | $\mathbf{B}$                                   | $\epsilon$                    | D | E                                                    | F. | G                       |  |                                | $H$ $I$ $J$ | $K \perp$                         | M | N           | $\circ$                                                                             | P                                          | Q       | R                                                          | S                                                                                                    |
| <b>Název</b>                                                                                                    |                                                | Lwa $\Box$ 10^(Lwa/10)        |   |                                                      |    |                         |  |                                |             |                                   |   |             |                                                                                     |                                            |         |                                                            |                                                                                                    |
| 2 Vrtná souprava D3 0310/l                                                                                                    |                                                | 108 63095734448               |   |                                                      |    |                         |  |                                |             |                                   |   |             |                                                                                     |                                            |         |                                                            |                                                                                                    |
| Vrtná pilotovací pásová souprava HBM 120 SD                                                                                                    | 108                                            | 63095734448                   |   |                                                      |    |                         |  |                                |             |                                   |   |             |                                                                                     |                                            |         |                                                            |                                                                                                    |
| 4 Vrtná pilotovací pásová souprava Liebherr LRB 355 Litronic                                                                                                    | 112                                            | 1.58489E+11                   |   |                                                      |    |                         |  |                                |             |                                   |   |             |                                                                                     |                                            |         |                                                            |                                                                                                    |
| 5 Vrtná pásová souprava Liebherr LB 24 270 Litronic                                                                                                    | 112                                            | 1.58489E+11                   |   |                                                      |    |                         |  |                                |             |                                   |   |             |                                                                                     |                                            |         |                                                            |                                                                                                    |
| 6 Vrtná pásová souprava Liebherr LB 24 270 Litronic snížená úroveň hluku                                                                                                    |                                                | 108 63095734448               |   |                                                      |    |                         |  |                                |             |                                   |   |             |                                                                                     |                                            |         |                                                            |                                                                                                    |
| 7 Vrtná pilotovací pásová souprava Liebherr LRB 18                                                                                                    | 110                                            | $1E+11$                       |   |                                                      |    |                         |  |                                |             |                                   |   |             |                                                                                     |                                            |         |                                                            |                                                                                                    |
| 8 Vrtná a vtlačovací pásová souprava Liebherr LRH 100 Litronic                                                                                                    | 110                                            | $1E+11$                       |   |                                                      |    |                         |  |                                |             |                                   |   |             |                                                                                     |                                            |         |                                                            |                                                                                                    |
| 9 Tunelovací rypadlo Liebherr R950 Litronic, 150kW,                                                                                                    |                                                | 105 31622776602               |   |                                                      |    |                         |  |                                |             |                                   |   |             |                                                                                     |                                            |         |                                                            |                                                                                                    |
| 10 Vrtná souprava BG 15H BT40, max. @1,5m, hl. 41m, motor 169kW                                                                                                    | 112                                            | 1.58489E+11                   |   |                                                      |    |                         |  |                                |             |                                   |   |             |                                                                                     |                                            |         |                                                            |                                                                                                    |
| 11 Vrtná souprava BG 18H BT50, max. @1.5m, hl. 45.5m, motor 186kW<br>12 Vrtná souprava BG 20H BT60, max. @1.5m, hl. 51.1m, motor 205kW                                                                                                    | 114                                            | 2.51189E+11<br>2.51189E+11    |   |                                                      |    |                         |  |                                |             |                                   |   |             |                                                                                     |                                            |         |                                                            |                                                                                                    |
| 13 Vrtná souprava BG 28H BT85, max. @1.5m, hl, 51.1m, motor 205kW                                                                                                    | 114<br>114                                     | 2.51189E+11                   |   |                                                      |    |                         |  |                                |             |                                   |   |             |                                                                                     |                                            |         |                                                            |                                                                                                    |
| 14 Vrtná souprava BG 20H BH75, max, @1,8m, hl, 51,6m, motor 213kW                                                                                                    | 112                                            | 1.58489E+11                   |   |                                                      |    |                         |  |                                |             |                                   |   |             |                                                                                     |                                            |         |                                                            |                                                                                                    |
| 15 Vrtná souprava BG 30H BT80, max. @2,5m, hl. 87m, motor 298kW                                                                                                    | 112                                            | 1,58489E+11                   |   |                                                      |    |                         |  |                                |             |                                   |   |             |                                                                                     |                                            |         |                                                            |                                                                                                    |
| 16 Vrtná souprava BG 28H BT75 Energy, max. @2,5m, hl. 65,7m, motor 280kW                                                                                                    | 112                                            | 1.58489E+11                   |   |                                                      |    |                         |  |                                |             |                                   |   |             |                                                                                     |                                            |         |                                                            |                                                                                                    |
| 17 Vrtná souprava BG 72H BT180, max. ¤4,6m, hl. 125m, motor 721kW                                                                                                    | 116                                            | 3.98107E+11                   |   |                                                      |    |                         |  |                                |             |                                   |   |             |                                                                                     |                                            |         |                                                            |                                                                                                    |
| 18 Vrtná souprava BG 28H BS80, max. @1,9m, hl. 71m, motor 354kW                                                                                                    | 113                                            | 1,99526E+11                   |   |                                                      |    |                         |  |                                |             |                                   |   |             |                                                                                     |                                            |         |                                                            |                                                                                                    |
| 19 Vrtná souprava BG 33H BS85 Energy, max. @2,5m, hl. 68,4m, motor 342kW                                                                                                    | 112                                            | 1,58489E+11                   |   |                                                      |    |                         |  |                                |             |                                   |   |             |                                                                                     |                                            |         |                                                            |                                                                                                    |
| 20 Vrtná souprava BG 36H BS95 Energy, max. @2,5m, hl, 68m, motor 433kW                                                                                                    | 112                                            | 1.58489E+11                   |   |                                                      |    |                         |  |                                |             |                                   |   |             |                                                                                     |                                            |         |                                                            |                                                                                                    |
| 21 Vrtná souprava BG 45H BS95 Energy, max. ¤3,7m, hl. 100m, motor 570kW                                                                                                    | 112                                            | 1,58489E+11                   |   |                                                      |    |                         |  |                                |             |                                   |   |             |                                                                                     |                                            |         |                                                            |                                                                                                    |
| 22 Vrtná souprava BG 55H BS115, max. @3,7m, hl. 126m, motor 433kW                                                                                                    | 114                                            | 2,51189E+11                   |   |                                                      |    |                         |  |                                |             |                                   |   |             |                                                                                     |                                            |         |                                                            |                                                                                                    |
| 23 Vrtná souprava BG 72H BS180, max. @4,6m, hl. 125m, motor 721kW                                                                                                    | 116                                            | 3,98107E+11                   |   |                                                      |    |                         |  |                                |             |                                   |   |             |                                                                                     |                                            |         |                                                            |                                                                                                    |
| 24 Fréza příkopová CBC 30 Silent Cutter MT 130, hl.řezu 60,80m                                                                                                    | 103                                            | 19952623150                   |   |                                                      |    |                         |  |                                |             |                                   |   |             |                                                                                     |                                            |         |                                                            |                                                                                                    |
| 25 Fréza příkopová CBC 40 Silent Cutter MT 160, hl.řezu 60,80m                                                                                                    | 103                                            | 19952623150                   |   |                                                      |    |                         |  |                                |             |                                   |   |             |                                                                                     |                                            |         |                                                            |                                                                                                    |
| 26 Tandemová řezačka pásová UW 120BC, hl.řezu 60.80m, 20t. 570kW                                                                                                    | 112                                            | 1.58489E+11                   |   |                                                      |    |                         |  |                                |             |                                   |   |             |                                                                                     |                                            |         |                                                            |                                                                                                    |
| 27 Vrtná souprava pro injektáž tryskami KR 401-2, hl.6,3, ø 114 mm                                                                                                    | 111                                            | 1.25893E+11                   |   |                                                      |    |                         |  |                                |             |                                   |   |             |                                                                                     |                                            |         |                                                            |                                                                                                    |
| 28 Vrtná souprava pro jádrové vrtání, vysokotlakou injektáž a zemní kotvy KR 909-3G                                                                                                    |                                                | 115 3,16228E+11               |   |                                                      |    |                         |  |                                |             |                                   |   |             |                                                                                     |                                            |         |                                                            |                                                                                                    |
| 29 Vrtná souprava pro jádrové vrtání, vysokotlakou injektáž a zemní kotvy KR 902-2                                                                                                    | 115                                            | 3.16228E+11                   |   |                                                      |    |                         |  |                                |             |                                   |   |             |                                                                                     |                                            |         |                                                            |                                                                                                    |
| 30 Vrtné soupravy max                                                                                                    |                                                | 116 3.98107E+11               |   |                                                      |    |                         |  |                                |             |                                   |   |             |                                                                                     |                                            |         |                                                            |                                                                                                    |
| 31 Vrtné soupravy min                                                                                                    | 103                                            | 19952623150                   |   |                                                      |    |                         |  |                                |             |                                   |   |             |                                                                                     |                                            |         |                                                            |                                                                                                    |
| 32 Vrtné soupravy medián                                                                                                    |                                                | 112 1.58489E+11               |   |                                                      |    |                         |  |                                |             |                                   |   |             |                                                                                     |                                            |         |                                                            |                                                                                                    |
| 33 Beranidlo s kovadlinovou tyčí a hlavou AC LPD-LD-T, 80-100 barů                                                                                                    | 116                                            | 3.98107E+11                   |   |                                                      |    |                         |  |                                |             |                                   |   |             |                                                                                     |                                            |         |                                                            |                                                                                                    |
| 34 Beranidlo s kovadlinovou tyčí a hlavou AC LPD-T, 105-140 barů                                                                                                    |                                                | 115 3,16228E+11               |   |                                                      |    |                         |  |                                |             |                                   |   |             |                                                                                     |                                            |         |                                                            |                                                                                                    |
| 35 Recanidlo s kovadlinovou tvří a hlavou AC IPD-RV 105-140 hani<br>Project data Stroje Graf<br>$\langle \quad \rangle$<br>$\left( \frac{1}{2} \right)$                                                                                                    |                                                | 115 3.16228F+11               |   |                                                      |    |                         |  | $\frac{1}{2}$ $\frac{1}{2}$    |             |                                   |   |             |                                                                                     |                                            |         |                                                            |                                                                                                    |
| <b>Billion</b> Charles                                                                                                    |                                                |                               |   |                                                      |    |                         |  |                                |             |                                   |   |             |                                                                                     |                                            |         |                                                            | <b>FOR THE CONTENT OF THE CONTENT OF THE CONTENT OF THE CONTENT OF THE CONTENT OF THE CONTENT OF THE CONTENT OF THE CONTENT OF THE CONTENT OF THE CONTENT OF THE CONTENT OF THE CONTENT OF THE CONTENT OF THE CONTENT OF THE CON</b> |

<span id="page-108-0"></span>**Obrázek 111 MS EXCEL, screenshot 15, rozšíření zdrojového listu seznamu stavebních strojů o akustické veličiny [©kantova.r@fce.vutbr.cz]**

Nastavíme li takto zdrojový list, můžeme získat importem z MS Project do MS Excel nový výstup časového plánu dle obrázku 112. Ve sloupci A jsou vyfiltrované pouze stroje zapojené na modelované akci, ve sloupci B počet hodin práce stroje celkem a další sloupce jsou kalendářní část, kdy v buňce daného dne je již přenesena hodnota **10^(Lwa/10).** 

| $B$ bigger                                                                                                    |                       |                   |            |                                 |             |                                                 | Výpočet hluku.xlsx - Excel |                          |                       |                         |           |                 |                               |                       |                                            | Kantová Radka (2302) [7]                                     | $\alpha$        |
|----------------------------------------------------------------------------------------------------|-----------------------|-------------------|------------|---------------------------------|-------------|-------------------------------------------------|----------------------------|--------------------------|-----------------------|-------------------------|-----------|-----------------|-------------------------------|-----------------------|--------------------------------------------|--------------------------------------------------------------|-----------------|
| Dornů<br>Vzorce Data<br>Rozložení stránky<br>Soubor<br>Viožení                                                                                                    | Revise                | Zobrazení         | Nápovéda   | C Řekněte mi, co chcete udělat. |             |                                                 |                            |                          |                       |                         |           |                 |                               |                       |                                            |                                                              | <b>Q</b> Sdilet |
| X Vyjmout<br>A<br>$\cdot$ 11 $\cdot$ A $\Lambda$ $\equiv$ $\equiv$ $\equiv$ $\gg$<br>Calibri<br>Kopírovat -<br>Vloži<br>B <i>I</i> U · $\Box$ · $\Delta$ · $\equiv$ $\equiv$ $\equiv$ $\equiv$ $\Box$ Sloučit a zarovnat na střed ·<br>Kopirovat formát |                       | gb Zalamovat text |            | Obecný<br>四、% 000               | $-28 - 29$  | P.<br>Podmíněné<br>formátování - jako tabulku - | ₩<br>Formátovat            | Normální<br>ontrolní bu. | Neutrální<br>Poznámka | Správně<br>Propojená b  | Spatně    | Text upozor     | F<br>P<br>Vložit              | I<br>Odstranit Formát | $\Sigma$ AutoSum<br>Vyplnit v<br>Vymazat - | $A_{\nabla\!I}$<br>Sefadit a Najit a<br>filtrovat - vybrat - |                 |
| Schránka<br>Pismo                                                                                                    |                       | Zarovnání         |            |                                 | Číslo       |                                                 |                            |                          | Styty                 |                         |           |                 | Buňky                         |                       |                                            | <b>Úpravy</b>                                                |                 |
| $\mathbf{v}$ : $\times$ $\times$<br>=SVYHLEDAT('Project data'l\$A4;Tabulka1;3;0)<br>F4<br>fe                                                                                                    |                       |                   | $\sqrt{2}$ |                                 |             |                                                 |                            |                          |                       |                         |           |                 |                               | $\Omega$              |                                            |                                                              | R               |
| Název zdroje                                                                                                    | Práce                 | 17.06.2021        | 08.06.2021 | 09.06.2021                      | 10.06.2021  | G<br>6. 2021                                    | н                          |                          | 14.06.2021            | 5.06.2                  | 6.06.2021 | M<br>17.06.2021 | N<br>18.06.2021               |                       | 20.06.2021                                 | $\Omega$<br>21.06.2021                                       | 22.06.2021 23.  |
| Pásový dozer CAT 360D6N LPG                                                                                                    | 40 hodin              |                   |            |                                 | $1E+11$     | $1E+11$                                         |                            | 13.06.2021               | $1E+11$               | $1E+11$                 | $1E+11$   |                 |                               | 19.06.2021            |                                            |                                                              |                 |
|                                                                                                    |                       |                   |            |                                 |             |                                                 |                            |                          |                       |                         |           |                 |                               |                       |                                            |                                                              |                 |
|                                                                                                    |                       |                   |            |                                 |             |                                                 |                            |                          |                       |                         |           |                 |                               |                       |                                            |                                                              |                 |
| Nakladač CAT 438C                                                                                                    | 128 hodin<br>32 hodin |                   |            |                                 | 31622776602 | 39810717055 39810717055                         |                            |                          |                       | 39810717055 39810717055 |           |                 |                               |                       |                                            |                                                              |                 |
| Rypadlo CAT 325                                                                                                    | 24 hodin              |                   |            |                                 |             | 50118723363 50118723363                         |                            |                          | 50118723363           |                         |           |                 |                               |                       |                                            |                                                              |                 |
| Nakladač pásový Caterpillar 953K, 115 kW, 1,6 - 2,1 m <sup>2</sup><br>Autojeřáby, manipulátory, palet. vidle, výtahy medián                                                                                                    | 32 hodin              |                   |            |                                 |             | 39810717055 39810717055                         |                            |                          |                       | 39810717055 39810717055 |           |                 |                               |                       |                                            |                                                              |                 |
| Nákladní auto stojící                                                                                                    | 24 hodin              |                   |            |                                 |             | 12589254118 12589254118                         |                            |                          | 12589254118           |                         |           |                 |                               |                       |                                            |                                                              |                 |
| Čerpadlo BS D3 0310/1                                                                                                    | 32 hodin              |                   |            |                                 |             |                                                 |                            |                          |                       |                         |           |                 | 10000000000 10000000000       |                       |                                            | 10000000000 10000000000                                      |                 |
| Nákladní auto stojící                                                                                                    | 88 hodin              |                   |            |                                 |             | 12589254118 12589254118                         |                            |                          |                       | 12589254118 12589254118 |           |                 | 12589254118 12589254118       |                       |                                            | 12589254118                                                  |                 |
| 10 Vibrační desk                                                                                                    | 120 hodin             |                   |            |                                 |             |                                                 |                            |                          |                       |                         |           |                 |                               |                       |                                            |                                                              |                 |
| 11 Suma 10*log()                                                                                                    |                       |                   |            |                                 |             | 114.5718744 114.0640164 0                       |                            | $\Omega$                 |                       | 114,0640164 112,8377753 |           |                 | 110 103.5390189 103.5390189 0 |                       | n                                          | 103.5390189                                                  | 100 0           |

<span id="page-108-1"></span>**Obrázek 112 MS EXCEL, screenshot 16, rozšíření zdrojového listu seznamu stavebních strojů o akustické veličiny [©kantova.r@fce.vutbr.cz]**

Pro buňky, kde není aktivní stroj v kalendářním dni je zadána podmiňující podmínka, aby nebyl výpočet proveden.

V kalendářním seznamu k jednotlivým kalendářním dnům pak hodnoty ve sloupci lze sečíst a vynásobit 10lg vzorcem obsahujícím předdefinovanou fuknci:

=KDYŽ(SUMA('Project data'!\$F\$2:\$F\$10)=0;"0";10\*LOG(SUMA('Project data'!\$F\$2:\$F\$10)))

V sumarizačním řádku je pak zjevná hodnota hluku všech zdrojů v označeném kalendářním dni v dB.

#### **4.3.5 Grafické zpracování pro vizualizaci RIZIKOVÝCH DNŮ**

Je možné pak tyto akustické hodnoty vizualizovat pomocí grafů, které přehledně stanovují špičky na decibelové stupnici hodnot, jak je patrné z obrázku 113.

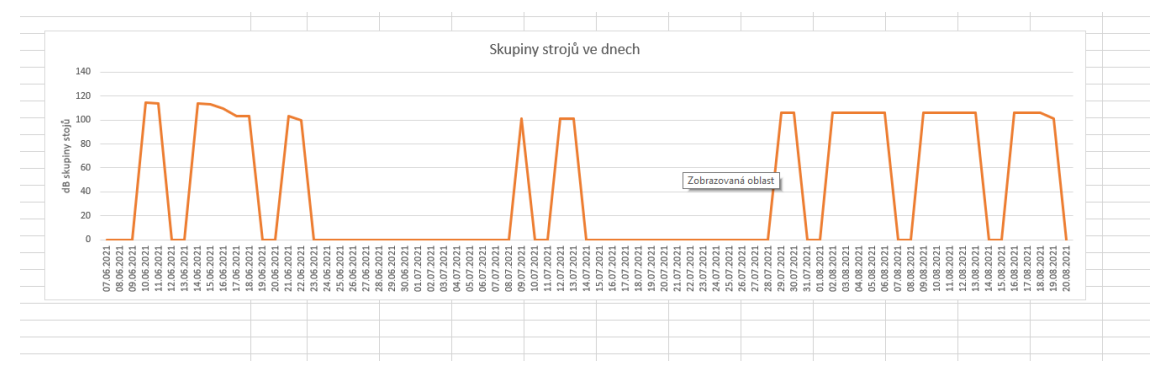

<span id="page-109-0"></span>**Obrázek 113 MS EXCEL, screenshot 17, graf akusticky významných dnů v průběhu výstavby, obalová křivka [©kantova.r@fce.vutbr.cz]**

S tabulkou dat sešitu MS EXCEL, která jsou na obrázku 112 lze jako se zdrojovou oblastí dat nakládat pro možnost vizualizace různých typů grafů.

Můžeme zobrazit potenciální přírůstky vzniklé zapojením jednotlivých strojů jako na obrázku 114.

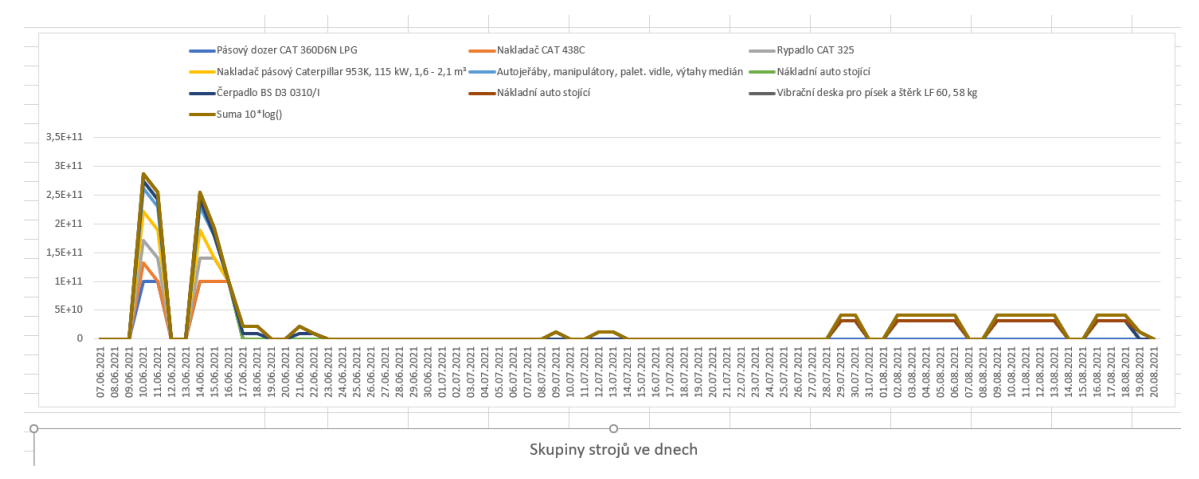

<span id="page-109-1"></span>**Obrázek 114 MS EXCEL, screenshot 18, graf akusticky významných dnů v průběhu výstavby, zapojení jednotlivých strojů na akusticky významných dnech [©kantova.r@fce.vutbr.cz]**

Tímto postupem získáváme editovatelné technologické normály se zdrojovými listy s možností grafických výstupů. Pro danou stavbu, její měrné jednotky, dané technologie a nastavené vazby získáváme hodnoty "vyzařování" hluku vztažené k pracovnímu dni. Naprosto totožné výstupy zde v tomto kroku však mohou znamenat odlišný výsledek při posuzování limitních hodnot v různých územích, například v extravilánu a intravilánu.

Je potřeba vnímat to, že u různých staveb jsou různě vzdálené chráněné fasády a při přenosu dochází k útlumům jak vzdáleností, tak pohltivým nebo odrazivým prostředím. Nicméně pro základní vyhodnocení rizik hluku dopadajícího na fasádu nejbližší obytné budovy lze pracovat jen se základní hodnotou útlumu vznikajícího vzdáleností.

Potřebujeme li stanovit základní hodnotu útlumu závislém na vzdálenosti zdroje a měřeného místa, můžeme vycházet ze vzorce 5 a zapracujeme li tento vzorec včetně podmínky vyřazení "nulových hodnot" tedy dnů kdy stroje nepracují, použijeme:

| $\mathbf{H}$<br>カーペース<br>Razlažení stránky<br>Violeni<br>Vrorce<br>Data<br>Domů                                                                                                    | Revize    | Zobrazení                                 | Nápověda   | C Reknite mi, co chcete udilist. |                           | Odevzdávaný Výpočet hluku přípojka zlsk [jen pro čtení] - Excel |                 |                        |                                |                                                               |            |                         |                                             |            |                                            | Kantová Radka (2302) [11]                                          | $\alpha$<br>$\overline{\phantom{a}}$<br>R Saller |
|----------------------------------------------------------------------------------------------------|-----------|-------------------------------------------|------------|----------------------------------|---------------------------|-----------------------------------------------------------------|-----------------|------------------------|--------------------------------|---------------------------------------------------------------|------------|-------------------------|---------------------------------------------|------------|--------------------------------------------|--------------------------------------------------------------------|--------------------------------------------------|
| X Vyjmout<br>$\cdot$ 11 $\cdot$ A' A' $\equiv$ $\equiv$ $\cdot$<br>Calibri<br>h Kopirovat<br>B I U ·   · <u>☆· A</u> ·   三 三 三 三 三 SlouCit a zarovnat na střed ·<br>Kopirovat format<br>Schränka<br>Pismo<br>$\mathcal{L}_{\mathbf{z}}$ |           | <sup>20</sup> Zalamovat text<br>Zarovnání |            | Obecný<br>$\sim$                 | 17 - % 200 % 23<br>Číslo  | ۰.<br>Podminěné<br>formátování + jako tabulku                   | 鷨<br>Formátovat | Normální<br>ontrolni b | Neutralní<br>Poznámka<br>Styly | Správně<br>Propojená b                                        | Spatné     | Text upozor             | F<br>序<br>Vistit Odstranit Format<br>Burley | Ĩ.         | $\sum$ AutoSum -<br>Vypinit<br>& Vymazat - | Aree<br>Seladit a Najit a<br>filtrovat * vybrat *<br><b>Úpravy</b> |                                                  |
| $\begin{array}{c cccc}\n\ast & \mathbb{I} & \times & \vee & f_{\mathbf{r}}\n\end{array}$<br>025                                                                                                    |           | $\epsilon$                                | $\circ$    |                                  |                           | $\sigma$                                                        | H               |                        |                                | $\mathbf x$                                                   |            | M                       | N                                           | $\circ$    | $\mathsf{P}$                               | $\alpha$                                                           |                                                  |
| Název zdroje                                                                                                    | Práce     | 7.06.2021                                 | 08.06.2021 | 09.06.2021                       | 10.06.2021                | 11.06.2021                                                      | 12.06.2021      | 11.05.2021             | 14.06.2021                     | 15.06.2021                                                    | 16.06.2021 | 17.06.2021              | 18.06.2021                                  | 19.06.2021 | 20.06.2021                                 | 21.06.2021                                                         | 22.06.2021 23                                    |
|                                                                                                    |           |                                           |            |                                  |                           |                                                                 |                 |                        |                                |                                                               |            |                         |                                             |            |                                            |                                                                    |                                                  |
| Pásový dozer CAT 360D6N LPG                                                                                                    | 40 hodin  |                                           |            |                                  | $1E+11$                   | $1E+11$                                                         |                 |                        | $1E+11$                        | $1E+11$                                                       | $1E+11$    |                         |                                             |            |                                            |                                                                    |                                                  |
| Nakladač CAT 438C                                                                                                    | 128 hodin |                                           |            |                                  | 31622776602               |                                                                 |                 |                        |                                |                                                               |            |                         |                                             |            |                                            |                                                                    |                                                  |
| Rypadlo CAT 325                                                                                                    | 32 hodin  |                                           |            |                                  | 39810717055 39810717055   |                                                                 |                 |                        |                                | 39810717055 39810717055                                       |            |                         |                                             |            |                                            |                                                                    |                                                  |
| Nakladač pásový Caterpillar 953K, 115 kW, 1,6 - 2,1 m <sup>*</sup>                                                                                                    | 24 hodin  |                                           |            |                                  | 50118723363 50118723363   |                                                                 |                 |                        | 50118723363                    |                                                               |            |                         |                                             |            |                                            |                                                                    |                                                  |
| Autojeřáby, manipulátory, palet. vidle, výtahy medián                                                                                                    | 32 hodin  |                                           |            |                                  | 39810717055 39810717055   |                                                                 |                 |                        |                                | 39810717055 39810717055                                       |            |                         |                                             |            |                                            |                                                                    |                                                  |
| Nákladní auto stojicí                                                                                                    | 24 hodin  |                                           |            |                                  | 12589254118 12589254118   |                                                                 |                 |                        | 12589254118                    |                                                               |            |                         |                                             |            |                                            |                                                                    |                                                  |
| Cerpadio BS D3 0310/1                                                                                                    | 32 hodin  |                                           |            |                                  |                           |                                                                 |                 |                        |                                |                                                               |            | 10000000000 10000000000 |                                             |            |                                            | 10000000000 10000000000                                            |                                                  |
| Nákladní auto stojící                                                                                                    | 88 hodin  |                                           |            |                                  | 12589254118 12589254118   |                                                                 |                 |                        |                                | 12589254118 12589254118                                       |            |                         | 12589254118 12589254118                     |            |                                            | 12589254118                                                        |                                                  |
| 10 Vibrační deska pro písek a štěrk LF 60, 58 kg                                                                                                    | 120 hodin |                                           |            |                                  |                           |                                                                 |                 |                        |                                |                                                               |            |                         |                                             |            |                                            |                                                                    |                                                  |
| <b>Communist Street</b>                                                                                                    |           |                                           |            |                                  | 0 114,5718744 114,0640164 |                                                                 |                 |                        | 0 114.0640164 112.8377753      |                                                               |            | 110 103,5390189         | 103,5390189                                 |            |                                            | 0 103,5390189                                                      | 100                                              |
| Hodnota akustického tlaku Lpa ve vzdálenost 100m<br>12                                                                                                    |           |                                           |            |                                  | 0 63,57977945 63,07192139 |                                                                 |                 |                        |                                | 0 63.07192139 61.84568037 59.00790503 52.54692394 52.54692394 |            |                         |                                             |            |                                            | 0 52.54692394 49.00790503                                          |                                                  |
| 14 SVYHALOVILLE                                                                                                    |           |                                           |            |                                  |                           |                                                                 |                 |                        |                                |                                                               |            |                         |                                             |            |                                            |                                                                    |                                                  |

**=KDYŽ(C\$11=0;0;C\$11+10\*LOG(1/(4\*3,14159\*\$A\$12\*\$A\$12)))**

<span id="page-110-0"></span>**Obrázek 115 MS EXCEL, screenshot 19, graf akusticky významných dnů v průběhu výstavby, zapojení jednotlivých strojů na akusticky významných dnech [©kantova.r@fce.vutbr.cz]**

Hodnoty ve výsledkových řádcích 11 a 12 jsou již hodnoty akustického tlaku v dB. Případné červené označení u některých strojů poukazuje na skutečnost, že uvedený stroj je zapojen dvakrát, což vyplývá z nastavených vazeb pro procesy. Toto nehraje žádnou roli pro výpočet hluku, ale upozorňuje na potřebnou kontrolu pro dostupnost více stejných strojů, pokud tak bylo pro stavbu zamýšleno, nebo nutnost nahradit jiným strojem, což je třeba řešit jak ve vazbě na technologické procesy, tak ve vazbě na rozpočet. Pokud by došlo k výměně stroje, pokud by měl jinou hodnotu Lwa, projevilo by se zpětně i ve výpočtu hluku.

Zavzorcováním pro výpočet v řádku 12 lze v rámci vypsání následně editovat vzdálenost a sledovat útlum s odstupem vzdálenosti od zdrojů, lze generovat grafy jako na obrázku 116 a 117.

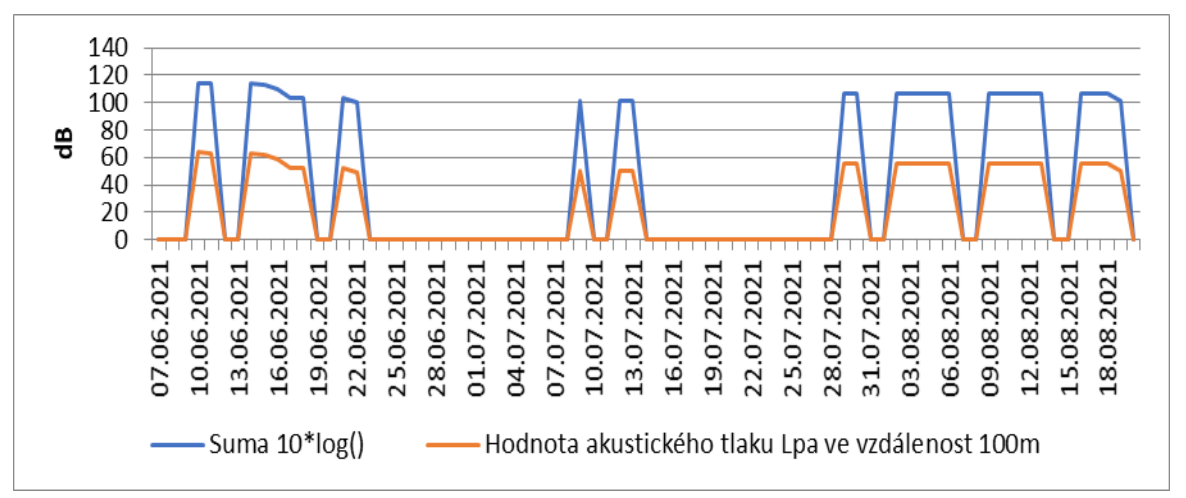

<span id="page-110-1"></span>**Obrázek 116 MS EXCEL, screenshot 20, graf akusticky významných dnů v průběhu výstavby, hodnoty Lwa v Lpa v dB ve spojnicovém typu grafu [©kantova.r@fce.vutbr.cz]**

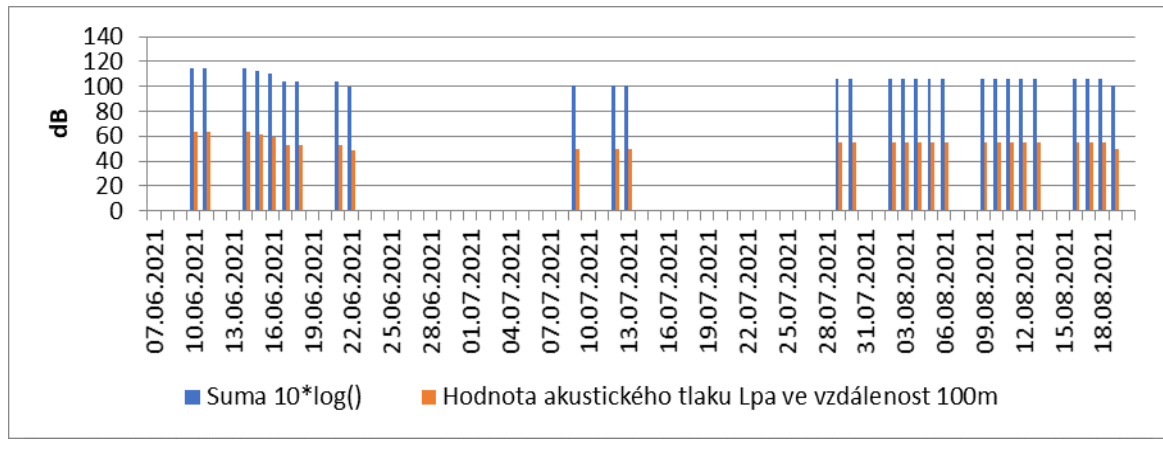

<span id="page-111-0"></span>**Obrázek 117 MS EXCEL, screenshot 21, graf akusticky významných dnů v průběhu výstavby, hodnoty Lwa v Lpa v dB ve sloupcovém typu grafu [©kantova.r@fce.vutbr.cz]**

V těchto grafech jsou patrné zdrojové hodnoty v modré barvě a hodnoty v měřících místech v barvě oranžové. Jsou zjevné rizikové dny dané označením kalendářního dne a reagovat na vzniklou situaci hodnot přes limit hygienické normy.

#### **4.4 Závěr k posuzování hluku z výstavby zhotovitelem**

Doporučení pro zhotovitele ohledně optimalizace rizikových dnů je dodržet postup dle kapitoly 3.3.3 a postupovat od nejméně finančně nákladných opatření po ty náročné. Shrneme -li postup obecně:

- 1) Zvážit, zda některé stroje nemohou pracovat odděleně, obvykle lze zvolit odvozy materiálu na jiný den,
- 2) Zvážit, zda lze volit pro daný proces jiný stroj, posoudit ekonomiku a dostupnost v místě a čase
- 3) Zvážit, zda některé z procesů, které mají souběh nelze nastavit vazbou KONEC-ZAČÁTEK a tím získat oddělení souběhu strojů,
- 4) Zvážit využití pasivních překážek popsaných v kapitole 3.3.3 dle místního šetření v dotčeném území a možností staveniště,
- 5) V případě, že se neuplatní z žádná z výše uvedených možností, pro procesy probíhající v akusticky významné dny prodloužit dobu trvání a zohlednit v časovém plánu výstavby, to je možné vždy,
- 6) Zvolit aktivní opatření protihlukového krytu na motoru stroje,
- 7) Zvolit aktivní opatření vložením bariéry mezi zdroj hluku a fasádu budovy s měřícím místem, zejména zakoupením nebo pronájmem protihlukové clony určité výšky s předpokládaným efektem dle obrázku 118,

|                          | Stanovení dílčích vlivů prostředí na akustickou situaci staveniště pro stanovený etalon         |           |       |            |                | LwA-LpA        |
|--------------------------|-------------------------------------------------------------------------------------------------|-----------|-------|------------|----------------|----------------|
|                          | popis vlivu                                                                                     | příspěvek |       | LwA        | LpA            | suma delta     |
|                          | Vliv vzdálenosti měřícího místa od zdroje hluku -  přenosem bez jiných vlivů prostředí 38,20 dB | (dB)      | 38.2  | (dB)       | (dB)           | (dB)           |
| VZDÁLENOST<br>POHLTIVOST | Vliv plošně pohltivého terénu                                                                   |           | 0.60  | 100<br>100 | 61,80<br>61.20 | 38,20<br>38.80 |
| ZÁSTAVBA L               | Vliv tvaru stávající zástavby                                                                   |           | 0.20  | 100        | 61,60          | 38,40          |
| <b>ODRAZ FASÁDY</b>      | Vliv odrazivosti fasády                                                                         |           | 0,70  | 100        | 61,10          | 38,90          |
| <b>CLONA 2M</b>          | Vliv vložené protihlukové clony v paprsku zvuku, výšky 2m                                       |           | 15,20 | 100        | 47,00          | 53,00          |
| <b>CLONA 5M</b>          | Vliv vložené protihlukové clony v paprsku zvuku, výšky 5m                                       |           | 18,80 | 100        | 43,00          | 57,00          |
| CLONA 10M                | Vliv vložené protihlukové clony v paprsku zvuku, výšky 10m                                      |           | 23.3  | 100        | 38,50          | 61,50          |

<span id="page-112-0"></span>**Obrázek 118 Vliv vzdálenosti a aktivních akustických překážek na útlum hluku vznikajícího při výstavbě [©kantova.r@fce.vutbr.cz]**

8) Zvážit v jakékoliv fázi posuzování akustické situace budoucí výstavby předání získaných podkladů akustické laboratoři pro možnost posouzení s vyšší přesností a frekvenční analýzou, návaznost na výstupy získané ze SW podpor jsou na obrázku 119.

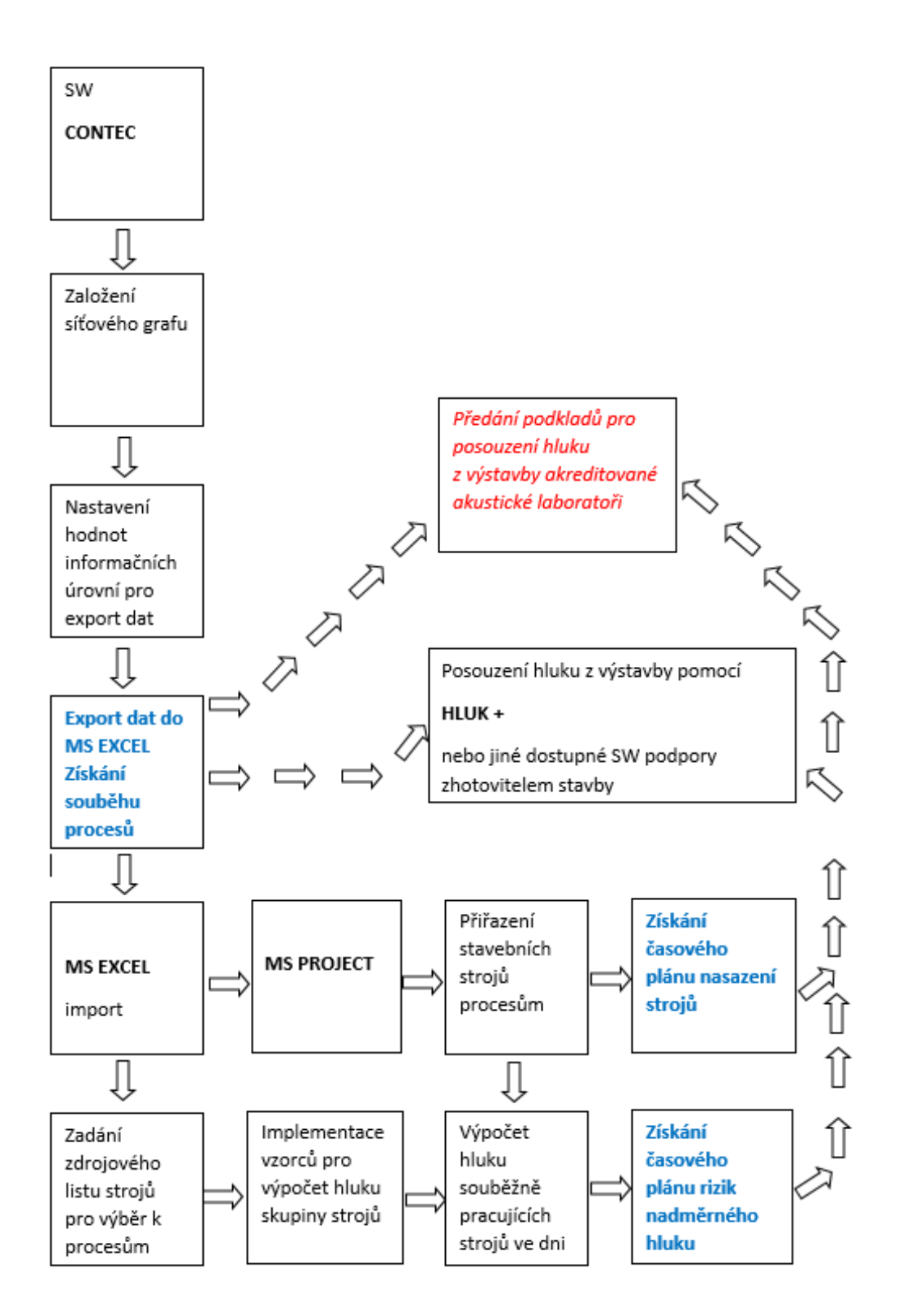

<span id="page-113-0"></span>**Obrázek 119 Panelové schéma postupu pro získání výstupů nasazení stavebních strojů u softwarových podpor časového plánování pro předání akustické laboratoři [©kantova.r@fce.vutbr.cz]**

## **5 Závěr habilitační práce, praktický a teoretický přínos pro stavební praxi a výzkumné cíle**

### **5.1 Zhodnocení předložené práce**

Předložený příspěvek může sloužit jako podklad pro seznámení se s problematikou a samostatné posouzení hluku budoucí výstavby ve fázi přípravy stavby zhotovitelem. V části 2 byla provedena analýza současného stavu problematiky s odkazy na nejdůležitější předpisy legislativní i technické, byly popsány způsoby měření i hodnocení hluku ze stavební činnosti včetně používaných fyzikálních veličin a vzorců, které se pro tuto oblast nejvíce uplatňují. V této kapitole jsou definovány také možnosti pro pasivní a aktivní opatření využitelné na staveništích. V kapitole 4 předložené práce je pasportizace návrhů efektivních postupů při posuzování hluku zhotovitelem a to ve třech úrovních. Podrobně je popsán v podkapitole 4.1 postup pro posouzení z tabulek, tedy s předpokladem, že pracovník přípravy staveb nevyužívá žádné SW podpory, postup pro posouzení hlukovou studií, má li zhotovitel k dispozici SW podporu pro modelování zvuku/hluku je uveden v podkapitole 4.2, a to ve dvou liniích, jednak teoretickými pokyny k formálnímu a věcnému zpracování akustické studie a jednak předložením konkrétní případové studie, spolu s ostatními informacemi v předložené práci může pracovníkovi přípravy staveb pomoci s vyhotovením vlastní hlukové studie nebo kontrolou hlukové studie zadané akustické laboratoři, zda byly správně uplatněny okrajové podmínky pro zadávání dat do výpočtu a modelu. Těžištěm předložené práce je nalezení cesty pro integrování akustických ukazatelů do programových podpor přípravy staveb a její předložení v kapitole 4.3 Návrh postupu pro posouzení s definováním rizik v síťových grafech výstavby, kde je vizualizována cesta, která vede jak k získání sofistikovaných podkladů k nasazení stavební mechanizace pro předání akustickým laboratořím, tak cesta k relativně nenáročnému způsobu prověření rizikových dnů u budoucí výstavby, tedy dnů, kdy pracují akusticky významné stroje nebo skupiny strojů v souběžném zapojení. Pro tyto rizikové dny je možné při zadání vzdálenosti nejbližší chráněné fasády budov predikovat, zda bude nebo nebude hluk ze stavební činnosti přesahovat limitní hodnoty dle NV 272/2011 Sb. [7]

Návrhy obsažené v podkapitole 4.3 mohou sloužit jako podklad pro samostatný SW produkt pro přípravu staveb s možností širšího zkoumání zdrojové analýzy strojů.

### **5.2 Využití výstupů práce ve stavební praxi**

Využití pořízené databáze strojů jako zdrojů hluku s uvedenými hodnotami Lwa i předložená metodika pro využití dodavatele SW Hluk plus, případně i jiných dodavatelů akustických SW, partnerů z oblasti podnikatelského sektoru, oborovým sdružením, fakultám, KHS, akustikům.

O spolupráci mají zájem oddělení přípravy staveb realizačních firem spolupracujících s oborem Realizace staveb FAST VUT, spolupráce ohledně zájmu o zakoupení částí pro programové produkty má společnost AdmWIN zabývající se vývojem programových podpor, navázána je i spolupráce s HLUK plus.

V souvislosti s publikační činností na téma hluku ze stavebních strojů se obrátilo několik výzkumníků a institucí (například pracovníci ministerstva pro výzkum silnic bydlení a rozvoje měst, Írán) ohledně spolupráce při úpravách legislativního pozadí problematiky.

### **5.3 Využití ve výuce předmětů zajišťovaných ústavem TST:**

Ekologie a bezpečnost práce, Specializovaný projekt (R), Diplomový seminář (R), Stavební stroje (R), Stavebně technologické projektování, Počítačová podpora v přípravě a realizaci staveb 1,2, Speciální technologie.

V těchto předmětech se studenti zabývají stavebně-technologickou přípravou stavby, v případě, že se dostatečně seznámí s problematikou hluku na staveništích a možnosti opatření při návrhu zařízení staveniště, mohou tyto skutečnosti promítnout do přesněji zpracovaných dokumentů nasazení strojních sestav, rozpočtů, časových plánů a výkresů zařízení staveniště.

### **5.4 Využití pro další výzkumné cíle**

Do budoucna je možné přistoupit k dalším výzkumným cílům. V případě existence více případových studií lze analyzovat efektivitu protihlukových stěn, touto problematikou se vědci již zabývají v širším kontextu [13] Někteří také řeší možnosti úpravy tvaru pro vyšší účinnost těchto stěn [14 - 17]

Postupy v předložené případové studii lze použít i pro modelování hluku na staveništi za účelem zjištění zatížení stavbyvedoucích hlukem, čemuž není věnována technická ani legislativní pozornost [16]. V České republice se porovnávají limitní hodnoty hluku pouze pro přímou obsluhu pracovních strojů a pro osoby v obytných budovách v okolí staveniště, nikoliv pro stavbyvedoucí. Budoucí analýzy je vhodné zaměřit také na využití zvukotěsných bariér a krytů stavebních strojů [15] a multikriteriální optimalizaci vlastních harmonogramů výstavby [18]. Existující studie k rozvržení staveniště v souvislosti s hlavními stavebními stroji existují [6,7,12,19] ale velmi málo je v optimalizaci zohledňován hluk strojů [5,10,20,61].

V návaznosti na tuto předloženou práci a uvedené zdroje navrhuji pro danou oblast pokračující výzkumné otázky řešit v rámci vypsaných témat doktorského studia:

"Vliv krytů motorů stavebních strojů na hodnotu hladiny akustického tlaku pro hodnocení hluku ze stavební činnosti pro posouzení s limitními hodnotami dle legislativy v ČR",

"Vliv plnoplošného oplocení staveniště s uplatněním zvukově absorpčního materiálu na hodnotu hladiny akustického tlaku pro hodnocení hluku ze stavební činnosti pro posouzení s limitními hodnotami dle legislativy v ČR",

"Vliv mobilních protihlukových stěn různých výšek na hodnotu hladiny akustického tlaku pro hodnocení hluku ze stavební činnosti pro posouzení s limitními hodnotami dle legislativy v ČR",

"Posouzení přesnosti predikce hluku ze stavební činnosti výpočtem dle akustických vzorců s měřenými hodnotami hladiny akustického tlaku na staveništi",

"Posouzení přesnosti predikce hluku ze stavební činnosti hlukovou studií s měřenými hodnotami hladiny akustického tlaku na staveništi",

"Měření hluku v průběhu realizace objektů pozemních staveb, stanovení akusticky významných procesů výstavby a návrhy efektivních opatření ke snížení hodnot hladiny akustického tlaku",

"Měření hluku v průběhu realizace objektů dopravních staveb, stanovení akusticky významných procesů výstavby a návrhy efektivních opatření ke snížení hodnot hladiny akustického tlaku",

"Měření hluku v průběhu demoličních prací, návrhy efektivních opatření ke snížení hodnot hladiny akustického tlaku",

"Stanovení efektu pasivních protihlukových opatření na hladinu akustického tlaku venkovních chráněných prostor staveb".

Mohou být stanovena další cílená témata směřující na terénní měření hlukoměrem pro významné stavby v Brně, kde by bylo možné volit dlouhodobý monitoring akustické situace staveniště, a to pro rozsáhlejší výstavby v územích s blízkostí obytných budov. Vhodnou se jeví například plánovaná výstavba atletické haly v oblasti Universitního kampusu Brno.

## **6 Studijní prameny**

- 1. Kantová, R. *Snižování hodnoty staveništního hluku pomocí modelování výrobního prostoru stavby a úprav technologických postupů při výstavbě*.. *Diss*. *Work Brno*, **2018**.,199.
- *2.* Jarský, Č.; Musil, F.; Gašparík, J.; Motyčka, V.; Kovářová, B.; Svoboda, P.; Pospíchal, V.; Vyčítal, M. *Preparation and implementation of constructions: Construction technology II*; 2nd ed.; Academic publishing house CERM: Brno, **2019**; p.153 ; ISBN 978-80-7204-994-3.
- 3. Šťastný, J.; Motyčka, V. Design optimization of lifting mechanisms. In *IOP Conference Series: Materials Science and Engineering*; IOP Publishing, 2019; Volume 1, pp. 1–9, doi:10.1088/1757-899X/471/6/062032.
- 4. Šťastný, J.; Motyčka, V.; Brandtner, M.; Bříza, L.; Doubek, R. Monitoring of buildings–monitoring the use of lifting equipment. *Czech. J. Civ. Eng.* **2018**, *2018*, 8.
- 5. Ning, X.; Qi, J.; Wu, C.; Wang, W. Reducing noise pollution by planning construction site layout via a multi-objective optimization model. *J. Clean. Prod.* **2019**, *2019*, 218–230, doi:10.1016/j.jclepro.2019.03.018.
- 6. *Act. No.258/2000 Coll. on the Protection of Public Health*; Prague, Czech Republic, 2000; Volume 2000, p.1 *(*amended*).*Available online: http://ilo.org/dyn/natlex/natlex4.detail?p\_lang=en&p\_isn=72639&p\_country=CZE& p\_count=261/ (accessed on 11.05.2021)
- 7. NV 272/2011 Sb., o ochraně zdraví před nepříznivými účinky hluku a vibrací ve znění novely 217/2016 Coll.; Praha, ČR, 2011; Volume 2011, p.5 online: http://www.ilo.org/dyn/natlex/natlex4.detail?p\_lang=en&p\_isn=91003&p\_country= CZE&p\_count= $261/$  (accessed on 11.05.2021)
- 8. HH ČR č.j. 62545/2010-OVZ-32.3-1.11.2010 METODICKÝ NÁVOD ke sjednocení postupu orgánů ochrany veřejného zdraví a zdravotních ústavů při výkonu státního zdravotního dozoru při hodnocení hluku v chráněném venkovním prostoru staveb, Ministerstvo zdravotnictví – hlavní hygienik České republiky
- 9. Rutkowski, G.; Korzeb, J. Occupational Noise on Floating Storage and Offloading Vessels (FSO). *Sensors* **2021**, *21*, 1898. doi:10.3390/s21051898.
- 10. Noise in the environment and its effect on human health Available online: http://www.vzbb.sk/sk/aktuality/spravy/2011/hluk.php.www.khsstc.cz (accessed on 5 May 2021).
- 11. Marcinkowski, A.; Kopania, J. Environmental Performance of Noise Reduction System in Cogeneration Plants—A Life Cycle Assessment Study. *Energies* **2021**, *14*, 1324, doi:10.3390/en14051324.
- 12. Kumar, S.; Lee, H.P. The Present and Future Role of Acoustic Metamaterials for Architectural and Urban Noise Mitigations. *Acoustics* **2019**, *1*, 590–607, doi:10.3390/acoustics1030035.
- 13. Směrnice Rady 89/391/EHS ze dne 12. června 1989 o zavádění opatření pro zlepšení bezpečnosti a ochrany zdraví zaměstnanců při práci
- 14. Směrnice 2003/10/ES Evropského Parlamentu a Rady ze dne 6. února 2003 o minimálních požadavcích na ochranu zdraví a bezpečnost s ohledem na vystavení pracovníků rizikům fyzikálního charakteru
- 15. Směrnici Rady 89/656/ES ze dne 30. listopadu 1989 o minimálních požadavcích na bezpečnost a ochranu zdraví pro používání osobních ochranných pracovních prostředků
- 16. Poziční dokument o pokynech pro uplatňování Evropského parlamentu a směrnice Rady 2000/14 / ES o sbližování právních předpisů členských států týkajících se emisí hluku v životním prostředí ze zařízení používaných ve venkovním prostředí a zpráva vypracovaná pro Evropskou komisi Luxemburg: Úřad pro úřední tisky Evropských společenství, 2002 ISBN- 92-828-6706-4, překlad dostupný z adresy: http://www.unmz.cz/urad/pozicni -dokument
- 17. Zákon č. 309/2006 Sb., kterým se upravují další požadavky bezpečnosti a ochrany zdraví při práci v pracovně právních vztazích a o zajištění bezpečnosti a ochrany zdraví při činnosti nebo poskytování služeb mimo pracovněprávní vztahy (zákon o zajištění dalších podmínek a ochrany zdraví při práci)
- 18. Rozhodnutí Nejvyššího správního soudu č.9As28/2012-129 NSS ČR, judikát, dostupné z: http://www.nssoud.cz/files/SOUDNI\_VYKON/2012/0028\_9As\_\_12\_201302040924 21\_prevedeno.pdf
- 19. Vyhláška č. 268/2009 o technických požadavcích na stavby, která zrušila 137/1998 Sb., o obecných technických požadavcích na výstavbu
- 20. ČSN ISO 1996-1 (011621): Akustika Popis, měření a hodnocení hluku prostředí Část 2: Určování hladin hluku prostředí. ČNI, srpen 2009, dostupné z: https://shop.normy.biz/detail/501459
- 21. ČSN ISO 1996-2 (011621) Akustika Popis, měření a hodnocení hluku prostředí Část 2: Určování hladin akustického tlaku, říjen 2018, dostupné z: http://www.technicke-normy-csn.cz/technicke-normy/84005-nahrady-011621-csniso-1996-2.html
- 22. Nařízení vlády č. 9/2002 Sb., kterým se stanoví technické požadavky na výrobky z hlediska emisí hluku, duben 2002, dostupné z: <https://www.zakonyprolidi.cz/cs/2002-9>
- 23. ČSN ISO 12001 (011621) Akustika Hluk vyzařovaný stroji a zařízeními duben 2010, dostupné z: [http://www.technicke-normy-csn.cz/technicke-normy/26627-nahrady-011619](http://www.technicke-normy-csn.cz/technicke-normy/26627-nahrady-011619-csn-en-iso-12001.html) [csn-en-iso-12001.html](http://www.technicke-normy-csn.cz/technicke-normy/26627-nahrady-011619-csn-en-iso-12001.html)
- 24. ČSN ISO 4871 (011609) Akustika Deklarování a ověřování hodnot emise hluku strojů a zařízení, duben 2010, dostupné z: <https://shop.normy.biz/ics/detail/17.140.20>
- 25. Kliková, A. Building permits of selected recreational buildings from the point of view of the building act. In Proceedings of the Public Recreation and Landscape Protection–With Sense Hand in Hand; Mendel University in Brno: Krtiny, Czech Republic, 2019; pp. 49–50.
- 26. Vlčková, J.; Henková, S. Safety versus cost of linear structures in public procurement. In *Advances and Trends in Engineering Sciences and Technologies II*; CRC Press Balkema: Vysoke Tatry, Slovakia, 2017; pp. 673–678.
- 27. Mohapl, M.; Pražáková, J.; Hejl, M. Impact on Total Costs and Construction Period of Residential Buildings in Prague. In *IOP Conference Series: Earth and Environmental Science*; Institute of Physics Publishing: Prague, Czech Republic, 2019; Volume 221, p. 012004, doi:10.1088/1755-1315/221/1/012004.
- 28. Venkrbec, V.; Brandtner, M. Selection of Lifting Mechanism for Small-Scale Construction Project: A Comparative Method Based on Building Volume and an Automated Schedule. In *IOP Conference Series: Earth and Environmental Science*; Institute of Physics Publishing: Prague, Czech Republic, 2019; Volume 221, p. 012092, doi:10.1088/1755-1315/221/1/012092.
- 29. Venkrbec, V.; Galić, M.; Klanšek, U. Construction process optimization–Review of methods, tools and applications. *Gradevinar* **2018**, *70*, 593–606, doi:10.14256/JCE.1719.2016.
- 30. Brandtner, M.; Venkrbec, V. Non-graphical data structure for the purpose of BIMbased Life Cycle Assessment: Methodology for the Czech environment. In *IOP Con-*

*ference Series: Earth and Environmental Science*; 2020; Volume 609, p.012048, doi:10.1088/1755-1315/609/1/012048.

- 31. Majer, R.; Ellingerová, H.; Gašparík, J. Methods for the Calculation of the Lost Profit in Construction Contracts. *Buildings* **2020**, *10*, 74, doi:10.3390/buildings10040074.
- 32. Gasparik, J.; Funtik, T.; Gasparík, M.; AlAmro, B.; GaParík, J.; Funtík, T.; GaParík, M. Continuing Increasing of Quality Management Level in Construction Company Using Excellence Model with Software Support. In Proceedings of the 35th International Symposium on Automation and Robotics in Construction (ISARC) 2018, Berlin, Germany, 20–25 July; pp. 199–205.
- 33. Kantová, R. Construction Machines as a Source of Construction noise. *Procedia Eng.* **2017**, *190*, 92–99, doi:10.1016/j.proeng.2017.05.312.
- 34. Řihák, P. Noise Motor Working Tools and their Measures for Noise Reduction during Construction of Buildings. *Adv. Mater. Res.* **2014**, *1041*, 424–427.
- 35. Nečasová, B.; Liška, P.; Šlanhof, J.; Sedlák, P.; Motyčka, V. Long adhesive joints in façade applications exposed to wind suction. *Proc. Inst. Mech. Eng. Part. E: J. Process. Mech. Eng.* **2020**, *234*, 488–498, doi:10.1177/0954408920945065.
- 36. Liška, P.; Nečasová, B.; Šlanhof, J.; Schmid, P.; Motyčka, V. Impact of manufacturing imperfections and surface defects on stress–strain behaviour of flexible adhesive joints. *Proc. Inst. Mech. Eng. Part. E: J. Process. Mech. Eng.* **2020**, *234*, 499–510, doi:10.1177/0954408920927634.
- 37. Fišarová, Z.; Kalousek, L.; Šlanhof, J.; Motyčka, V. Design of the flooring termination detail at the wall base from the historical and contemporary point of view. *Akustika* **2020**, *35*, 9–22. Available online: https://www.journalakustika.com/journal/volume-35-2/ (accessed on 28.01.2021)
- 38. Elmenhorst, E.-M.; Griefahn, B.; Rolny, V.; Basner, M. Comparing the Effects of Road, Railway, and Aircraft Noise on Sleep: Exposure–Response Relationships from Pooled Data of Three Laboratory Studies. *Int. J. Environ. Res. Public Health* **2019**, *16*, 1073, doi:10.3390/ijerph16061073.
- 39. Ciaburro, G.; Iannace, G. Improving Smart Cities Safety Using Sound Events Detection Based on Deep Neural Network Algorithms. *Informatics* **2020**, *7*, 23, doi:10.3390/informatics7030023.
- 40. Iannace, G.; Berardi, U.; Ciaburro, G.; D'orazio, D.; Trematerra, A. Mini-wind turbine noise measured inside near-by houses. *Can. Acoust.* **2020**, *48*, 18–20.
- 41. Iannace, G. Wind turbines noise measurements inside homes. *Build. Acoust.* **2018**, *25*, 339–350, doi:10.1177/1351010X18792884.
- 42. hluk+.hluk+. Available online: https://www.hlukplus.cz/ (accessed on 20.09.2019).
- 43. Mapy.cz. Mapy.cz. Available online: https://www.cuzk.cz/ (accessed on 20.09.2019).
- 44. EU*. Directive 2000/14/EC of the European Parliament and of the Council of 8 May 2000 on the Approximation of the Laws of the Member States Relating to the Noise Emission in the Environment by Equipment for Use Outdoors*; EU: Brusel, Belgium 2000; Volume 2000.
- 45. Sohrabi, S.; Gómez, T.P.; Garbí, J.R. Suitability of Active Noise Barriers for Construction Sites. *Appl. Sci.* **2020**, *10*, 6160, doi:10.3390/app10186160.
- 46. Zhaomeng, W.; Meng, L.K.; Priyadarshinee, P.; Pueh, L.H. Applications of noise barriers with a slanted flat-tip jagged cantilever for noise attenuation on a construction site. *J. Vib. Control.* **2017**, *24*, 5225–5232, doi:10.1177/1077546317747779.
- 47. Kwon, N.; Park, M.; Lee, H.-S.; Ahn, J.; Shin, M. Construction Noise Management Using Active Noise Control Techniques. *J. Constr. Eng. Manag.* **2016**, *142*, 04016014, doi:10.1061/(asce)co.1943-7862.0001121.
- 48. Lee, S.C.; Kim, J.H.; Hong, J.Y. Characterizing perceived aspects of adverse impact of noise on construction managers on construction sites. *Build. Environ.* **2019**, *152*, 17–27, doi:10.1016/j.buildenv.2019.02.005.
- 49. Huang, X.; Zou, H.; Qiu, X. Effects of the Top Edge Impedance on Sound Barrier Diffraction. *Appl. Sci.* **2020**, *10*, 6042, doi:10.3390/app10176042.
- 50. Vlčková, J.; Venkrbec, V.; Henková, S.; Chromý, A. Protection of Workers and Third Parties during the Construction of Linear Structures. In *IOP Conference Series: Earth and Environmental Science*; IOP Publishing Ltd, Temple Back, Bristol, England, 2017, Volume 95, p. 062003, doi:10.1088/1755-1315/95/6/062003.
- 51. Kwon, N.; Song, K.; Lee, H.-S.; Kim, J.; Park, M. Construction Noise Risk Assessment Model Focusing on Construction Equipment. *J. Constr. Eng. Manag.* **2018**, *144*, 04018034, doi:10.1061/(asce)co.1943-7862.0001480.
- 52. Motyčka, V.; Klempa, L. Scheduling of tower cranes on construction sites. In *Advances and Trends in Engineering Sciences and Technologies III*; Taylor and Francis Group: Milton Park, London, 2016; pp. 567–573.
- 53. Gašparík, J.; Bažík, P.; Motyčka, V. Efficient Method of an Optimal Construction Company Supplier Selection Supported by Software. In Proceedings of the EN-TRENOVA–ENTerprise REsearch InNOVAtion Conference, 10–12 September 2020; Volume 6, pp. 636–647. (Virtual Conference).
- 54. Bistak, A.; Hulinova, Z.; Nestiak, M.; Gasparik, J. [. In *IOP Conference Series: Materials Science and Engineering*; IOP Publishing Ltd, Temple Back, Bristol, England, 2019, Volume 603, p. 032037, doi:10.1088/1757-899X/603/3/032037.
- 55. Hyun, H.; Park, M.; Lee, D.; Lee, J. Tower Crane Location Optimization for Heavy Unit Lifting in High-Rise Modular Construction. *Buildings* **2021**, *11*, 121, doi:10.3390/buildings11030121.
- 56. Kantová, R.; Motyčka, V. Construction Site Noise and its Influence on Protected Area of the Existing Buildings. *Adv. Mater. Res.* **2014**, *1041*, 419–423, doi:10.4028/www.scientific.net/amr.1041.419.
- 57. Whitman, J.; Deshpande, A.; Zech, W.; Perez, M. Construction Site Utilization Planning: A Process Based upon Industry Best Practices. *CivilEng* **2021**, *2*, 309–324, doi:10.3390/civileng2020017.
- 58. Petroutsatou, K.; Apostolidis, N.; Zarkada, A.; Ntokou, A. Dynamic Planning of Construction Site for Linear Projects. *Infrastructures* **2021**, *6*, 21, doi:10.3390/infrastructures6020021.
- 59. Kim, M.; Ryu, H.-G.; Kim, T.W. A Typology Model of Temporary Facility Constraints for Automated Construction Site Layout Planning. *Appl. Sci.* **2021**, *11*, 1027, doi:10.3390/app11031027.
- 60. Rodríguez, R.; Bascompta, M. Vibration Analysis and Empirical Law Definition for Different Equipment in a Civil Construction. *Appl. Sci.* **2020**, *10*, 4689, doi:10.3390/app10144689.
- 61. Kantová, R. Evaluation of Construction Site Noise to Allow the Optimisation of Construction Processes and Construction Machinery Selection. Appl. Sci. 2021, 11, 4389. https://doi.org/10.3390/app11104389

#### **7 Symboly veličin**

p [Pa] Akustický tlak

- P [W] Akustický výkon
- I [W/m<sup>2</sup>] Intenzita zvuku

L [Db] Hladina akustického tlaku

A - LA [Db (A)] Hladina hluku

A - LA max[Db (A)] Maximální hladina hluku

LAeq[Db (A)] Ekvivalentní hladina hluku

LAeq MP[Db (A)] Ekvivalentní hladina hluku místa příjmu měření

LWA [Db] Hladina akustického výkonu

LpA [Db] Hladina akustického tlaku

dB [jednotka](https://cs.wikipedia.org/wiki/Fyzik%C3%A1ln%C3%AD_jednotka) nejznámější svým použitím pro měření hladiny intenzity zvuku

DBA hladina akustického tlaku měřená s pomocí váhového (korekčního) filtru

*LAeq hodnoticí* je orgány ochrany veřejného zdraví používaná pro hodnocení akceptovatelnosti/neakceptovatelnosti akustické situace

Α Akustická energie

### **8 Seznam zkratek**

**TST** zkratka pracoviště 9420 Ústavu technologie, mechanizace a řízení staveb VUT v Brně, Fakulty stavební, Brno, Veveří 95

**(R)** Realizace staveb, navazující magisterský studijní program FAST VUT

**SW** Software – programové vybavení

**MS** produkty Microsoft 365 s aplikacemi Office

**STP** stavebně technologický projekt

**ČSN** české technické normy

**ISO** Mezinárodní organizace pro normalizaci (International Organization for Standardization)

**Sb.** Sbírka zákonů - označení [českého](https://cs.wikipedia.org/wiki/%C4%8Cesko) [promulgačního listu,](https://cs.wikipedia.org/wiki/Promulga%C4%8Dn%C3%AD_list) ve kterém se vyhlašují především české [právní předpisy](https://cs.wikipedia.org/wiki/Pr%C3%A1vn%C3%AD_p%C5%99edpis)

**NV** nařízení vlády

**CE** označení shody, směrnice technické harmonizace

**SHM** strategické hlukové mapy

**AP** akční plány

**EIA** ekologické hodnocení staveb "Environmental Impact Analysis"

**SEA** ekologické hodnocení prostředí "Strategic Environmental Impact Assessment"

**OVZ** ochrana veřejného zdraví

**KHS** krajská hygienická stanice

**LEED** (Leadership in Energy and Enviromental Design) – certifikát budov

**EHS, ES** Evropské hospodářské společenství, Evropské společenství (od 1993)

**NSS ČR** Nejvyšší správní soud v České republice

**SG** síťový graf

**SO01, SO02** stavební objekt s pořadovým číslem 01 a 02 investice

**SM** hluková studie, anonymizovaná případová studie administrativní budovy

**MP** místo příjmu, bod měření, umístění hlukoměru, v modelu simulovaný bod

## **9 Seznam obrázků**

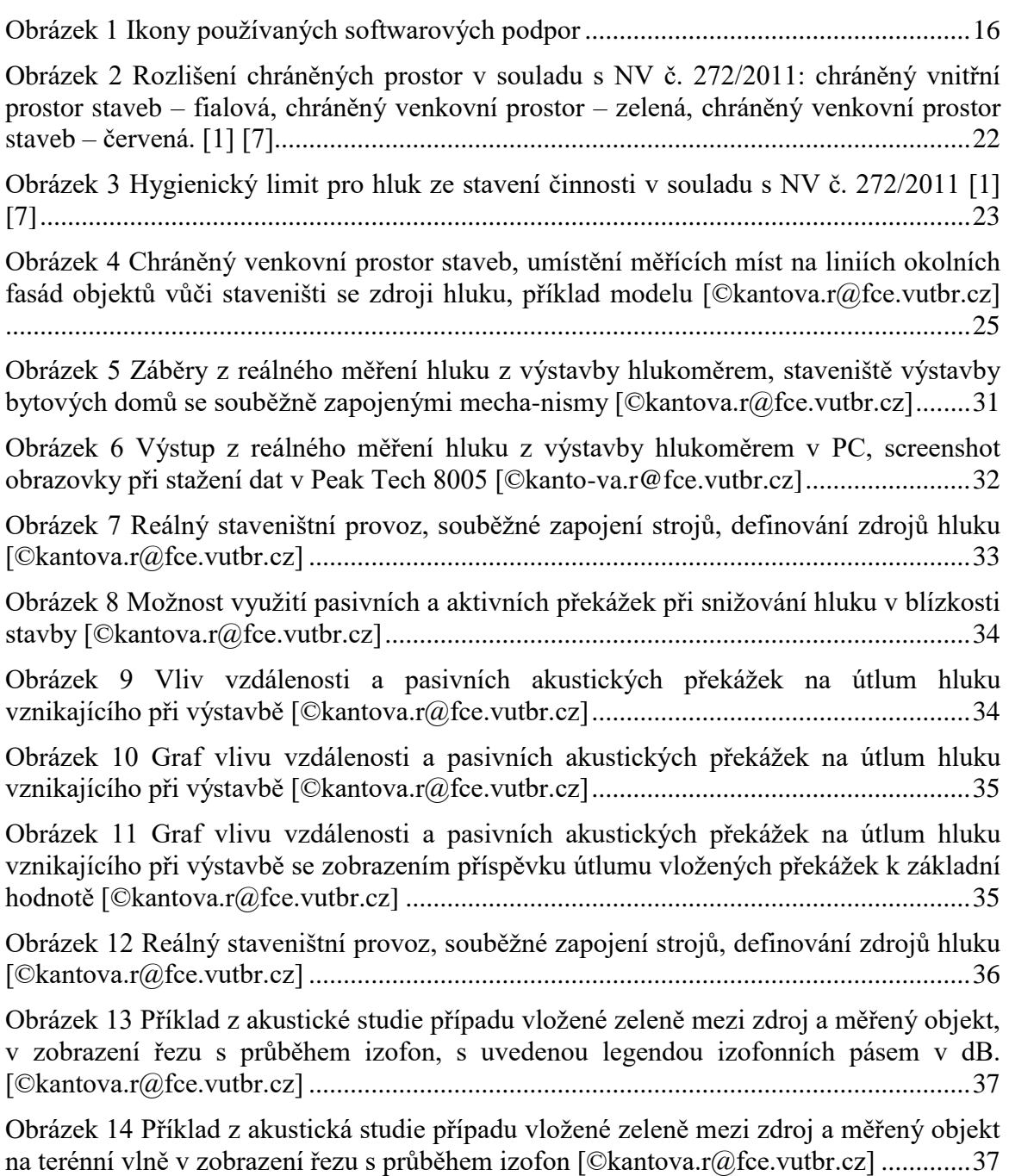

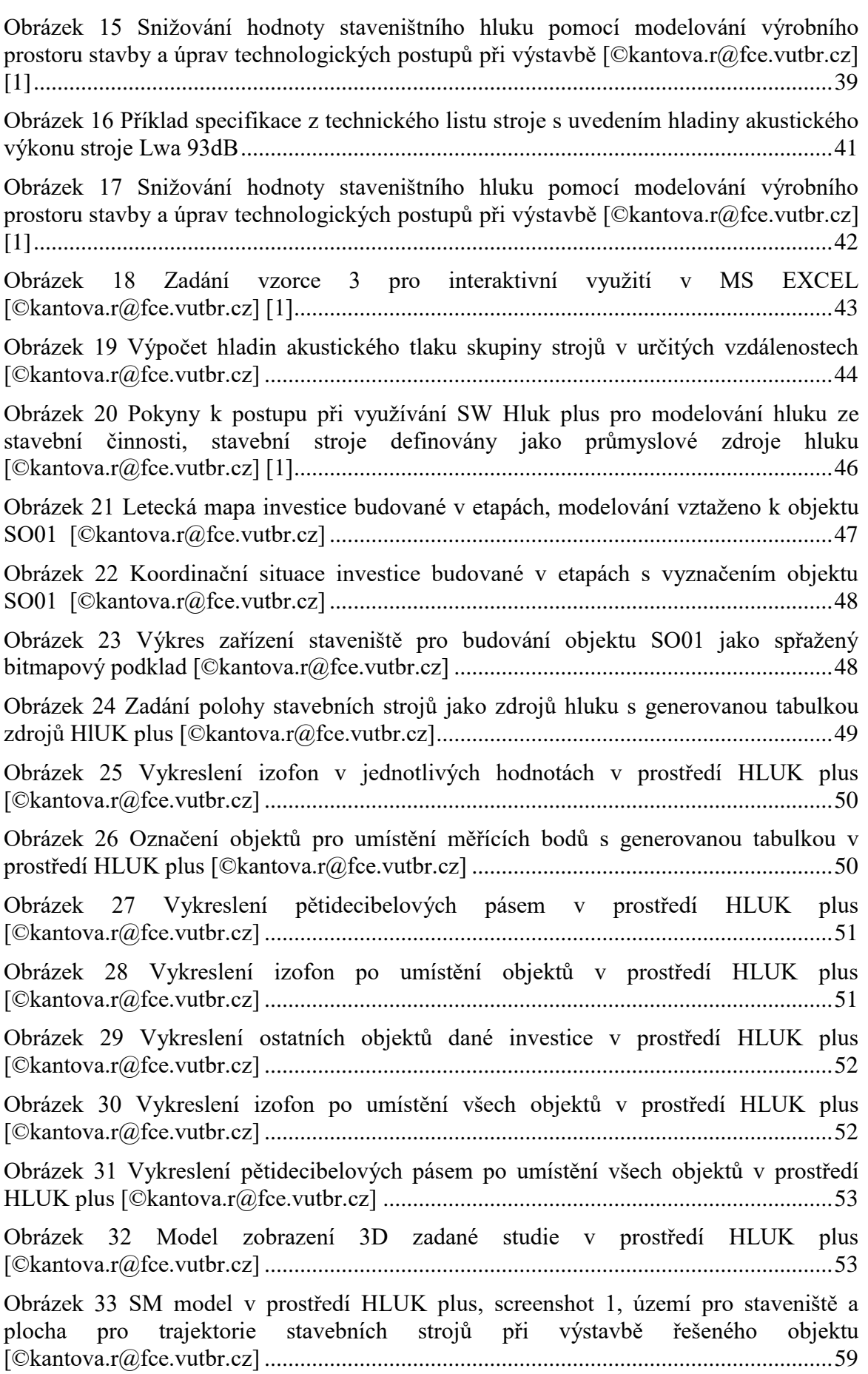

[Obrázek 34 SM model v prostředí HLUK plus, screenshot](#page-60-0) 2, akusticky významné prvky [budov a zeleně pro řešené území zadávané do modelu \[©kantova.r@fce.vutbr.cz\].........61](#page-60-0)

[Obrázek 35 SM model v prostředí HLUK plus, screenshot 3, akusticky významné](#page-61-0)  [stavební stroje jako zdroje hluku pro řešené území zadávané do modelu](#page-61-0)  [©kantova.r@fce.vutbr.cz] [................................................................................................62](#page-61-0)

[Obrázek 36 SM model v prostředí HLUK plus, screenshot 4, akusticky významné](#page-61-1)  [stavební stroje jako zdroje hluku pro řešené území zadávané do modelu s generovanou](#page-61-1)  tabulkou hodnot [©kantova.r@fce.vutbr.cz [......................................................................62](#page-61-1)

[Obrázek 37 SM model v prostředí HLUK plus, screenshot 5, tabulka bodů výpočtu pro](#page-62-0)  [demoliční práce, souběžné zapojení strojů \[©kantova.r@fce.vutbr.cz\]............................63](#page-62-0)

[Obrázek 38 SM model v prostředí HLUK plus, screenshot 6, tabulka bodů výpočtu pro](#page-62-1)  [demoliční práce, oddělené zapojení strojů \[©kantova.r@fce.vutbr.cz\].............................63](#page-62-1)

[Obrázek 39 SM model v prostředí HLUK plus, screenshot 7, barevné zobrazení](#page-63-0)  [izofonních pásem pro demoliční práce po zohlednění akusticky významných prvků včetně](#page-63-0)  [oplocení staveniště a plnoplošné brány pro vjezd na staveniště v řešeném území](#page-63-0)  [©kantova.r@fce.vutbr.cz] [................................................................................................64](#page-63-0)

[Obrázek 40 SM model v prostředí HLUK plus, screenshot 8, tabulka bodů výpočtu pro](#page-63-1)  [demoliční práce po zohlednění akusticky významných prvků včetně oplocení staveniště a](#page-63-1)  [plnoplošné brány pro vjezd na staveniště v řešeném území \[©kantova.r@fce.vutbr.cz\]..64](#page-63-1)

[Obrázek 41 SM model v prostředí HLUK plus,](#page-64-0) screenshot 9, pro zemní práce pro [inženýrské sítě po zohlednění akusticky významných prvků \(bez oplocení staveniště a](#page-64-0)  [plnoplošné brány\) pro vjezd na staveniště v řešeném území \[©kantova.r@fce.vutbr.cz\].65](#page-64-0)

[Obrázek 42 SM model v prostředí HLUK plus, screenshot 10, tabulka bodů výpočtu pro](#page-64-1)  [zemní práce pro inženýrské sítě po zohlednění akusticky významných prvků \(bez](#page-64-1)  [oplocení staveniště a plnoplošné brány\) pro vjezd na staveniště v řešeném území,](#page-64-1)  souběžné zapojení stro [.......................................................................................................65](#page-64-1)

[Obrázek 43 SM model v prostředí HLUK plus, screenshot 11, zemní práce pro inženýrské](#page-65-0)  [sítě po zohlednění akusticky významných prvků \(bez oplocení staveniště a plnoplošné](#page-65-0)  [brány\) pro vjezd na staveniště v řešeném území, oddělené zapojení strojů](#page-65-0)  [©kantova.r@fce.vutbr.cz] [................................................................................................66](#page-65-0)

[Obrázek 44 SM model v prostředí HLUK plus, screenshot 12, tabulka hodnot pro zemní](#page-65-1)  [práce pro inženýrské sítě po zohlednění akusticky významných prvků \(bez oplocení](#page-65-1)  [staveniště a plnoplošné brány\) pro vjezd na staveniště v řešeném území, oddělené](#page-65-1)  [zapojení strojů \[©kantova.r@fce.vutbr.cz\]........................................................................66](#page-65-1)

[Obrázek 45 SM model v prostředí HLUK plus, screenshot 13, zobrazení izofonních](#page-66-0)  [pásem pro zemní práce, těžby a odvozy výkopku po zohlednění akusticky významných](#page-66-0)  [prvků \(bez oplocení staveniště a plnoplošné brány\) pro zemní práce v řešeném území](#page-66-0)  [©kantova.r@fce.vutbr.cz] [................................................................................................67](#page-66-0)

[Obrázek 46 SM model v prostředí HLUK plus, screenshot 14, tabulka bodů výpočtu pro](#page-66-1)  [zemní práce, těžby a odvozy výkopku po zohlednění akusticky významných prvků \(bez](#page-66-1)  [oplocení staveniště a plnoplošné brány\) pro zemní práce v řešeném území](#page-66-1)  [©kantova.r@fce.vutbr.cz] [................................................................................................67](#page-66-1)

[Obrázek 47 SM model v prostředí HLUK plus, screenshot 15, zobrazení izofonních](#page-67-0)  [pásem pro zemní práce, těžby a odvozy výkopku po zohlednění akusticky významných](#page-67-0)  [prvků \(s oplocením staveniště a plnoplošnou bránou\) pro zemní práce v řešeném území](#page-67-0)  [©kantova.r@fce.vutbr.cz] [................................................................................................68](#page-67-0)

[Obrázek 48 SM model v prostředí HLUK plus, screenshot 16, tabulka bodů výpočtu pro](#page-67-1)  [zemní práce, těžby a odvozy výkopku po zohlednění akusticky významných prvků \(s](#page-67-1)  [oplocením staveniště a plnoplošnou bránou\) pro zemní práce v řešeném území](#page-67-1)  [©kantova.r@fce.vutbr.cz] [................................................................................................68](#page-67-1)

[Obrázek 49 SM model v prostředí HLUK plus, screenshot 17, zobrazení izofonních](#page-68-0)  [pásem po zohlednění akusticky významných prvků \(bez oplocení staveniště a plnoplošné](#page-68-0)  [brány\) pro pilotáž v řešeném území \[©kantova.r@fce.vutbr.cz\].......................................69](#page-68-0)

[Obrázek 50 SM model v prostředí HLUK plus, screenshot 18, tabulka bodů výpočtu po](#page-68-1)  [zohlednění akusticky významných prvků \(bez oplocení staveniště a plnoplošné brány\) pro](#page-68-1)  [pilotáž v řešeném území \[©kantova.r@fce.vutbr.cz\]](#page-68-1) ........................................................69

[Obrázek 51 SM model v prostředí HLUK plus, screenshot 17, zobrazení izofonních](#page-69-0)  [pásem po zohlednění akusticky významných prvků \(s oplocením staveniště a plnoplošnou](#page-69-0)  [bránou\) pro pilotáž v řešeném území \[©kantova.r@fce.vutbr.cz\].....................................70](#page-69-0)

[Obrázek 52 SM model v prostředí HLUK plus, screenshot 18, tabulka výpočtu měřených](#page-69-1)  [bodů po zohlednění akusticky významných prvků \(s oplocením staveniště a plnoplošnou](#page-69-1)  [bránou\) pro pilotáž v řešeném území \[©kantova.r@fce.vutbr.cz\].....................................70](#page-69-1)

[Obrázek 53 SM model v prostředí HLUK plus, screenshot 19, zobrazení izofonních](#page-70-0)  [pásem po zohlednění akusticky významných prvků \(bez oplocení staveniště a plnoplošné](#page-70-0)  [brány\) pro pilotáž v řešeném území, postavení strojů b\) \[©kantova.r@fce.vutbr.cz\].......71](#page-70-0)

[Obrázek 54 SM model v prostředí HLUK plus, screenshot 20, tabulka výpočtu měřených](#page-70-1)  [bodů po zohlednění akusticky významných prvků \(bez oplocení staveniště a plnoplošné](#page-70-1)  [brány\) pro pilotáž v řešeném území, postavení strojů b\) \[©kantova.r@fce.vutbr.cz\].......71](#page-70-1)

[Obrázek 55 SM model v prostředí HLUK plus, screenshot 21, zobrazení izofonních](#page-71-0)  [pásem po zohlednění akusticky významných prvků \(bez oplocení staveniště a plnoplošné](#page-71-0)  [brány\) pro plošné základy v řešeném území, postavení strojů a\)](#page-71-0)  [©kantova.r@fce.vutbr.cz] [................................................................................................72](#page-71-0)

[Obrázek 56 SM model v prostředí HLUK plus, screenshot 22, tabulka výpočtu měřených](#page-71-1)  [bodů po zohlednění akusticky významných prvků \(bez oplocení staveniště](#page-71-1) a plnoplošné [brány\) pro plošné základy v řešeném území, postavení strojů a\)](#page-71-1)  [©kantova.r@fce.vutbr.cz] [................................................................................................72](#page-71-1)

[Obrázek 57 SM model v prostředí HLUK plus, screenshot 23, zobrazení izofonních](#page-72-0)  [pásem po zohlednění akusticky významných prvků \(s oplocením staveniště a plnoplošnou](#page-72-0)  [bránou\) pro plošné základy v řešeném území, postavení strojů a\)](#page-72-0)  [©kantova.r@fce.vutbr.cz] [................................................................................................73](#page-72-0)

[Obrázek 58 SM model v prostředí HLUK plus, screenshot 24, tabulka výpočtu měřených](#page-72-1)  [bodů po zohlednění akusticky významných prvků \(s oplocením staveniště a plnoplošnou](#page-72-1)  [bránou\) pro plošné základy v řešeném území, postavení strojů a\)](#page-72-1)  [©kantova.r@fce.vutbr.cz] [................................................................................................73](#page-72-1)

[Obrázek 59 SM model v prostředí HLUK plus, screenshot 25, zobrazení izofonních](#page-73-0)  [pásem po zohlednění akusticky významných prvků \(s oplocením staveniště a plnoplošnou](#page-73-0)  [bránou\) pro plošné základy v řešeném území, postavení strojů b\)](#page-73-0)  [©kantova.r@fce.vutbr.cz] [................................................................................................74](#page-73-0)

[Obrázek 60 SM model v prostředí HLUK plus, screenshot 26, tabulka výpočtu měřených](#page-73-1)  [bodů po zohlednění akusticky významných prvků \(s oplocením staveniště](#page-73-1) a plnoplošnou [bránou\) pro plošné základy v řešeném území, postavení strojů b\)](#page-73-1)  [©kantova.r@fce.vutbr.cz] [................................................................................................74](#page-73-1)

[Obrázek 61 SM model v prostředí HLUK plus, screenshot 27, zobrazení izofonních](#page-74-0)  [pásem po zohlednění akusticky významných prvků \(s oplocením staveniště a plnoplošnou](#page-74-0)  bránou) pro hrubou vrchní stavbu a přesun materiálu [©kantova.r@fce.vutbr.cz]............75

[Obrázek 62 SM model v prostředí HLUK plus, screenshot 28, tabulka výpočtu měřených](#page-74-1)  [bodů po zohlednění akusticky významných prvků \(s oplocením staveniště a plnoplošnou](#page-74-1)  bránou) pro hrubou vrchní stavbu a přesun materiálu [©kantova.r@fce.vutbr.cz]............75

[Obrázek 63 SM model v prostředí HLUK plus, screenshot 29, zobrazení izofonních](#page-75-0)  [pásem po zohlednění akusticky významných prvků \(bez oplocení staveniště a plnoplošné](#page-75-0)  [brány\) pro závěrečné terénní úpravy, zapojení obou strojů \[©kantova.r@fce.vutbr.cz\]...76](#page-75-0)

[Obrázek 64 SM model v prostředí HLUK plus, screenshot 30, tabulka výpočtu měřených](#page-75-1)  [bodů po zohlednění akusticky významných prvků \(bez oplocení staveniště a plnoplošné](#page-75-1)  [brány\) pro závěrečné terénní úpravy, zapojení obou strojů \[©kantova.r@fce.vutbr.cz\]...76](#page-75-1)

[Obrázek 65 SM model v prostředí HLUK plus, screenshot 31, zobrazení izofonních](#page-76-0)  [pásem po zohlednění akusticky významných prvků \(bez oplocení staveniště a plnoplošné](#page-76-0)  [brány\) pro závěrečné terénní úpravy, zapojení pouze stroje pro přemisťování a ukládání](#page-76-0)  zeminy [©kantova.r@fce.vutbr.cz] [...................................................................................77](#page-76-0)

[Obrázek 66 SM model v prostředí HLUK plus, screenshot 32, zobrazení izofonních](#page-76-1)  [pásem po zohlednění akusticky významných prvků \(bez oplocení staveniště a plnoplošné](#page-76-1)  [brány\) pro závěrečné terénní úpravy, zapojení pouze stroje pro hutnění](#page-76-1)  [©kantova.r@fce.vutbr.cz] [................................................................................................77](#page-76-1)

[Obrázek 67 SM model v prostředí HLUK plus, screenshot 33, zobrazení izofonních](#page-77-0)  [pásem po zohlednění akusticky významných prvků \(s oplocením staveniště a plnoplošnou](#page-77-0)  [bránou\) pro závěrečné terénní úpravy, zapojení pouze stroje pro hutnění](#page-77-0)  [©kantova.r@fce.vutbr.cz] [................................................................................................78](#page-77-0)

[Obrázek 68 SM model v prostředí HLUK plus, screenshot 34, tabulka výpočtu měřených](#page-77-1)  [bodů po zohlednění akusticky významných prvků \(s oplocením staveniště a plnoplošnou](#page-77-1)  [bránou\) pro závěrečné terénní úpravy, zapojení pouze stroje pro hutnění](#page-77-1)  [©kantova.r@fce.vutbr.cz] [................................................................................................78](#page-77-1)

[Obrázek 69 Panelové schéma postupu pro implementaci hodnot akustických](#page-82-0)  [charakteristik stavebních strojů do softwarových podpor časového plánování](#page-82-0)  [©kantova.r@fce.vutbr.cz] [................................................................................................83](#page-82-0)

[Obrázek 70 Síťový graf výstavby s barevným vyznačení kritické cesty a činností s](#page-83-0)  rezervami [©kantova.r@fce.vutbr.cz] [...............................................................................84](#page-83-0)

[Obrázek 71 SW CONTEC, screenshot 1, pozadí programu s ukázkou obrazovky pro](#page-83-1)  [generovaný výstup technologického normálu \[©kantova.r@fce.vutbr.cz\]](#page-83-1) .......................84

[Obrázek 72 SW CONTEC, screenshot 2, sloupcový graf neboli histogram nasazení](#page-84-0)  [pracovníků s grafickým oddělením pro kritickou cestu a souběžné činnosti](#page-84-0)  [©kantova.r@fce.vutbr.cz] [................................................................................................85](#page-84-0)

[Obrázek 73 SW CONTEC, screenshot 3, pozadí programu s ukázkou obrazovky pro](#page-85-0)  [založení nového projektu STP \[©kantova.r@fce.vutbr.cz\]...............................................86](#page-85-0)

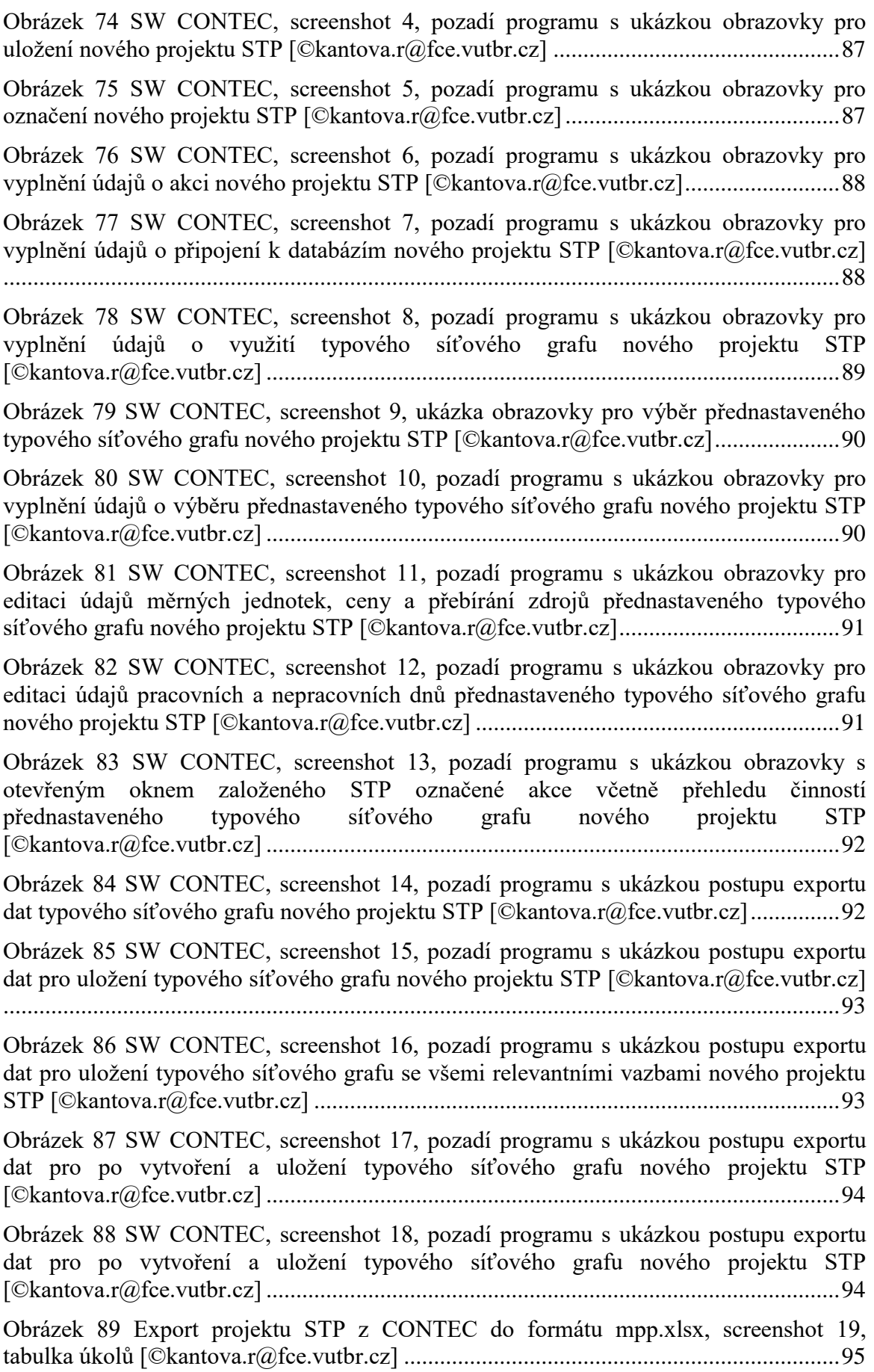

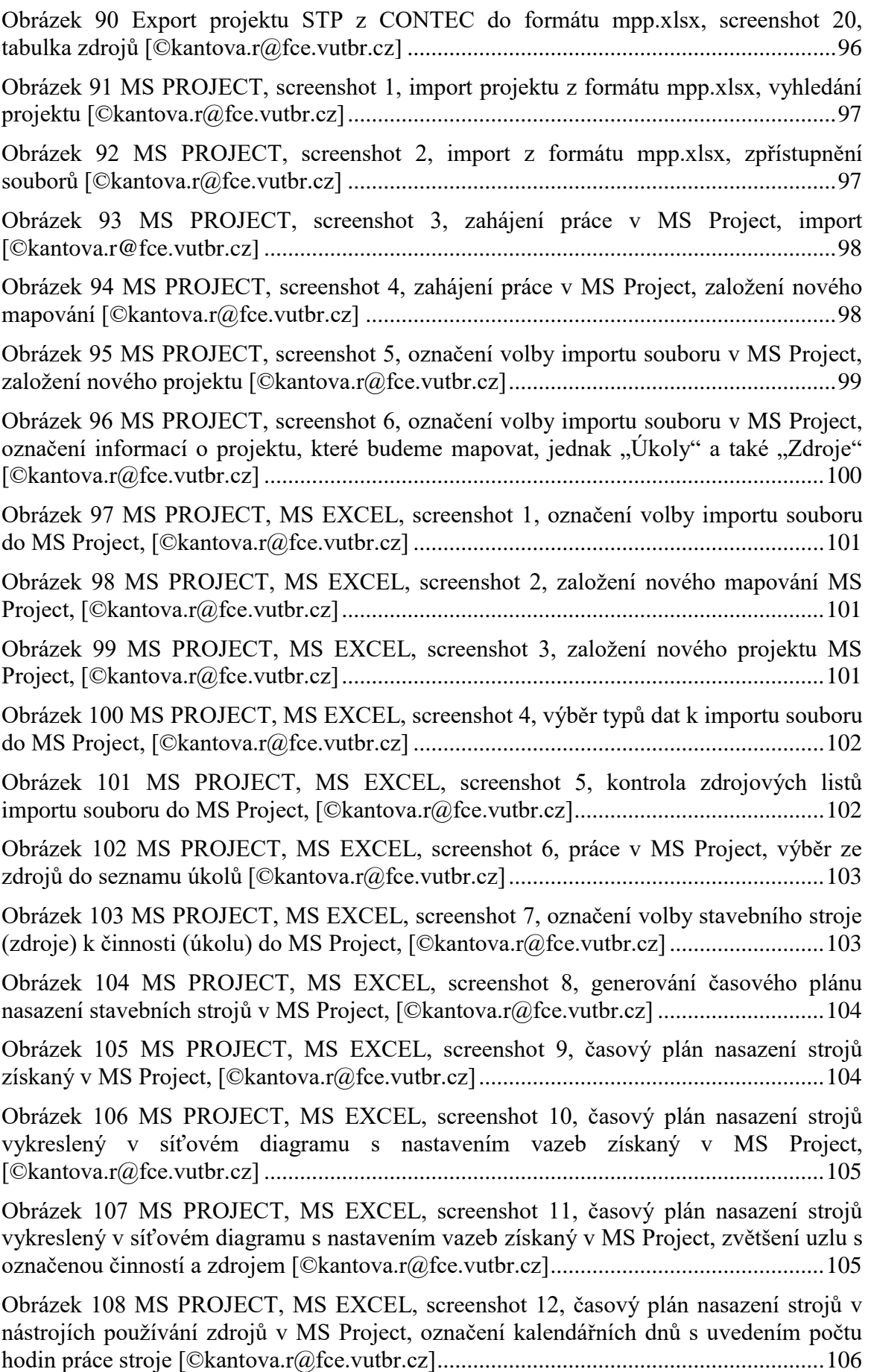

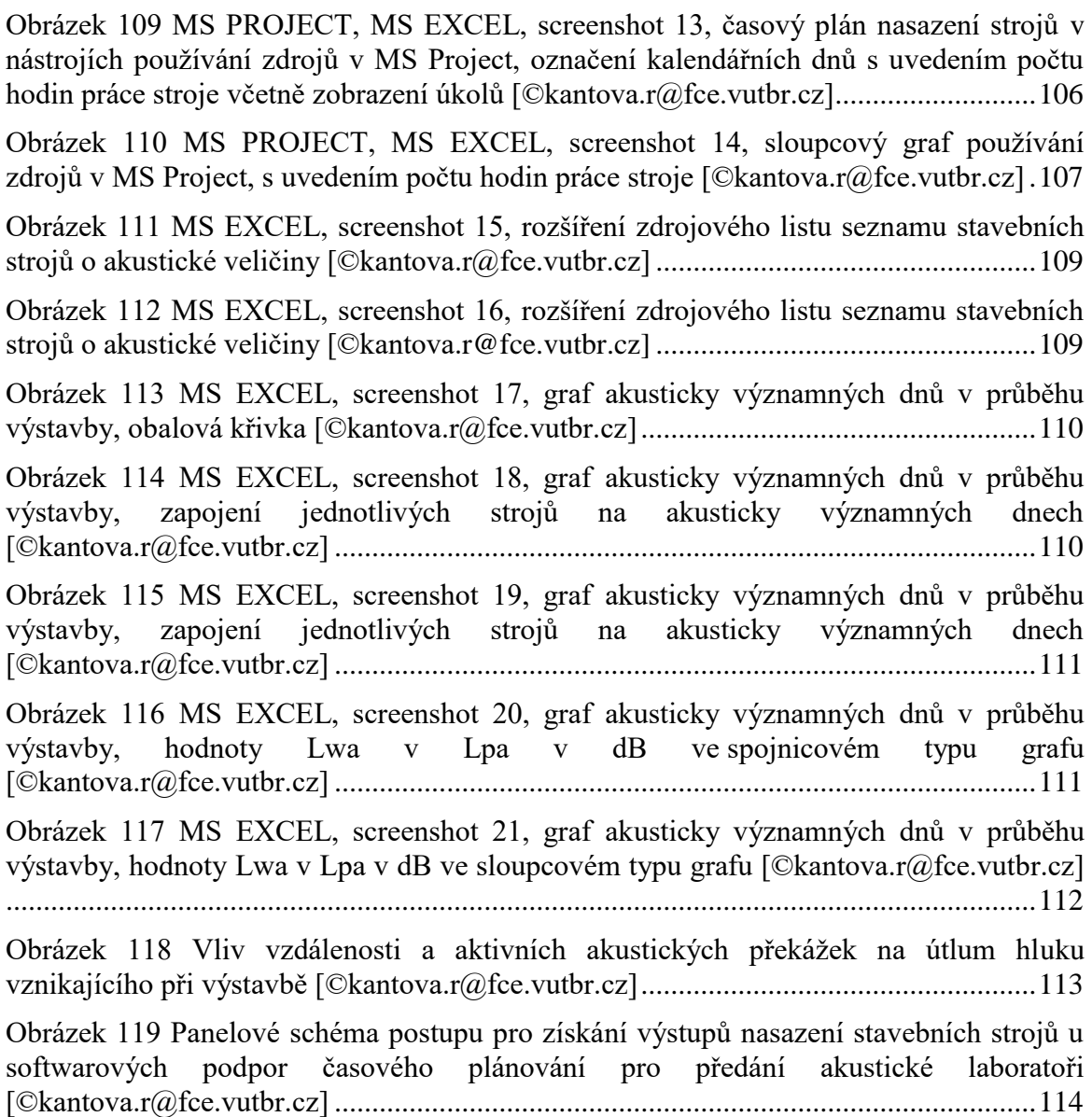

# **10 Seznam tabulek**

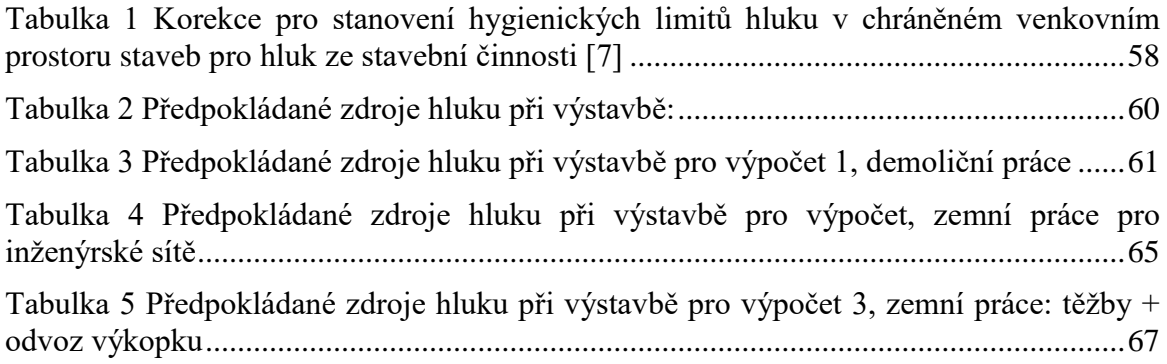

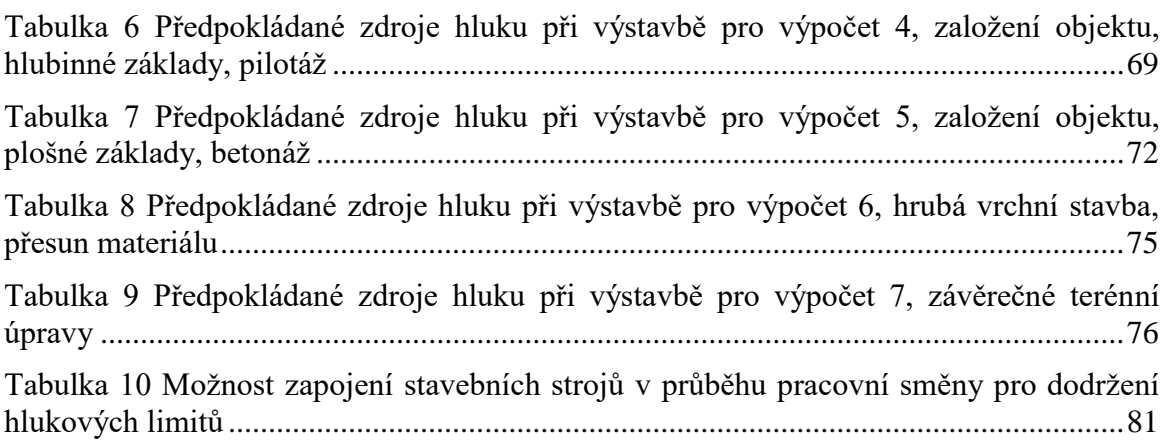

# **11 Přílohy**

V přílohách doloženy výstupy popsané v kapitole 4.3 v rámci generovaných dat na jeden formát výstupu a to:

Příloha 1

výstupy výpočtu hluku pro typový síťový graf 82720001 inženýrský objekt

Příloha 2

výstupy výpočtu hluku pro typový síťový graf 81540001 pozemní objekt